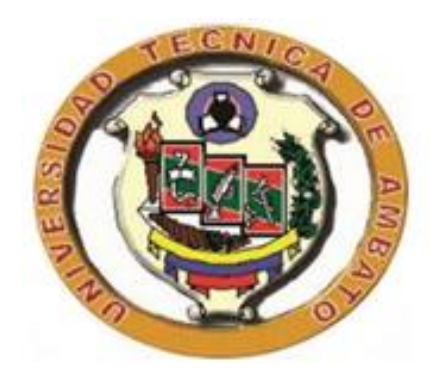

## **UNIVERSIDAD TÉCNICA DE AMBATO**

# **FACULTAD DE INGENIERÍA CIVIL Y MECÁNICA**

# **CARRERA DE INGENIERÍA CIVIL**

# **TRABAJO EXPERIMENTAL PREVIO A LA OBTENCIÓN DEL TÍTULO DE INGENIERO CIVIL**

# **TEMA**:

"ANÁLISIS COMPARATIVO UTILIZANDO EL MÉTODO TIEMPO – HISTORIA CON EL ESPECTROGRAMA DEL SISMO EL CENTRO Y LA NORMA ECUATORIANA DE LA CONSTRUCCIÓN NEC 2015"

**AUTOR:**

LUIS XAVIER ARAGADOVAY AUCANSHALA

**TUTOR:**

Ing. Mg. JORGE CEVALLOS

**AMBATO - ECUADOR**

**2016**

### *Aprobación de Tutor*

<span id="page-1-0"></span>*En calidad de tutor de trabajo de investigación sobre el tema: "ANÁLISIS COMPARATIVO UTILIZANDO EL MÉTODO TIEMPO – HISTORIA CON EL ESPECTROGRAMA DEL SISMO EL CENTRO Y LA NORMA ECUATORIANA DE LA CONSTRUCCIÓN NEC 2015", del estudiante Luis Xavier Aragadovay Aucanshala, de la facultad de ingeniería civil y mecánica, considero que dicho informe investigativo reúne los requisitos y méritos suficientes para ser sometido a la evaluación del jurado examinador designado por el H. Consejo.*

Ambato, Septiembre 2016

**TUTOR** 

Ing. Mg. Jorge Cevallos

\_\_\_\_\_\_\_\_\_\_\_\_\_\_\_\_\_\_\_\_\_\_\_\_\_\_\_\_

<span id="page-2-0"></span>*Los criterios emitidos en el trabajo de investigación: "ANÁLISIS COMPARATIVO UTILIZANDO EL MÉTODO TIEMPO – HISTORIA CON EL ESPECTROGRAMA DEL SISMO EL CENTRO Y LA NORMA ECUATORIANA DE LA CONSTRUCCIÓN NEC 2015", como también los contenidos, ideas, análisis, conclusiones y propuestas son de exclusiva responsabilidad de mi persona como autor de este trabajo de grado.*

Ambato, Septiembre 2016

AUTOR

Luis Xavier Aragadovay Aucanshala

\_\_\_\_\_\_\_\_\_\_\_\_\_\_\_\_\_\_\_\_\_\_\_\_\_\_\_\_\_\_\_

### *Derecho de Autor*

*Autorizo a la Universidad Técnica de Ambato, para que haga de este proyecto experimental o parte de él, un documento disponible para su lectura, consulta y procesos de investigación, según las normas de la institución.* 

*Cedo los derechos en línea patrimoniales de mi proyecto experimental con fines de difusión pública, además apruebo la reproducción de este documento dentro de las regulaciones de la Universidad, siempre y cuando esta reproducción no suponga una ganancia económica y se realice respetando mis derechos de autor.*

Ambato, Septiembre 2016

Autor

Luis Xavier Aragadovay Aucanshala

C.I. 180470788-1

# *UNIVERSIDAD TÉCNICA DE AMBATO FACULTAD DE INGENIERÍA CIVIL Y MECÁNICA CARRERA DE INGENIERÍA CIVIL*

*Los miembros del tribunal Examinador aprueben el informe de investigación, sobre el tema: "ANÁLISIS COMPARATIVO UTILIZANDO EL MÉTODO TIEMPO – HISTORIA CON EL ESPECTROGRAMA DEL SISMO EL CENTRO Y LA NORMA ECUATORIANA DE LA CONSTRUCCIÓN NEC 2015", del estudiante: Luis Xavier Aragadovay Aucanshala, de la Facultad de Ingeniería Civil y Mecánica.*

Ambato, Septiembre 2016

Para constancia firman

Ing. Mg. Miguel Ángel Mora

\_\_\_\_\_\_\_\_\_\_\_\_\_\_\_\_\_\_\_\_\_\_\_\_\_\_\_

PROFESOR CALIFICADOR

Ing. Mg. Juan Garcés

PROFESOR CALIFICADOR

\_\_\_\_\_\_\_\_\_\_\_\_\_\_\_\_\_\_\_\_\_\_\_\_\_\_\_

### *Dedicatoria*

<span id="page-5-0"></span>*A mis padres Pedro Aragadovay y Petrona Aucanshala, familiares, amigos y todos quienes estuvieron junto a mí en las diferentes etapas y circunstancias de la vida, mientras me formaba como hijo, hermano, amigo y profesional, que no servirá solo para fines personales sino para brindar ayuda a la sociedad.*

*Aragadovay Luis*

#### *Agradecimientos*

<span id="page-6-0"></span>*Mis más grandes agradecimientos a Dios por derramar de sus inmensas bendiciones porque "El Autor y diseñador de mis triunfos ha sido Dios y no yo".*

*A la facultad de Ingeniería Civil y Mecánica por haberme formado académicamente, humana y personalmente, a todos mis educadores, en especial al Ing. Mg. Jorge Cevallos por su amplio conocimiento y apoyo para que este proyecto salga adelante.*

*De la misma forma al Ing. Patricio Vasco por su tiempo y sus enseñanzas que han enriquecido mis conocimientos y permitido ampliar más en el ámbito del análisis estructural.*

*Aragadovay Luis*

# <span id="page-7-0"></span>ÍNDICE CENTRAL DE CONTENIDOS

# A. PÁGINAS PRELIMINARES

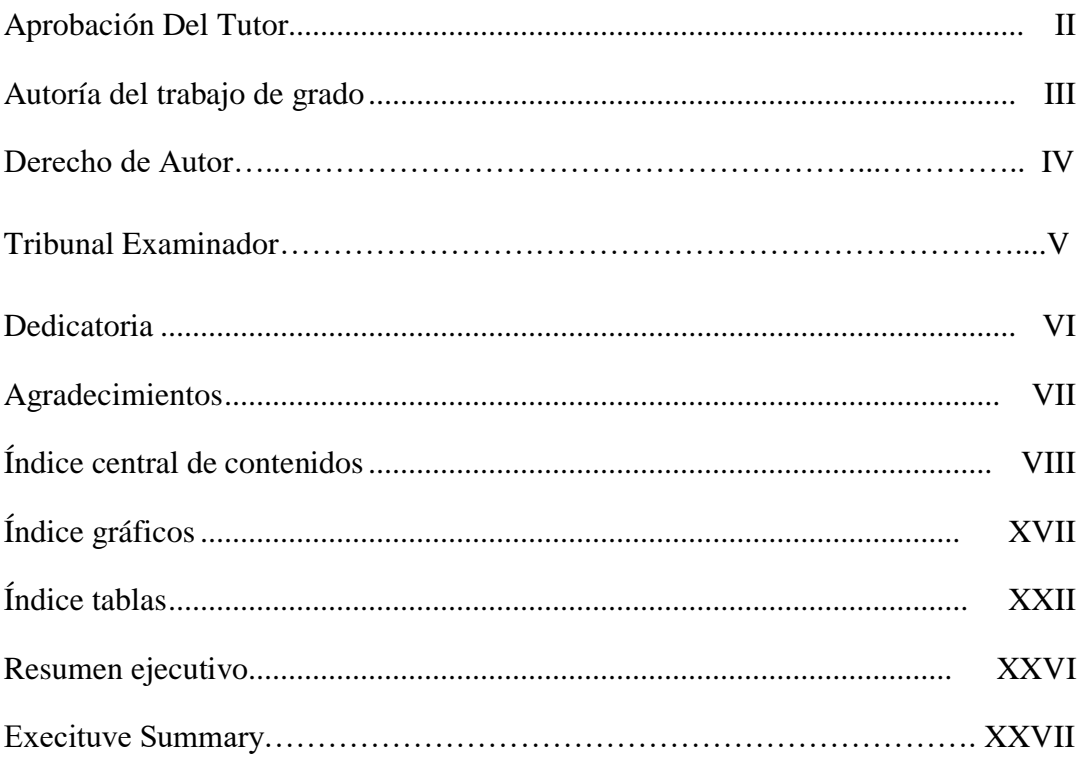

### **B TEXTO**

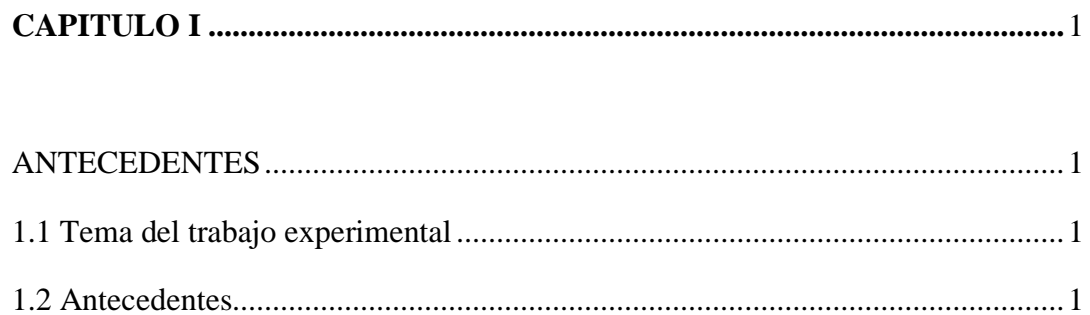

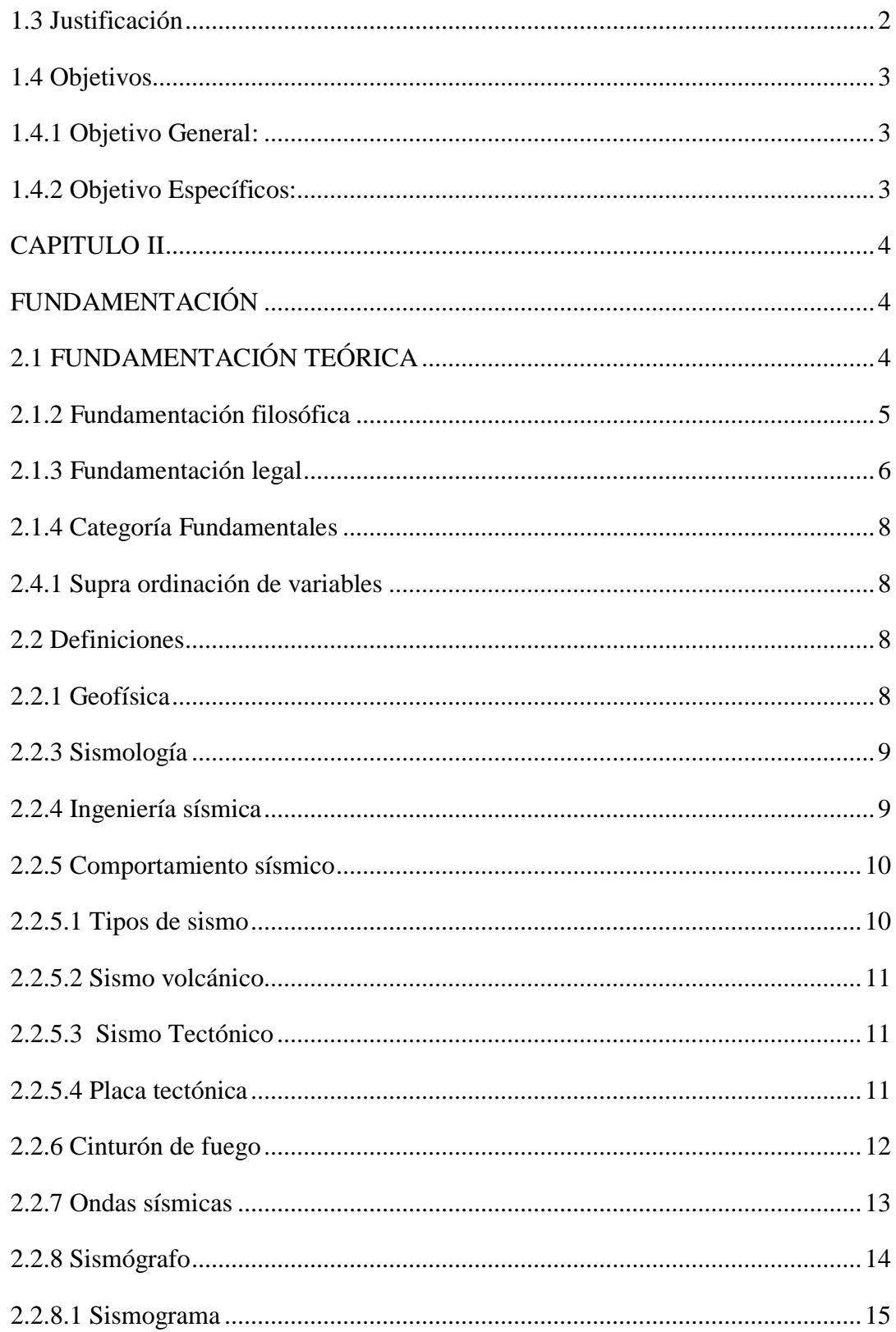

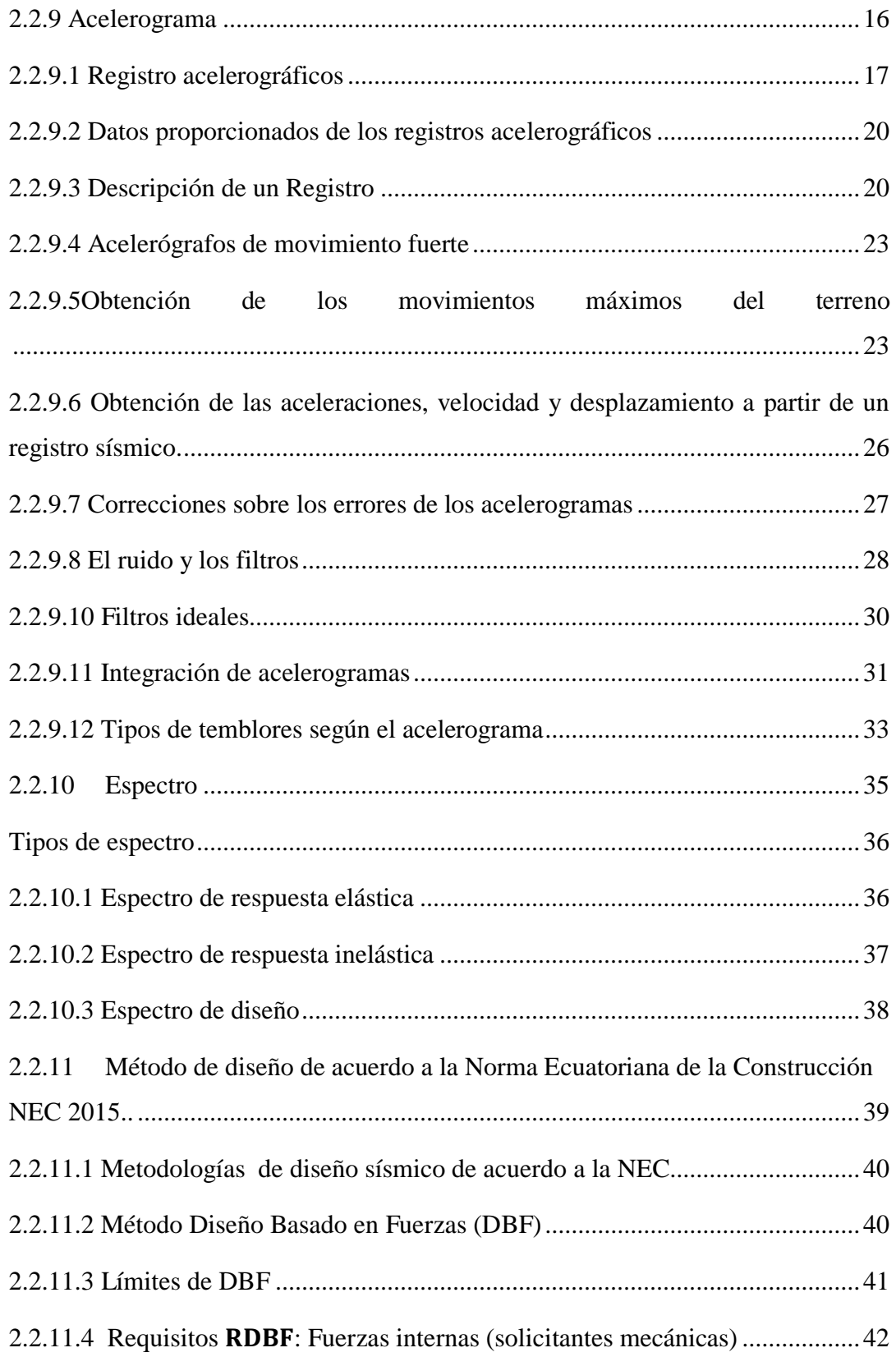

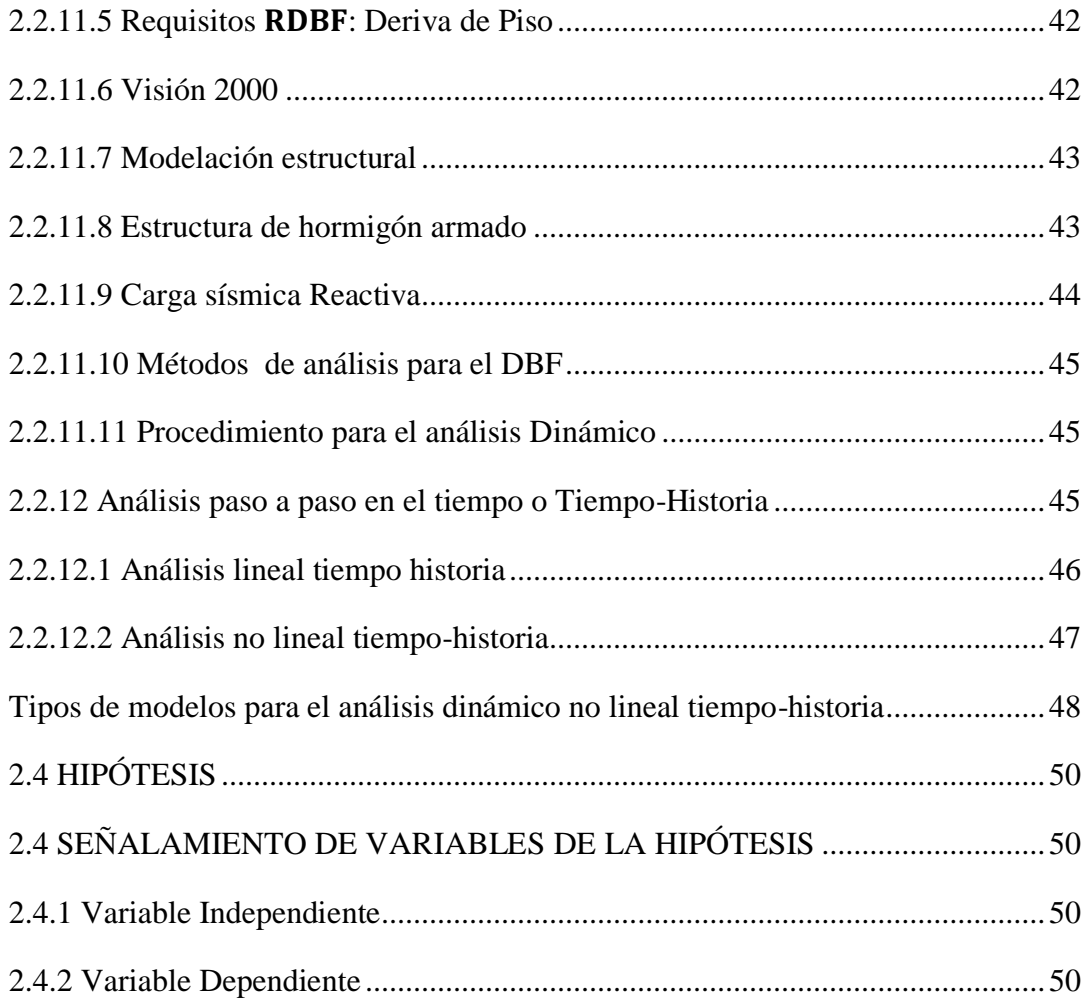

# 

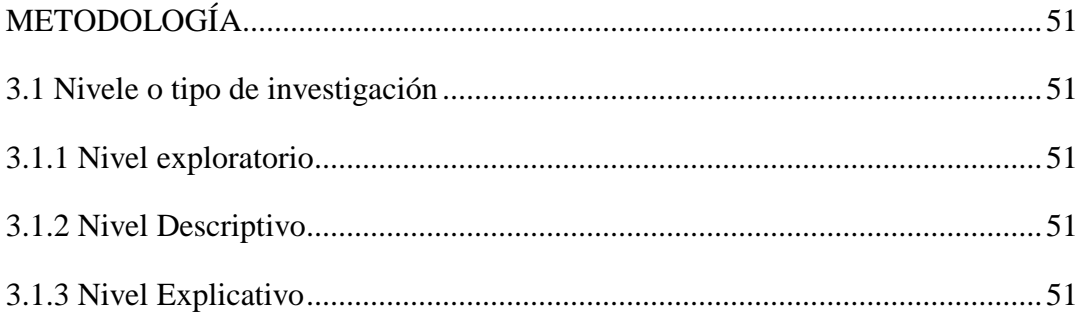

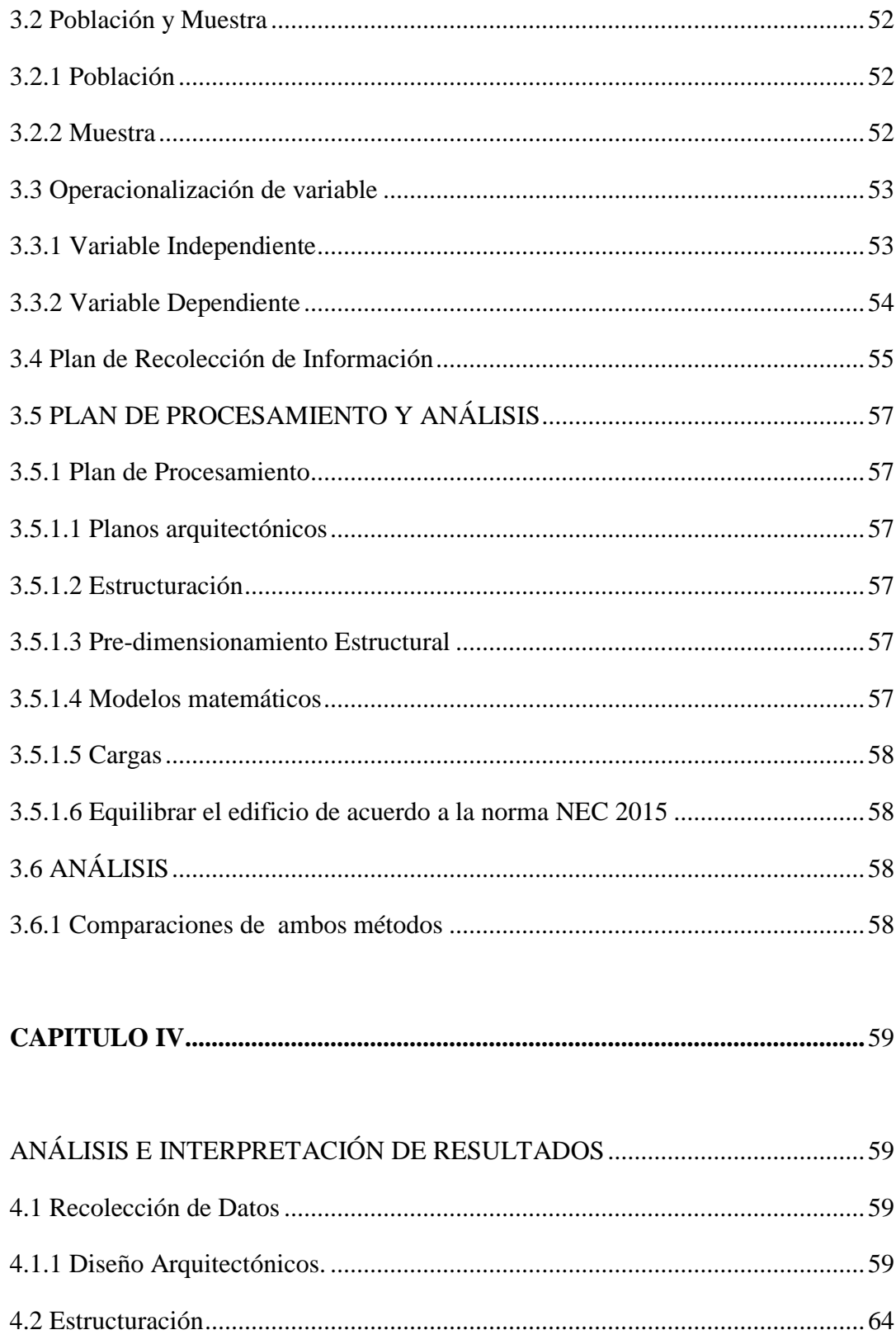

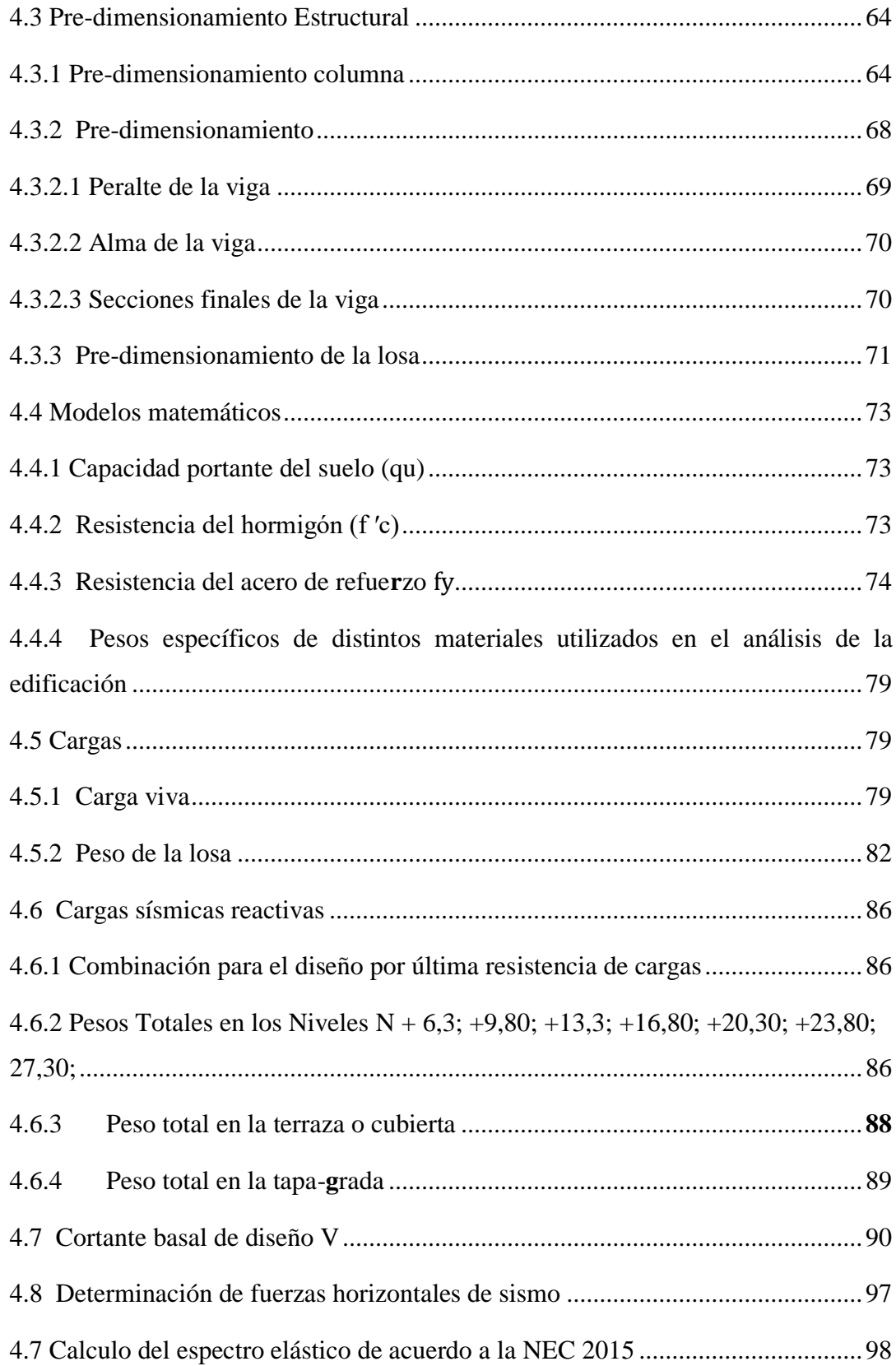

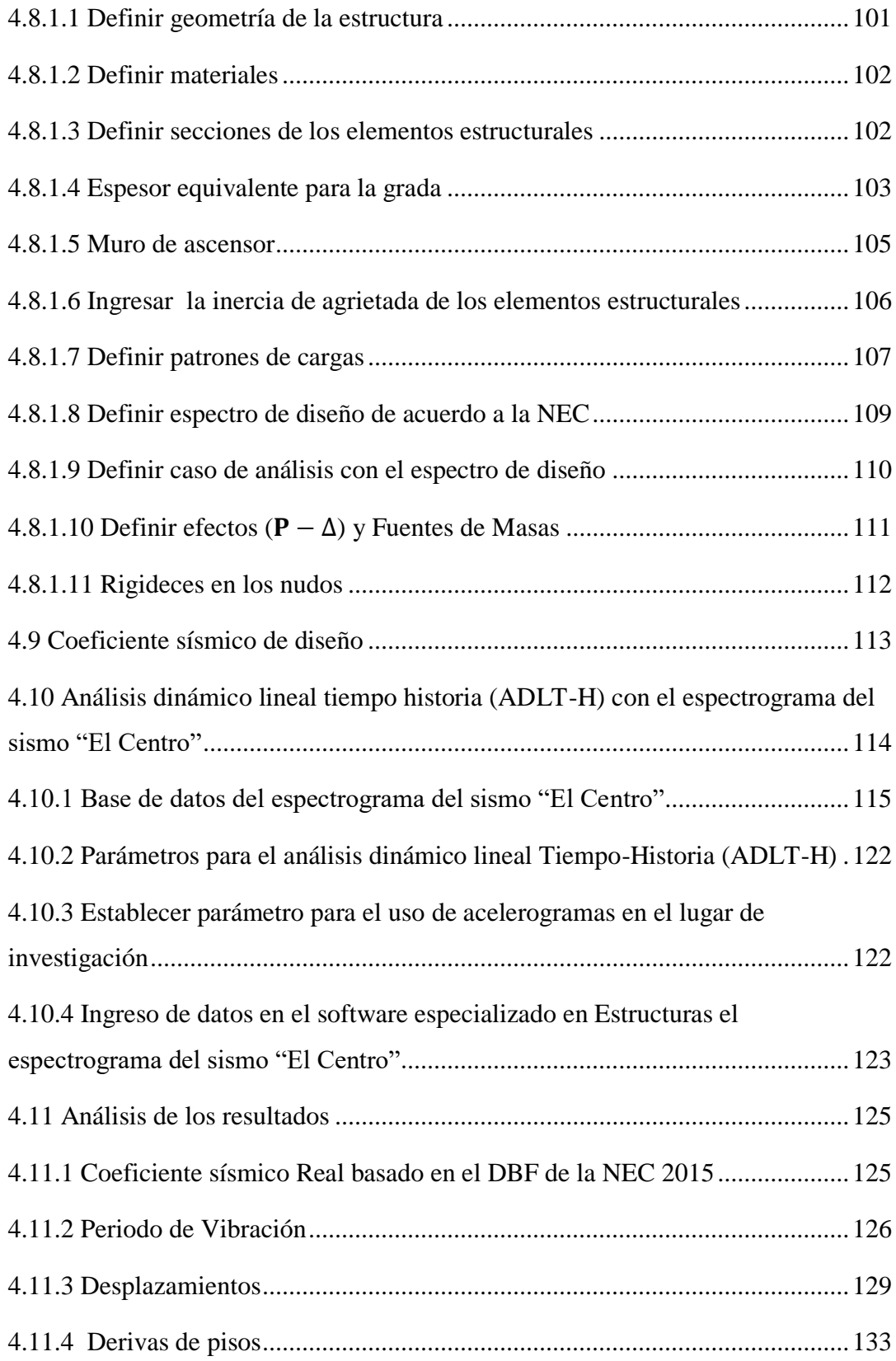

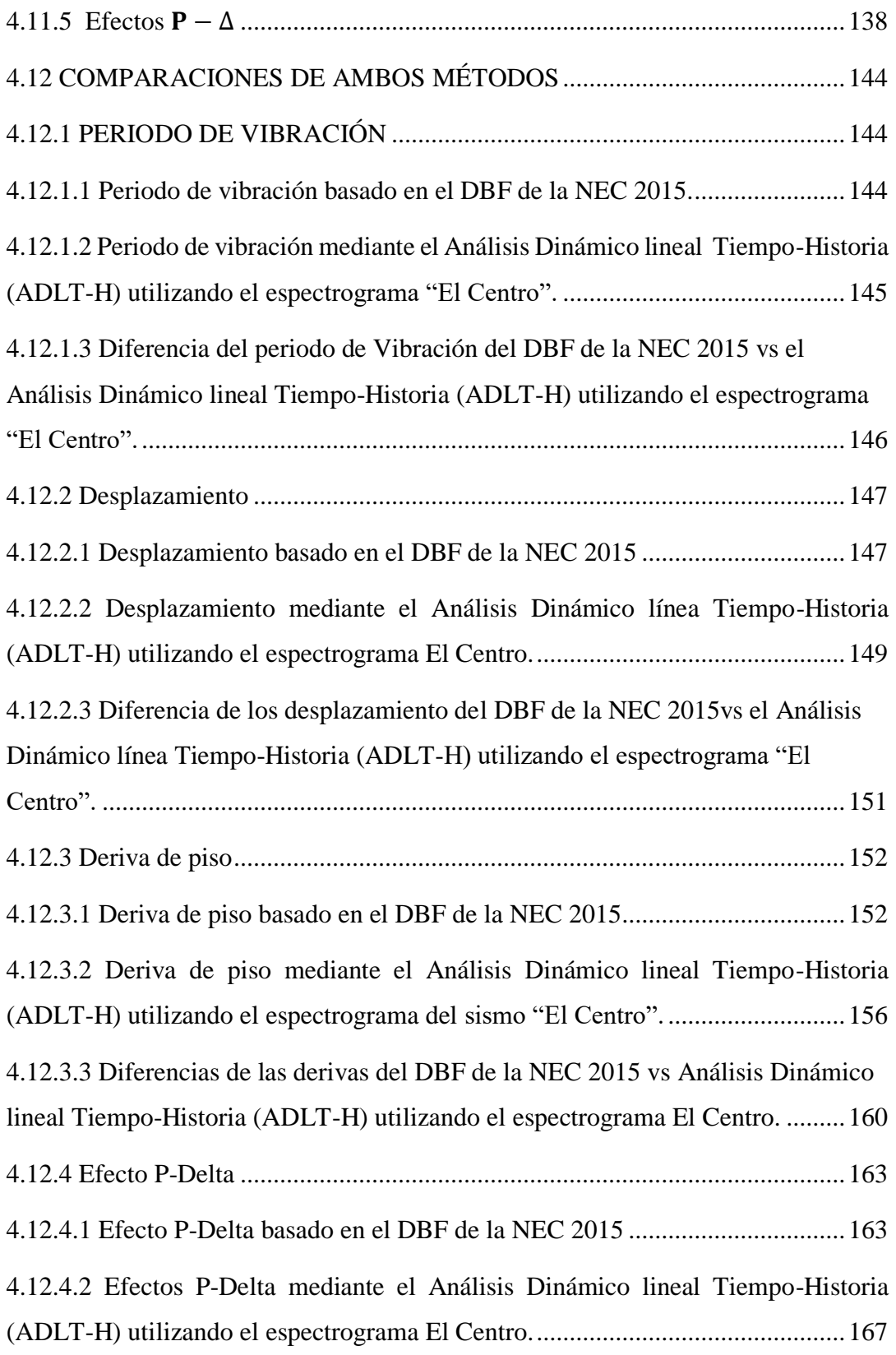

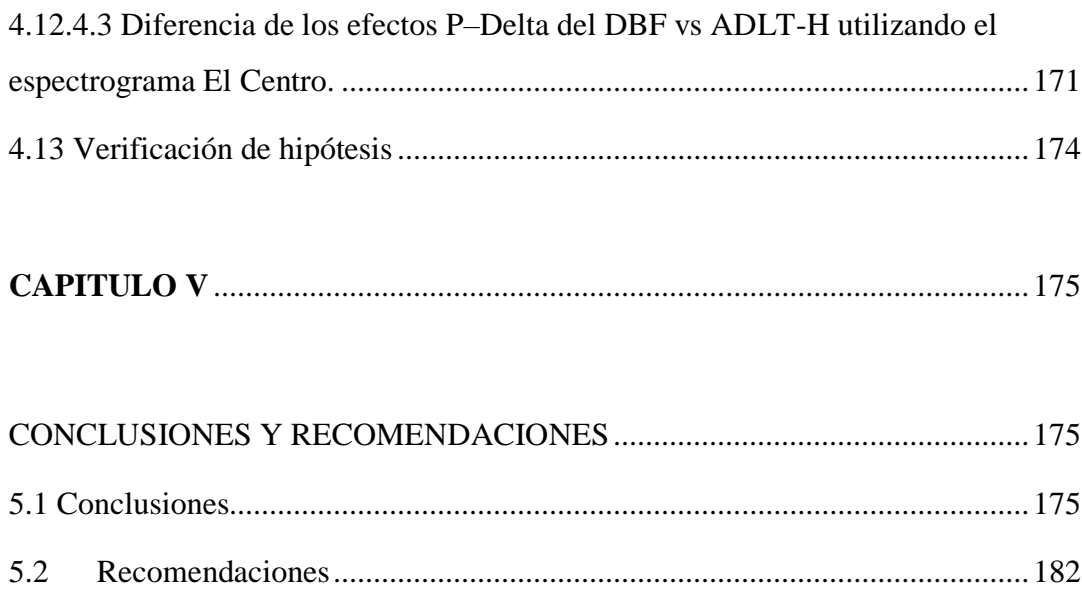

# 

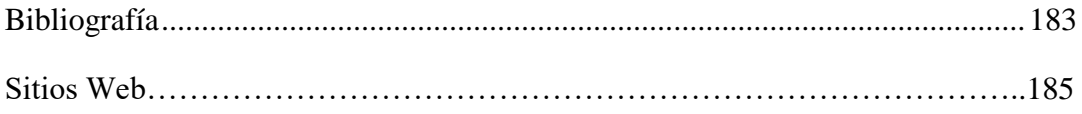

# <span id="page-16-0"></span>**ÍNDICE GRÁFICOS**

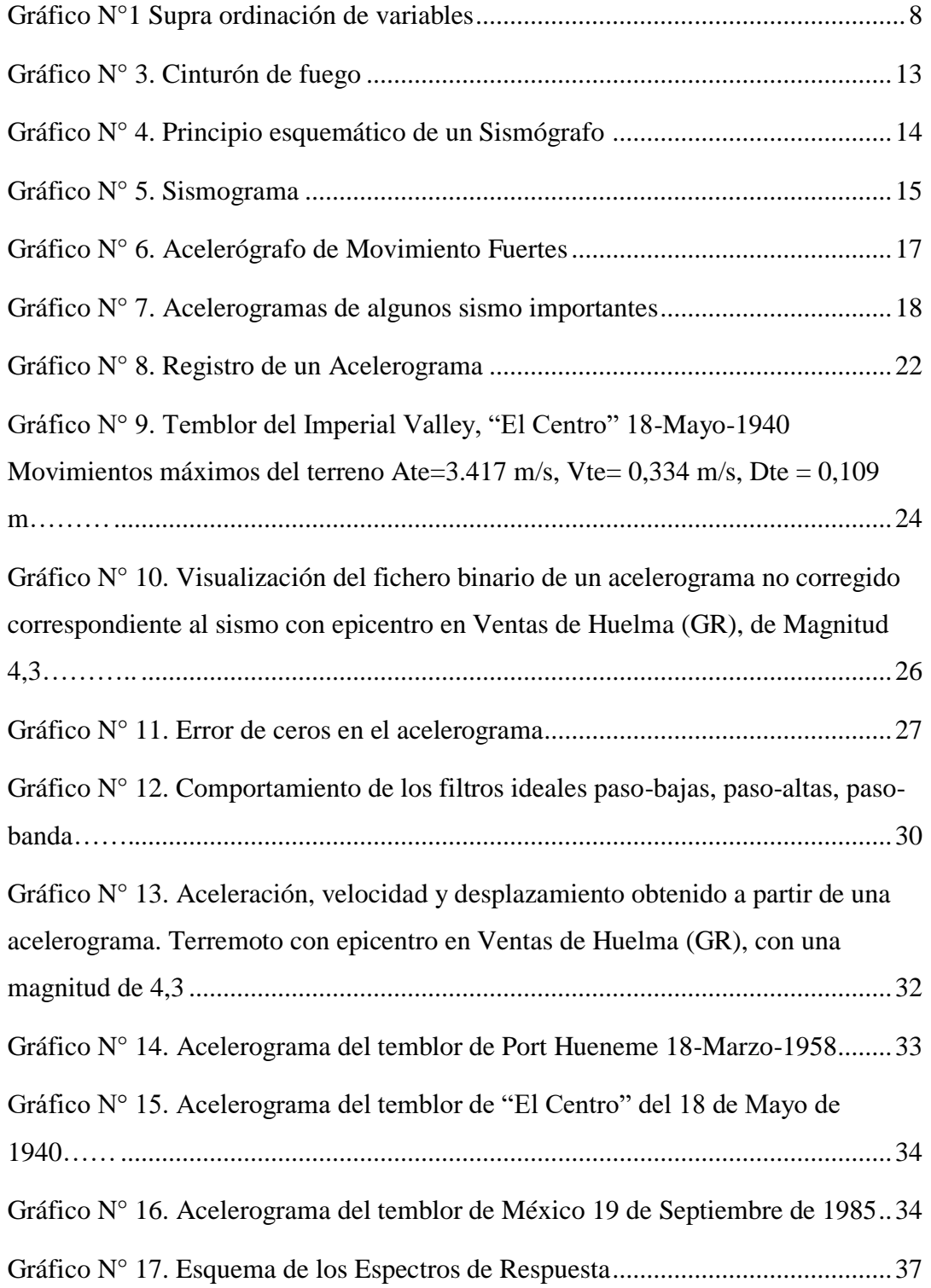

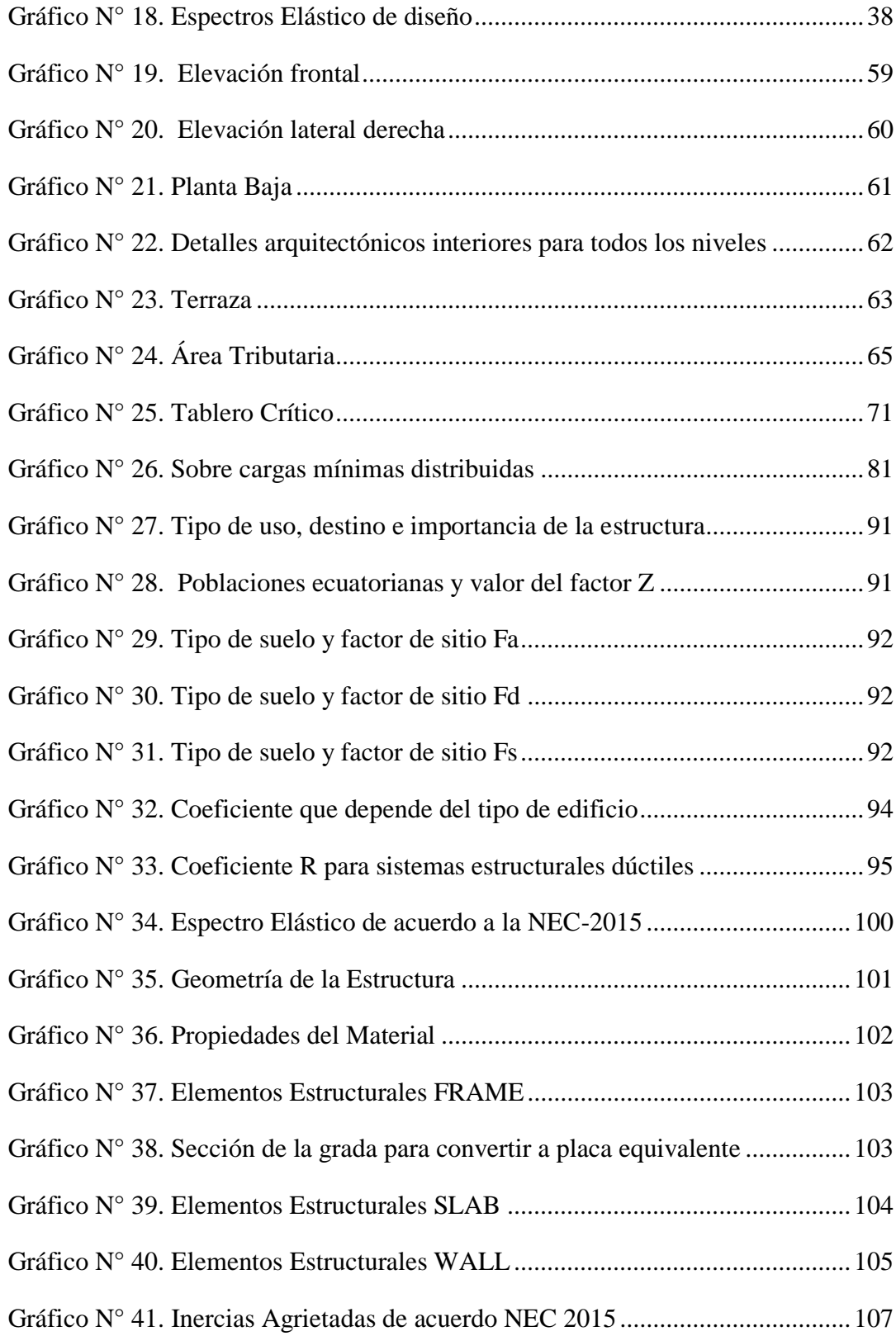

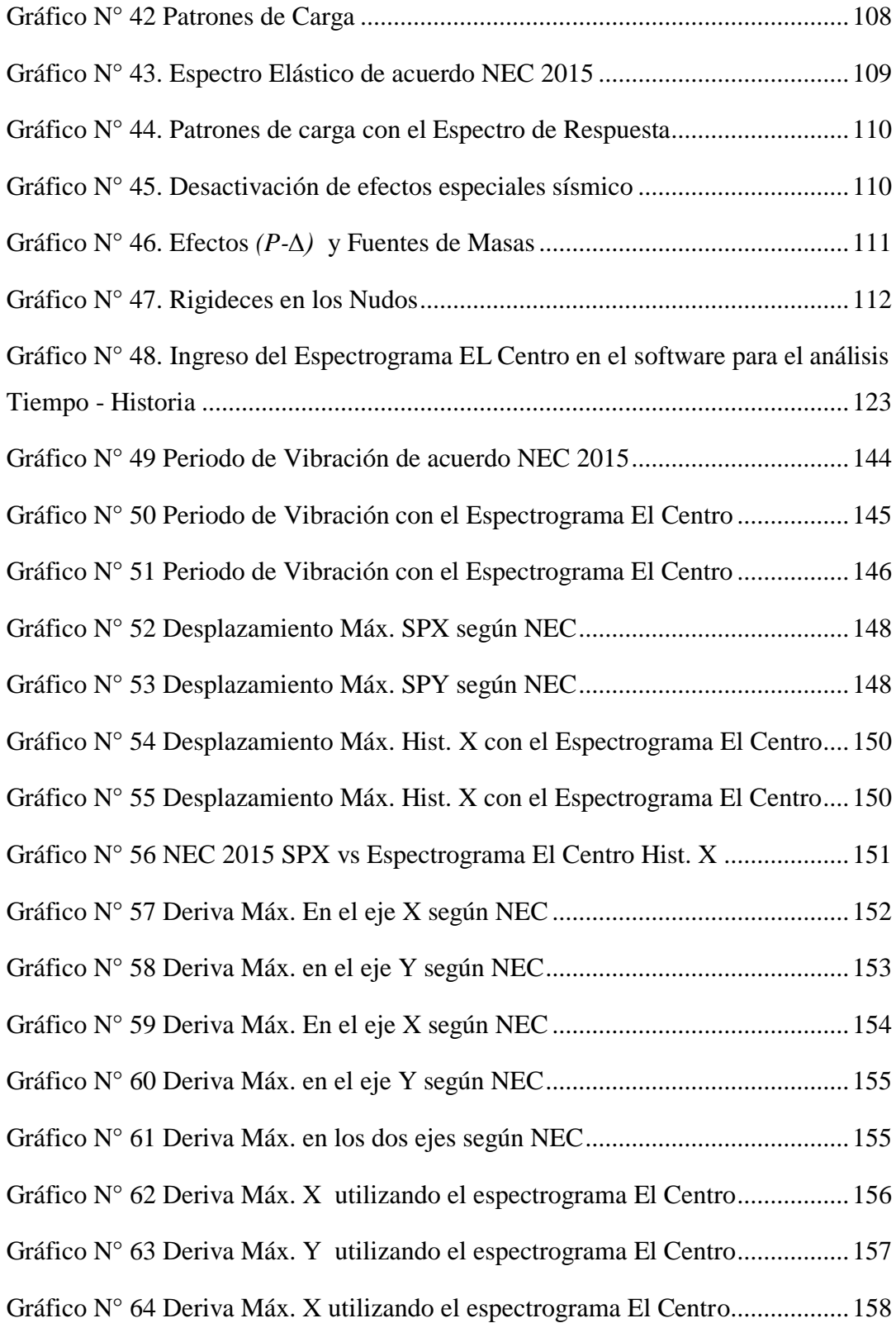

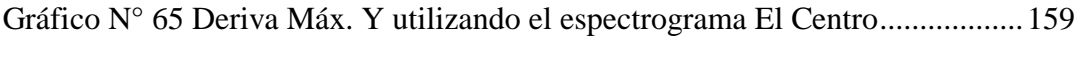

[Gráfico N° 66 Deriva Máx. En sus dos ejes utilizando el espectrograma El Centro](#page-185-1) [159](#page-185-1)

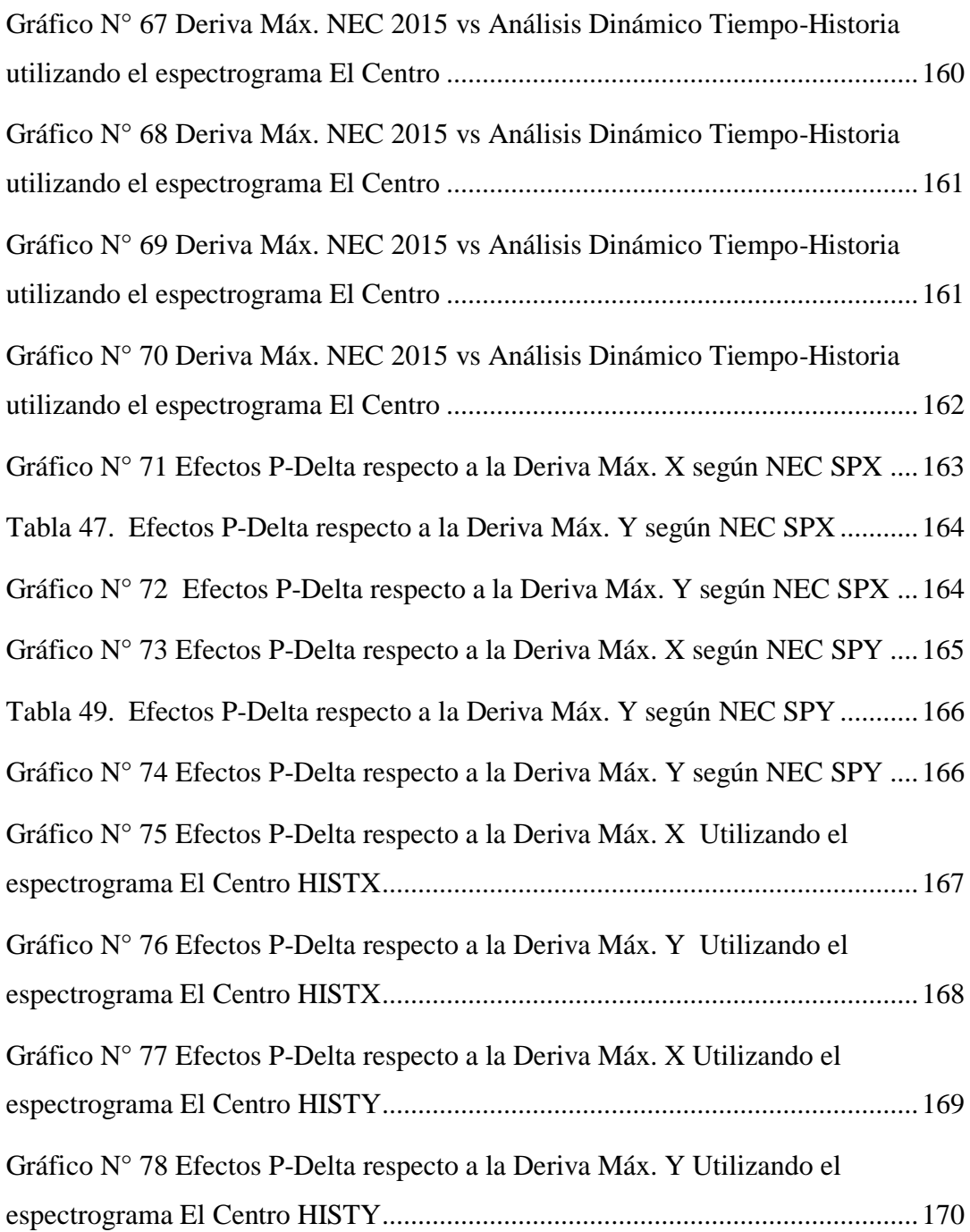

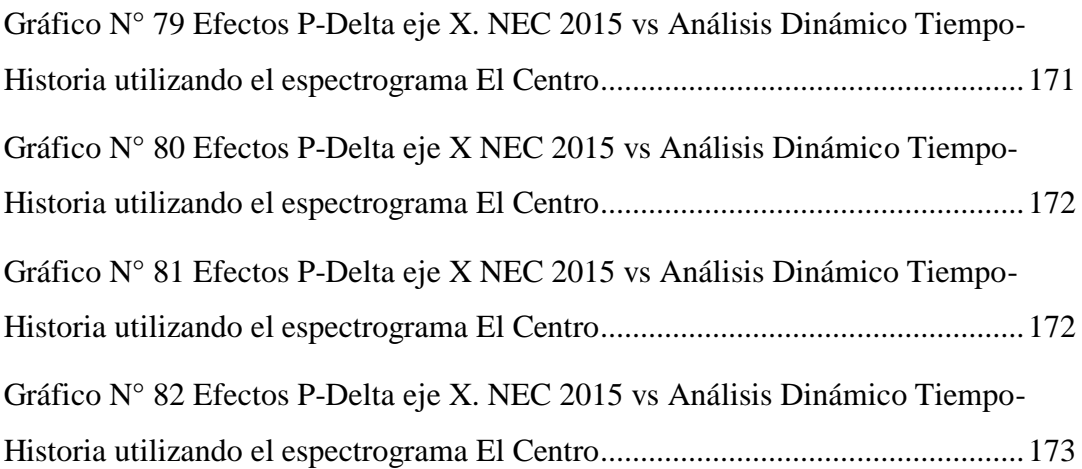

# **ÍNDICE TABLAS**

<span id="page-21-0"></span>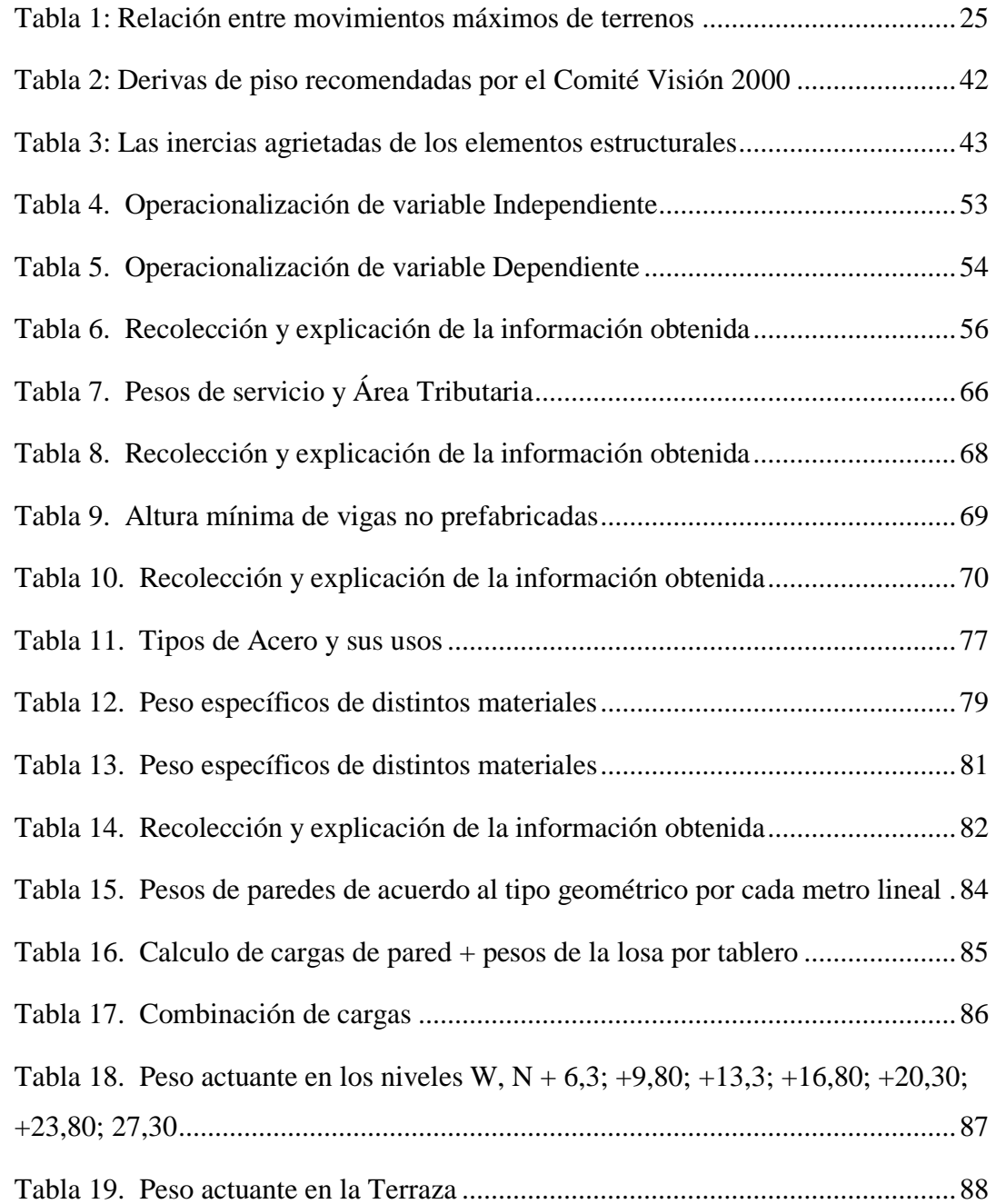

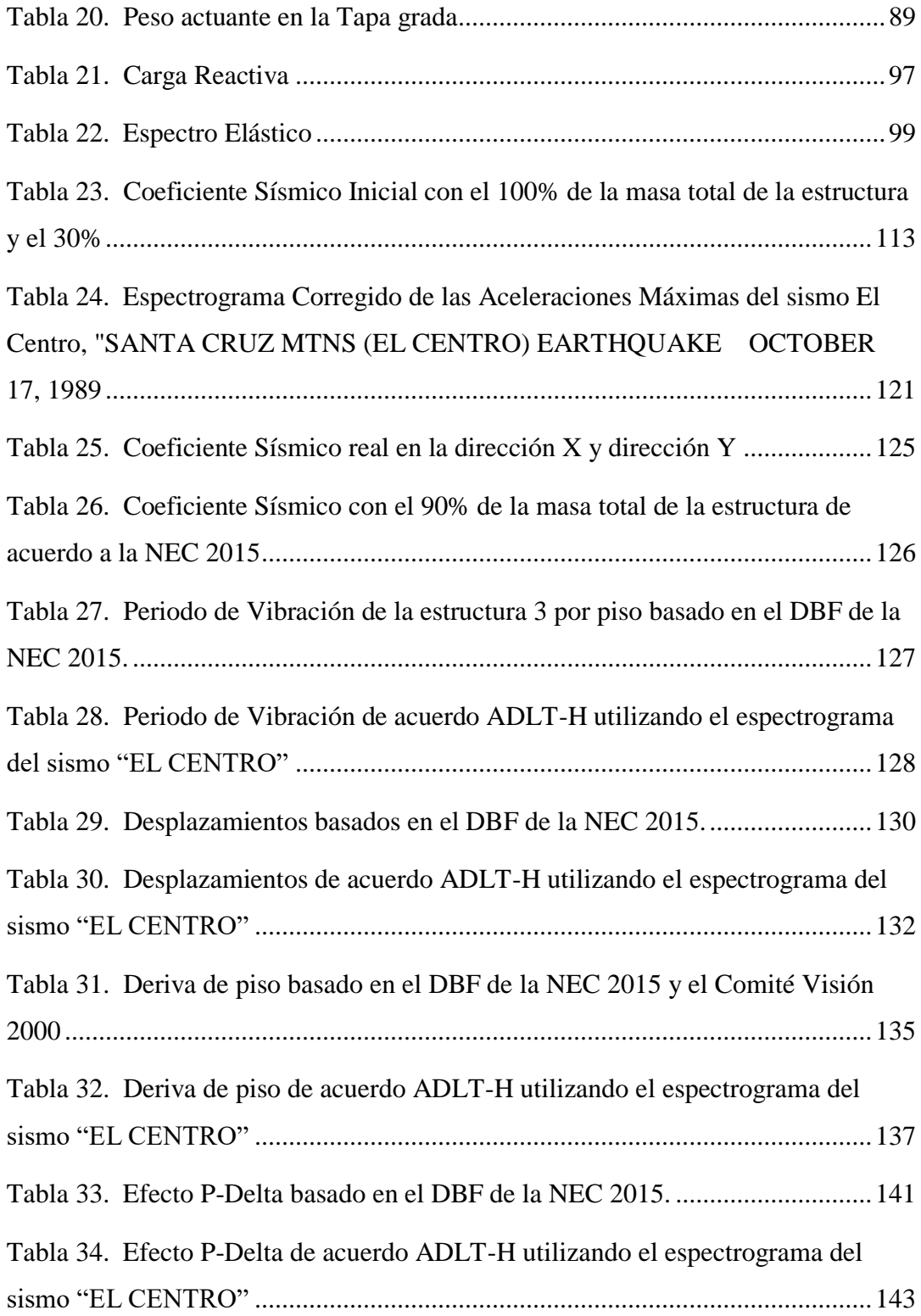

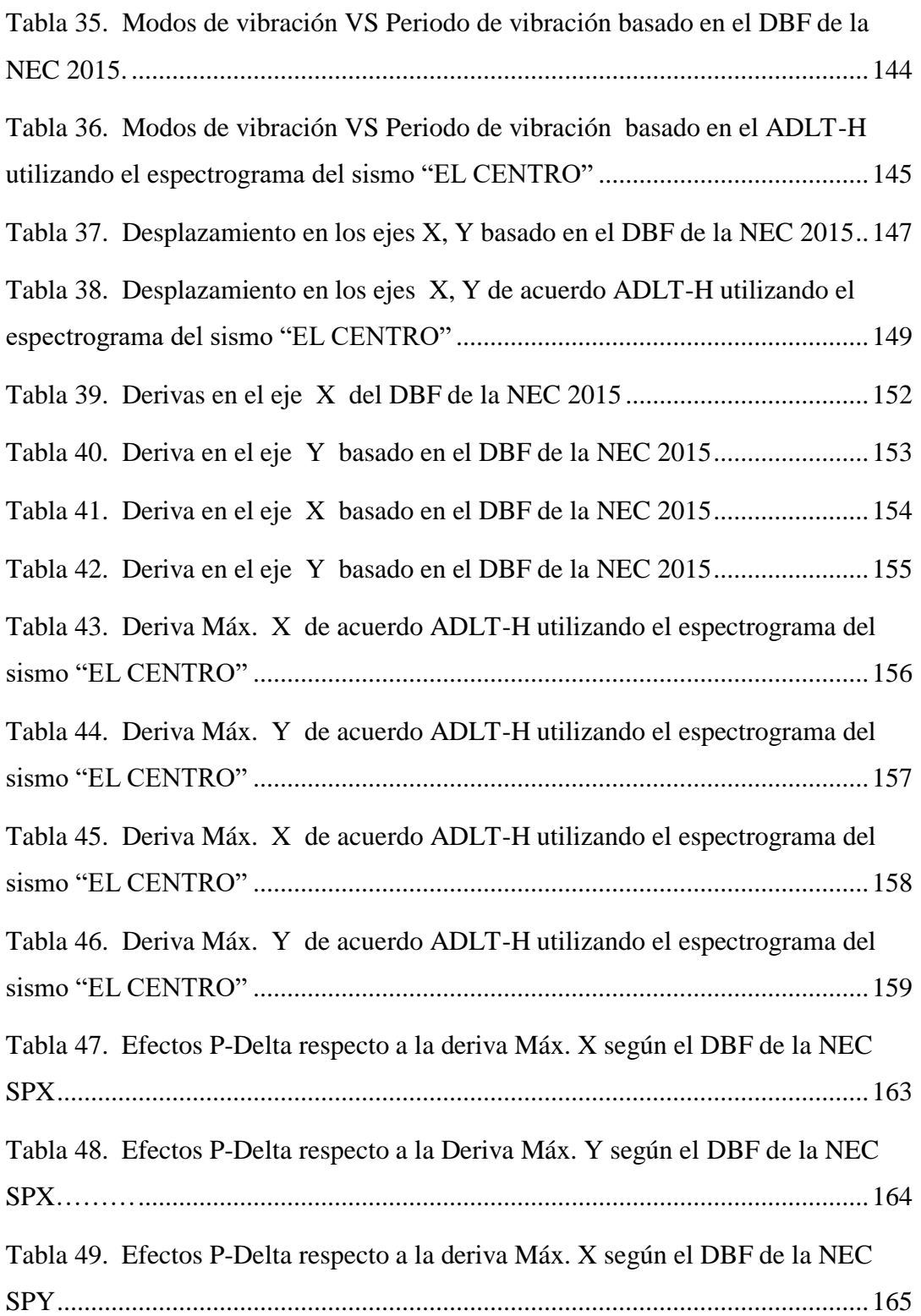

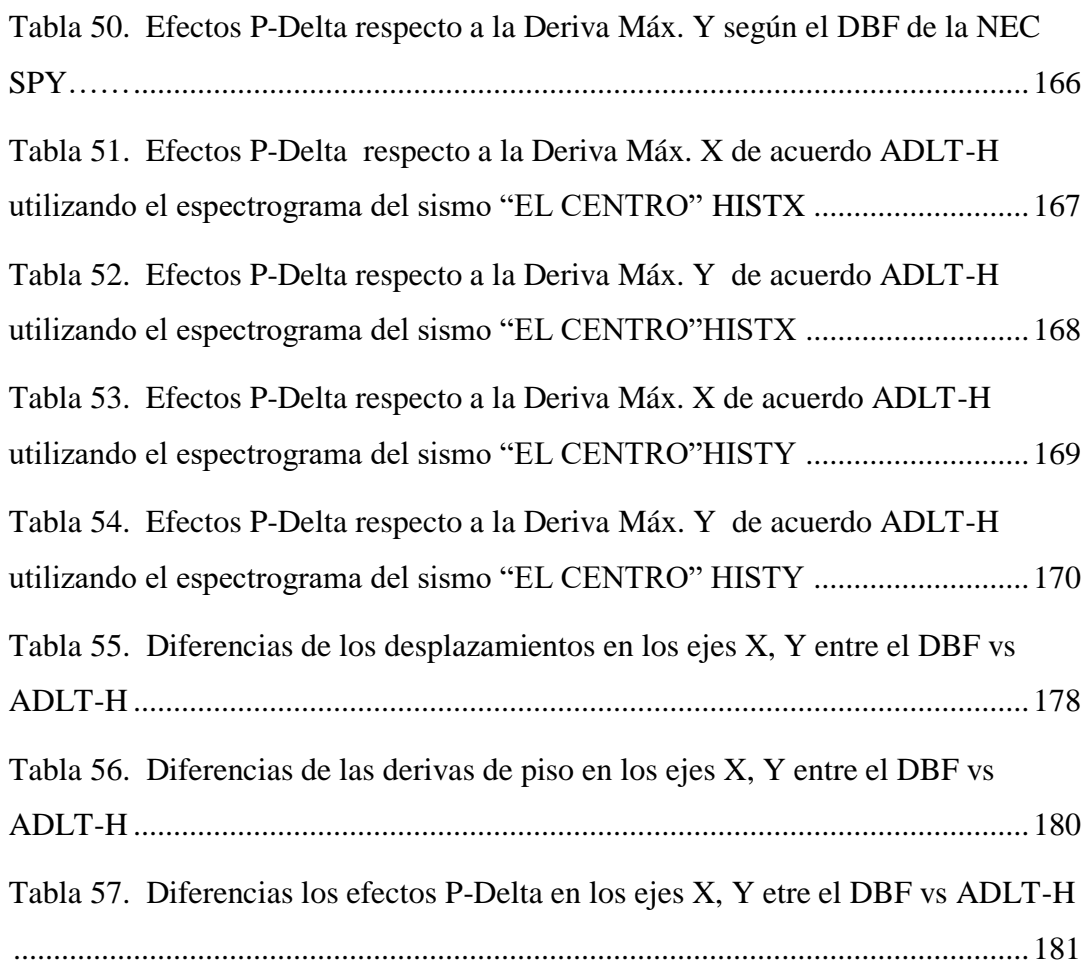

#### **RESUMEN EJECUTIVO**

<span id="page-25-0"></span>**Tema:** "ANÁLISIS COMPARATIVO UTILIZANDO EL MÉTODO TIEMPO – HISTORIA CON EL ESPECTROGRAMA DEL SISMO EL CENTRO Y LA NORMA ECUATORIANA DE LA CONSTRUCCIÓN NEC 2015",

**Autor:** Luis Xavier Aragadovay Aucanshala **Fecha**: Septiembre, 2016

En la parte inicial del proyecto de investigación se ha dado a conocer la parte teórica sobre los conceptos básicos como son los sismos, formas de medición de sismos, tipos de análisis estructurales y detalles sobre los datos del espectrograma, con el propósito de comprender el fin del presente trabajo. Por lo que este trabajo se plantea el vincular información sobre la comparación del Diseño Basado por Fuerzas (DBF) de la Norma Ecuatoriana de la Construcción (NEC) 2015 y el Análisis Dinámico lineal Tiempo-Historia (ADLT-H), que es de gran utilidad en la investigación y aplicación de la Ingeniería Civil.

Concretamente se ha hecho el DBF de un edificio de 9 plantas en la ciudad de Ambato, previamente se realizó el calculó manual de las cargas estáticas el predimensionamientos de todos los elementos estructurales en base al ACI 318-14. Para las cargas vivas, periodo de vibración, espectro de diseño se basara a la norma vigente NEC 2015.

La misma estructura estabilizada mediante el DBF de la NEC 2015 se realiza un ADLT-H incluyendo el espectrograma del sismo "El Centro", los datos del espectrograma corregido es proporcionado el Docente Ing. Mg Jorge W. Cevallos C. especializado en área de Estructuras.

Mediante el análisis comparativo del DBF y ADLT-H, serán cotejados numérica y gráficamente el coeficiente sísmico, periodos de vibración de la estructura, desplazamientos horizontales, deriva de pisos y los efectos P-Delta. Este tipo de investigación es de gran importancia ya permite comprender el comportamiento dinámico de la estructuras y diseñar estructuras sismo resistente con sismos reales.

#### **EXECUTIVE SUMMARY**

**Topic:** "COMPARATIVE ANALYSIS METHOD USING THE TIME - HISTORY WITH THE EARTHQUAKE SPECTROGRAM CENTER AND CONSTRUCTION STANDARD ECUATORIANA NEC 2015"

#### **Author:** Luis Xavier Aragadovay Aucanshala **Date:** September, 2016

In the initial part of the research project has released the theoretical part on the basic concepts such as earthquakes, ways of measuring earthquakes, types of structural analysis and details on the data spectrogram, in order to understand the purpose of this work. So this paper poses the link information comparing the Design Based on Forces (DBF) of the Ecuadorian Standard Construction (NEC) 2015 and Dynamic Analysis Linear Time-History (ADLT-H), which is of great useful in research and application of Civil Engineering.

Specifically it made the DBF of a 9-storey building in the city of Ambato, previously performed the manual calculated the pre-dimensioning of all structural elements based on ACI 318-14 static charges. For live loads, vibration period, were based design spectrum to the current standard NEC 2015.

The same structure stabilized by the NEC DBF 2015, an ADLT-H is performed including the earthquake spectrogram "The Center" spectrogram data is corrected provided the Teaching Ing. Mg Jorge Cevallos C. W. specialized area Structures.

By comparative analysis of DBF and ADLT-H, they will be collated numerically and graphically seismic coefficient, periods of vibration of the structure, horizontal displacements, derived from P-floors and Delta effects. This type of research is of great importance and provides insight into the dynamic behavior of the structures and designing earthquake resistant structures with real earthquakes.

### **CAPITULO I**

#### **ANTECEDENTES**

#### <span id="page-27-2"></span><span id="page-27-1"></span><span id="page-27-0"></span>**1.1 Tema del trabajo experimental**

"Análisis comparativo utilizando el método tiempo – historia con el espectrograma del sismo El Centro y la norma ecuatoriana de la construcción NEC 2015"

#### <span id="page-27-3"></span>**1.2 Antecedentes**

El material de investigación "ANALISIS DINÁMICO ESTRUCTURAL COMPARATIVO (MODAL ESPECTRAL VS TIEMPO HISTORIA) DE UNA EDIFICACION DE CONCRETO ARMADO" concluye:

- La distorsión calculada en el tiempo historia normalizada es menor que la distorsión calculada en el análisis por superposición modal espectral.
- En el análisis dinámico usando procedimiento por superposición modal espectral los cortantes obtenidos han resultado mayores en comparación con el análisis tiempo- historia normalizada. La estructura analizada presenta irregularidades de masa y geometría vertical. [1]

Del proyecto de fin de carrera "ANÁLISIS Y DISEÑO DE EDIFICIOS ASISTIDO POR COMPUTADORAS" se concluye:

Al usar un programa de cómputo se reduce el tiempo de creación del modelo y se puede realizar modificaciones muy rápido. Sin embargo, la veracidad de los resultados está en función de un modelo que se aproxime al comportamiento de la estructura real. [2]

Del proyecto de fin de carrera "PROTECCION DE UNA EDIFICACION EXISTENTE CON DISIPADORES DE ENERGIA" concluye que:

 Las demandas de resistencia por parte del espectro reducido por amortiguamiento añadido son mayores que las obtenidas por el análisis tiempohistoria. [3]

### <span id="page-28-0"></span>**1.3 Justificación**

La alta actividad sísmica a la que está expuesto nuestro país ha causado grandes catástrofes en diferentes provincias donde la actividad sísmica ha sido severa. Gran número de edificaciones han colapsado causando grandes pérdidas humanas y materiales cuyo valor son muy elevados. Las principales causas son la baja calidad de materiales, ineficiente supervisión en obra lo que traduce a que las estructuras no sean capaces de soportar eventos sísmicos severos produciendo una pérdida de la seguridad estructural.

Para el análisis y diseño de la estructura se debe adoptar el método de análisis resistente apropiado, según las características con la que cuenta la estructura, el método adoptado nos permite tomar acciones preventivas y comprender el comportamiento dinámico que la estructura ante este fenómeno natural.

Sin embargo para enriquecer el conocimiento sobre este tema es necesario contar con un mayor número de resultados experimentales donde se evalué la influencia de un espectrograma de un sismo severo real y el diseño de una estructura con la (Norma Ecuatoriana de la Construcción) NEC 2015 para evaluar el comportamiento dinámico de la estructura.

#### <span id="page-29-0"></span>**1.4 Objetivos**

#### <span id="page-29-1"></span>**1.4.1 Objetivo General:**

 Analizar las respuestas que nos proporciona el método tiempo – historia con el espectrograma del sismo del Centro y la NEC (Norma Ecuatoriana de la Construcción) 2015.

### <span id="page-29-2"></span>**1.4.2 Objetivo Específicos:**

- Establecer el método de análisis de la NEC 2015.
- Establecer el método de análisis Tiempo Historia del sismo del Centro.
- Obtener un análisis comparativo entre los dos tipos de métodos mediante un software especializados en estructuras.
- Graficar los resultados de los dos métodos comparados.

#### **CAPITULO II**

### **FUNDAMENTACIÓN**

### <span id="page-30-2"></span><span id="page-30-1"></span><span id="page-30-0"></span>**2.1 FUNDAMENTACIÓN TEÓRICA**

En investigaciones realizadas anteriormente podemos destacar la siguiente información que aporta de manera importante a este trabajo de investigación.

Según el libro de Ingeniería Sismo Resistente este campo de la ingeniería, es parte de la dinámica estructural, que estudia el comportamiento de las edificaciones ante la acción sísmica e investiga los métodos de cálculo estructural, que garantizan su buen comportamiento y seguridad estructural ante sismos [4].

Por lo general, en los cursos dictados de Ingeniería Sismo Resistente, únicamente se basan en la descripción teórica y en la resolución de pocos números de problemas, lo que dificulta el proceso de aprendizaje, más aún, tratándose de un tema eminentemente práctico y con una diversidad de estructuras [4].

Mientras que en el libro Cálculo Sísmico de las Estructuras, el análisis sísmico de las estructuras, o estudio de su comportamiento bajo acciones inducidas por los terremotos, constituye una ciencia en constante evolución. La aparición de los ordenadores y software ha reducido drásticamente el tiempo de análisis permitiendo al investigador simular de forma correcta el comportamiento de todos los elementos actuantes en la estructura, en plazo muy razonable y con gran precisión de estructuras realmente complejas. [5]

El cálculo dinámico y sísmico de las estructuras se ha beneficiado grandemente, a fin de brindar una estructura segura, y con el comportamiento adecuado ante estos eventos impredecibles.

En la actualidad el concepto del método Tiempo - Historia está asociado en el estudio del comportamiento de una estructura con sismos reales y de gran magnitud, lo cual implica cumplir objetivos claros como la seguridad de la edificación, comportamiento ideal de la estructura, y el análisis de los desplazamientos, esfuerzos, cortantes, momentos torsores.

#### <span id="page-31-0"></span>**2.1.2 Fundamentación filosófica**

El presente trabajo de investigación se enfoca en el paradigma crítico propositivo con el fin de mejorar el aporte brindado por los resultados de análisis comparativos del análisis dinámico lineal tiempo historia y el diseño basado por fuerzas de la NEC 2015, el aprovechamiento por parte de los profesionales que se desenvuelven en el área de Ingeniería civil.

El fin de la investigación es facilitar la información del comportamiento dinámico de una estructura sometida a sismos reales.

### <span id="page-32-0"></span>**2.1.3 Fundamentación legal**

Los fundamentos legales útiles para la presente investigación se sustentan a los siguientes códigos:

- **Norma Ecuatoriana de la Construcción, NEC 2015**
	- NEC\_SE\_CG (Cargas No Sísmicas).
	- NEC-SE-DS PELIGRO SÍSMICO (Requisito de Diseño Sismo Resistente).
	- NEC-SE-RE (Riesgo Sísmico, Evaluación, Rehabilitación de Estructuras).
	- NEC\_SE\_HM (Estructura de Hormigón Armado).
	- NEC\_SE\_VIVIENDA (Viviendas de hasta 2 pisos con luces de hasta 5m).
- American Concrete Institute (Instituto Americano del Concreto), ACI 318-14
- Federal Emergency Management Agency (Agencia Federal para el Manejo de Emergencia), FEMA 450, 273.
- Uniform Building Code (Código de Construcción Uniforme), UBC 97
- ASTM para aceros
- **ATC 4-40**

#### **Niveles para elementos estructurales**

- $\triangleright$  Ocupacional inmediata, SP-1
- Daño controlado, SP-2
- $\triangleright$  Seguridad, SP-3
- $\triangleright$  Seguridad limitada, SP-4
- Estabilidad estructura, SP-5
- $\triangleright$  No considerado, SP-6

#### **Niveles para elementos no estructurales**

- $\triangleright$  Operacional NP-A
- $\triangleright$  Ocupacional inmediata, NP-B
- $\triangleright$  Seguridad, NP-C
- Amenaza reducida NP-D
- $\triangleright$  No considerado NP-E
- $\triangleright$  No considerado, SP-6

# **Combinación de Niveles de desempeño de los elementos estructurales y los elementos no estructurales**

- ▶ Operacional 1-A
- Ocupacional inmediata, 1-B
- Seguridad, 1-C
- Estabilidad Estructural 5-E

### **Propuesta del Comité Visión 2000**

- > Totalmente operacional
- > Operacional
- > Seguridad
- Pre colapso
- $\triangleright$  Colapso

### <span id="page-34-0"></span>**2.1.4 Categoría Fundamentales**

#### <span id="page-34-1"></span>**2.4.1 Supra ordinación de variables**

Variable independiente Variable Dependiente Ingeniería Civil Ingeniería Sismica Registros sismicos Análisis dinámico lineal Tiempo – Historia con el espectrograma del sismo del Centro. Diseño Sismo Resistente Espectro de Diseño Requerimientos y Metodologías Diseño Basado por Fuerza de la Norma Ecuatoria de la Construcción.

**Gráfico N°1** Supra ordinación de variables **Elaborado por:** Aragadovay Luis

#### <span id="page-34-4"></span><span id="page-34-3"></span><span id="page-34-2"></span>**2.2 Definiciones**

### **2.2.1 Geofísica**

Es la aplicación de los principios y práctica de la física para la resolución de los problemas relacionados con la Tierra. Surgió con la física y la geología que dio lugar con la necesidad del estudio de todos los fenómenos relacionados con la estructura, condiciones físicas e historia evolutiva de la Tierra. [6]

#### <span id="page-35-0"></span>**2.2.3 Sismología**

Estudia las causas y los mecanismos de los terremotos, la definición sobre bases teóricas y experimentales de los parámetros que caracterizan la aparición y transmisión de los "choques sísmicos" [6], y también la predicción de dichos fenómenos.

Ciencia de larga generación que ha evolucionado desde una mitología hasta las aplicaciones modernas y sofisticadas, software y aparatos mecánicos de detección de fenómenos telúricos, ofreciendo un amplio campo para la investigación y estudio del fenómeno de los sísmicos que ocurren en nuestro planeta tierra. [6]

La sismología estudia otros fenómenos como los maremotos y marejadas asociados a los Tsunamis y vibraciones previas a erupciones volcánicas. En general los terremotos se originan en los límites de las placas tectónicas que son el producto de la acumulación de tensiones por interacciones entre dos o más placas. [6]

Sus principales objetivos son las siguientes:

- La prevención de daños.
- El estudio de la propagación de las ondas sísmicas por el interior de la tierra con el fin de conocer su estructura interna.
- El estudio de las causas que dan origen a los terremotos.

#### <span id="page-35-1"></span>**2.2.4 Ingeniería sísmica**

Estudia de qué modo el movimiento producido por cargas horizontales o cargas sísmicas repercute en las edificaciones u otras estructuras creadas por el hombre.

Para lograr sus objetivos la ingeniería sísmica utiliza los resultados proporcionados por la sismología, especialmente los que emplean en la definición numérica de la acción. [7]
Sus principales objetivos son:

- Comprender las interacciones entre los edificios y la infraestructura con el subsuelo.
- Pronosticar sus principales consecuencias de fuertes terremotos en áreas urbanas y sus efectos en la infraestructura.
- Diseñar, construir y mantener funcional las estructuras con el principal objetivo de resistir a la exposición de un terremoto, más allá de las expectaciones y en total cumplimiento de los reglamentos de construcción.

# **2.2.5 Comportamiento sísmico**

El comportamiento sísmico se da cuando la tierra tiembla a causa de los choques de las placas tectónicas y la liberación de energía de deformación acumulada en el manto, en el momento de una readecuación brusca de materiales de la corteza terrestre superando el estado de equilibrio mecánico. [3]

Un sismo, vibración interna o externa de la tierra es la reorganización de la corteza terrestre o movimiento de grandes fragmentos causados por el movimiento vibratorio de las placas tectónicas del planeta que se propaga en diferentes direcciones en forma de ondas. [6]

El movimiento de la superficie terrestre que provoca un terremoto presenta riesgos elevados, estos son fenómenos imposibles de detenerlos pero si prevenirlos, afectan mucho al hombre y al entorno que lo rodea. [7]

# **2.2.5.1 Tipos de sismos**

Los sismos se clasifican en función de varios parámetros, en primer lugar podemos tener con base a su origen natural seguidamente por el origen artificial.

Los sismos generados por la misma naturaleza son los que generalmente liberan una mayor cantidad de energía, por lo tanto sus consecuencias en la superficie son devastadoras, los sismos naturales son los siguientes:

# **2.2.5.2 Sismo volcánico**

Estos acompañan a las erupciones volcánicas y son ocasionados por el fracturamiento de rocas debido a movimiento del magma. Este tipo de sismo generalmente no llega a ser tan grandes por lo que sus consecuencias en el exterior son mínimas. [8]

# **2.2.5.3 Sismo Tectónico**

Generados por la actividad propia de las placas tectónicas, es el más frecuente y de mayor peligrosidad con relación a la anterior, el estudio del mismo debe ser mucho mayor para alcanzar a comprender la incidencia en las edificaciones. [8]

# **2.2.5.4 Placa tectónica**

Es un fragmento de litosfera (porción superior más fría y rígida de la tierra) que se mueve como un bloque rígido sin sufrir deformaciones internas sobre la astenósfera (manto exterior o superior) de la tierra.

La tectónica de placas es una teoría que explica la estructura y la dinámica de la superficie terrestre. Establece que la litósfera está fragmentada en una serie de placas que se desplazan sobre la astenósfera. Esta teoría describe el movimiento de las placas, sus direcciones e interacciones. La litosfera está dividida en placas grandes y placas menores o micro placas. [9]

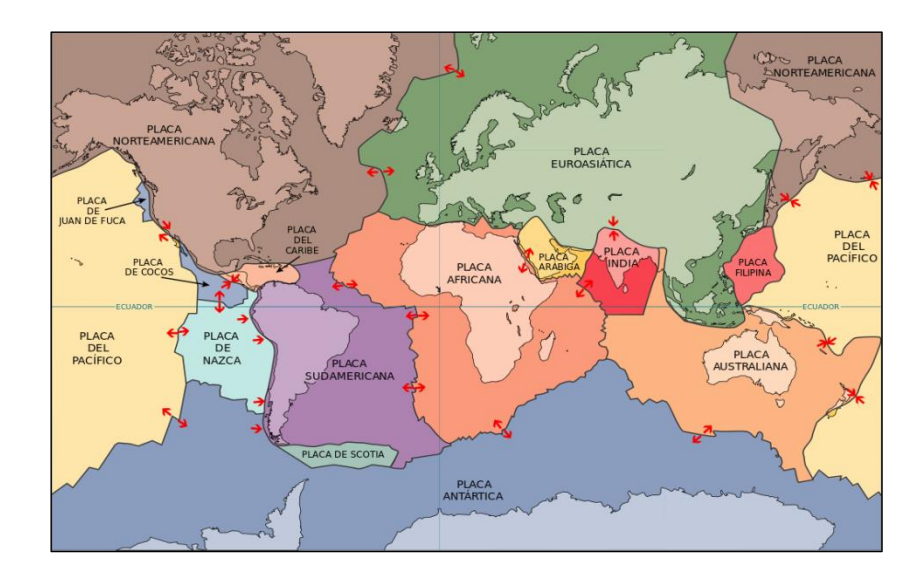

**Gráfico N° 2.** Las 15 placas tectónicas mayores **Fuente:** USGS (United States Geological Survey)

# **2.2.6 Cinturón de fuego**

También conocido como Circumpacífico o Anillo de Fuego, está situado en las costas del Océano Pacífico y se caracteriza por concentrar algunas de las zonas de subducción más importantes del mundo, lo que ocasiona una intensa actividad sísmica y volcánica en las zonas que abarcan. (1)

Incluye a Chile, Argentina, Bolivia, Perú, **Ecuador**, Colombia, Panamá, Costa Rica, Nicaragua, El Salvador, Honduras, Guatemala, México, Estados Unidos, Canadá, luego dobla a la altura de las Islas Aleutianas y baja por las costas e islas de Rusia, Japón, Taiwán, Filipinas, Indonesia, Papúa Nueva Guinea y Nueva Zelanda. (1)

El lecho del Océano Pacífico reposa sobre varias placas tectónicas, las cuales están en permanente fricción y por ende, acumulan tensión que deben liberarse en forma de sismos. Cuando esa tensión se libera, origina terremotos en los países del cinturón de fuego. Además, la zona concentra actividad volcánica constante. En esta zona las placas de la corteza terrestre se hunden a una velocidad aproximada de 2,5 centímetros por año. (1)

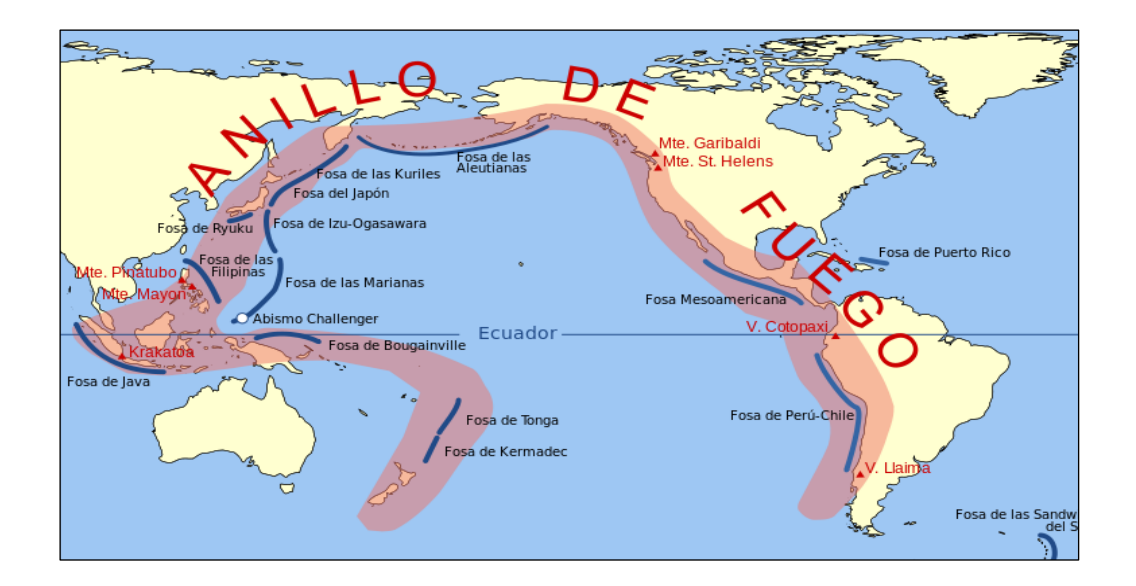

**Gráfico N° 3.** Cinturón de fuego **Fuente:** Pacific Ring of Fire (UTC)

# **2.2.7 Ondas sísmicas**

La energía liberada por el sismo, se propaga por medio de varios tipos de ondas sísmicas. Las ondas de cuerpo que se generan en el punto de ruptura incluye ondas P (Primarias u ondas de dilatación), las cuales se manifiestan desplazamientos de las partículas en la misma dirección de la propagación de la onda, y ondas S (secundarias u onda de cortante) que se manifiestan con desplazamientos de las partículas en la dirección perpendicular a la dirección de la propagación.

Cuando las ondas llegan a la superficie, se refleja pero al mismo tiempo inducen ondas superficiales, entre las cuales se encuentran las ondas R (Rayleigh) y las ondas L (Love). Las ondas Love producen movimientos horizontales transversales a la dirección de propagación. Las ondas Rayleigh producen movimiento circulares semejantes al de las olas del mar. La amplitud de estas ondas decrece marcadamente con la profundidad medida desde la superficie. [9]

#### **2.2.8 Sismógrafo**

Un sismógrafo es un instrumento usado para medir la intensidad de las ondas sísmicas, se basa en el principio de inercia de los cuerpos, como sabemos este principio nos dice que todos los cuerpos tienen una resistencia al movimiento o a variar su velocidad. Así el movimiento del suelo puede ser medido con respecto a la posición de una masa suspendida por un elemento que permita permanecer en reposo por algún instante con respecto al suelo. [10]

El mecanismo consiste usualmente en una masa suspendida de un resorte atado a un soporte acoplado al suelo, cuando el soporte se sacude al paso de las ondas, la inercia de la masa hace que ésta permanezca un instante en el mismo sitio de reposo. Posteriormente cuando la masa sale del reposo, tiende a oscilar, sin embargo ya que esta oscilación posterior del péndulo no refleja el verdadero movimiento del suelo, es necesario amortiguarlo. [10]

El amortiguamiento se logra por medio de bobinas o imanes que ejercen las fuerzas de la oscilación libre de masa. Se sujeta un lápiz a la masa suspendida, para que pueda inscribir en un papel pegado sobre un cilindro que gira a velocidad constante se podrá registra una componente del movimiento del suelo. [10]

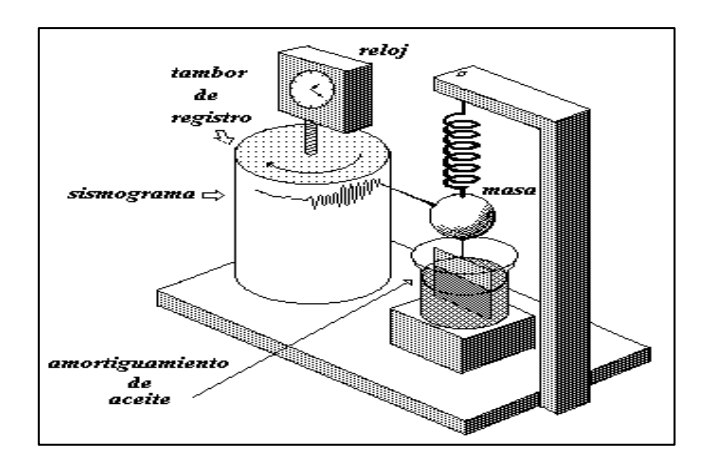

Gráfico N° 4. **Principio esquemático de un Sismógrafo Fuente:** [www.lpi.tel.uva.es/sismología](http://www.lpi.tel.uva.es/sismología)

El movimiento de la tierra tiene lugar en tres dimensiones del espacio para análisis se utiliza los movimientos en las componentes horizontales, los sismos horizontales se orienta en la dirección N-S y el otro E-W. [11]

Emplea un sistema de amplificación electrónico para producir registro que puedes ser analizado a simple vista. Son sumamente sensible a los movimiento de la tierra por ejemplo movimientos tan pequeños 1/1'000,000 que puede detectar en lugares sumamente quieto. [11]

# **2.2.8.1 Sismograma**

Uno de los instrumentos empleados en sismología es el sismógrafo, el cual es adecuado para registrar sismos que ocurre a distancias apreciables, inclusive de miles de kilómetros. Los sismógrafos, en general, se salen de rango de medición cuando el sismo ocurre cerca de su localización. El registro obtenido por este instrumento se denomina sismograma. [12]

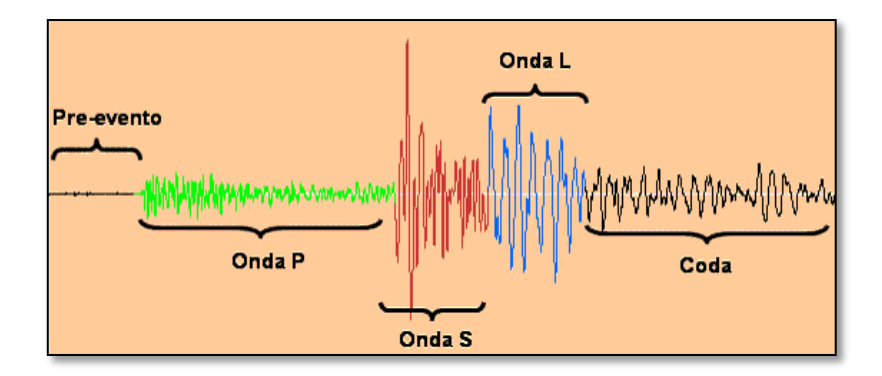

Gráfico N° 5. **Sismograma Fuente:** Articulo N°7 publicado 2011/05/31 Universidad de Costa Rica

Allí puede identificarse la llegada en el tiempo de las ondas P y las ondas **S**, dado que la velocidad de propagación de las dos ondas es diferente, siendo mayor las ondas P; utilizando la diferencia en tiempo entre las llegadas de las dos ondas, es posible determinar la distancia que ocurrió el sismo. Conociendo los sismogramas de varias estaciones es posible localizar el hipocentro del sismo con base en las distancias determinadas de los tiempos entre llegadas de las ondas. [12]

En los sismogramas observamos una serie de picos y valles, parecidos a ondas de un océano o vibraciones de la cuerda de un violín. La altura de una determinada onda por encima de la posición cero se llama amplitud de onda, el tiempo que tarda en completar un ciclo de movimiento se llama periodo de la onda. La frecuencia de onda es el número de vibraciones (ciclo por segundo) medida en HERTZS, y el periodo de la onda es la inversa de la frecuencia. [12]

#### **2.2.9 Acelerograma**

Un acelerograma es una representación temporal de la aceleración que experimenta el suelo en un determinado punto durante un terremoto. [12]

Los valores de la aceleración se obtienen mediante unos instrumentos llamados acelerógrafos que registran la aceleración del suelo, se caracterizan por ser altamente irregulares y oscilatorios, con pequeñas amplitudes iniciales que crecen rápidamente hasta alcanzar los valores máximos y decrecer rápido hasta que se detienen el movimiento. [13]

Una de las características principales es la aceleración máxima registrada, pero no es la única, puesto que la respuesta de una estructura puede ser desfavorable al someter a otro acelerograma con aceleraciones máximas registradas. [13]

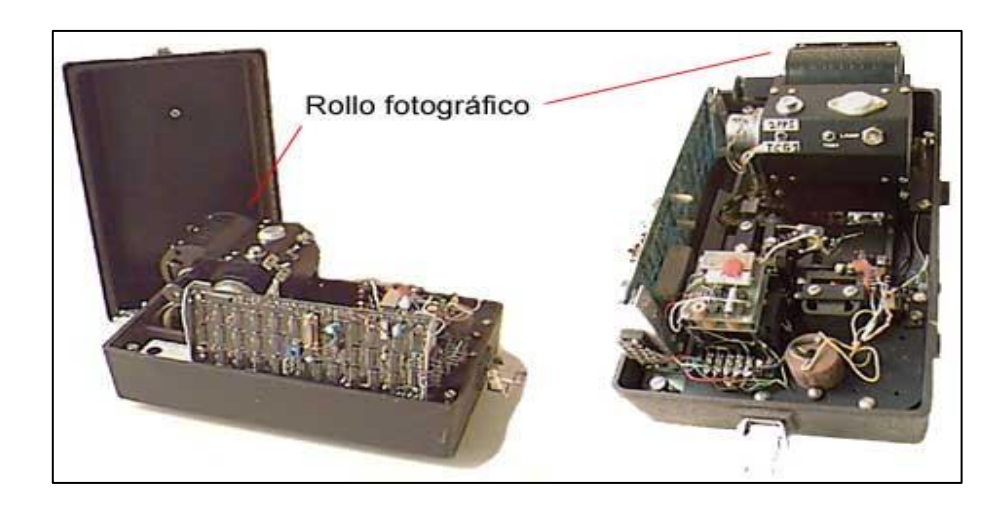

**Gráfico N° 6. Acelerógrafo de Movimiento Fuertes Fuente:** Acelerógrafo SMA-1

# **2.2.9.1 Registro acelerográficos**

El registro obtenido por el acelerógrafo se denomina acelerograma y corresponde a los valores de aceleración horizontal del terreno medidos en dos direcciones ortogonales y los valores de la aceleración vertical. El acelerograma se digitaliza cuando se registra en papel fotográfico y se corrige para una serie de errores producidos por la misma digitalización, así como para tener en cuenta el hecho de que se pierde parte de la información inicial mientras el mecanismo de disparo del acelerógrafo activa su funcionamiento. [11]

Los acelerógrafos son instrumentos que posee una baja frecuencia para evitar la saturación de datos, como el movimiento sísmico en la proximidad de la fuente tiene un elevado contenido en altas frecuencias, el período natural del acelerógrafos puede

estar comprendido entre 0 seg y 0,1 seg. Además, el amortiguamiento oscila entre 50 y 100% del amortiguamiento crítico, para conseguir que después de cada oscilación el acelerómetro quede preparado para recibir nuevos movimientos. [11]

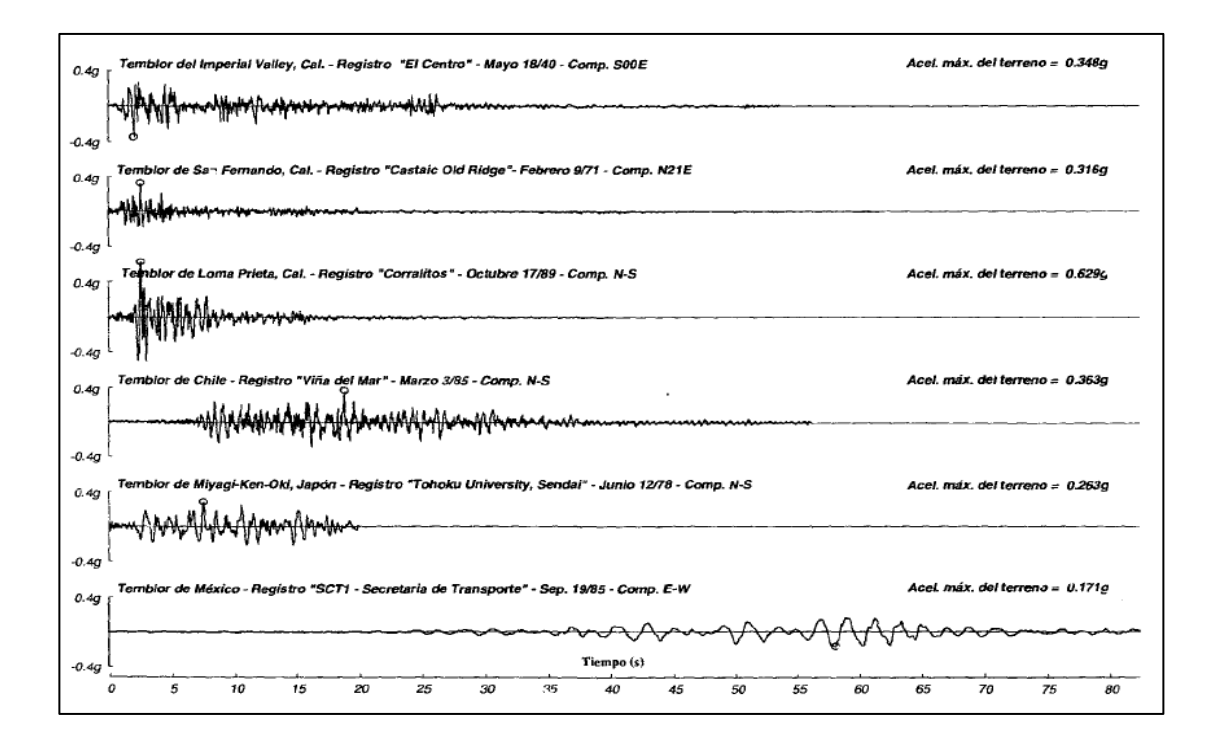

**Gráfico N° 7**. Acelerogramas de algunos sismo importantes **Fuente:** Pacific Earthquake Engineering Research Center

**El Centro**.- Corresponde a la componente N-S del registro tomado en El Centro California, del temblor Imperia Valley, 18 de Mayo de 1940. Tiene una aceleración horizontal máxima de 34,8% de la gravedad. Fue por muchos años el registro acelerográficos más fuerte, tomado cerca de la falla que lo causó, del que se disponía en el mundo. Esta registrado en un sitio donde hay cerca de 300 m de aluvión denso entre la superficie del suelo y la roca. [11]

Todos los acelerógrafos, sean del tipo de registro analógico o digitales, constan de cuatro dispositivos comunes para la generación de datos.

**Sistema de disparo.-** ya que los registros del acelerógrafo no son continuos, se encuentra en una situación de alerta a la espera de una excitación que lo ponga en funcionamiento. Para ello cuenta con un sensor de bajo consumo que dispara por la llegada de las primeras ondas las llamadas primarias (P) y secundarias (S), para evitar la pérdida de informaciones iniciales, los acelerógrafos digitales cuentan con una memoria pre-evento. De esta forma no se pierde las primeras llegadas de los eventos y se obtienen registros completos.

**Sensor y traductor.-** Ambos forman un cuerpo común, y convierten la energía del movimiento del suelo en otro tipo de energía, esta puede ser mecánica, electromagnética o electrónica.

**Sistema de registro.-** es el encargado de almacenar los eventos que se producen. Pueden ser de varios tipos pero el que más se utiliza en el Registro de memoria de estado sólido.

**Sistema de tiempo.-** Nos permite realizar un registro simultáneo del tiempo. Además de contar con un reloj interno de cristal de cuarzo, que no está relacionado con ninguna base de tiempo absoluto, puede estar conectado a un receptor de tiempo GPS.

#### **2.2.9.2 Datos proporcionados de los registros acelerográficos**

El archivo de salida de aceleraciones no corregidas entrega en un formato ASCII, esto se hace para evitarle al usuario la interacción con los diferentes programas por la diversidad de marcas de equipos que se tienen actualmente instalados. La gran ventaja es que al ser un archivo de fácil manejo e interpretación, su tamaño de almacenamiento es pequeño lo que permite que sea descargado y almacenado de forma ágil y segura. [14]

Este archivo compone de dos partes esenciales:

- 1. El encabezado que nos muestra toda la información hipocentral.
- 2. Columna de aceleraciones sin ningún tipo de corrección.

# **2.2.9.3 Descripción de un Registro**

# **Descripción del sismo**

- En el encabezado principal se encuentra datos de municipios o Institutos dedicadas a la obtención de registros sísmicos, en nuestro país tenemos el RENAC (Red Nacional de Aceleraciones) que es la entidad encargada al análisis y procesamientos de señales sísmicas de mayor impacto y destrucción.
- Debe constar en este registro el nombre del sismo y su fecha, este detalla el año, mes y día seguido de la hora, minuto y segundo del evento sísmico.
- Es importante indicar la magnitud del evento para ver su alcance y determinar su peligrosidad.
- Posee información de las coordenadas del evento, estas coordenadas están descritas la latitud y la longitud del eventos sísmico expresadas en grados.
- Como información general poseen la profundidad del eventos sísmico expresada en kilómetros (Km).

# **Datos de la estación**

- Debe de incluir el código de la estación.
- Nombre de la estación.
- La geología del lugar en que ocurrió el evento sísmico.
- Topografía del terreno descrita en breves palabras.
- Coordenadas de la estación esta debe detallar su longitud y su latitud en grados.

# **Distancia**

- Distancia Epicentral expresado en kilómetro (Km).
- Distancia Hipocentral expresado en kilómetro (Km).

# **Datos del acelerograma**

- Muestran datos como es el intervalo de muestreo descrito anteriormente este puede ir de 0 a 0,1 segundos (S) para este trabajo de investigación en intervalo de muestreo es de 0,02 seg.
- El número de datos que proporciona el acelerograma
- Duración del acelerograma expresadas en segundos (S)
- Las unidades de los datos en el que se va a trabajar.
- Tipo de equipo o marca del equipo.
- Escala máxima del equipo (G)
- Corrección de la línea base
- El tipo de datos, este describe si los datos están corregidos.

# **Columna de aceleraciones**

Como sabemos los acelerogramas nos proporcionan datos de las aceleraciones máximas del suelo en sus tres componentes vertical (V), norte-sur (NS) y este-oeste (EW). Del mismo modo la información en las columnas de un registro sísmico de un acelerograma son aceleraciones en sus tres componentes, describiendo las aceleraciones primero del suelo y luego en rocas. [14]

| LATITUD DEL EVENTO (GRADOS): 4.594<br>LONGITUD DEL EVENTO (GRADOS): -76.533<br>PROFUNDIDAD DEL EVENTO (Km): 115.9<br>CODIGO DE LA ESTACION: CTUMA<br>LATITUD DE LA ESTACION (GRADOS): 1.824<br>DISTANCIA EPICENTRAL: 393.477 km<br>DISTANCIA HIPOCENTRAL: 410.191 km<br>INTERVALO DE MUESTREO (SEGUNDOS): 0.005<br>NUMERO DE DATOS: 10600<br>DURACION (SEGUNDOS): 53<br>UNIDADES: cm/s^2<br>TIPO DE EOUIPO: K2<br>ESCALA MAXIMA (G): 2 | SERVICIO GEOLOGICO COLOMBIANO- RED NACIONAL DE ACELEROGRAFOS DE COLOMBIA<br>SISMO DE SIPI (CHOCO) 1997/02/19 18:25:14 ML=5.8<br>Estacion: TUMACO, ARMADA Geol: SUELO Topo: PLANA<br>LONGITUD DE LA ESTACION (GRADOS): -78.745<br>CORRECCION DE LINEA BASE: LINEA BASE NO REMOVIDA<br>TIPO DE DATOS: NO CORREGIDO, (S)=ACELERACION EN SUELO, (R)=ACELERACION EN ROCA |            |              |             |                |
|----------------------------------------------------------------------------------------------------|----------------------------------------------------------------------------------------------------|------------|--------------|-------------|----------------|
| EW(S)                                                                                                    | VER(S)                                                                                                    | NS (S)     | EW (R)       | VER(R)      | NS(R)          |
| 2.14052240                                                                                                    | $-2.98213920$                                                                                                    | 1,26838720 | 165.09199120 | 53.54213680 | $-45.33576960$ |
| 2,17151680                                                                                                    | $-2.97737120$                                                                                                    | 1,23834640 | 165,09866720 | 53,49683760 | $-45.38059200$ |
| 2.18439120                                                                                                    | $-3.05700320$                                                                                                    | 1,12199760 | 165.10486640 | 53.52830880 | $-45.37296320$ |
| 2.18296080                                                                                                    | $-3.17144400$                                                                                                    | 1.03521360 | 165.09342160 | 53.51543440 | $-45.38202320$ |
| 2.15673440                                                                                                    | $-3.23677040$                                                                                                    | 1.02949120 | 165,08865360 | 53.53498480 | $-45.37344000$ |
| 2.13813760                                                                                                    | $-3.22008160$                                                                                                    | 1,07955920 | 165.09389840 | 53.58028400 | $-45.36008800$ |
| 2.13432320                                                                                                    | $-3.14044960$                                                                                                    | 1,20639840 | 165,08865360 | 53,57170080 | $-45.35722720$ |
| 2.14910480                                                                                                    | $-3.07464560$                                                                                                    | 1,30367280 | 165,08388480 | 53.55215040 | $-45.35007440$ |
| 2.15387360                                                                                                    | $-3.03030000$                                                                                                    | 1,40237840 | 165,07816320 | 53.52163280 | $-45.38488400$ |
| 2.17962240                                                                                                    | $-2.93159520$                                                                                                    | 1,56736400 | 165.07244080 | 53.55358160 | $-45.38202320$ |
| 2.23541280                                                                                                    | $-2.84099600$                                                                                                    | 1.64461120 | 165.06862640 | 53.54738240 | $-45.37916160$ |
| 2,28786480                                                                                                    | $-2,78615920$                                                                                                    | 1,59835840 | 165,06767280 | 53.55882640 | $-45.36342640$ |
| 2.30693840                                                                                                    | $-2,79283520$                                                                                                    | 1,39141120 | 165,06481200 | 53.56836320 | $-45.36962480$ |
| 2.28929520                                                                                                    | $-2.91061440$                                                                                                    | 1,12724320 | 165,05479840 | 53,52783200 | $-45.40920240$ |
| 2.22730640                                                                                                    | $-3.03745280$                                                                                                    | 1,02567680 | 165.05146000 | 53.58028400 | $-45.36771760$ |
| 2.13289280                                                                                                    | $-3.14331040$                                                                                                    | 0.89788400 | 165.04955280 | 53.54833600 | $-45.39156000$ |
| 2.08806960                                                                                                    | $-3.17478160$                                                                                                    | 0.75578720 | 165,04907600 | 53,57217760 | $-45.36151920$ |

Gráfico N° 8. **Registro de un Acelerograma Fuente:** Base de datos en línea de la Red de Acelerógrafos de Colombia

#### **2.2.9.4 Acelerógrafos de movimiento fuerte**

Para efectos de ingeniería la información producida por los sismogramas tiene poco intereses fuera de su utilización en estudios de amenaza sísmica, pues permiten definir la localización y magnitud de los eventos sísmicos. Por esta razón se desarrolló otro tipo de instrumento llamados acelerógrafos de movimientos fuertes, este instrumento registra sobre papel fotográfico. [11]

En general el acelerógrafo consta de una serie de componentes como son: un disparador que activa el instrumento al detectar que está ocurriendo un movimiento con aceleraciones mayores de un valor determinado o umbral de disparo, un grupo de tres péndulos que pueden oscilar en dos direcciones horizontales ortogonales y en dirección vertical, un medidor de registro de las oscilaciones de los péndulos, ya sea fotográfico o digital y por ultimo un reloj que marca de manera precisa el tiempo que transcurre durante el registro de la señal. A diferencia de los sismógrafos, los acelerógrafos están diseñados para registrar aceleraciones muy altas. [11]

Por esta razón son instrumentos adecuados para registrar las aceleraciones del terreno durante la ocurrencia de un sismo fuerte.

#### **2.2.9.5 Obtención de los movimientos máximos del terreno**

Si un acelerograma se integra contra el tiempo, se obtiene el registro de velocidades que describió el terreno durante el sismo, y si integra nuevamente se determina los desplazamientos del terreno.

Para entender de mejor manera se mencionara el siguiente ejemplo; en el Gráfico N°9 se indica para el temblor de El Centro del 18 de Mayo de 1940. El registro original de aceleraciones, el de velocidades del terreno, que se obtuvo al integrar el de aceleraciones y el de desplazamientos del terreno, que a su vez proviene de integrar el

de velocidades del terreno. En la imagen se ha marcado los máximos para la aceleración del terreno (Ate=3.417 m/s2, equivalente a 0,348g), la velocidad del terreno (Vte= 0,334 m/s), y el desplazamiento del terreno (Dte = 0,109 m). [9]

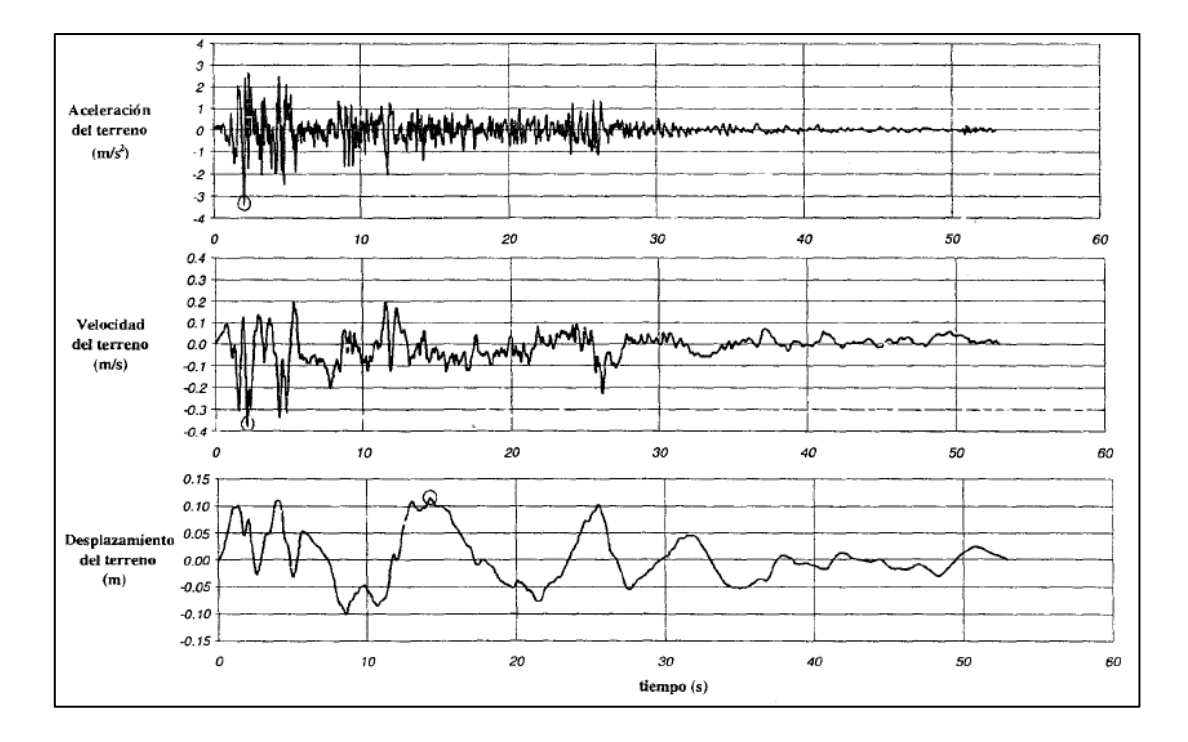

**Gráfico N° 9.** Temblor del Imperial Valley, "El Centro" 18-Mayo-1940 Movimientos máximos del terreno Ate=3.417 m/s, Vte=  $0,334$  m/s, Dte =  $0,109$  m **Fuente:** [Newmark, 1969]

La relación que puede existir entre estos tres parámetros ha sido estudiada desde hace algún tiempo. En [Newmark, 1969] indica que la siguiente relación es válida.

 $Dte Ate > Vte<sup>2</sup>$  Ecuación (1)

Y que en general:

$$
\frac{Dte\,Ate}{Vte^2} = (5\ a\ 15)
$$

Ecuación (2)

# **Dónde:**

 $$ 

# $Ate =$  Aceleración del terreno

# $Vte =$  Velocidad del terreno

Estudios posteriores por B. [Mohraz, 1976], para diferentes tipos de suelos, indica las relaciones entre los diferentes movimiento máximos del terreno, evaluadas en la media estadística, dadas en la tabla 1. [9]

| Tipos de suelo                  | Vte/Ate | Dte Ate    | Dte / Ate |
|---------------------------------|---------|------------|-----------|
|                                 | (m/s)/g | $/(Vte^2)$ | (m/g)     |
| Roca                            | 0,61    | 5,3        | 0,20      |
| Menos de 9 m de aluvión sobre   | 0.76    | 4,5        | 0,28      |
| roca                            |         |            |           |
| De 9 a 60 de aluvión sobre roca | 0,76    | 5,1        | 0,30      |
| Más de 60 m de aluvión          | 1,22    | 3,9        | 0,58      |

**Tabla 1:** Relación entre movimientos máximos de terrenos **Fuente:** B. Seep, [Seed y Idriss, 1982]

Indica que a pesar de que los valores de Vte/Ate varían con la distancia al lugar de ocurrencia del sismo, para distancias menores de aproximadamente 50 km, los siguientes valores en (m/s)/g son representativos; 0,55 para roca, 1, 10 para depósito de suelo rígido de profundidad menor a 60m, y 1,35 para depósito de suelo rígido con más de 60 m de profundidad. [9]

Los movimientos sísmicos de diseño se define en función de estimados de los movimientos máximos del terreno.

**2.2.9.6 Obtención de las aceleraciones, velocidad y desplazamiento a partir de un registro sísmico**.

Para obtener una determinación lo más exacto posible de los valores de aceleración que se ha producido durante un sismo en el lugar del registro, es necesario hacer un cuidadoso tratamiento de los registros. Puesto que los datos que se recogen en el campo están en un formato original propio del acelerógrafo (Binario), será necesario hacer una conversión de los mismos a formato ASCII con el que generalmente se trabaja. [9]

El acelerograma obtenido, presenta una serie de errores que deberían ser corregidos para que dicho acelerograma sea óptimo para ser utilizado. En el Grafico N°10 vemos el registro en sus tres componentes, sin corregir, de un mismo sismo de magnitud 4,3.

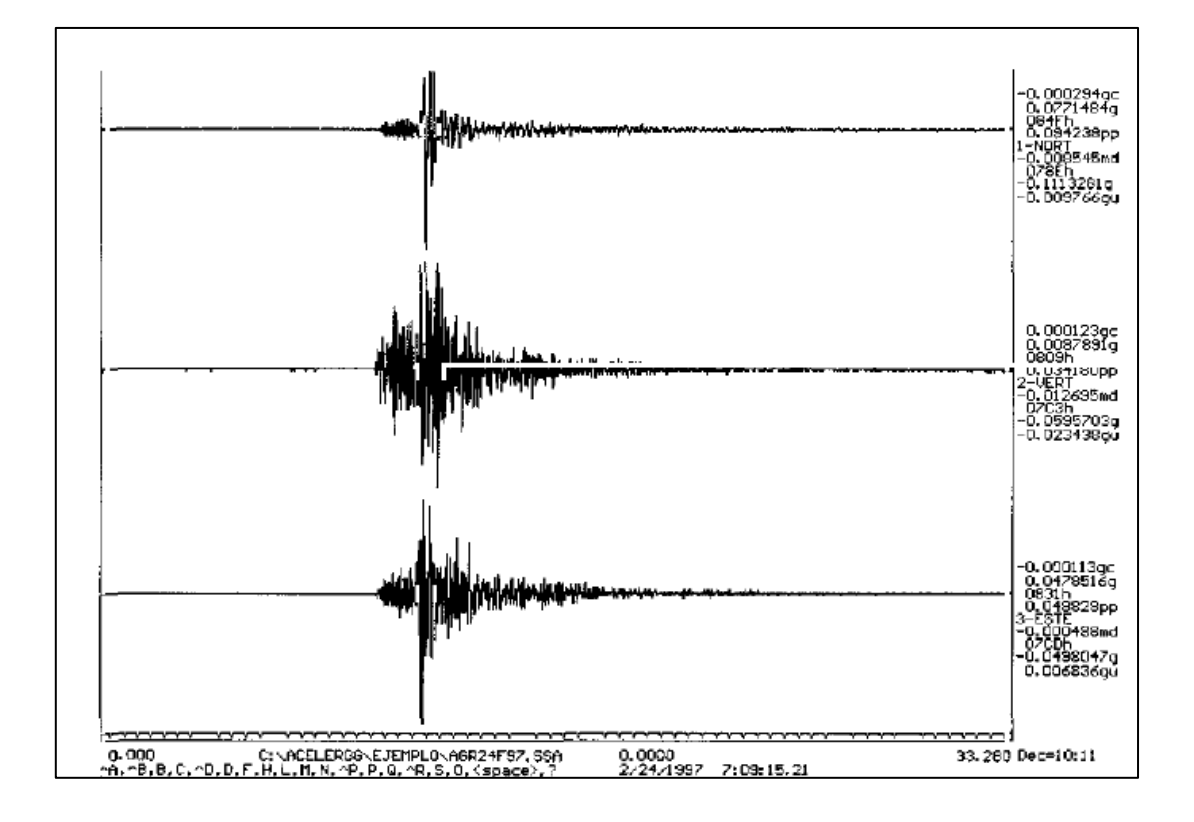

**Gráfico N° 10.** Visualización del fichero binario de un acelerograma no corregido correspondiente al sismo con epicentro en Ventas de Huelma (GR), de Magnitud 4,3 **Fuente:** Acelerógrafo Agrón (GR) el 24/02/1997

#### **2.2.9.7 Correcciones sobre los errores de los acelerogramas**

**Corrección instrumental.-** Consiste en la convolución del registro con la función de transferencia del instrumento, se debe conocer las constante de calibración del instrumento, como son la sensibilidad del acelerómetro, la frecuencia natural, el amortiguamiento, obteniendo así un acelerograma corregido. [9]

**Corrección de la lineal base o corrección de ceros.-** A veces, los valores del acelerograma se encuentran desplazado respecto a la lineal cero de aceleración. Este error puede ocurrir porque el acelerógrafo no esté perfectamente nivelado en su instalación, o bien porque el sistema de registro provoque una desvío de los datos respecto a la línea base. Aunque este error puede ser inapreciable en aceleración, puede ser muy importante cuando se obtiene la velocidad y el desplazamiento por integración, ya que se está contabilizando el área que hay entre la curva de aceleración y la línea base. [9]

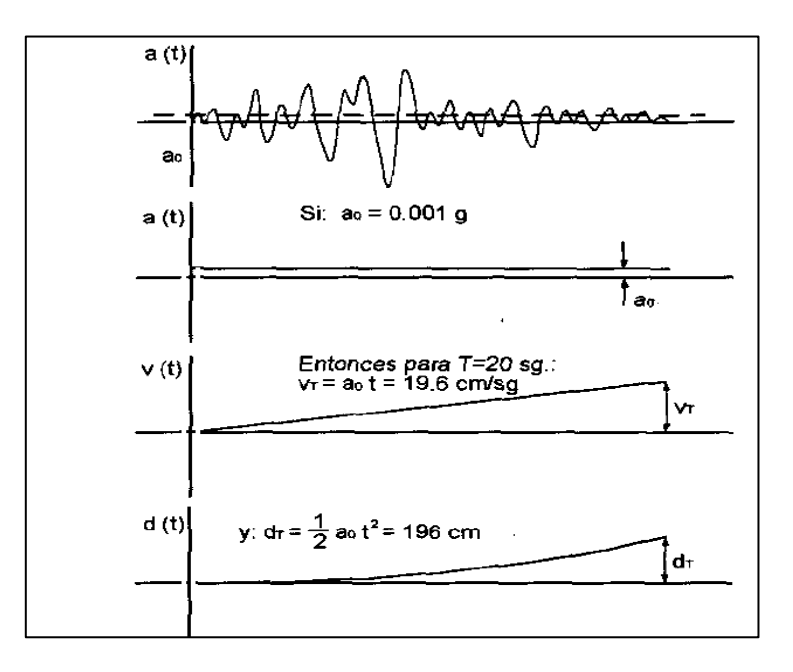

**Gráfico N° 11.** Error de ceros en el acelerograma **Fuente:** Hudson, 1979

#### **2.2.9.8 El ruido y los filtros**

Una vez que nuestro acelerograma ha sido corregido tanto de línea base como de corrección instrumental, habrá que tener en cuenta la percusión que el ruido tiene sobre acelerograma. Este ruido puede estar causado tanto por fenómenos naturales como el tratamiento de los datos. El acelerograma es la suma de la señal sísmica más el ruido. [9]

 $a(t) = s(t) + r(t)$  **Ecuación** (3)

# **Dónde:**

 $a(t) =$  El acelerograma sin corregir

 $s(t) = La$  señal sísmica

 $r(t) =$  El ruido

Se debe corregir los dos tipos de ruido el de alta frecuencia y la de baja frecuencia

**Ruido de alta frecuencia.-** Aparece por encima de la banda de frecuencia con la que se trabaja. Este ruido afecta a los picos de aceleración fundamental, pero no afecta el proceso de integración, dado que las desviaciones por encima y por debajo se compensan. [13]

**Ruido de baja frecuencia.-**Aparece por debajo de la frecuencia por la que está trabajando. Afecta el proceso de integración, ya que al integrar la aceleración para obtener la velocidad y el desplazamiento, estamos calculando el área bajo la curva. [13] Se puede utilizar filtros paso-baja para eliminar las bajas, estos eliminan el ruido de alta y baja frecuencia simultáneamente, lo más importante a la hora de aplicar los filtros, es elegir la frecuencia de corte adecuado. [13]

El filtrado de la señal se hace multiplicando el espectro del acelerograma por una función que reduzca el valor de la amplitud del espectro de Fourier fuera de las bandas donde se encuentra las frecuencias importantes de nuestra señal. En esa banda deja las amplitudes inalteradas. [13]

Si aplicamos la transformada de Fourier a la ecuación 3 nos da:

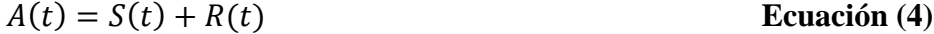

Si  $H(\omega)$  es una función filtro:

$$
H(\omega) * A(t) = H(\omega) * S(t) + H(\omega) * R(t)
$$
 **Equación (5)**

En la banda de frecuencia que consideramos, se puede aproximar a

$$
S(\omega) \cong H(\omega) * A(\omega)
$$
 **Ecuación (6)**

### Donde:

 $H(\omega)$  = Filtro de reducción de la amplitud de Fourier

 $S(\omega)$  = Señal sísmica con el filtro de reducción de la amplitud de Fourier

 $A(\omega)$  = Aceleración sin corregir con el filtro de reducción de la amplitud de Fourier

#### **2.2.9.10 Filtros ideales**

Los filtros ideales, son aquellos que están definidos como una función escalonada, del siguiente modo:

**2.2.9.10.1.- Filtro ideal paso-baja:** elimina todas las frecuencias superiores a una dada  $(\omega_o)$ , y deja pasar sin atenuación las frecuencias inferiores. [13]

**2.2.9.10.2.- Filtro ideal paso-altas:** elimina todas las frecuencias inferiores a una dada  $(\omega_o)$ , y deja pasar sin atenuación las frecuencias superiores. [13]

**2.2.9.10.3.- Filtro ideal paso-banda:** elimina todas las frecuencias inferiores a una dada  $(\omega_1)$ , y a las superiores  $(\omega_2)$ , deja pasar sin atenuación las comprendidas entre  $(\omega_1)$ , y  $(\omega_2)$ , frecuencias inferiores. [13]

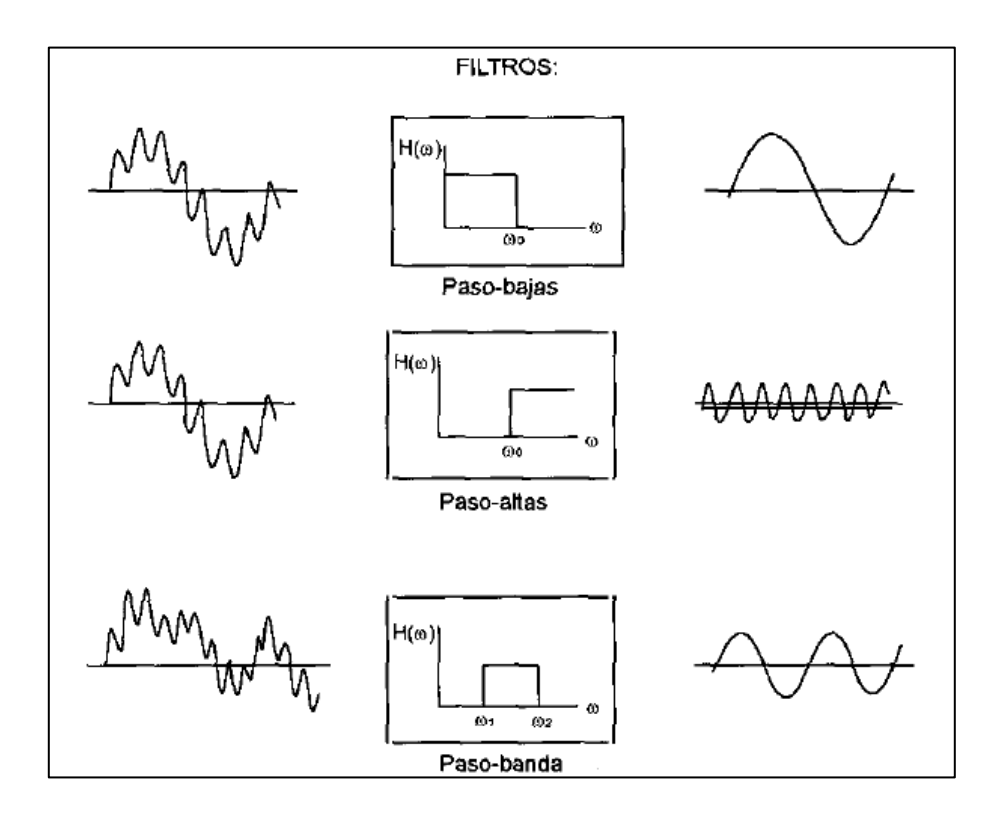

**Gráfico N° 12**. Comportamiento de los filtros ideales paso-bajas, paso-altas, paso-banda **Fuente:** Física de la Tierra1999

#### **2.2.9.11 Integración de acelerogramas**

Una vez que el registro temporal de aceleraciones ha sido convenientemente corregido, es preciso integrarlo para obtener los registros de velocidad y desplazamiento. Si consideramos el dominio del tiempo, la integración se hace por métodos numéricos, teniendo en cuenta que:

$$
\vec{v} = \int_{t_0}^{t} \vec{v} * dt + \vec{v_0}
$$
  
Ecuación (7)  

$$
\vec{r} = \int_{t_0}^{t} \vec{v} * dt + \vec{r_0}
$$
  
Ecuación (8)

Cada integración suaviza los componentes más altos del movimiento de las ondas, por lo que los registros de velocidad y desplazamiento son más simples y permiten una interpolación directa de los patrones de las ondas. Así los impulsos de los primeros movimientos mayores de la onda S aparecen de forma inequívoca en los registros de velocidad, mientras que en los registros de desplazamiento se puede apreciar la presencia de un impulso de largo periodo asociado con el paso de la dislocación cerca del emplazamiento. [13]

El pico de máxima velocidad nos da una clara medida de contenido de frecuencias intermedias del terremoto. Los picos de desplazamiento, muestran las características de largo período del movimiento. Por lo tanto, con los tres valores pico (aceleración, velocidad y desplazamiento), tenemos una importante descripción del movimiento del suelo, mostrando cada uno una región diferente del espectro de frecuencia. [13]

El dominio de la frecuencia, la integración se reduce a dividir la aceleraciones por  $-i$  ∗  $\omega$  para hallar la velocidad y por  $\omega^2$  para hallar el desplazamiento. [13]

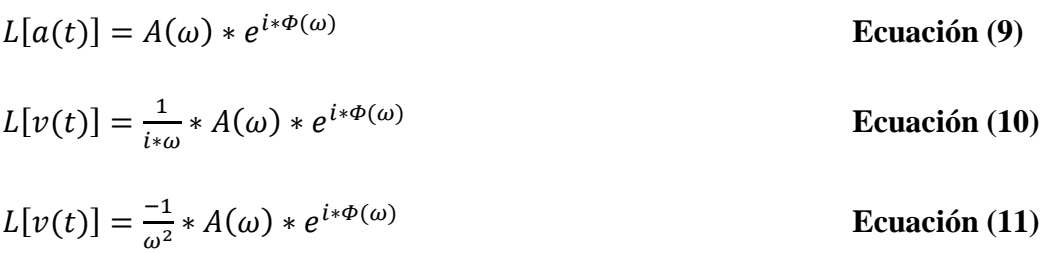

De esta forma obtenemos los acelerogramas de aceleración, velocidad y desplazamiento como lo indica la siguiente imagen.

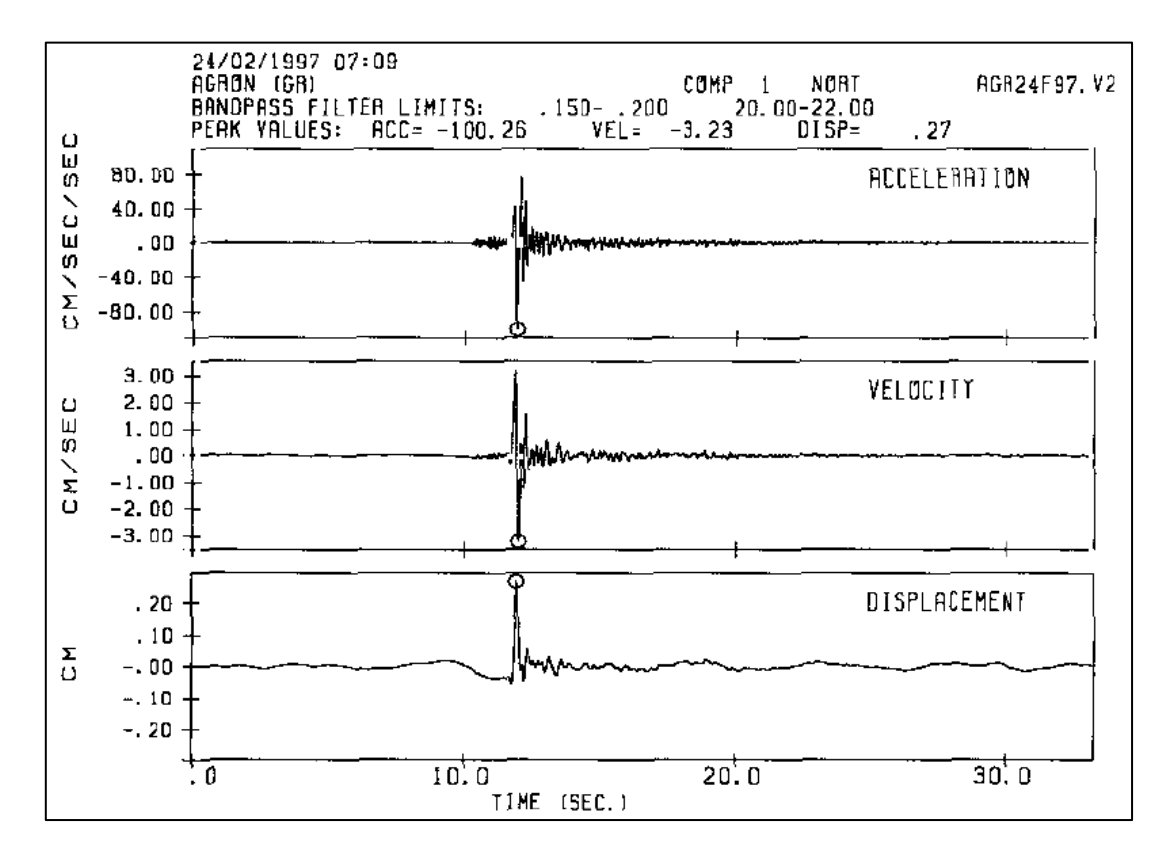

**Gráfico N° 13.** Aceleración, velocidad y desplazamiento obtenido a partir de una acelerograma. Terremoto con epicentro en Ventas de Huelma (GR), con una magnitud de 4,3 **Fuente:** Registro en Agrón (GR) 24/02/1997

#### **2.2.9.12 Tipos de temblores según el acelerograma**

Los registros acelerográficos, varían para eventos producidos por diferentes fuentes sismogénicas, e inclusive para sismos producidos por la misma falla. Un ejemplo claro a tomar en cuenta es el caso de "El Centro" en California, allí se tiene registro de acelerográficos de eventos ocurridos en 1935, 1940 y 1979 aunque los 3 eventos fueron en un misma falla, los 3 tienen aceleraciones máximas del terreno diferentes y duraciones diferentes. [11]

Newmark y Rosenblueth, clasifican a los temblores de la siguiente manera.

**Tipo 1.-** El acelerograma prácticamente consiste en un pulso único. Registro de este tipo de solo, se obtiene a distancias cercanas al epicentro, solo en terreno firme y únicamente durante sismos superficiales. [11]

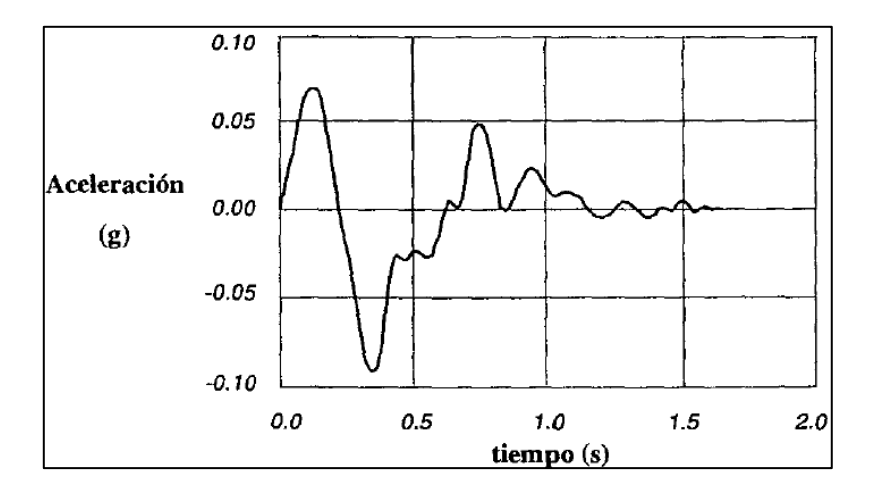

**Gráfico N° 14.** Acelerograma del temblor de Port Hueneme 18-Marzo-1958 **Fuente:** Port Hueneme 18-Marzo-1958

**Tipo 2.-** Están representados por un movimiento extremadamente irregular de duración moderada. El sismo del "El Centro" de 1940, es un ejemplo muy relevante, está asociado a distancias focales moderadas y ocurre únicamente a suelos firmes. La

gran mayoría de los sismos que generan en el Anillo Circumpacífico son de este tipo. Excitan en un rango de periodo de vibración (con un mínimo entre 0,05 y 0,5 segundos, y un máximo entre 2,5 y 6 segundos). Generalmente tienes las mismas formas en las tres direcciones principales. [11]

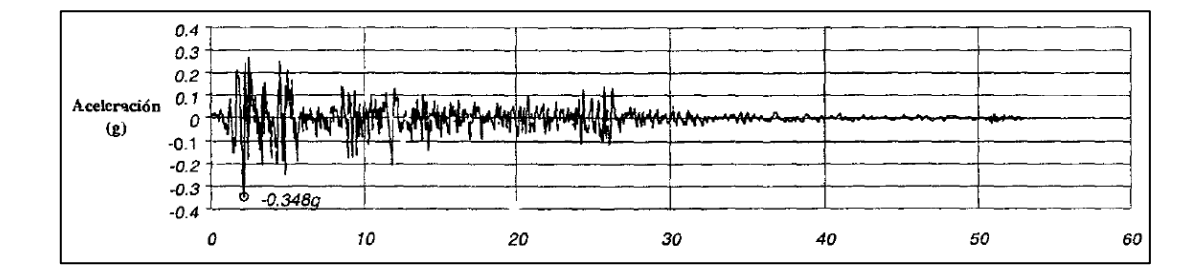

**Gráfico N° 15.** Acelerograma del temblor de "El Centro" del 18 de Mayo de 1940 **Fuente:** Impulsive Near-Field Earthquake Ground Motions

**Tipo 3.-** Un movimiento del terreno de mucha duración y que manifiesta periodos de vibración muy definidos. Esta es la consecuencia de sismos de los tipos anteriores que son filtrados a través de estratos de suelo blando, en las cuales las ondas sísmicas sufren reflexiones sucesivas en las fronteras entre estratos. [11]

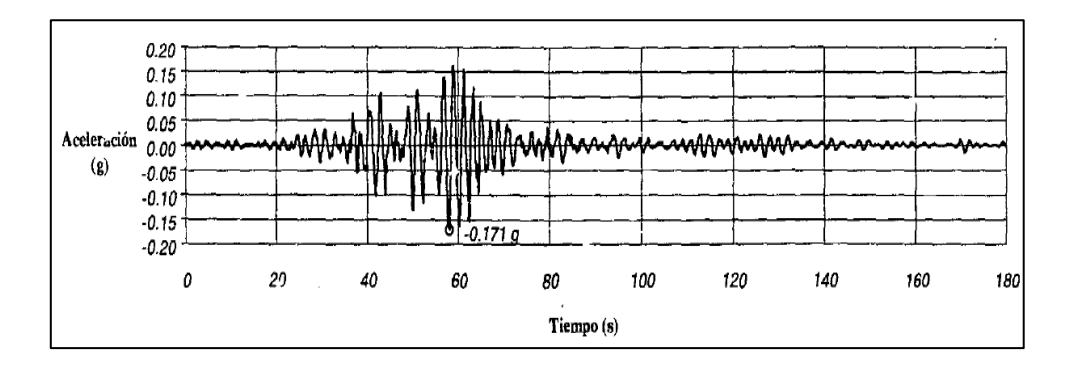

**Gráfico N° 16.** Acelerograma del temblor de México 19 de Septiembre de 1985 **Fuente:** Comp. Ew

**Tipo 4.-** Este tipo de movimiento comprende aquellos casos en las cuales se presentan deformaciones permanentes a gran escala del terreno. En los lugares de interés se pueden presentar licuación o grandes deslizamientos. [11]

#### **2.2.10 Espectro**

El guía de estudios "Espectro de Respuesta y de diseño" de Francisco Crisafulli y Elbio Villafuerte de la Universidad Nacional de Cuyo, Argentina; Mayo del 2002.

El concepto de espectro comenzó a gestarse gracias a una idea de Kyoji Suyehiro, Director del Instituto de Investigaciones de la Universidad de Tokio, quien en 1920 ideó un instrumento de medición formado por 6 péndulos con diferentes periodos de vibración, con el objetivo de registrar la respuesta de los mismos ante la ocurrencia de un terremoto. Unos años después, Hugo Benioff publicó un artículo en el que ponía un instrumento similar al de Suyehiro, destinado a medir el desplazamiento registrado por diferentes péndulos en las cuales se podría determinar el valor máximo de respuesta y construir una curva (lo que hoy conocemos como espectro de desplazamiento elástico) cuya área sería un parámetro indicador de la destructividad del terreno. Finalmente, fue Maurice Biot en el Instituto Tecnológico de California, quien propuso formalmente la idea de espectros de respuesta elástica. [12]

Para explicar en forma conceptual el procedimiento de construcción de un espectro de respuesta consideramos una serie de estructuras de un grado de libertad u osciladores simples con diferentes periodos de vibración T, y con igual factor de amortiguamiento. Si sometemos todos estos osciladores a la acción de un mismo terremoto (utilizando un registro aceleraciones, üg (t)), cada uno de ellos exhibirán una respuesta diferente, la cual puede representarse, por ejemplo a través de un la historia de desplazamiento, u(t). Una vez que hemos calculado la respuesta de los osciladores es posible determinar el máximo de cada uno de ellos y volcarlos en un gráfico en función del periodo de vibración, para obtener así un espectro de respuesta. Es decir, que la respuesta máxima de cada oscilador con período T representa un punto del espectro. [12]

La importancia de los espectros en el diseño de la estructura radica en el hecho de que estos gráficos condensan la compleja respuesta dinámica de un parámetro clave: los valores de respuesta máxima, que son usualmente los requeridos por el diseñador para el cálculo de la estructura.

# **Tipos de espectro**

El concepto de espectro ha generado una amplia aceptación como herramienta de la dinámica estructural. Por lo cual se ha clasificado en diferentes tipos de espectros, los cuales presentan características diferentes y se utilizan con distintos objetivos, los que se utilizara para esta investigación. [15]

#### **2.2.10.1 Espectro de respuesta elástica**

Se define a espectro de respuesta como la máxima para un terremoto determinado usualmente varias curvas que consideran distintos factores de amortiguamiento, sometidas a una historia de aceleraciones dada. Se utiliza fundamentalmente para estudiar las características del terremoto y su efecto en las estructuras. Las curvas de los espectros de respuesta presentan variaciones bruscas, con numerosos picos y valles, que resultan de la complejidad de aceleraciones. [15]

#### **2.2.10.2 Espectro de respuesta inelástica**

Son similares a las anteriores pero en este caso se supone que el oscilador de un grado de libertad exhibe comportamiento no-lineal, es decir que la estructura pueda experimentar deformaciones en el rango plástico a causa de los eventos sísmicos. Es muy importante para el diseños sismo resistente, en la práctica la mayor parte de las construcciones se diseñan en base a hipótesis que surgen en el campo plástico. [16]

Estos espectros representan ductilidad requerida por un terremoto dado en función del periodo de vibración de la estructura y se grafica usualmente para distintos niveles de resistencia. Se elabora espectro de aceleración, desplazamiento de fluencia o desplazamiento ultimo de sistema inelástico, en donde se considera distintos niveles de ductilidad o tipos de comportamiento histerético de la estructura. [16]

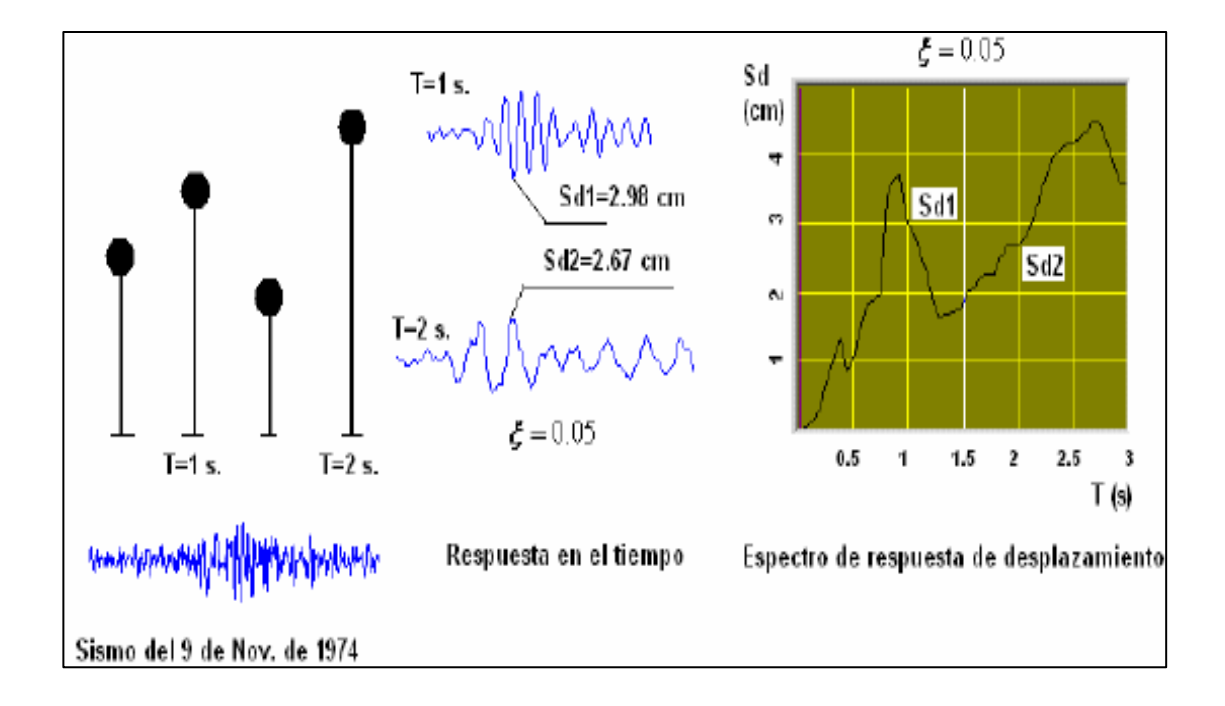

**Gráfico N° 17.** Esquema de los Espectros de Respuesta **Fuente:** Dr. Ing. Roberto Aguiar Falconí 2008

#### **2.2.10.3 Espectro de diseño**

Las edificaciones no pueden diseñarse para resistir un sismo en particular en una zona específica, debido a que todos los sismos presentan características diferentes. Por esta razón el diseño de construcciones sismo resistente se realizara con espectro normalizados (no posee variaciones bruscas) y que consideran sismo típicos de una zona. Los espectros de diseño se obtienen generalmente mediante procedimientos estadísticos cuya descripción detallada escapa el alcance de esta investigación.

Es muy importante saber que los espectros de respuestas se obtienen para un terremoto dado, pero el espectro de diseño, se aplica al cálculo y verificación de estructuras y representan la sismicidad probable de la zona a construirse la edificación. [16]

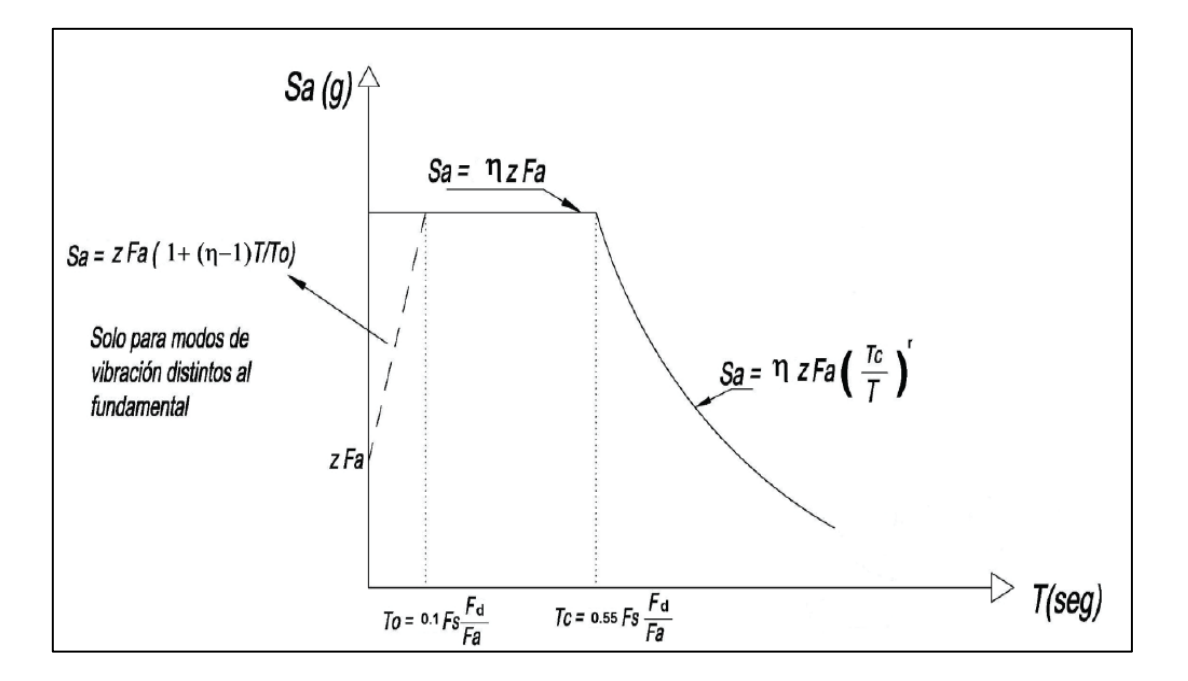

**Gráfico N° 18**. Espectros Elástico de diseño **Fuente:** NEC 2015

# **2.2.11 Método de diseño de acuerdo a la Norma Ecuatoriana de la Construcción NEC 2015**

En general, una estructura puede ser calculada mediante procedimiento de obtenciones de fuerzas laterales, estáticas o dinámicas. El procedimiento escogido de la configuración estructural, tanto en planta como en elevación.

Para el cálculo de estructuras regulares en planta como en elevación se podrá aplicar procedimientos estáticos de determinación de fuerzas laterales. Para estructuras, la aplicación del método estático basado en fuerzas se considera como requisito mínimo.

En los casos restantes se utilizaran procedimiento de cálculo dinámico, que permite incorporar efectos torsionales y de modos de vibración distintos al fundamental. También puede utilizarse procedimientos alternativos de cálculo sísmico que tengan un adecuado fundamento basado en los principios establecidos por la dinámica de estructuras, llevados a cabo por profesionales especializados en comportamiento dinámico de estructuras.

Para estructuras compuestas de sistemas específicos (sistema de control o de análisis y aislamiento a la base), se determina las fuerzas sísmicas mediante calculo dinámico (Análisis dinámico Paso a Paso en el tiempo o conocido también como análisis dinámico Tiempo - Historia).

Se puede realizar otros procedimientos de cálculo sísmico, tales como los análisis no lineal, estático o dinámico, que requieren de la aplicación de principios avanzados de la dinámica estructural y de Ingeniería Sísmica, que podrán ser aplicados por profesionales en el área de Ingeniería Civil.

#### **2.2.11.1 Metodologías de diseño sísmico de acuerdo a la NEC 2015**

Existen los siguientes métodos:

**1.- Diseño Basado en Fuerzas (DBF):** este método se toma como referencia en la NEC 2015, utilizado para cualquier tipo de estructura.

**2.- Diseño Basado en Desplazamiento (DBD):** este método, que podrá ser utilizado en complemento y como alternativa al DBF.

**3.-** Para otros tipos de construcciones (puentes, tanques, etc.), se deberá considerar los parámetros de análisis de acuerdo al capítulo 9,3 (Parámetros) de la Norma Ecuatoriana de la Construcción NEC 2015.

**4.-** En el análisis de los mecanismos plásticos de hará mediante el método de diseño por capacidad.

# **2.2.11.2 Método Diseño Basado en Fuerzas (DBF)**

Las estructuras deben diseñarse para resistir fuerzas sísmicas provenientes de las combinaciones horizontales actuantes que derivan en cualquier dirección. Debe asumirse que las fuerzas de diseño actúan de manera no concurrente en la dirección de cada eje principal de la estructura. [17]

$$
Eh = \pm \sqrt{E_x^2 + E_y^2}
$$
   
 Ecuador (12)

# **Donde**

**E** Efecto sísmico

**Eh** componente horizontal de la fuerza sísmica

**Ex** componente horizontal de la fuerza sísmica según el eje x

**Ey** componente horizontal de la fuerza de dirección perpendicular a Ex

Se combinará las cargas sísmicas horizontales y verticales cuando existan volados o en caso de edificaciones esenciales o de ocupación especial ubicados en el campo cercano a una falla geológica. [17]

$$
E = E_h + E_v
$$
   
 Ecuador (13)

- **E** Efecto Sísmico
- **Eh** Componente Horizontal de la Fuerza Sísmica
- **Ev** Componente Vertical de la Fuerza Sísmica

# **2.2.11.3 Límites de DBF**

El DBF presenta ciertas deficiencias:

Utiliza factores de reducción de resistencias sísmicas R constantes para cada tipología estructural. [17]

Suponiendo que la rigidez es independiente de la resistencia, es decir que la rigidez y el periodo pueden estimarse antes de que se conozca el esfuerzo de las secciones del hormigón armado o el espesor final de las placas de los elementos de acero. [17]

# **2.2.11.4 Requisitos : Fuerzas internas (solicitantes mecánicas)**

Esto implica el cálculo de las fuerzas internas que actúan en cada elemento estructural, para cumplir, los resultados totales del análisis deberán incluir, Deflexiones, derivas, cargas en los pisos y en los elementos, momentos, cortante de pisos, cortante en la base. [17]

# **2.2.11.5 Requisitos : Deriva de Piso**

Las fuerzas símicas se calcularán de acuerdo al tipo de material y de estructura, en conformidad con la NEC 2015. [17]

# **2.2.11.6 Visión 2000**

Unos de los parámetros que mejor correlacionan el daño esperado en una estructura es la deriva máxima de piso. De ahí que la mayoría de las normativas sísmicas establecen un tope máximo de la deriva de piso. De acuerdo al desempeño que se espera de la estructura. El comité VISIÓN 2000 de los Estados Unidos establece los límites que se indican en la tabla siguiente:

| Nivel de Desempeño Según el Comité Visión 2000 |               |  |  |  |
|------------------------------------------------|---------------|--|--|--|
| <b>Operacional</b>                             | $< 0.2\% +$   |  |  |  |
| Inmediata Operacional                          | $< 0.5\% +/-$ |  |  |  |
| Seguridad de vida                              | $<1.5\% +/-$  |  |  |  |
| Prevención al colapso                          | $< 2.5\% +/-$ |  |  |  |
| Colapso                                        | $>2.5\% +/-$  |  |  |  |

**Tabla 2:** Derivas de piso recomendadas por el Comité Visión 2000 **Fuente:** Comité Visión 2000

# **2.2.11.7 Modelación estructural**

El modelo matemático de la estructura incluirá:

- Todos los elementos que conforman el sistema estructural resistente.
- Su distribución espacial de masa y rigideces.

La aproximación debe ser capaz de capturar las características más significativas del comportamiento dinámico. Para el análisis dinámico de estructuras irregulares se utilizará un modelo tridimensional. [17]

# **Inercia de las secciones agrietadas**

Para el caso de estructuras de hormigón armado y de mampostería, en el cálculo de la rigidez y de las derivas máximas se deberá utilizar los valores de las inercias agrietadas de los elementos estructurales, de similar forma a la descrita para el procedimiento de cálculo estático de fuerzas sísmicas. [17]

# **2.2.11.8 Estructura de hormigón armado**

En este caso, en el cálculo de la rigidez y de las derivas máximas se deberán utilizar los valores de las inercias agrietadas de los elementos estructurales. [17]

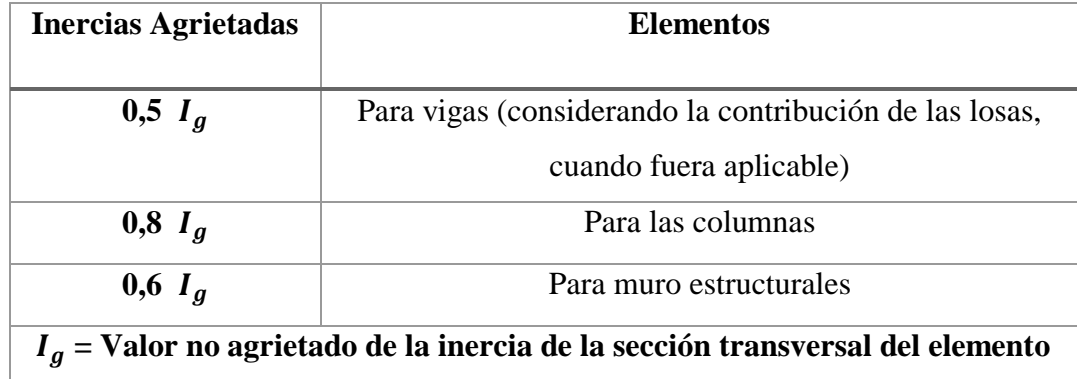

**Tabla 3:** Las inercias agrietadas de los elementos estructurales **Fuente:** NEC 2015 Capitulo 6 pag.62

- Para estructuras sin subsuelo, se aplicarán únicamente en los dos primeros pisos de la edificación.
- Para estructuras con subsuelo, se aplicara en los dos primeros pisos y en el primer subsuelo.
- En ningún caso se aplicarán en una altura menor que la longitud en planta del muro.
- Para el resto de pisos la inercia agrietada del muro estructural puede considerarse igual a la inercial no agrietada.

Los requisitos anteriores reconocen el hecho de que las secciones de los elementos se encuentran agrietadas desde el instante mismo de su construcción y, más aún cuando se presenten las fuerzas del sismo de diseño. [17]

# **2.2.11.9 Carga sísmica Reactiva**

Caso general

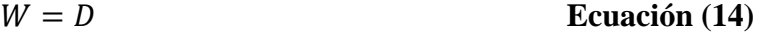

Donde

**W** Carga Reactiva

**D** Carga Muerta Total de la Estructura.

Casos especiales: bodegas y almacenamiento

 $W = D + 0.25L_i$ **Ecuación (15)**

Donde

**D** Carga Muerta Total de la Estructura.

 $L_i$  Carga viva del Piso i

# **2.2.11.10 Métodos de análisis para el DBF**

El método DBF presenta 3 métodos de análisis:

- 3. Estático
- 4. Análisis dinámico Espectral

En consecuencia, se determinara el espectro de diseño en aceleración Sa (T) a partir PGA (Aceleraciones Sísmicas Máximas en el Terreno).

# **2.2.11.11 Procedimiento para el análisis Dinámico de acuerdo al DBF**

Se aplicara para todo tipo de estructura excepto estructuras totalmente irregulares

Análisis Espectral.- se usara espectros sísmicos de respuesta elástico en aceleraciones, o se construirá el espectro mediante las curvas de peligro.

Análisis paso a paso en el tiempo.- constituye un análisis de la respuesta dinámica de la estructura en cada incremento de tiempo, en base a un acelerograma especifico. [17]

# **2.2.12 Análisis Tiempo-Historia o paso a paso en el tiempo**

El análisis dinámico Tiempo-Historia o conocido Paso a Paso en el Tiempo, se realiza utilizando las dos componentes horizontales de registro de acelerogramas apropiadamente seleccionadas y escalados a partir de los registros. Esto implica una evaluación paso a paso de la respuesta del edificio, usando registros o acelerogramas artificiales como movimiento de entrada sísmica. [17]
#### **Tipos de análisis tiempo historia**

- Análisis lineal Tiempo Historia
- Análisis no lineal Tiempo historia

#### **2.2.12.1 Análisis lineal tiempo historia**

El análisis dinámico lineal puede ser realizado con mayor eficiencia si se determina previamente las frecuencias naturales y modo de vibración.

A partir de los registro de un mismo sismo especifico, pueden integrarse las ecuaciones diferenciales desacoplados a cada modo, en función del tiempo, Ci (t). Combinado apropiadamente tales componentes se obtienen historias para los desplazamientos asociados a cada grado de libertad del modelo:

$$
\{x(t)\} = \sum Ci(t)\{\Phi_i\}
$$
 **Ecuación (16)**

**Donde** 

 ${x(t)}$  = Estados de desplazamientos en función del tiempo

 $\Phi_i$  = Modos de vibración i

 $\textbf{C}i(t)$  = Valores máximos de las componentes en función del tiempo

Y a partir de estos resultados se determinaran otros efectos, como fuerzas cortantes en los entrepisos y base, momentos flectores en los elementos, derivas, deflexiones, periodo de vibración. Este procedimiento es en general costoso, ya que la demanda muchas operaciones y una capacidad de memoria para almacenar resultados intermedios, que fácilmente exceden la memoria directa de un computador. Además, para obtener valores suficientes conservadores, debería repetirse varias veces las operaciones hasta encontrar valores adecuado.

En consecuencia, esta alternativa no es práctica para el trabajo de oficina debido a la complejidad y tiempo que se requiere para la elaboración de este tipo de análisis. Sin embargo, puede ser indispensable para establecer una base de comparación con otros procesos más simples o bien para efectuar un análisis preliminar – lineal y elástico de los efectos de un sismo dado sobre una estructura que debe evaluarse. [1]

#### **2.2.12.2 Análisis no lineal tiempo-historia**

Entre los varios métodos existentes para resolver la ecuación no lineal del movimiento, probablemente uno de los más efectivos es los métodos de integración paso a paso.

En el análisis dinámico no lineal para edificios de n pisos el cálculo de la variación de vibración de una estructura es de suma importancia para el diseño de las estructuras, el no hacerlo se corre el riesgo de que el sistema de que el sistema suelo-estructura se encuentra dentro del rango en el cual ocurre el fenómeno de amplificación de respuesta dinámica no lineal (resonancia no lineal), propiciando efectos destructivos en la estructura, como resultado de la amplificación de acciones que se puede generar. Este parámetro es determinante en el comportamiento dinámico de la estructura, por esta razón es importante calcular la magnitud y el rango de variación. [1]

En este método, la respuesta se calcula para sucesivos incrementos de tiempo  $\Delta t$ , usualmente de la misma duración, por conveniencia de cálculo. Al comienzo de cada intervalo. [1]

#### **Tipos de modelos para el análisis dinámico no lineal tiempo-historia**

El análisis no lineal puede agruparse en tres categoría, dependiendo el nivel al que se considera las no linealidades. En el comportamiento no lineal es indispensable realizar el análisis en tres categorías como son:

- 1. Las rigideces laterales de entrepiso de cada marco.
- 2. Las relaciones momento-curvatura para los elementos de cada marco.
- 3. Las ecuaciones de equilibrio y compatibilidad y las leyes constitutivas de cada material a nivel diferencial.

El primer grupo corresponde a las vigas de corte. Para sistemas de un grado de libertad, las mismas ideas pueden aplicar para un sistema con n grados de libertad. Sus principales desventajas están en las dificultades para estimar apropiadamente las rigideces de entrepiso y que por lo general no es fácil de determinar con precisión los efectos a nivel local. [18]

El segundo grupo corresponde una serie de modelos de rotula plástica. Cuando las relaciones momento-curvatura se suponen elastoplásticas, las secciones que alcanza el momento de fluencia no son capaces de soportar momentos adicionales, entonces para cualquier incremento de cargas como si se tratara de rotulas. Los modelos de este pueden ser mejorados considerando para los elementos el diagrama momentocurvatura bolinéales (por ejemplo, lograrse superponiendo un comportamiento lineal a otro elastoplástico) o eventualmente multilíneales. Este tipo de modelo se puede realizarse para un análisis tridimensional. [18]

En el tercer grupo podría incluirse diversos modelos de fibras. Los elementos se dividen en segmento, para cada uno de los cuales pueden suponerse interpolaciones polinómicas de los desplazamientos. Puede admitirse que las secciones planas antes de la deformación siguen siendo planas después de ésta. En consecuencia, conociendo los desplazamientos en los nudos pueden obtenerse (en forma aproximada) las deformaciones de cada material, para obtener módulos tangentes o esfuerzos y a partir de estos resultados las flexibilidades y rigideces o las fuerzas desequilibradas, según sea necesario para el algoritmo utilizado en la solución. [18]

Cabe aclara que el efecto ( $P - \Delta$ ) se puede incluir en estos modelos para obtener una mejor aproximación del modelo a la respuesta real de la estructura.

## **2.4 HIPÓTESIS**

Los resultados del Análisis Dinámico lineal tiempo – historia utilizando el espectrograma del sismo "El Centro" existirá diferencia con los resultados del Diseño Basado por Fuerzas (DBF) de la Norma Ecuatoriana de la Construcción NEC 2015.

# **2.4 SEÑALAMIENTO DE VARIABLES DE LA HIPÓTESIS**

## **2.4.1 Variable Independiente**

Resultados del diseño dinámico lineal tiempo – historia utilizando el espectrograma del sismo "El Centro".

#### **2.4.2 Variable Dependiente**

- Resultados del diseño basado por fuerzas de la Norma Ecuatoriana de la Construcción NEC 2015.
- Niveles de desempeño estructural de acuerdo Visión 2000

## **CAPITULO III**

## **METODOLOGÍA**

#### **3.1 Nivele o tipo de investigación**

#### **3.1.1 Nivel exploratorio**

Se ha realizado el primer nivel exploratorio obteniendo todos los datos para el análisis dinámico lineal Tiempo – Historia, el espectrograma del Sismo El Centro como dato de investigativo fue proveído por parte del Docente Ing. Mg. Jorge Cevallos especializado en el tema de investigación, de igual forma se adquirió planos arquitectónicos de un edificio de 8 plantas más el tapa-grada en la ciudad de Ambato.

#### **3.1.2 Nivel Descriptivo**

Debido a que se obtendrá datos en función a la investigación, se establecerá rangos para describir y analizar el comportamiento estructural con los resultados. Lo que será analizado posteriormente.

#### **3.1.3 Nivel Explicativo**

Una vez conformado todas las variables del Diseño Basado por Fuerzas (DBF) de la Norma Ecuatoriana de la Construcción NEC 2015, se planteará la comparación con el Análisis dinámico lineal Tiempo–Historia utilizando el Espectrograma del sismo "El Centro", y se analizará sus resultados.

#### **3.2 Población y Muestra**

### **3.2.1 Población**

El universo o colectivo lo conforman la edificación de 8 pisos más un tapa-grada cuya utilización es para departamentos multifamiliares que actualmente se encuentra en plan de construcción en la provincia de Tungurahua cantón Ambato zona céntrica de la ciudad.

#### **3.2.2 Muestra**

#### **Descripción del edificio a analizar**

El edificio a analizar se considera que no posee sótanos, el nivel N+0,90 será destinada para el área de locales comerciales, y sobre los niveles N+6,30; +9,80; + 13,30; +16,80; +20,30; +23,80; +27,30; +30.80; +33,80 se proyectan niveles típicos destinado a departamentos completos, posee un baño de visitas y baño privado, sala, comedor, área de lavandería y secado, dos dormitorios completos, cuarto de servicio y oficina. Por último en el N+30,80 una cubierta accesible con un tapa grada y área para accesorios, jardinería y maquinas.

El edificio modelo es una estructura de concreto armado, está compuesto principalmente por losas aligeradas bidireccionales en todos los niveles, se incluye vigas, columnas, y muros para la colocación de ascensor.

## **3.3 Operacionalización de variable**

# **3.3.1 Variable Independiente**

Análisis dinámico lineal Tiempo – Historia utilizando el Acelerograma del Centro

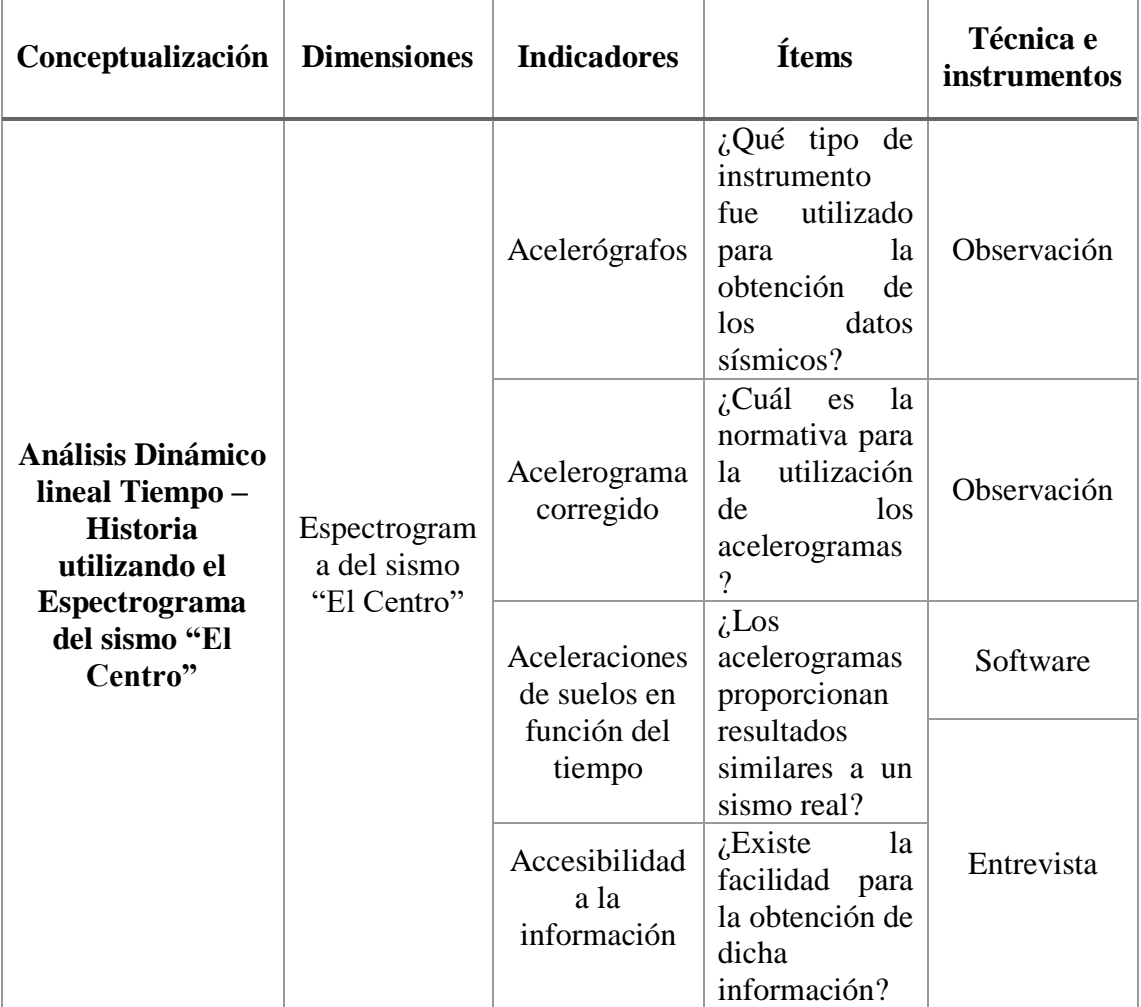

**Tabla 4.** Operacionalización de variable Independiente

**Elaborado por:** Aragadovay Luis

## **3.3.2 Variable Dependiente**

Resultados del diseño basado por fuerzas de la Norma Ecuatoriana de la Construcción NEC 2015.

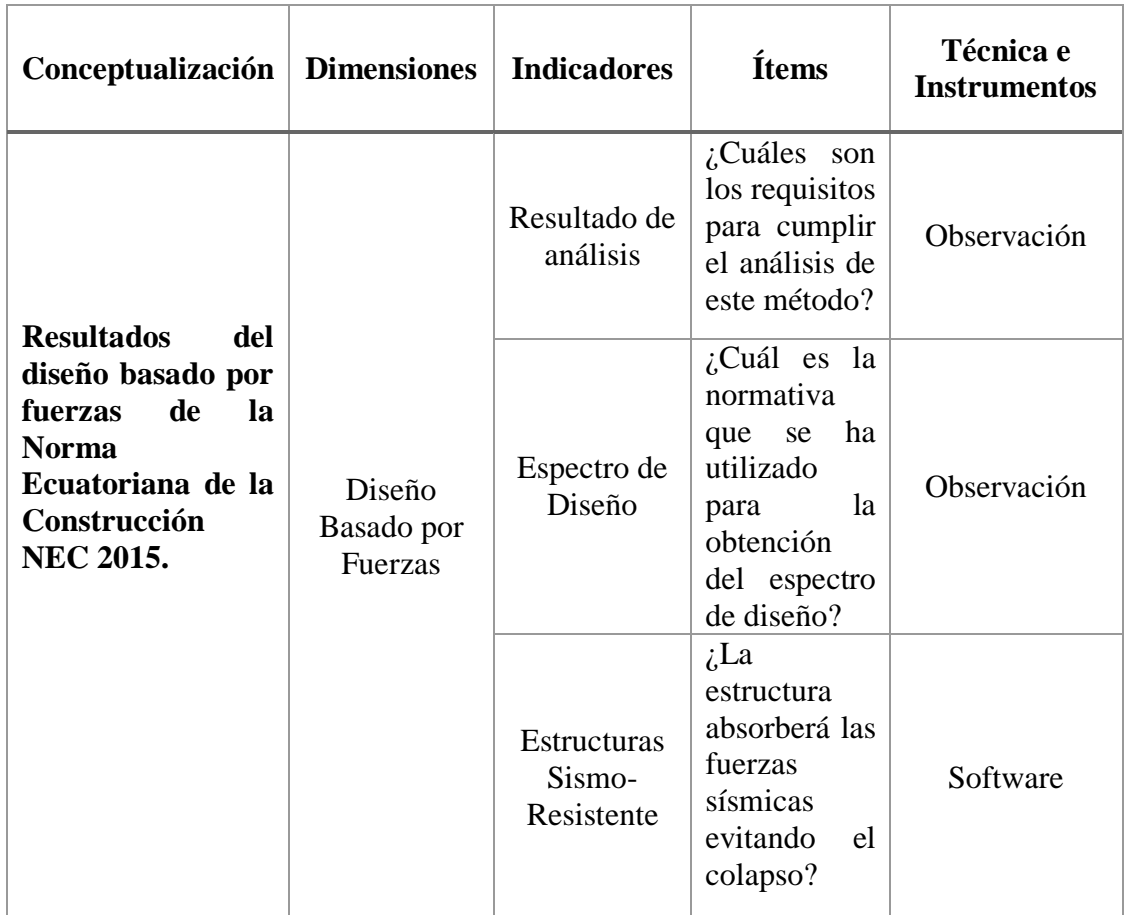

**Tabla 5.** Operacionalización de variable Dependiente

**Elaborado por:** Aragadovay Luis

# **3.4 Plan de Recolección de Información**

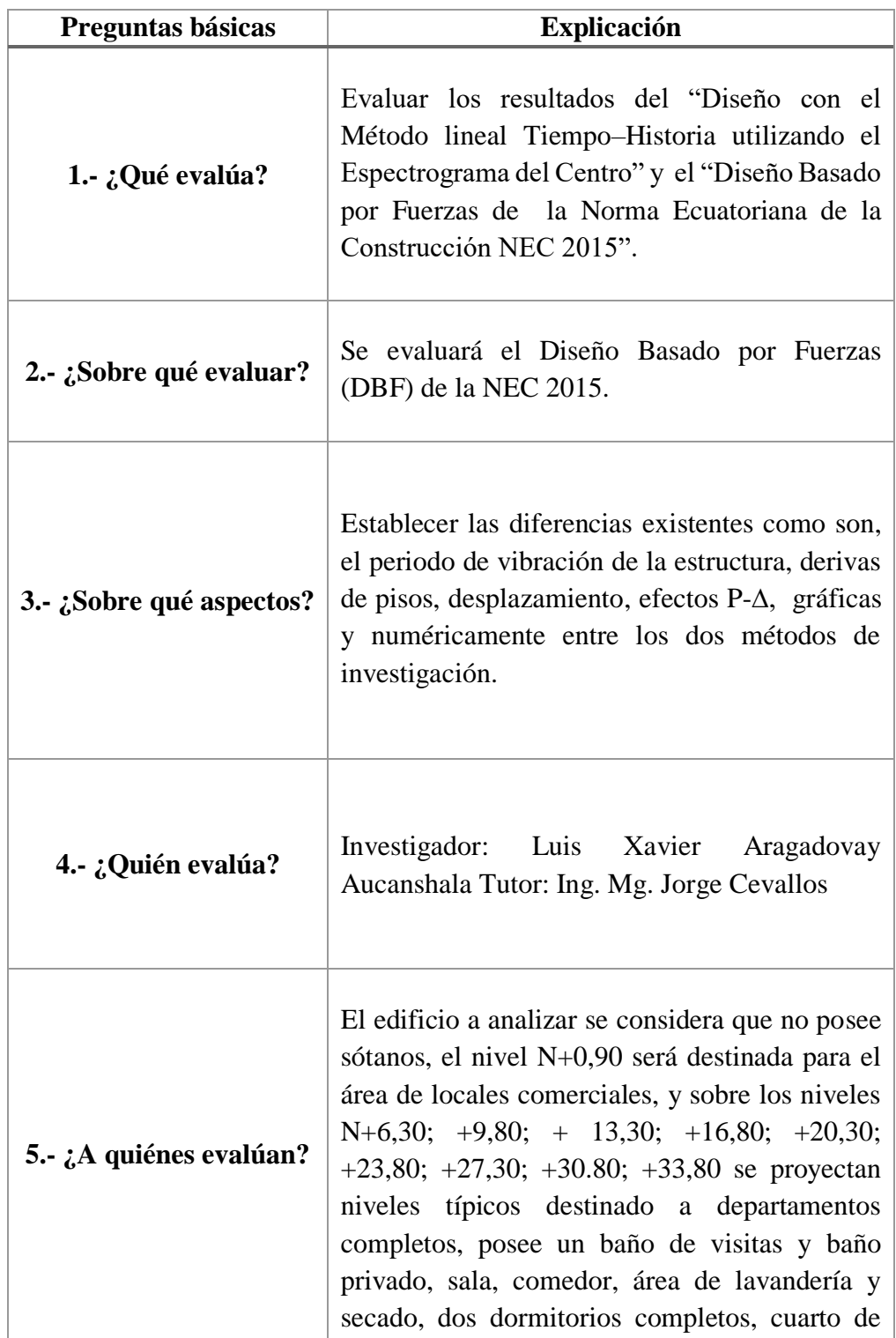

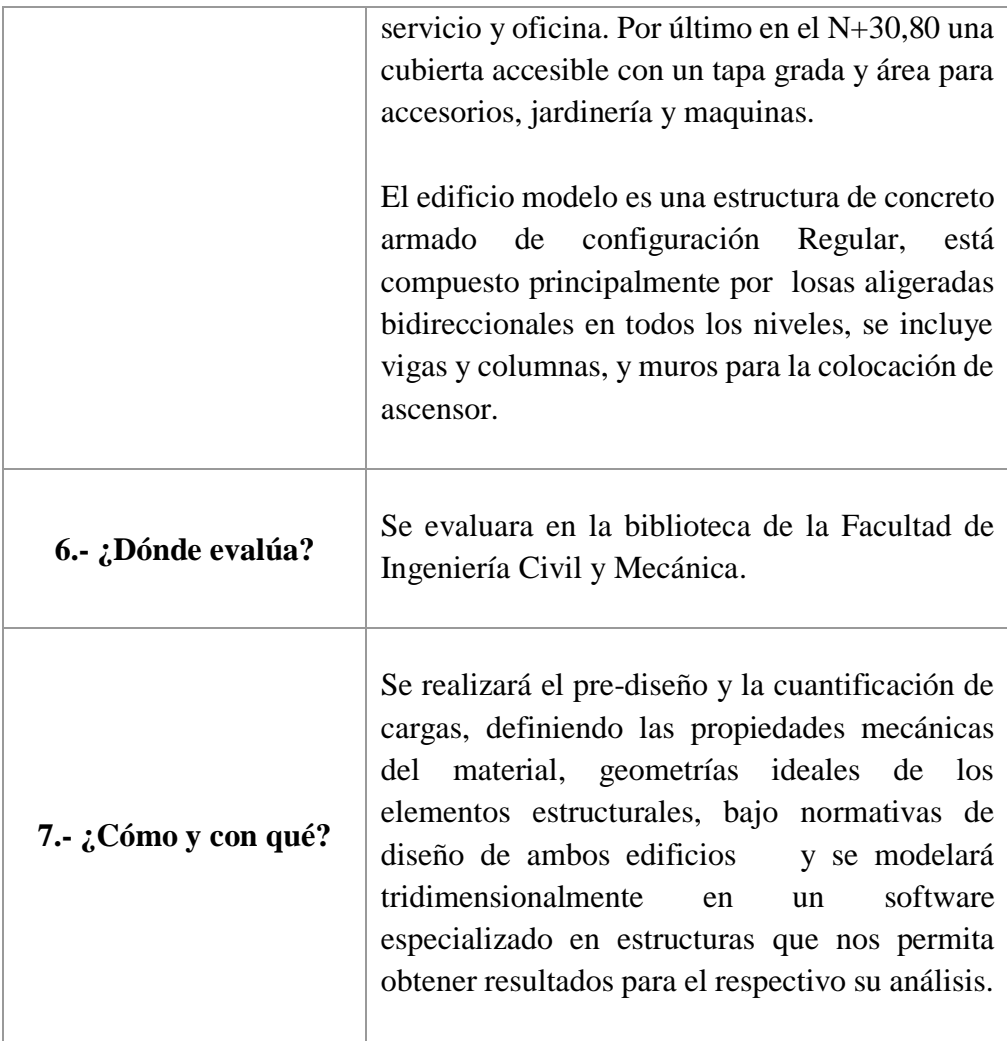

**Tabla 6.** Recolección y explicación de la información obtenida **Elaborado por:** Aragadovay Luis

# **3.5 PLAN DE PROCESAMIENTO Y ANÁLISIS**

## **3.5.1 Plan de Procesamiento**

## **3.5.1.1 Planos arquitectónicos**

- Distribución de ductos o tragaluz
- Altura de entrepisos
- Peralte de la losa
- Distribución de columnas
- Distribución de vigas
- Distribución de paredes
- Implantación de las gradas o ascensores
- Tipo de acabados

## **3.5.1.2 Estructuración**

- Separación de las columnas sencillas y lo más simétricas posible tomando en cuenta la desalineación máxima.
- Separación de ejes

## **3.5.1.3 Pre-dimensionamiento Estructural**

- Pre-dimensionamiento columnas
- Pre-dimensionamiento de vigas
- Pre-dimensionamiento de la losa

## **3.5.1.4 Modelos matemáticos**

- Capacidad portante del suelo  $qu$
- Resistencia del hormigón  $f'c$
- Resistencia del acero de refuerzo  $fy$
- $\bullet$  Módulo de Poisson = 0,2
- Módulo de elasticidad del concreto
- Módulo de elasticidad del acero
- Pesos específicos de los materiales

## **3.5.1.5 Cargas**

- Carga viva
- Peso de la losa
- Peso de las paredes
- Cargas sísmicas reactivas
- Pesos por Pisos
- Cortante basal de diseño V
- Determinación de fuerzas horizontales de sismo
- Calculo del espectro elástico e inelástico de acuerdo a la NEC 2015

## **3.5.1.6 Equilibrar el edificio de acuerdo a la norma NEC 2015**

# **3.6 ANÁLISIS**

- Coeficiente sísmico
- Periodo de Vibración
- Desplazamientos
- Derivas de pisos
- Efectos  $P \Delta$

## **3.6.1 Comparaciones de ambos métodos**

- Gráficos
- Numéricos

## **CAPITULO IV**

# **ANÁLISIS E INTERPRETACIÓN DE RESULTADOS**

## **4.1 Recolección de Datos**

## **4.1.1 Diseño Arquitectónicos.**

Para la esta investigación se ha tomado como referencia una edificación de 8 pisos y terraza accesible ubicada en la ciudad de Ambato.

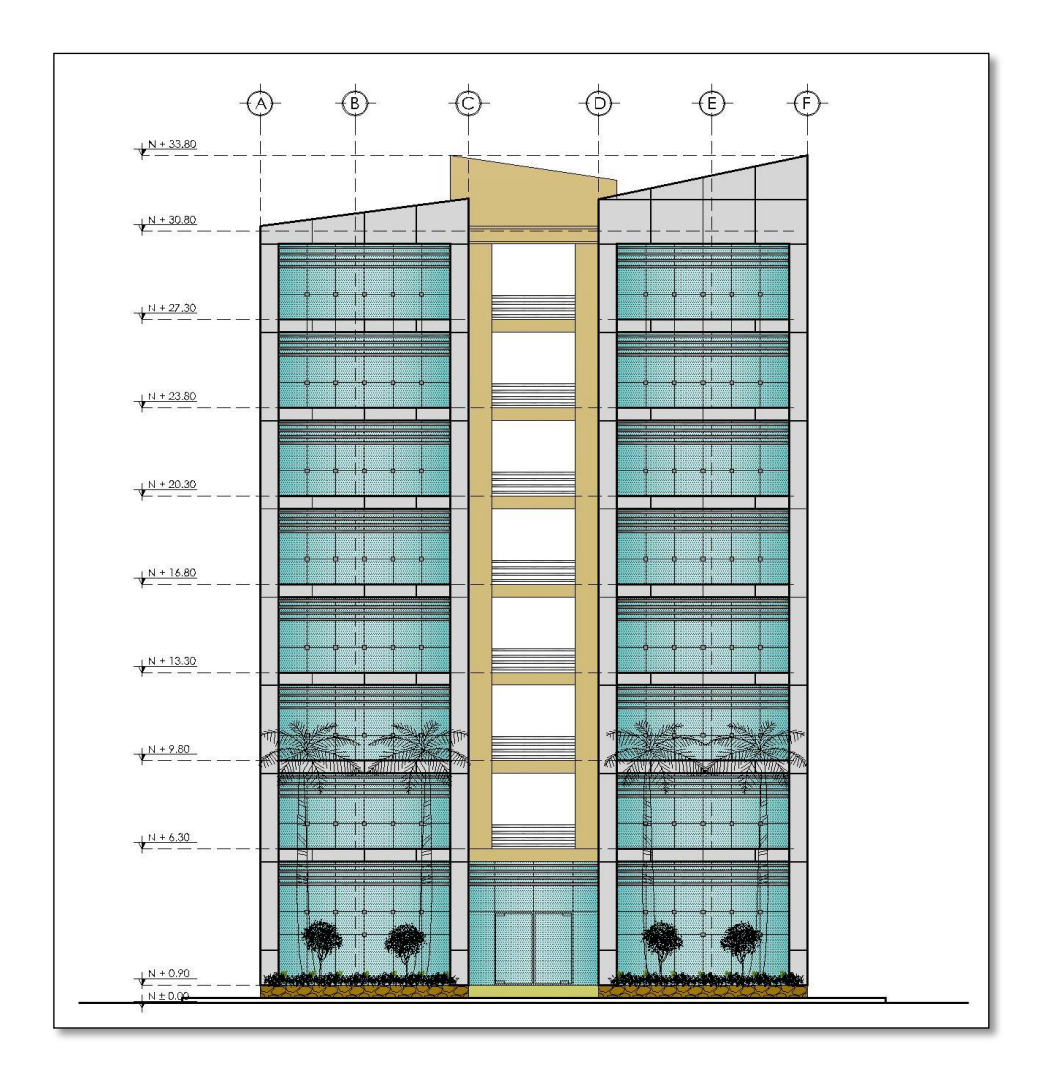

**Gráfico N° 19.** Elevación frontal **Fuente:** Planos Arquitectónico

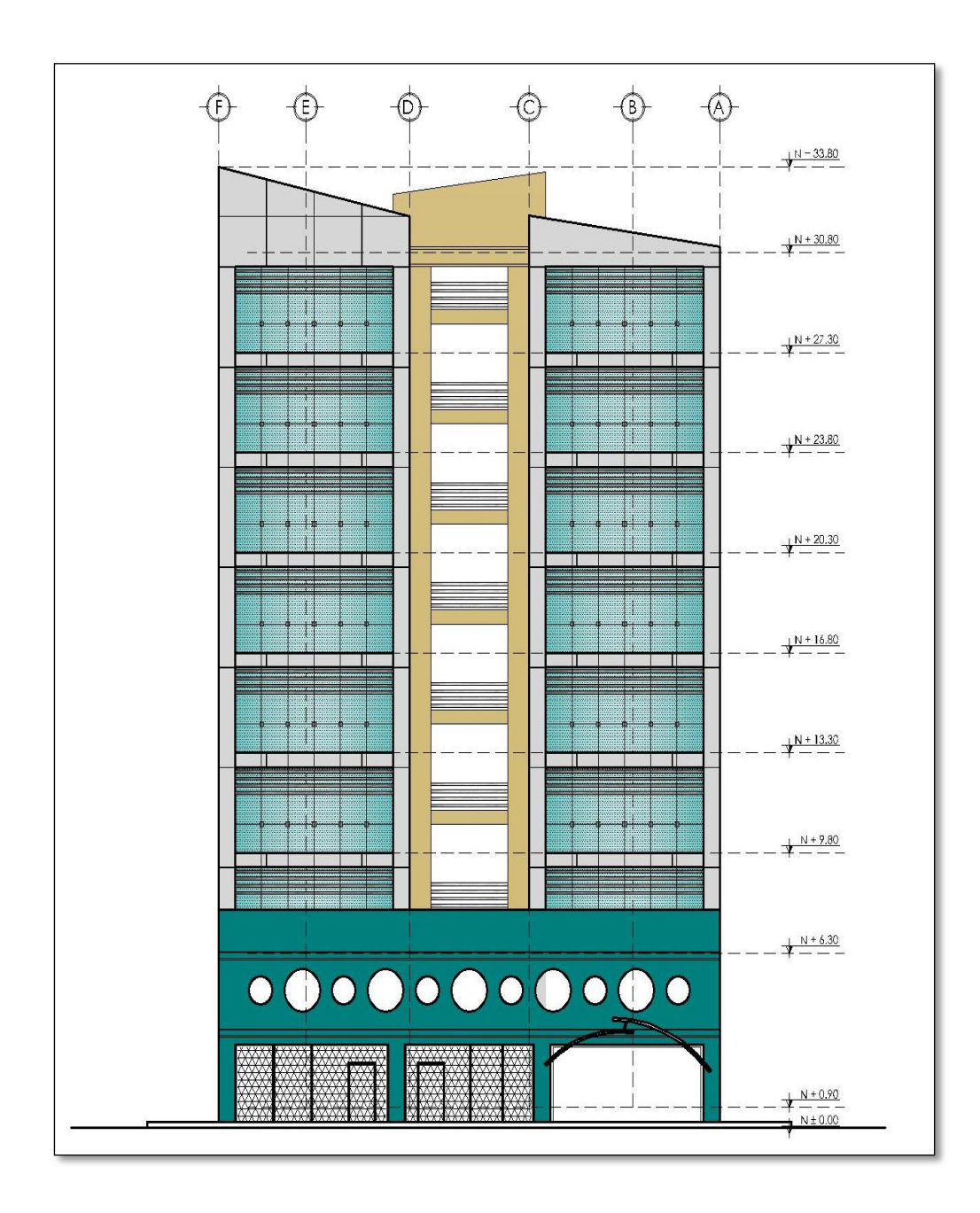

**Gráfico N° 20.** Elevación lateral derecho **Fuente:** Planos Arquitectónico

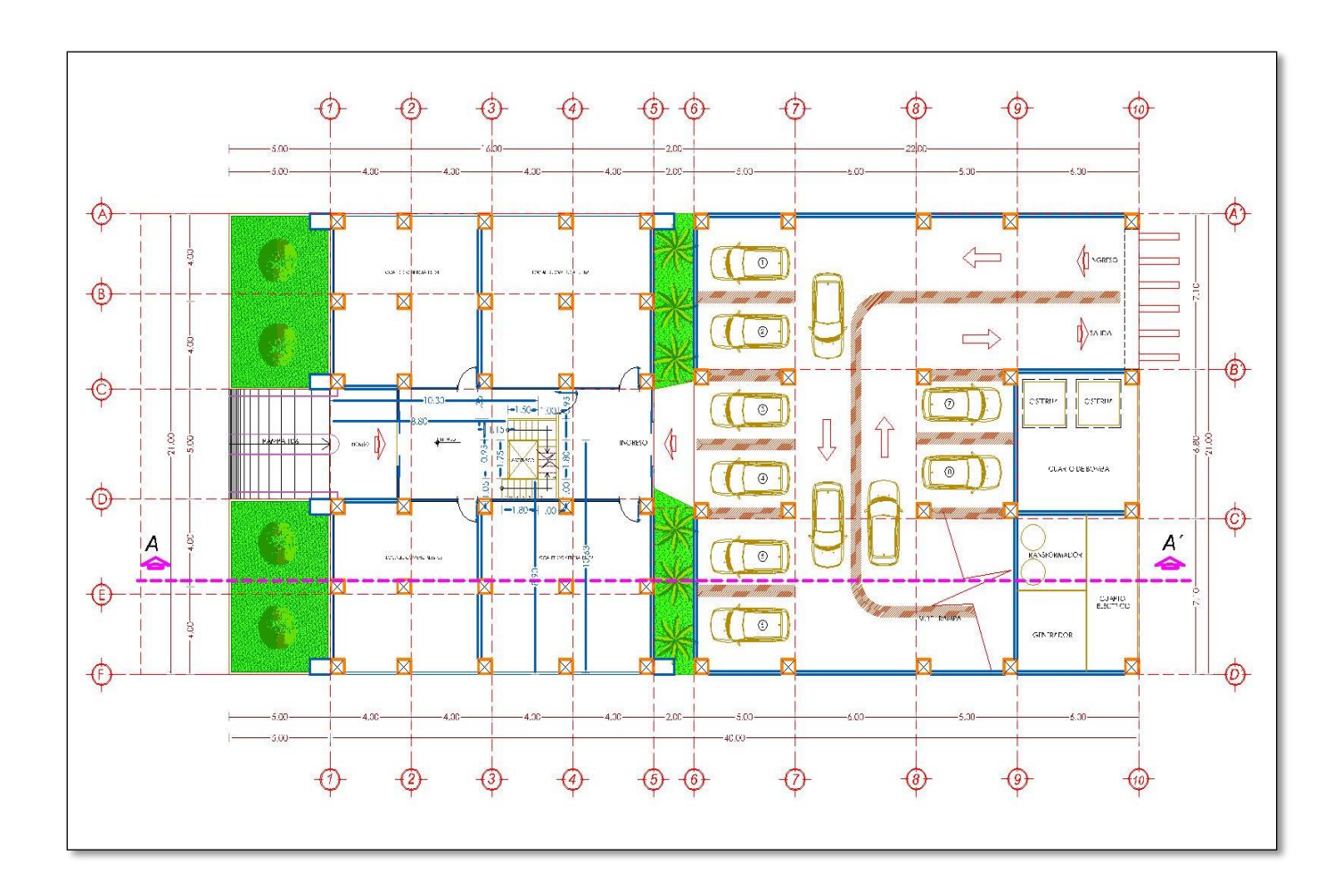

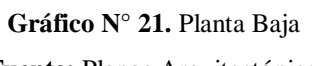

**Fuente:** Planos Arquitectónico

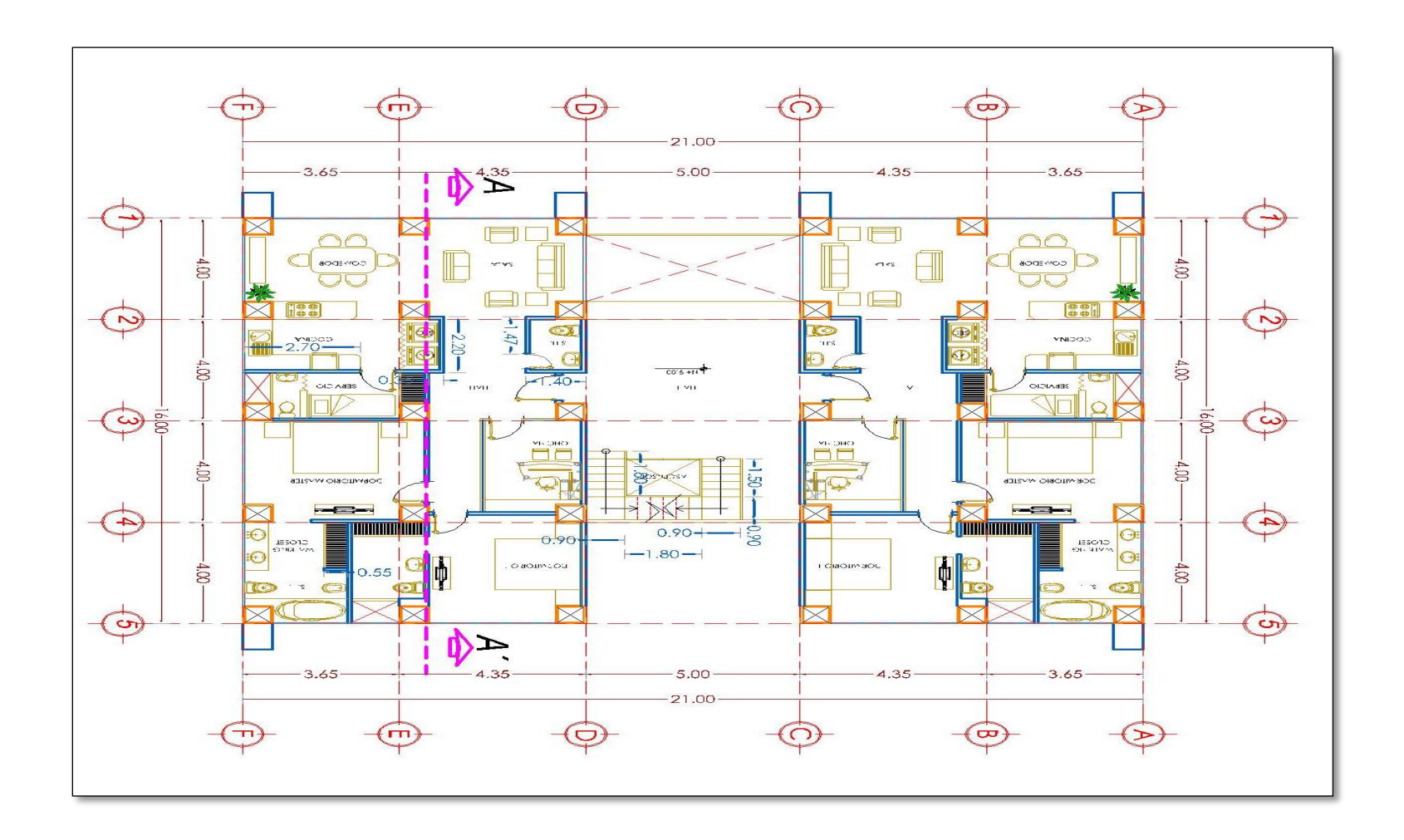

**Gráfico N° 22.** Detalles arquitectónicos interiores para todos los niveles **Fuente:** Planos Arquitectónico

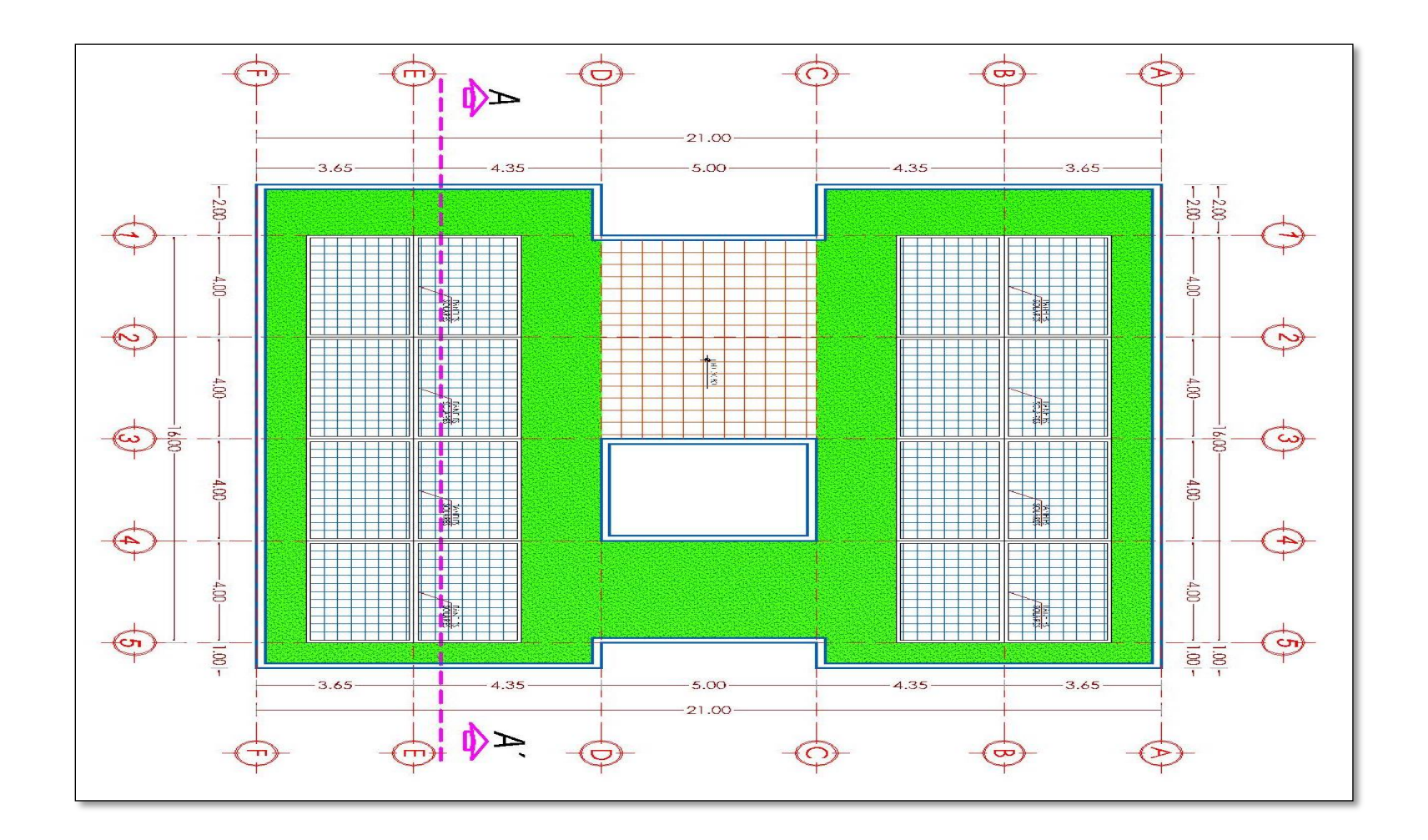

**Gráfico N° 23**. Terraza

**Fuente:** Planos Arquitectónicos

Para un análisis adecuado es necesario conocer los siguientes detalles que nos permite obtener cargas actuantes en la edificación, con estos detalles podemos consideras la geometría y distribución general de las masas.

- Distribución de ductos o tragaluz
- Altura de entrepisos
- Peralte de la losa
- Distribución de columnas
- Distribución de vigas
- Distribución de paredes
- Implantación de las gradas o ascensores
- Tipo de acabados

## **4.2 Estructuración**

- Separación de las columnas sencillas y lo más simétricas posible tomando en cuenta la desalineación máxima.
- Separación de ejes

## **4.3 Pre-dimensionamiento Estructural**

## **4.3.1 Pre-dimensionamiento columna**

Previo al diseño del elemento estructural se debe estimar la sección de la columna, las secciones de los planos arquitectónicos es un punto de partida, pero depende del análisis estructural para que se mantengan o se cambie de acuerdo al análisis y el requerimiento de la estructura

Es prioritario tener los planos arquitectónicos para obtener las medidas y distribución de columnas preliminares, desde ese punto obtener las áreas tributarias.

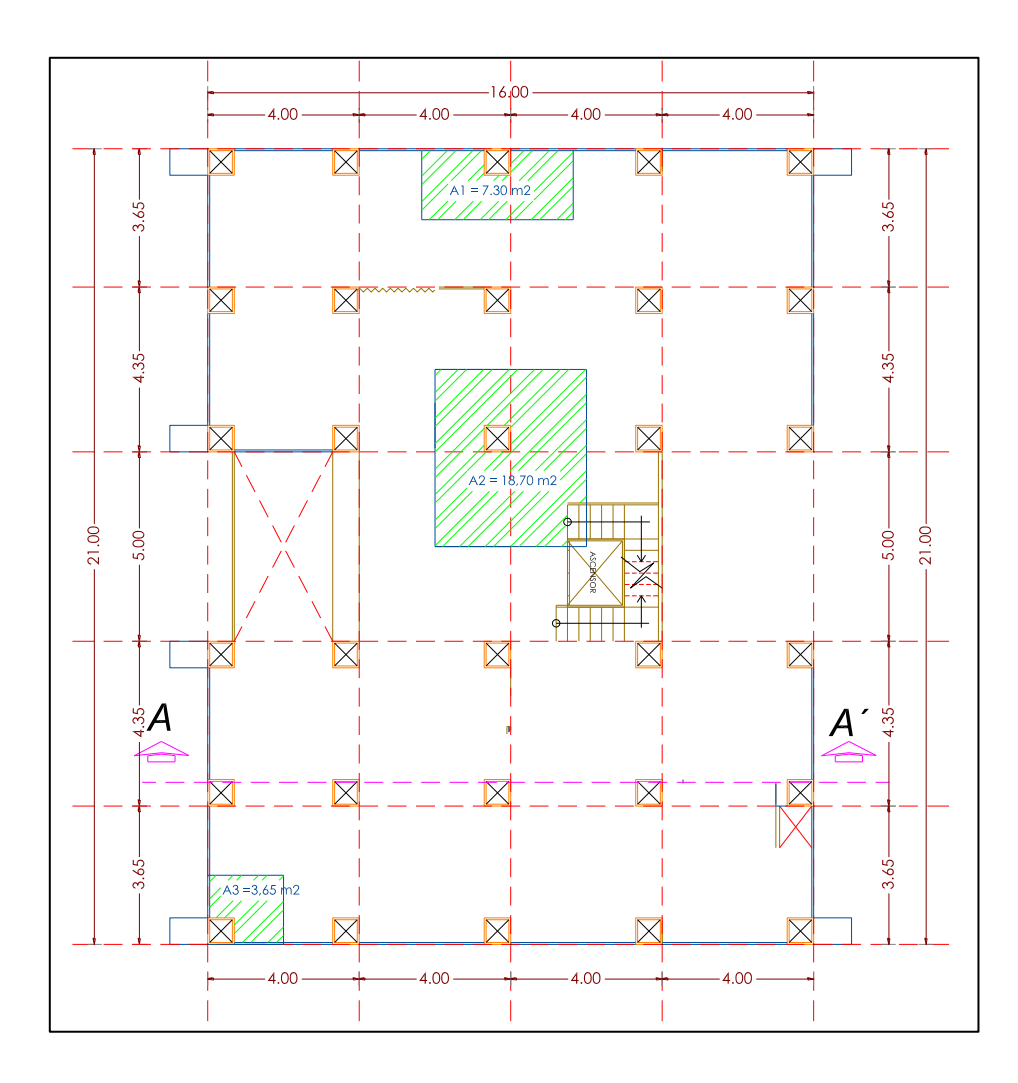

**Gráfico N° 24.** Área Tributaria **Fuente:** Planos Arquitectónicos

Para el pre-diseño de las columnas es primordial tener definido el tipo de edificación que se va a diseñar, debido a los tipos de usos, el margen de seguridad varían en el peso de servicio.

De acuerdo ACI-318

| $P = 1500 \text{ kg/m2}$ | Edificios básicos            |
|--------------------------|------------------------------|
| $P = 1300 \text{ kg/m2}$ | <b>Edificios Principales</b> |
| $P = 1000 \text{ kg/m2}$ | Viviendas                    |

 $P.$  servicio =  $P *$  Atri $N$  **Ecuación** (17)

## **Donde**

**P=** Peso de acuerdo al uso de la edificación

**Atri=** Área tributaria

**N=** Número de Piso

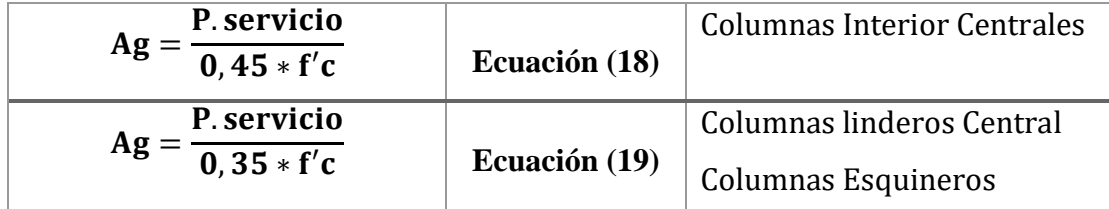

**Tabla 7.** Pesos de servicio y Área Tributaria

**Fuente:** ACI-318-11

$$
DC = \sqrt{Ag}
$$

Ecuación (20)

**Donde:**

**Ag=** Área Bruta

**P. Servicio=** Peso de servicio

**f´c=** Resistencia a la compresión del hormigón

**Dc=** Dimensión de la Columna

*Columna central*

$$
P. \textit{servicio} = P * \textit{Arti} * N
$$

$$
P.\text{service} = 1000 \text{ Kg/m}^2 * 18,70 \text{ m}^2 * 9
$$

 $P.$ servicio = 168300 Kg

$$
Ag = \frac{P.\,\text{servicio}}{0,45 * f'c}
$$

$$
Ag = \frac{168300 \, Kg}{0.45 * 210 \, \text{kg/cm}^2}
$$
\n
$$
Ag = 1780.95 \, \text{cm}^2
$$
\n
$$
DC = \sqrt{Ag}
$$

$$
DC = \sqrt{1780.95 \text{ cm}^2}
$$

 $DC = 42,20133cm \approx 45cm$ 

*Columnas lindero y Esquineros* 

 $P.$  servicio =  $P * Arti * N$ 

*P*. servicio = 1000 Kg/m<sup>2</sup> \* 7,20m<sup>2</sup> \* 9

 $P.$ servicio = 64800 Kg

$$
Ag = \frac{P.\,\text{servicio}}{0,35 * f'c}
$$

$$
Ag = \frac{64800 \, Kg}{0.35 * 210 \, kg/cm^2}
$$

$$
Ag = 881,63265 \, \text{cm}^2
$$

$$
DC = \sqrt{Ag}
$$
  

$$
DC = \sqrt{1780.95 \text{ cm}^2}
$$
  

$$
DC = 29.6923 \approx 35 \text{ cm}
$$

Dimensiones finales de las columnas, este método se aplica en el edificio que se está analizando en este proyecto de investigación. Debemos tomar en cuenta que estos valores son solo iniciales, estos pueden variar en el diseño de cada elemento.

| <b>Edificio regular</b>          |         |      |  |
|----------------------------------|---------|------|--|
| <b>Columnas Interior Central</b> |         |      |  |
| Sección                          | 45 X 45 | Cm   |  |
| <b>Columnas Lindero Central</b>  |         |      |  |
| Sección                          | 35 X 35 | Cm   |  |
| <b>Columnas Esquineros</b>       |         |      |  |
| Sección                          | 35 X 35 | ( `m |  |

**Tabla 8.** Recolección y explicación de la información obtenida **Elaborado por:** Aragadovay Luis

#### **4.3.2 Pre-dimensionamiento de la viga**

Debe pre-establecer las dimensiones de la sección transversal de la viga. El ancho "b" de la sección de la viga normalmente se considera definido por cuestiones arquitectónico y también constructivo (debido a las medidas de los encofrados), no obstante como esta dimensión también interviene en la resistencia habrá casos en que pueda mantenerse o variar de acuerdo al requerimiento de la estructura a analizar.

Definido el ancho de la sección debe establecer un valor para la altura total "h" de la misma. Seleccionamos la luz más crítica con relación a las demás existentes en la estructura. En primera instancia se toma como altura mínima la establecida por la norma ACI 318-14.

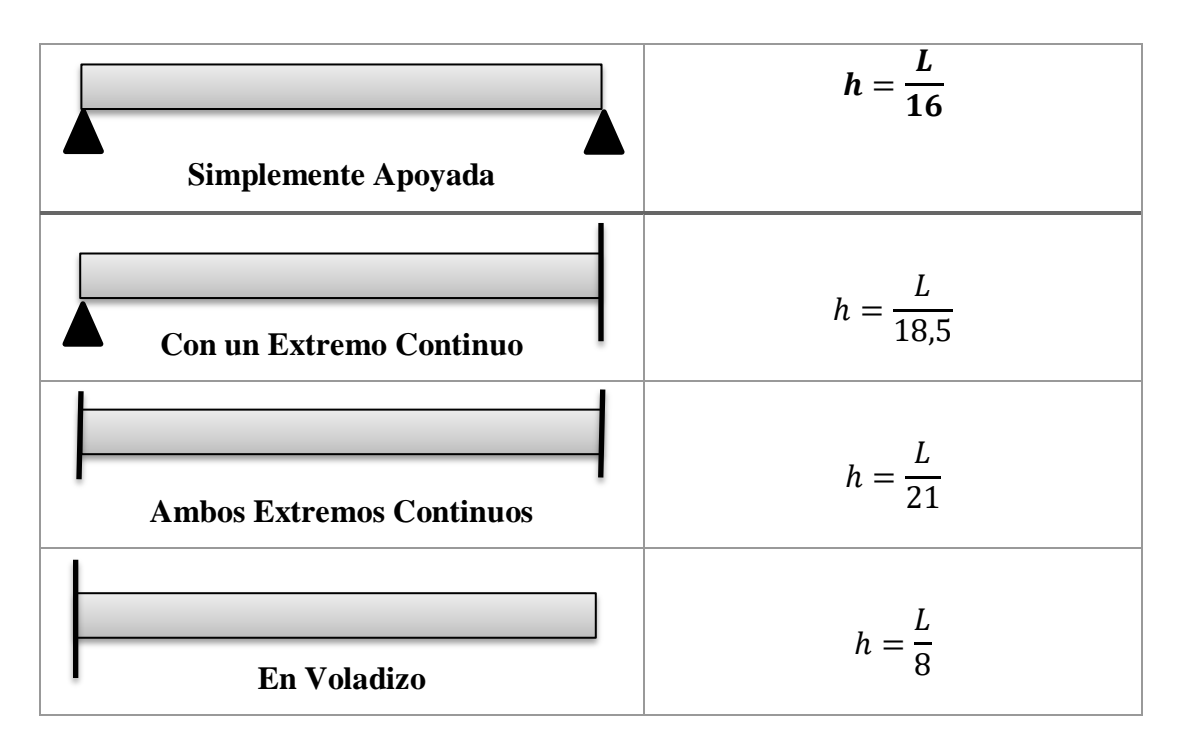

**Tabla 9.** Altura mínima de vigas no prefabricadas **Elaborado por:** ACI 318-14. Tabla 9.3.1.1.

**4.3.2.1 Peralte de la viga** 

**Sentido -Y Eje C-D N -3,06 m**

 $L= 5,0 \; m$ 

$$
h = \frac{L}{21} =
$$

$$
h = \frac{500 \text{ cm}}{21} = 23,8095 \approx 30 \text{ cm}
$$

**Sentido -X Eje 2-3 N -3,06 m**

 $L= 4,0 \text{ m}$ 

$$
h=\frac{L}{21}
$$

$$
h = \frac{400 \text{ cm}}{21} = 19,0476 \approx 30 \text{ cm}
$$

**4.3.2.2 Alma de la viga**

**Sentido -Y Eje C-D N -3,06 m**

 $bw = 0.3 * h$ 

 $bw = 0.3 * 30 cm = 9 cm \approx 25 cm$ 

**Sentido -X Eje 2-3 N -3,06 m**

 $bw = 0.3 * h$ 

$$
bw = 0.3 * 30 \text{ cm} = 9 \text{ cm} \approx 25 \text{ cm}
$$

De acuerdo a la norma ACI 318-14 (18.6.2.1), menciona el ancho **bw** debe de ser al menos igual al menor de 0,3h y 10 pulg. = 254 mm.

## **4.3.2.3 Secciones finales de la viga**

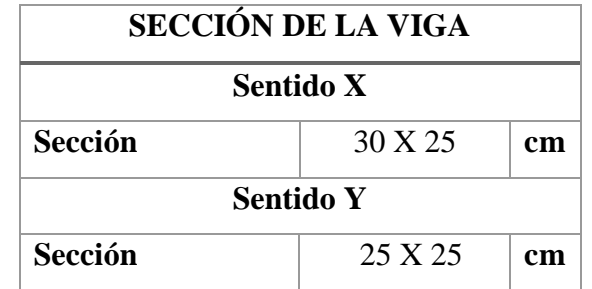

**Tabla 10.** Recolección y explicación de la información obtenida **Elaborado por:** Aragadovay Luis

## **4.3.3 Pre-dimensionamiento de la losa**

El pre-dimensionamiento de una losa de piso es el cálculo del espesor de la losa estructural, debe estimarse para tomar en cuenta su peso. El peralte de la losa es muy importante, debido a que este valor deriva el peso de la losa.

La suma total de los pesos como es el peso de la losa y la carga viva se trabajara hasta encontrar el peralte de diseño efectivo, esta relación se da si el peralte asumido es mayor que el calculado, y posteriormente al análisis y diseño de los elementos estructurales.

De acuerdo al ACI 318-14 realizamos la comparación de los tablero más crítico, geométricamente y la más cargada con relación a los demás tableros de análisis.

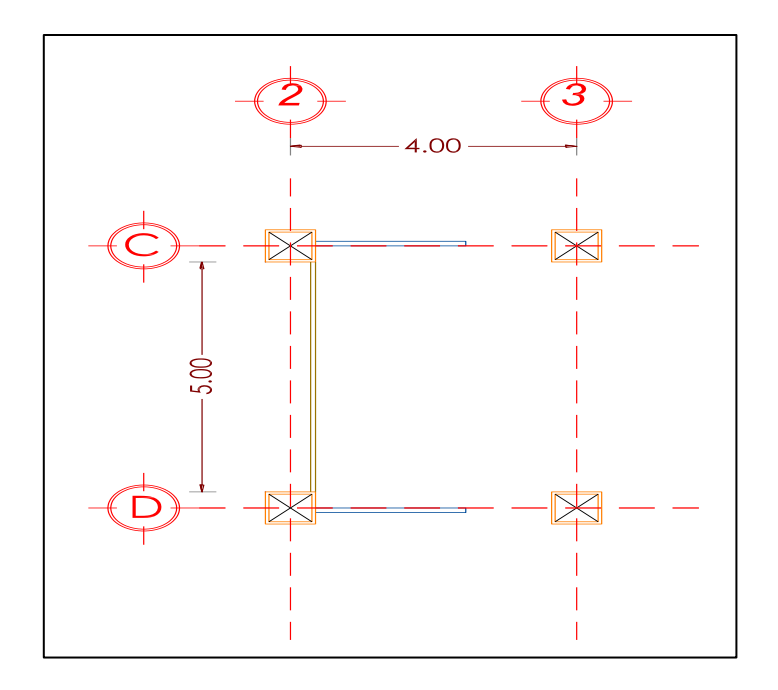

**Gráfico N° 25.** Tablero Crítico **Fuente:** Planos Arquitectónicos

$$
\beta = \frac{\text{longitud } \text{large}}{\text{longitud } \text{corta}} \le 2 \quad \therefore \text{ loss as } \text{bi} - \text{directionales}
$$

$$
\beta = \frac{\text{longitud } \text{large}}{\text{longitud } \text{corta}} > 2 \quad \therefore \text{ } \text{loss as } \text{uni} - \text{directionales}
$$

$$
\beta = \frac{5 \, m}{4 \, m} = 1.25 \le 2
$$

# **Espesor de la losa de acuerdo ACI 318.14 ECUACIÓN 8.3.1.2**

$$
h = \frac{\ln \ast \left(0,80 + \frac{fy}{14000}\right)}{36 + 9(\beta)} \ge 9cm
$$
   
 
$$
\text{Ecuación (21)}
$$

$$
h = \frac{5 * (0.80 + \frac{4200}{14000})}{36 + 9(1.25)} = 11.64 \approx 15 \text{ cm}
$$

**=** Luz libre medida entre las cara de los apoyos.

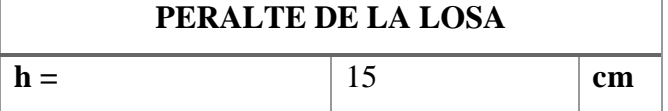

#### **4.4 Modelos matemáticos**

#### **4.4.1 Capacidad portante del suelo (***qu)*

La capacidad portante del suelo es la capacidad del terreno para soportar las cargas aplicadas sobre él, estas cargas es el peso de la estructura. Este estudio se realizó a solicitación del Dr. José Luis Altamirano propietario del edificio, su objetivo es evaluar las características físico-mecánica que presenta el subsuelo donde se construirá el edificio con un área de 296 m2, estableciendo en forma general la capacidad portante del suelo expresada como el máximo esfuerzo admisible de trabajo de *qu=* 20 Ton/m2.

#### **4.4.2 Resistencia del hormigón** *(f ′c)*

De acuerdo a la Norma Ecuatoriana de la Construcción NE-SE-HM (Hormigón Armado), en la sección 3.3 Propiedades mecánicas del hormigón armado, cita la resistencia a la compresión del hormigón debe cumplir los requisitos para condiciones de exposición ambientales y satisfacer los requisitos de resistencia estructural.

Se usara los siguientes valores de resistencia especificada a la compresión:

Valor mínimo para el hormigón normal: *f'c* = 21MPa, o 210Kg/cm2.

Valor máximo para elementos de hormigón liviano: *f'c* = 35MPa, o 350Kg/cm2.

*f´c=* Resistencia especificada a la compresión del hormigón

#### **4.4.3 Resistencia del acero de refuerzo**  $(fy)$

Hay muchos tipos y grados de acero disponible en el mercado, para su uso en la construcción, que cumple con una amplia variedad de demandas como son los sismos, huracanes, etc. De acuerdo a la norma ASTM existen protocolos de prueba para establecer las propiedades mecánicas del material y determinar su uso en diferentes áreas, las pruebas son las siguientes:

#### **Ensayo de propiedad mecánicas**

#### **Propiedades de tensión**

La ATSM indica que la prueba más común para la fluencia, resistente a la tensión y las propiedades de deformación del acero se conocen como tracción uniaxial, se supone que las propiedades de tracción son las mismas que las de compresión. Debido que el acero no es homogéneo ni isotrópico, las propiedades varían de una muestra a otra, la variabilidad se ha tenido en cuenta bajo los criterios del diseño LFRD.

#### **Propiedades de dureza**

Entre más dúctil es el acero, mayor es tenacidad. La prueba más común para obtener la tenacidad o dureza es la prueba Charpy V o prueba de impacto CVN. La temperatura es importante para la resistencia, específicamente la dureza disminuye a temperatura bien bajas, lo que significa que el acero tiende a ser muy frágil en esas condiciones.

## **Prueba de propiedades química y metalúrgica**

Los análisis químicos se realizan para obtener la composición de la muestra, cada elemento químico tiene efectos específicos en las propiedades mecánicas y de otras propiedades del acero, incluyendo la soldabilidad. Las pruebas metalúrgicas están dirigidas a examinar la estructura y forma del grano del acero y determinar el tipo y la ductilidad del material.

La metalurgia del acero estructural se define, por el hierro y el contenido de carbono, pero también los diversos elementos de aleación que se utilizan para lograr determinar resistencia, ductilidad, soldabilidad y otras características.

#### **Elementos químicos y su incidencia en el desempeño del acero estructural**

- **Azufre (S):** extremadamente perjudicial, afecta a la ductilidad.
- **Carbono (C):** A mayor contenido, mayor resistencia, perjudica a la ductilidad.
- **Cobre (Cu):** Aumenta visiblemente la resistencia a la corrosión.
- **Cromo (Cr):** Aumenta la resistencia Mecánica a la abrasión y a la corrosión, pero reduce la soldabilidad.
- **Fósforo (P):** Aumenta el límite de resistencia, perjudicial a la ductilidad y soldabilidad
- **Manganeso (Mn):** Es el más utilizado en los aceros estructurales, es menos perjudicial que el carbono.
- **Molibdeno (Mo):** Aumenta el límite de fluencia y la resistencia a la corrosión, mejora la soldabilidad y comportamiento a altas temperaturas.
- **Niobio (Nb):** En poca cantidad aumenta considerablemente el límite de fluencia, resistencia, no afecta a la soldabilidad
- **Níquel (Ni):** Aumenta la Resistencia Mecánica, la tenacidad y reduce la soldabilidad.
- **Silicio (Si):** es como desoxidante del acero
- **Titanio (Ti):** Aumenta el límite de resistencia, la resistencia a la abrasión y mejora el desempeño del acero a temperaturas elevadas.
- **Vanadio (V):** Aumenta el límite de resistencia sin perjudicar la soldabilidad y la tenacidad.

#### **Tipos de acero**

Los principales tipos de acero estructural se clasifican según su composición química y características de procedimiento:

- Aceros al carbono o aceros al Carbono-Manganeso
- Alta resistencia, baja aleación (HSLA).
- Alta resistencia, apagados y templados (QT) Aceros Aleados.
- Alta resistencia, apagados y auto-templados (QST), aceros de aleación

#### **Grados y tipos de aceros estructurales**

La ASTM aprobó las normas para las placas y laminados en caliente que son A 36, A 572, A 588, A 242, A 709, A 852, A 514, A 913 y A 992. La ASTM A 529, A 709 es único, define los aceros aptos para la construcción de puentes, los distintos grados de aceros por debajo del A 709 tienen equivalente como A 36. Existen varios grados y tipos de acero, pero los más importantes se cita a continuación con sus diferentes funciones:

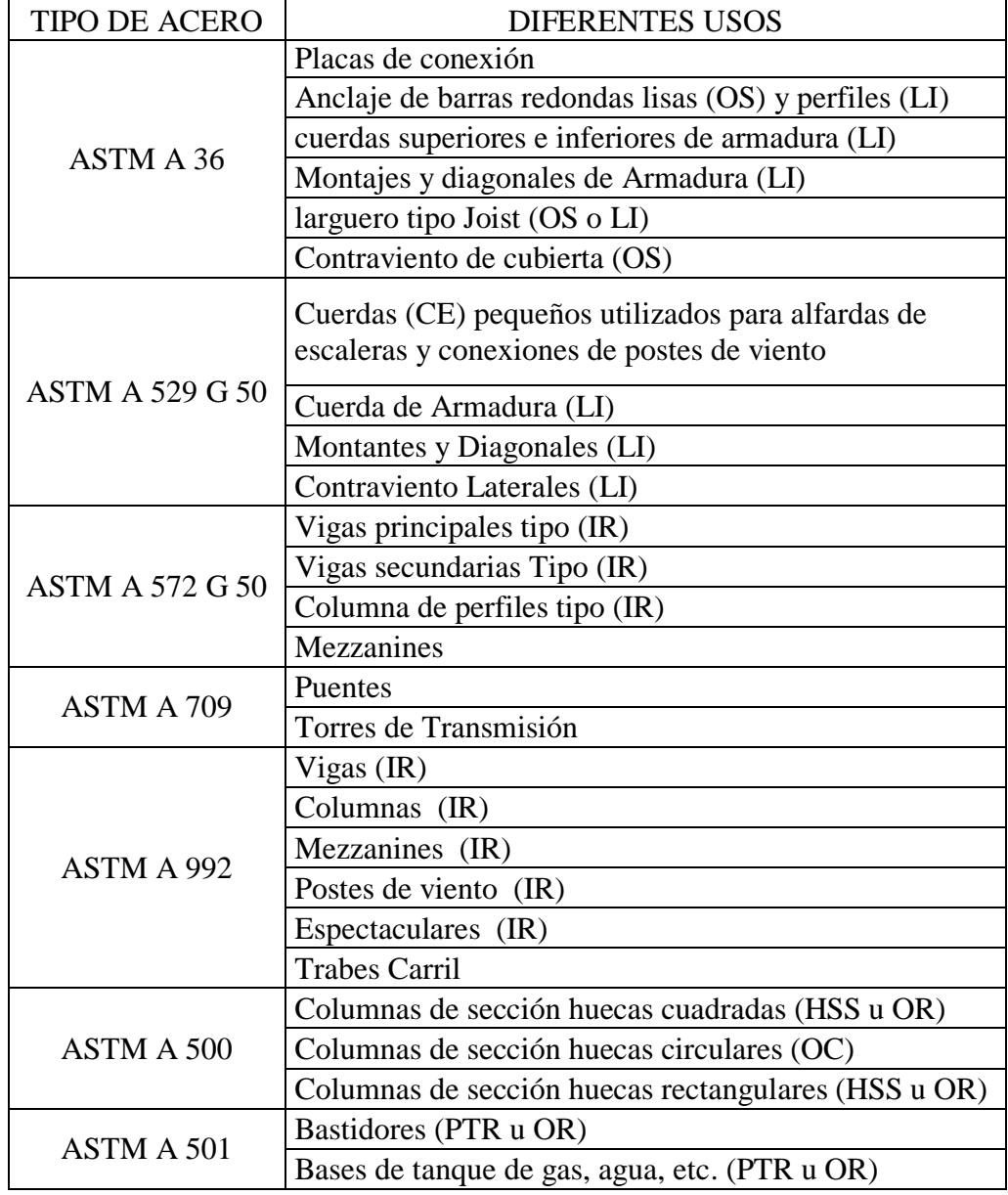

**Tabla 11.** Tipos de Acero y sus usos

**Fuente:** IMCE Gerdau Corsa

El acero de refuerzo que normalmente se utiliza son barras corrugadas de sección circular. Existen varios tipos de barras en función del grado de resistencia variando desde barras de grado 40 hasta 75, por lo general se utiliza barras de refuerzo ASTM A 572 G 50 que tiene un límite de fluencia *fy*= 4200 Kg/cm2.

- *Módulo de Poisson para hormigón*= *0,2*
- *Módulo de Poisson para el Acero= 0.3*
- *Módulo de elasticidad del concreto ACI 318-14 Ecuación 19.2.2.1 b*

 $Ec = 15100 * \sqrt{f'c}$  [Kg/cm2] ′ [/2] Ecuación (22)

$$
Ec = 218819,7889 \, Kg/cm2
$$

*Módulo de elasticidad del acero ACI 318-14 (20.2.2.2)*

 $\boldsymbol{Ec} = 2,1E6 Kg/cm2$ 

**4.4.4 Pesos específicos de distintos materiales utilizados en el análisis de la edificación** 

| <b>Materiales</b> | γ    | <b>Unidades</b> |
|-------------------|------|-----------------|
| <b>Bloque=</b>    | 1200 | kg/m3           |
| Ladrillo=         | 1600 | kg/m3           |
| Vidrio=           | 2500 | kg/m3           |
| Hormigón=         | 2400 | kg/m3           |
| Mortero=          | 1900 | kg/m3           |
| $Madera =$        | 1600 | kg/m3           |
| Cerámica=         | 1800 | kg/m3           |
| #fila de vidrio=  | 6    | mm              |

**Tabla 12.** Peso específicos de distintos materiales **Elaborado por:** Aragadovay Luis

## **4.5 Cargas**

### **4.5.1 Carga viva**

Son aquellas cargas producidas por el uso y ocupación de las edificaciones, las cargas vivas que se utilicen en el diseño de la estructura deben ser las máximas cargas que puedan ocurrir en la edificación debido al uso que estas van a tener.

De acuerdo a la Norma Ecuatoriana de la Construcción NEC-SE-CG (cargas no sísmicas), dependiendo el tipo de edificación y el uso que se le dará a este se podrá dar los respectivos valores de cargas actuante en el edificio. Para esto existen tablas proporcionadas por el mismo código.

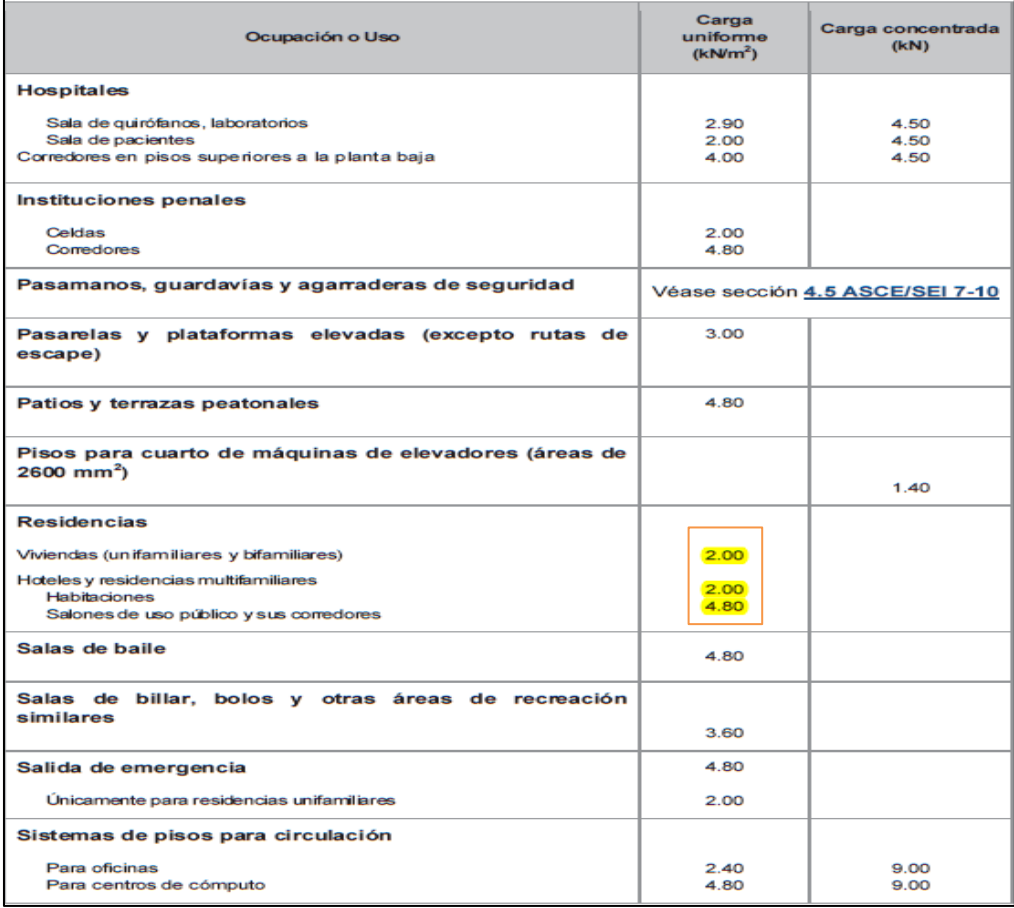

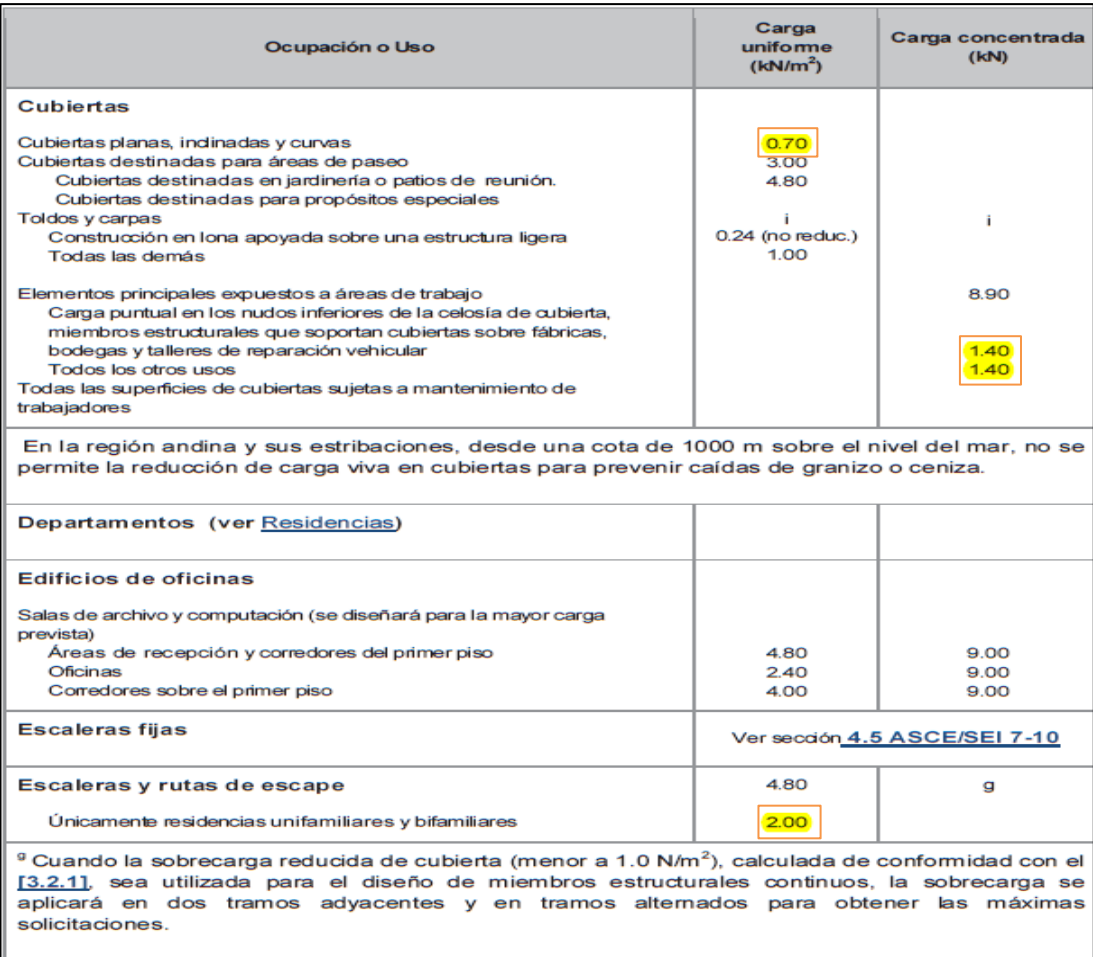

## **Gráfico N° 26.** Sobre cargas mínimas distribuidas **Fuente:** NEC 2015

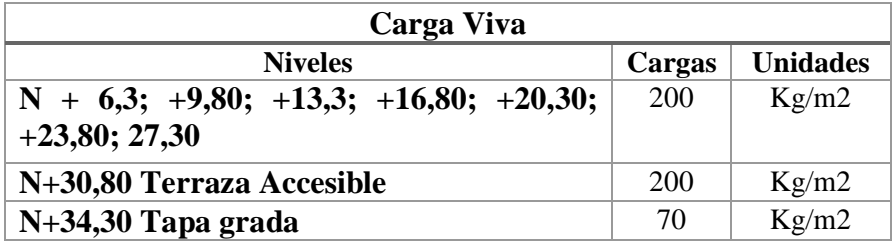

## **Tabla 13.** Peso específicos de distintos materiales

**Elaborado por:** Aragadovay Luis
## **4.5.2 Peso de la losa**

Carga muerta de losa de los niveles N + 6,3; +9,80; +13,3; +16,80; +20,30; +23,80; 27,30; +30,80; +34,30. Se considerarán los pesos correspondientes a una losa alivianada bidireccional con un peralte de 15cm.

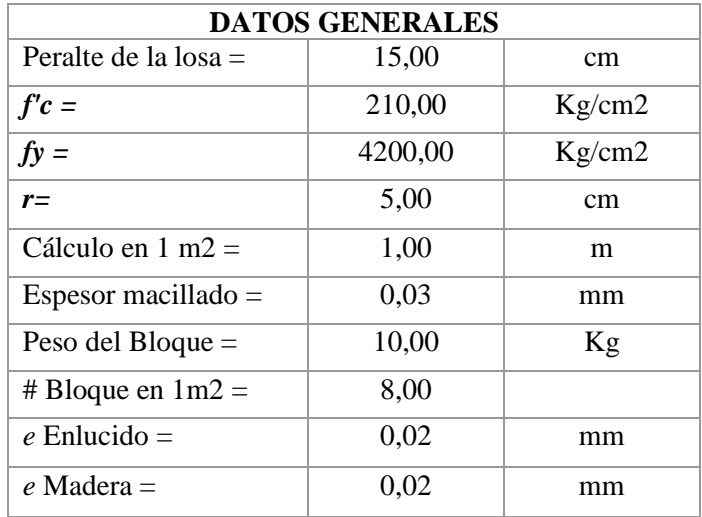

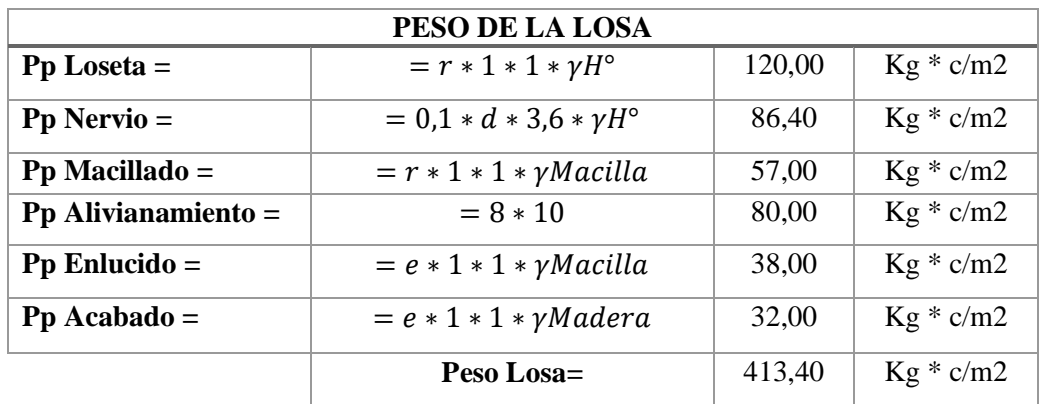

**Tabla 14.** Recolección y explicación de la información obtenida

**Elaborado por:** Aragadovay Luis

# **4.5.2 Peso de las paredes**

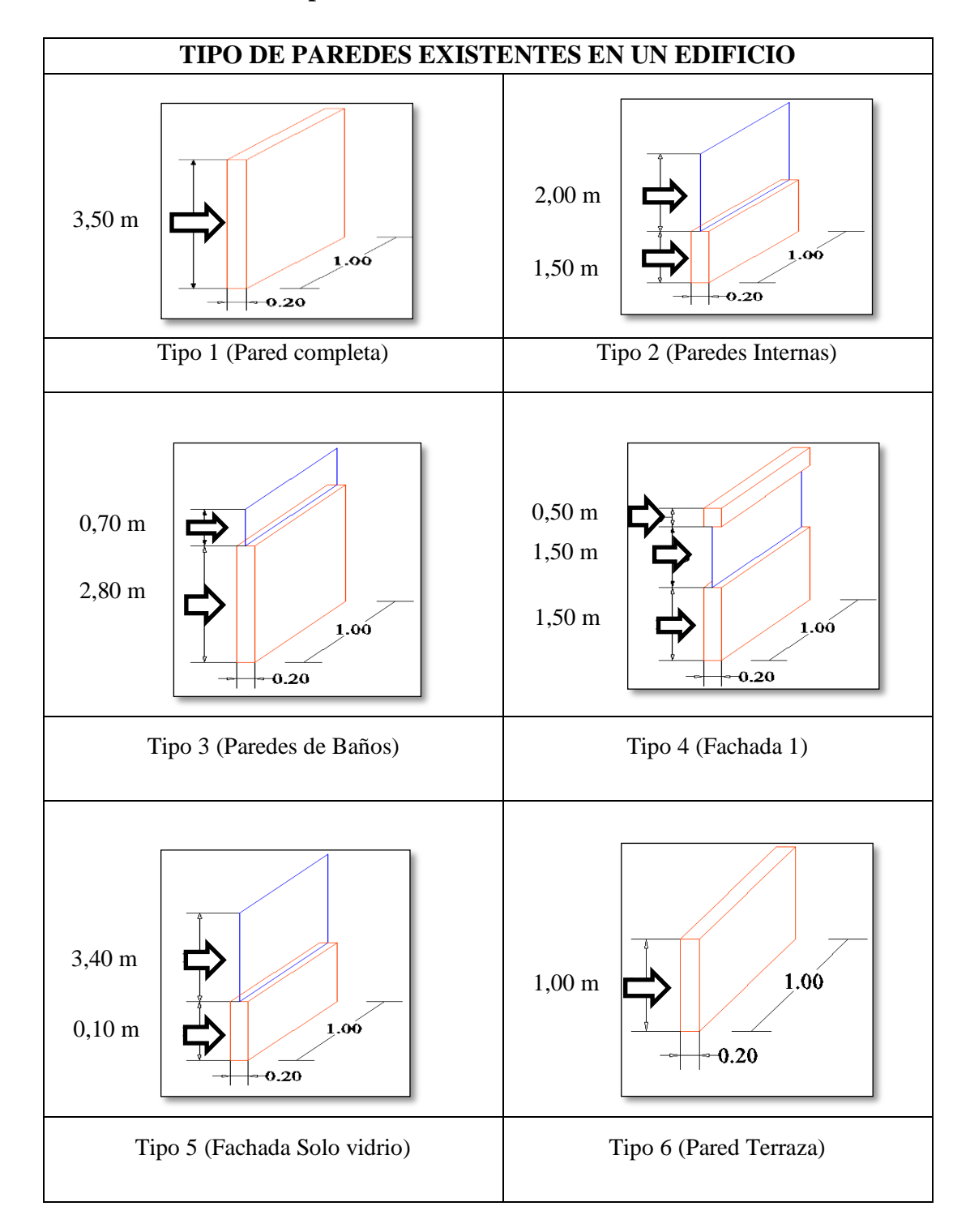

| PESOS DE PAREDES EXISTENTES EN UN EDIFICIO<br>P. pared = $H * e * \gamma$ Ladrillo * 1m<br>Ecuación (23)              |         |               |  |  |  |
|----------------------------------------------------------------------------------------------------|---------|---------------|--|--|--|
| Tipos de paredes                                                                                                    | Peso Wp | <b>Unidad</b> |  |  |  |
| Tipo 1 (Pared completa)                                                                                               |         |               |  |  |  |
| $3, 5 m * 0, 20 m * 1600 \frac{Kg}{m^3} * 1 m$                                                                        | 1120,00 | Kg/m          |  |  |  |
| Tipo 2 Tipo 2 (Paredes Internas)                                                                                      |         |               |  |  |  |
| $(1.5 m * 0.20 m * 1600 \frac{Kg}{m^3} * 1m) + (2m * 0.006 m * 2500 \frac{Kg}{m^3} * 1m)$                             | 510,00  | Kg/m          |  |  |  |
| Tipo 3 (Paredes de Baños)                                                                                             |         |               |  |  |  |
| $\left(2,8 m * 0,20 m * 1600 \frac{Kg}{m^3} * 1 m\right) + \left(0,70 m * 0,006 m * 2500 \frac{Kg}{m^3} * 1 m\right)$ | 906,50  | Kg/m          |  |  |  |
| Tipo 4 (Fachada 1)                                                                                                    |         |               |  |  |  |
| $\left(2m*0, 20 m*1600 \frac{Kg}{m^3}*1m\right) + \left(1, 5m*0, 006 m*2500 \frac{Kg}{m^3}*1m\right)$                 | 662,50  | Kg/m          |  |  |  |
| Tipo 5 (Fachada 2 Solo vidrio)                                                                                        |         |               |  |  |  |
| $3, 5 m * 0,006 m * 1600 \frac{Kg}{m^3} * 1 m$                                                                        | 52,50   | Kg/m          |  |  |  |
| Tipo 6 (Pared Terraza)                                                                                                |         |               |  |  |  |
| 1 m * 0, 20 m * 1600 $\frac{Kg}{m^3}$ * 1m                                                                            | 320,00  | Kg/m          |  |  |  |

**Tabla 15.** Pesos de paredes de acuerdo al tipo geométrico por cada metro lineal

**Elaborado por:** Aragadovay Luis

## **4.5.3 Distribución de cargas de pared por tablero**

Debido a que el edificio posee una estructuración arquitectónica uniforme, existe variaciones de pesos en cada tablero por la distribución de los distintos tipos de paredes, por tal motivo es necesario cuantificar las cargas actuantes en cada uno de los tableros para que el cálculo posterior, las cargas calculadas serán las mismas para los niveles superiores la única variación será en la terraza y tapa-grada.

| $\Delta p$     | P. Losa<br>PL | Long.<br><b>Pared</b><br>LP | Peso<br><b>Pared</b><br>PP | Área<br><b>Tablero</b><br>AT | ∆p PARCIAL<br>$\Delta pP=$<br>$(PP * LP)$ | Δp TOTAL<br>$((PL * A T) + \Delta pP)$ | <b>UNIDAD</b> |
|----------------|---------------|-----------------------------|----------------------------|------------------------------|-------------------------------------------|----------------------------------------|---------------|
| $\Delta p$ 1=  | 413,40        | 0,00                        | 1120,00                    | 16,00                        | 0,00                                      | 6614,40                                | Kg/m2         |
| $\Delta p$ 2=  | 413,40        | 2,70                        | 1120,00                    | 16,00                        | 3024,00                                   | 9638,40                                | Kg/m2         |
| $\Delta p$ 3=  | 413,40        | 0,00                        | 1120,00                    | 16,00                        | 0,00                                      | 6614,40                                | Kg/m2         |
| $\Delta p$ 4=  | 413,40        | 6,20                        | 1120,00                    | 16,00                        | 6944,00                                   | 13558,40                               | Kg/m2         |
| $\Delta p$ 5=  | 413,40        | 0,00                        | 1120,00                    | 16,00                        | 0,00                                      | 6614,40                                | Kg/m2         |
| $\Delta p$ 6=  | 413,40        | 8,00                        | 1120,00                    | 16,00                        | 8960,00                                   | 15574,40                               | Kg/m2         |
| $\Delta p$ 7=  | 413,40        | 8,20                        | 1120,00                    | 16,00                        | 9184,00                                   | 15798,40                               | Kg/m2         |
| $\Delta p$ 8=  | 413,40        | 0,00                        | 1120,00                    | 16,00                        | 0,00                                      | 6614,40                                | Kg/m2         |
| $\Delta p$ 9=  | 413,40        | 0,00                        | 1120,00                    | 20,00                        | 0,00                                      | 8268,00                                | Kg/m2         |
| $\Delta p$ 10= | 413,40        | 0,00                        | 1120,00                    | 20,00                        | 0,00                                      | 8268,00                                | Kg/m2         |
| $\Delta p 11=$ | 413,40        | 0,00                        | 1120,00                    | 16,00                        | 0,00                                      | 6614,40                                | Kg/m2         |
| $\Delta p$ 12= | 413,40        | 5,10                        | 1120,00                    | 16,00                        | 5712,00                                   | 12326,40                               | Kg/m2         |
| $\Delta p$ 13= | 413,40        | 4,00                        | 1120,00                    | 16,00                        | 4480,00                                   | 11094,40                               | Kg/m2         |
| $\Delta p$ 14= | 413,40        | 0,00                        | 1120,00                    | 16,00                        | 0,00                                      | 6614,40                                | Kg/m2         |
| $\Delta p$ 15= | 413,40        | 0,00                        | 1120,00                    | 16,00                        | 0,00                                      | 6614,40                                | Kg/m2         |
| $\Delta p$ 16= | 413,40        | 3,05                        | 1120,00                    | 16,00                        | 3416,00                                   | 10030,40                               | Kg/m2         |
| $\Delta p$ 17= | 413,40        | 0,00                        | 1120,00                    | 16,00                        | 0,00                                      | 6614,40                                | Kg/m2         |
| $\Delta p$ 18= | 413,40        | 4,55                        | 1120,00                    | 16,00                        | 5096,00                                   | 11710,40                               | Kg/m2         |
|                |               |                             |                            | 296,00                       | Peso $c/Nivel =$                          | 160411,40                              | Kg/m2         |

**Tabla 16.** Calculo de cargas de pared + pesos de la losa por tablero **Elaborado por:** Aragadovay Luis

#### **4.6 Cargas sísmicas reactivas**

#### **4.6.1 Combinación para el diseño por última resistencia de cargas**

Cuando sea apropiado, se deberá investigar cada límite de resistencia. Los efectos más desfavorables, tanto de viento como de sismo, no es necesario ser considerado simultáneamente.

Las estructuras, componentes y cimentaciones, deberán ser diseñadas de tal manera que la resistencia de diseño iguale o exceda los efectos de las cargas incrementadas, de acuerdo a las siguientes combinaciones de acuerdo a la NEC2015.

| Combinación 1        | 1.4 <sub>D</sub>                                         |
|----------------------|----------------------------------------------------------|
| <b>Combinación 2</b> | $1.2D+1.6L+0.5M\acute{a}x(Lr; S; R)$                     |
| <b>Combinación 3</b> | $1.2D+1.6LM\acute{a}x(Lr; S; R) + M\acute{a}x(L; 0, 5W)$ |
| <b>Combinación 4</b> | $1.2D+1.0W+L+0.5$ Máx (Lr; S; R)                         |
| <b>Combinación 5</b> | $1.2D+1.0E+L+0.2S$                                       |
| <b>Combinación 6</b> | $0.9D+1.0W$                                              |
| <b>Combinación 7</b> | $0.9D+1.0E$                                              |

**Tabla 17.** Combinación de cargas **Elaborado por:** NEC 2015 Cargas No Sísmicas

## **4.6.2 Pesos Totales en los Niveles N + 6,3; +9,80; +13,3; +16,80; +20,30; +23,80; 27,30;**

Para el análisis de este edificio se toma en cuenta la existencia de un relleno de +0,90 m con relación al nivel +0,00. Se detallaran las cargas reactivas de cada piso, para este análisis existe una regularidad de cargas en los niveles citado por ello se calcula para un piso y los demás mantienen con el mismo valor calculado.

De acuerdo al diseño basado por desplazamiento DBD citado en la norma NEC 2015, en el cálculo de las masas de elementos estructurales y no estructurales se deberá adicionar un 25% de la masa por carga viva actuante en cada piso, con el propósito de contrarrestar la amplificación de desplazamiento, deformaciones o derivas causadas por la presencia de irregularidad en planta y elevación.

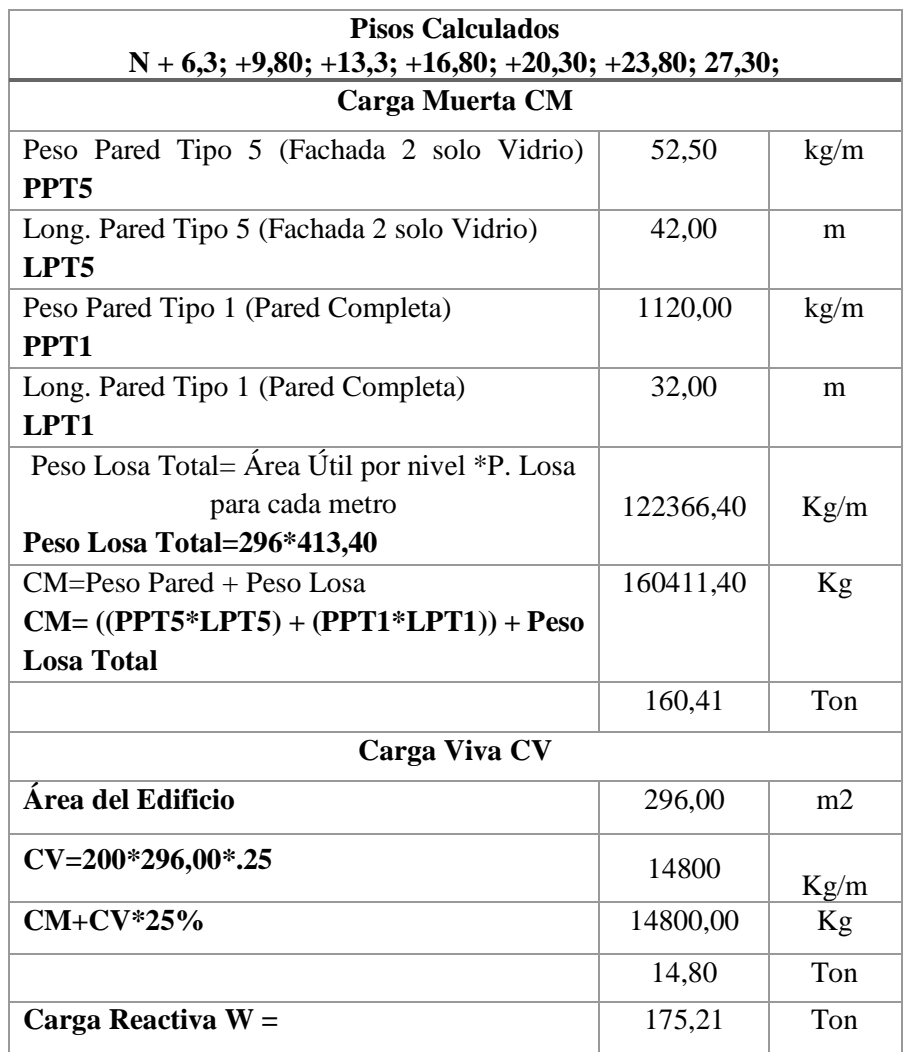

**Tabla 18.** Peso actuante en los niveles W, N + 6,3; +9,80; +13,3; +16,80; +20,30; +23,80; 27,30

**Elaborado por:** Aragadovay Luis

## **4.6.3 Peso total en la terraza o cubierta**

En la edificación de análisis se considera una terraza accesible y uso múltiple, la NEC nos recomienda para una cubierta destinada en jardinería o patio de reuniones tomar una carga viva de 490 kg/m2, para análisis y diseño de la edificación.

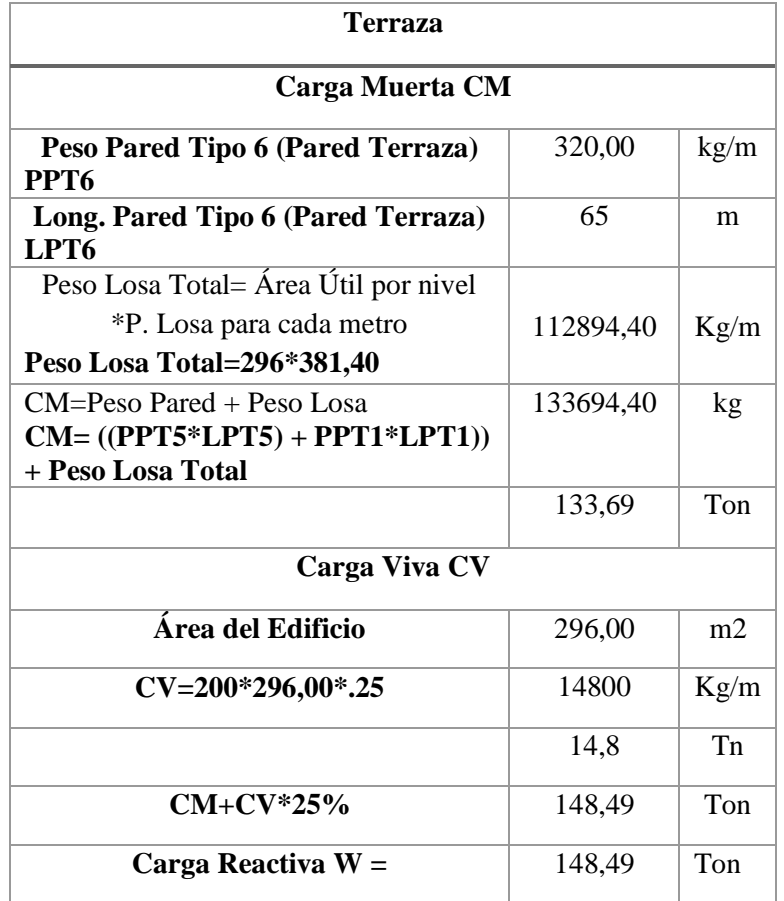

**Tabla 19.** Peso actuante en la Terraza

**Elaborado por**: Aragadovay Luis

## **4.6.4 Peso total en la tapa-grada**

La NEC nos recomienda que en cubiertas planas, inclinadas y curvas, deba utilizar una carga viva de 70 Kg/m2, debido a que en la región andina y sus ramificaciones con una cota de 1000 m sobre el nivel del mar, están propenso a la caída de granizo, ceniza y la limpieza que se realizara regularmente.

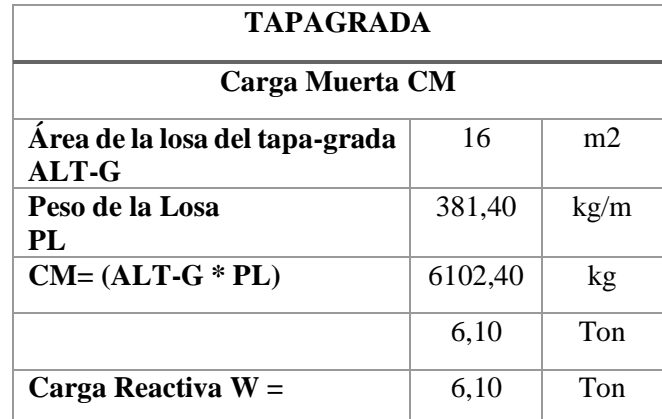

**Tabla 20.** Peso actuante en la Tapa grada **Elaborado por:** Aragadovay Luis

## **4.7 Cortante basal de diseño V**

El cortante basal total de diseño V, a nivel de cargas últimas, aplicando a una estructura en una dirección especificada, se determinara mediante las expresiones:

$$
V = \frac{I s_a(T_a)}{R \phi_p \phi_E} * W
$$
   
 Ecuador (24)

# **Dónde:**

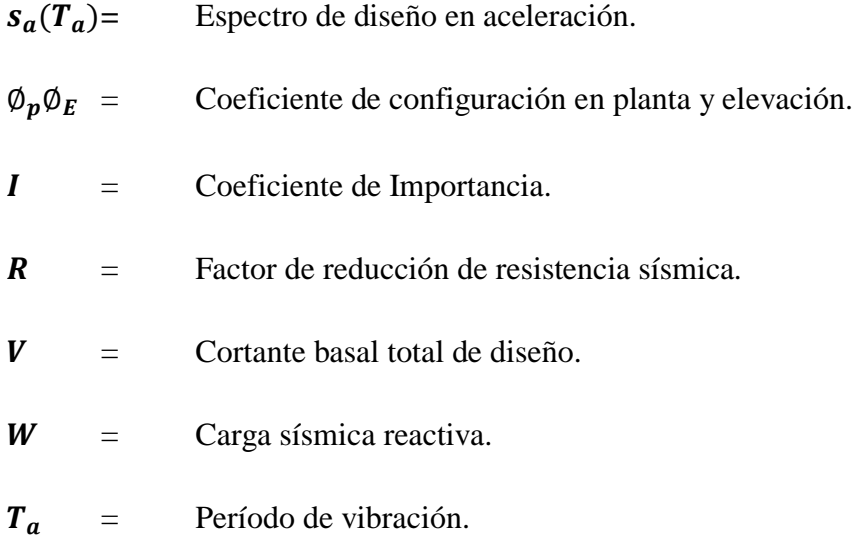

# **Categoría de edificio y coeficiente de importancia I. NEC 2015 Tabla 6**

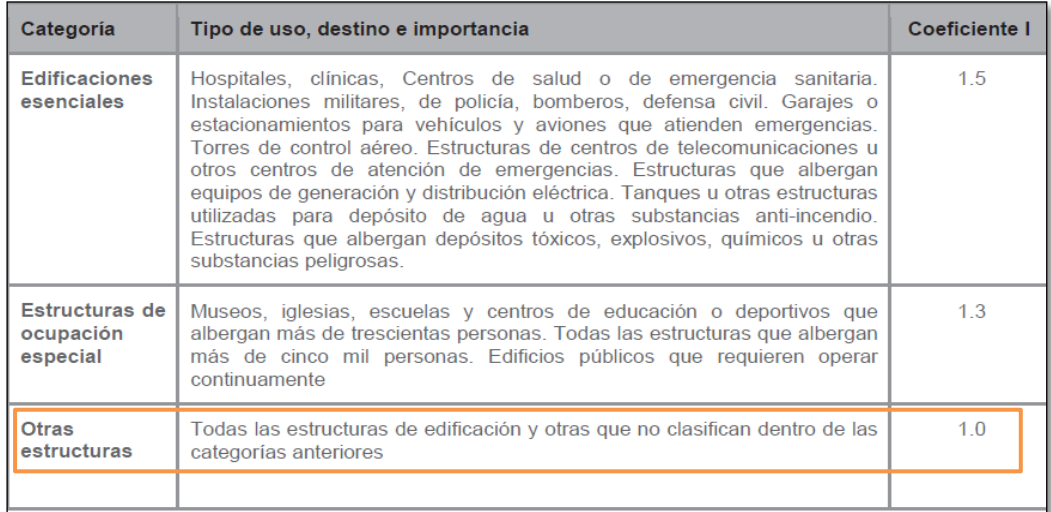

#### **Gráfico N° 27.** Tipo de uso, destino e importancia de la estructura **Fuente:** NEC 2015; Tabla 6

## **Factor de zona sísmica**

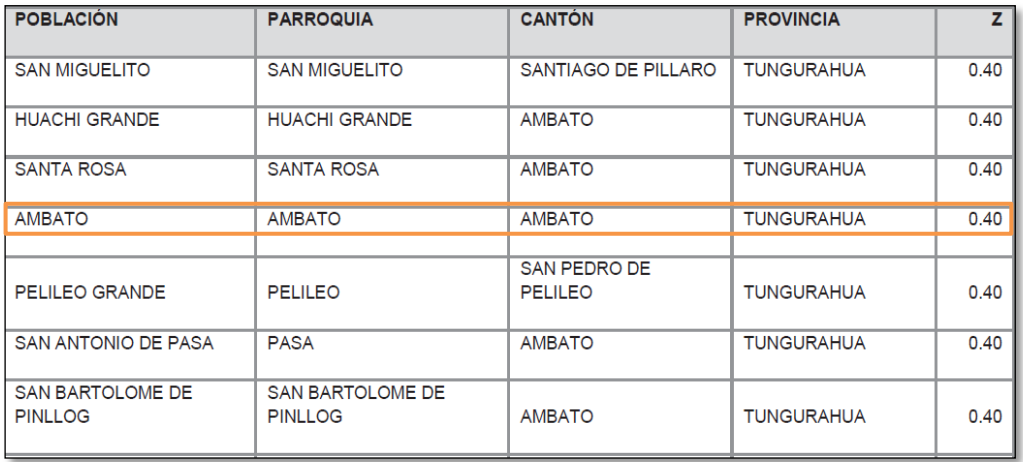

### **Gráfico N° 28.** Poblaciones ecuatorianas y valor del factor **Z Fuente:** NEC 2015; Tabla 19

# **Coeficiente de perfil de suelo**

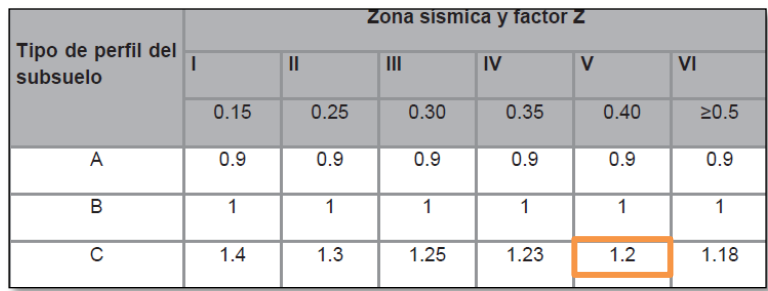

## **Gráfico N° 29.** Tipo de suelo y factor de sitio Fa **Fuente:** NEC 2015; Tabla 3

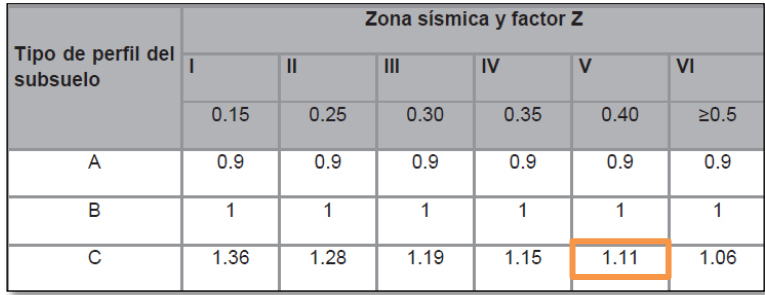

#### **Gráfico N° 30.** Tipo de suelo y factor de sitio Fd **Fuente:** NEC 2015; Tabla 4

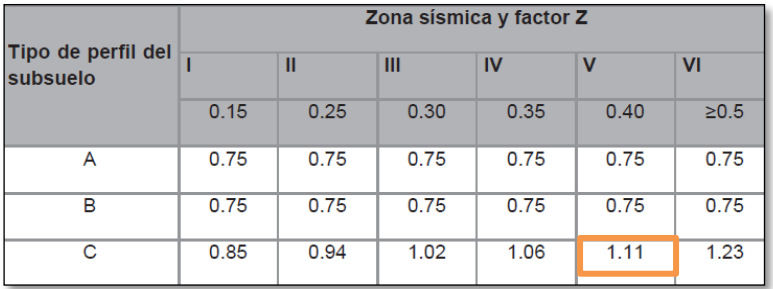

## **Gráfico N° 31.** Tipo de suelo y factor de sitio Fs **Fuente:** NEC 2015; Tabla 5

#### *Dónde:*

**Fa =** Coeficiente de amplificación de suelo en la zona de período cortó. Amplifica las ordenadas del espectro elástico de respuesta de aceleraciones para el diseño en roca, considerando los efectos de sitio.

**Fd =** Coeficiente de amplificación de suelo. Amplifica las ordenadas del espectro elástico de respuesta de desplazamiento para diseño en roca. Considerando los efectos de sitio.

**Fs =** Coeficiente de amplificación de suelo. Considerando el comportamiento no lineal de los suelos, la degradación del período del sitio que depende de la intensidad y contenido de frecuencia de la excitación sísmica y los desplazamientos relativos del suelo, para los espectros de aceleraciones y desplazamientos.

## **Periodo límite de vibración**

$$
Tc = 0.55 * Fs * \frac{Fd}{Fa} = 0.55 * 1.11 * \frac{1.11}{1.2} =
$$
 **Ecuación (25)**

 $Tc = 0,5647$ 

**Determinación del periodo de vibración**

$$
T = C_t * hn^a = 0.055 * 33.8^{0.75}
$$
 **Ecuación (26)**

 $C_t$  = Coeficiente que depende del tipo de edificio.

 **=** Altura máxima de la edificación de n pisos, medida desde la base de la estructura, en metros.

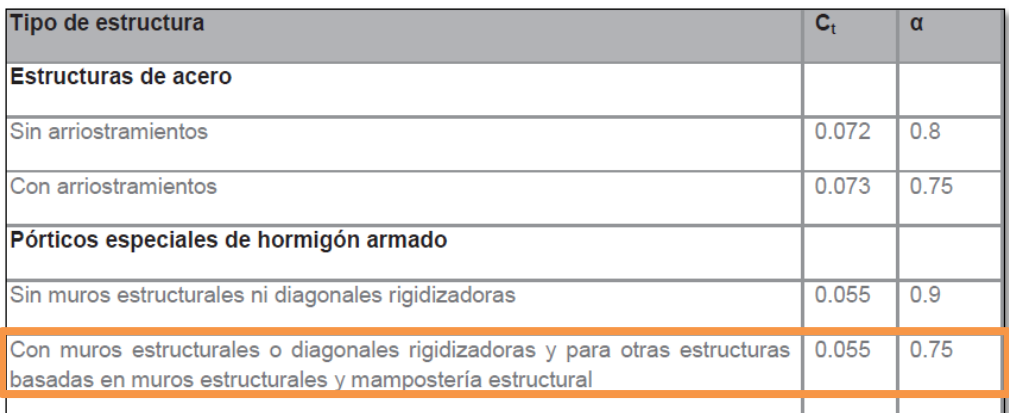

**Gráfico N° 32.** Coeficiente que depende del tipo de edificio **Fuente:** NEC 2015; Método A

$$
T=0.77099
$$

 $r = 1$  Para todos los suelos, con excepción del suelo E

ƞ = 2,48 Provincia de la Sierra, Esmeraldas y Galápagos

*Dónde:*

 **=** Factor usado en el espectro de diseño elástico, cuyos valores depende de la ubicación geográfica del proyecto.

Ƞ **=** Razón entre la aceleración espectral y el PGA (Peak Ground Acceleration "Aceleración Sísmica Máxima en el Terreno") para el periodo de retorno seleccionado.

# **Espectro elástico horizontal de diseño en aceleraciones Sa**

 $T > Tc$ 

$$
Sa = \eta * \mathbf{Z} * \mathbf{F}a = 2.48 * 0.4 * 1.2 = 1.1904
$$

$$
Sa = \eta * \mathbf{Z} * \mathbf{F} \mathbf{a} \left(\frac{\mathbf{T} \mathbf{c}}{\mathbf{T}}\right)^{\mathbf{r}} = 2.48 * 0.4 * 1.2 \left(\frac{0.56}{0.77099}\right)^{1} = 0.8646 \quad \text{Ecuación (27)}
$$

## *Dónde:*

**Z =** Aceleración máxima en roca esperada para el sismo de diseño, expresada como fracción de la aceleración de la gravedad g.

## **Ductilidad y factor de reducción de resistencia sísmica R**

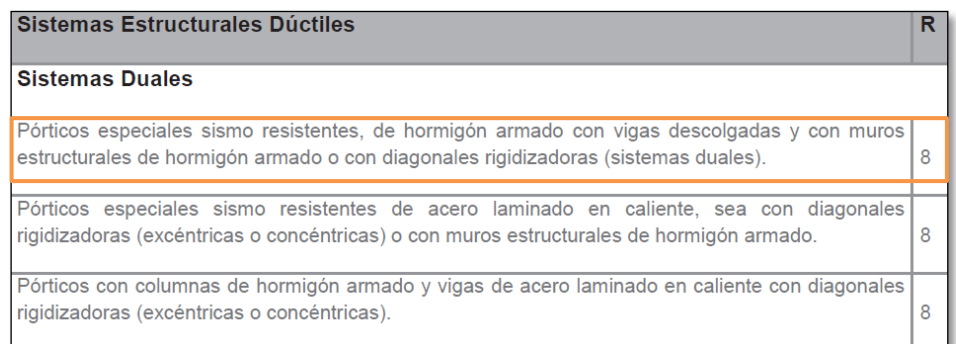

**Gráfico N° 33.** Coeficiente R para sistemas estructurales dúctiles **Fuente:** NEC 2015

**Regularidad, configuración estructural**

#### **Regularidad en planta y elevación**

Una estructura se considera como regula en planta y en elevación, cuando no presenta ninguna de las condiciones de irregularidad.

En caso de las estructuras irregulares, tanto en planta como en elevación, se usara los coeficientes de configuración estructural, que (penalizaran) al diseño con fines de tomar en cuenta dichas irregularidades, responsablemente de un comportamiento estructural deficiente ante la ocurrencia de un sismo.

Los coeficientes de configuración estructural de configuración estructural incremente el valor del cortante de diseño, con la finalidad de proveer de mayor resistencia a la estructura, pero no evita el posible comportamiento sísmico deficiente. Por lo tanto, es recomendable evitar al máximo la presencia de irregularidades mencionadas.

Para esta investigación el edificio a analizar posee una estructura regular en planta y elevación en todos los niveles, por este motivo los coeficientes de configuración estructural su valor es de 1, lo cual cumple con la condición de evitar la presencia de irregularidades y su posterior penalización de acuerdo a la *NEC capítulo 5 literal 5,2* (Regularidad/configuración estructural) *Tabla 11* (configuraciones estructurales recomendadas).

## **Coeficiente de cortante Basal**

Método 1 DBF (Diseño Basado por Fuerzas)

$$
V = \frac{I s_a}{R \phi_p \phi_E} * W = \frac{1 * 1.19}{8 * 1 * 1} * W
$$
 *Equation (24)*

$$
V=0.14875*W
$$

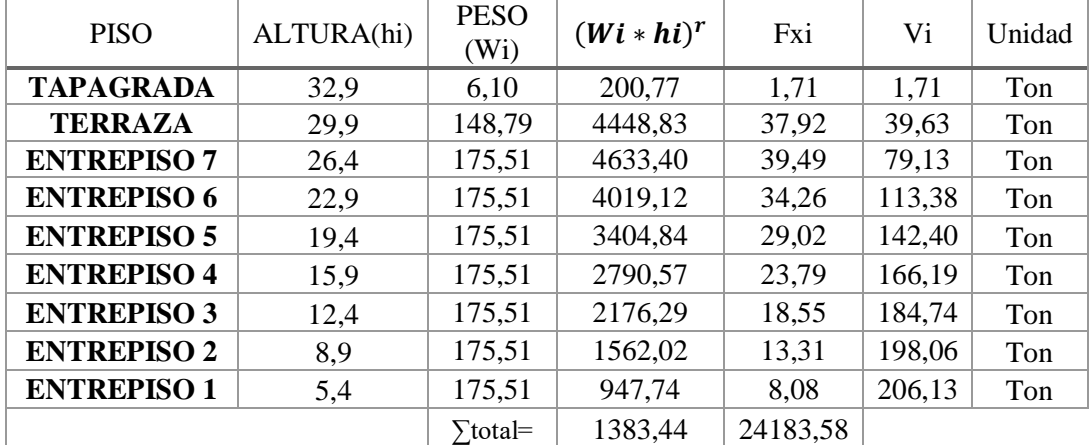

#### **4.8 Determinación de fuerzas horizontales de sismo**

**Tabla 21.** Carga Reactiva **Elaborado por:** Aragadovay Luis

 $V = 0,149 * 1383,44$   $V = 206.13$  Ton

# **4.7 Calculo del espectro elástico de acuerdo a la NEC 2015**

El espectro de respuesta elástico de aceleraciones Sa, expresado como fracción de la aceleración de la gravedad, para el nivel de diseño, con los siguientes datos:

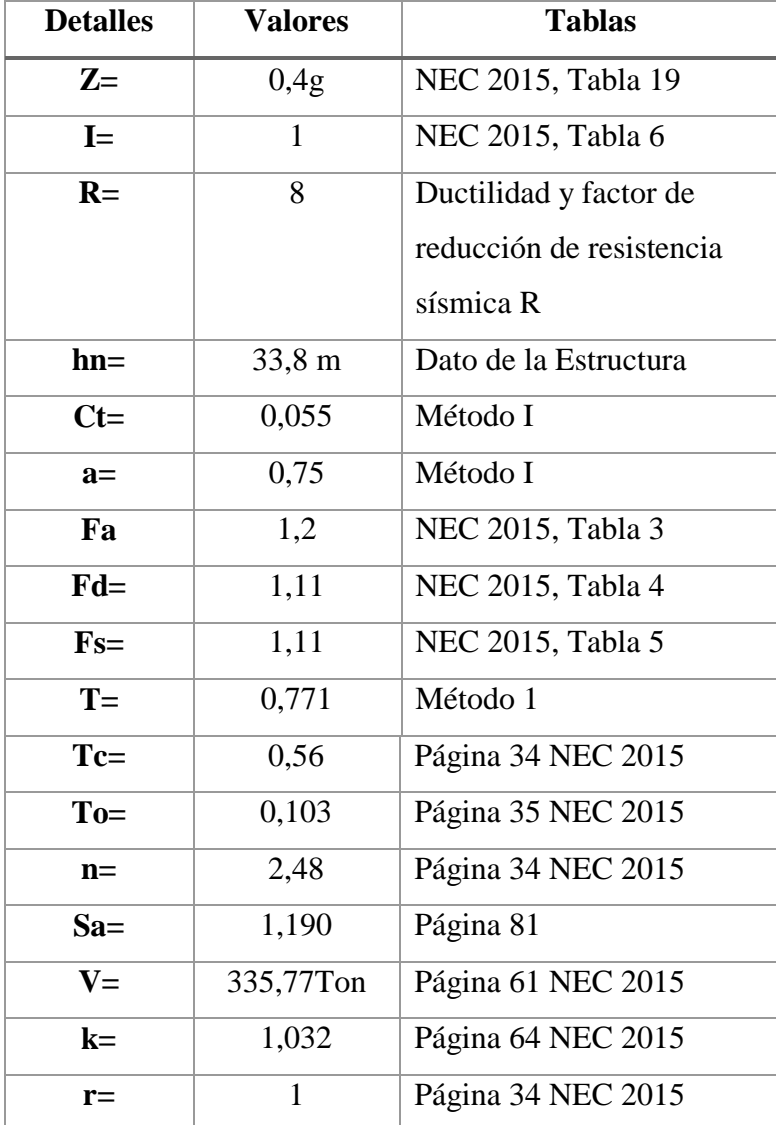

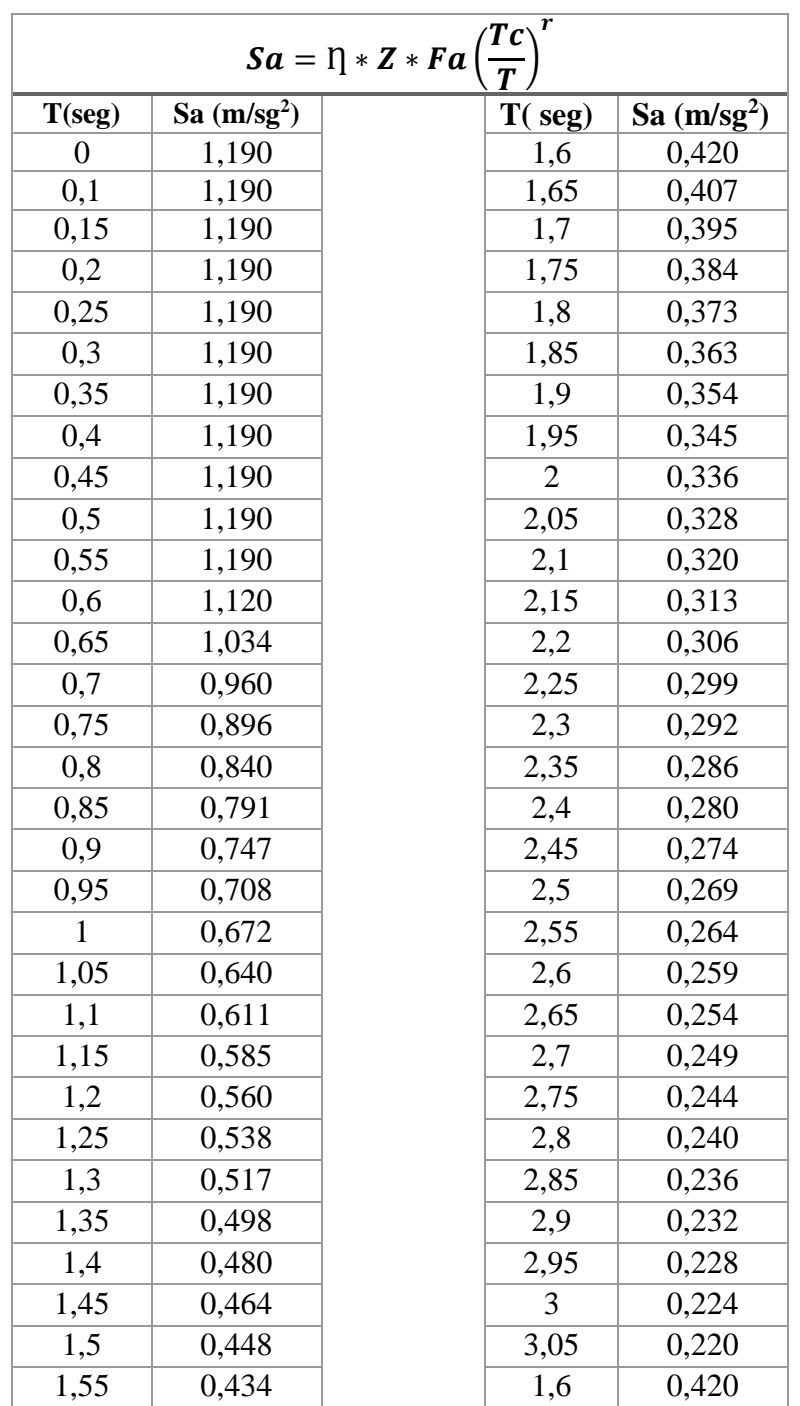

**Tabla 22.** Espectro Elástico

**Elaborado por:** Aragadovay Luis

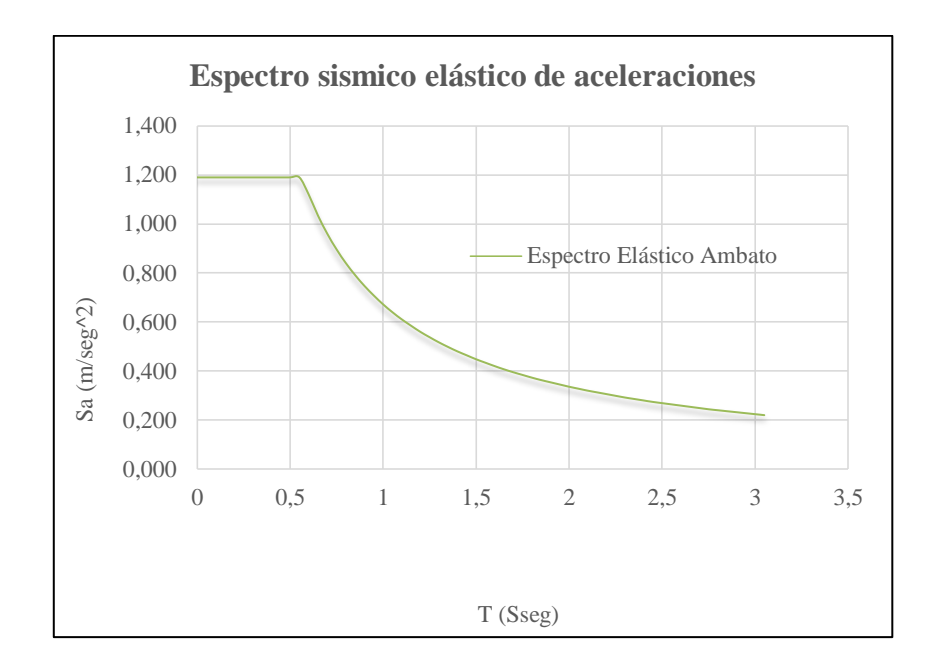

**Gráfico N° 34.** Espectro Elástico de acuerdo a la NEC-2015 **Fuente:** Aragadovay Luis

## **4.8 Estabilizar el edificio basando en el DBF de la NEC 2015**

Debido a que este proceso muy complejo para realizar manualmente es necesario realizar en un software especializado en estructuras, una vez seleccionados el software para el cálculo tomamos todos los parámetros dictado por la Norma Ecuatoriana de la Construcción NEC 2015 para estabilizar la estructura con vigas, columnas, muro con un desempeño adecuado.

**4.8.1 Modelación en un software especializado en estructuras basado en el DBF de la NEC 2015**

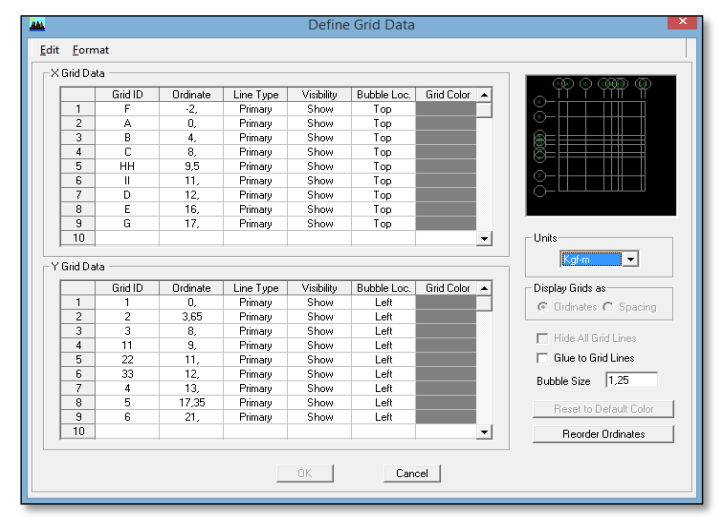

# **4.8.1.1 Definir geometría de la estructura**

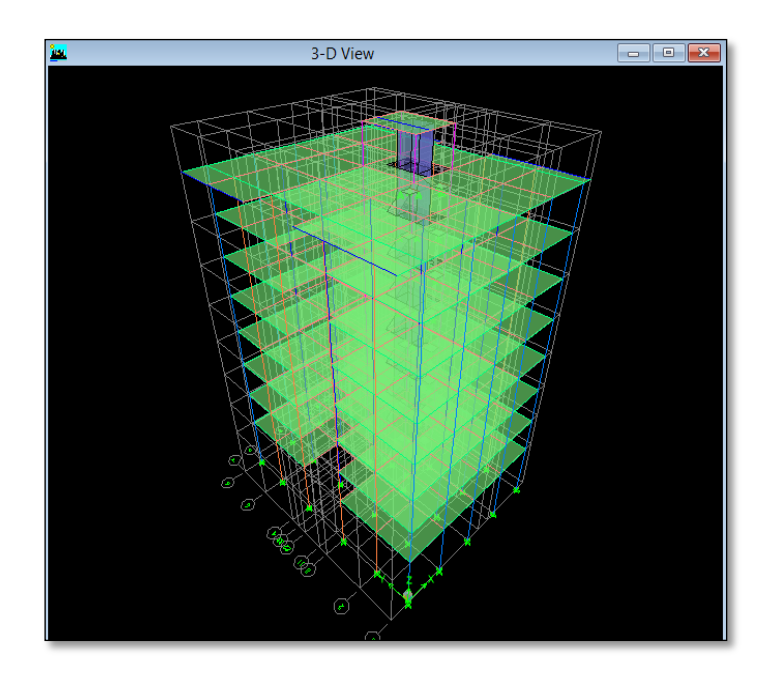

**Gráfico N° 35.** Geometría de la Estructura **Fuente:** Software Especializado en el Análisis de Estructuras

## **4.8.1.2 Definir materiales**

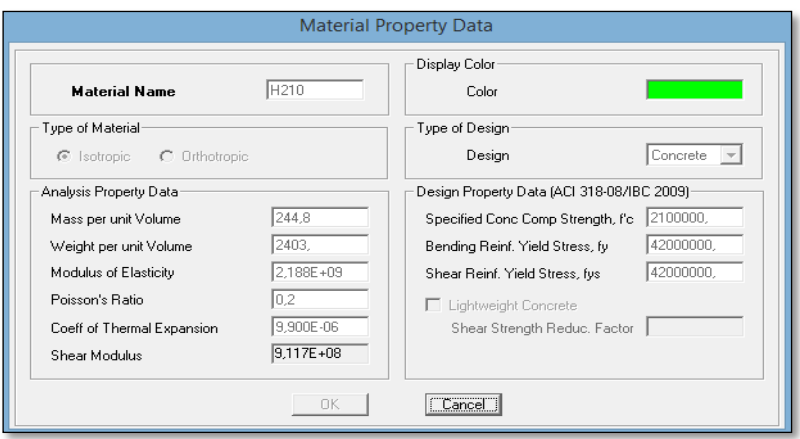

**Gráfico N° 36.** Propiedades del Material **Fuente:** Software Especializado en el Análisis de Estructuras

## **4.8.1.3 Definir secciones de los elementos estructurales**

Las secciones iniciales se ingresan los calculado en el *literal 4.3.3 del predimensionamiento de los elementos estructurales*, una vez analizado con el programa obtendremos las secciones definitivas que cumplan con los requerimientos y parámetro de acuerdo a la norma vigente en el Ecuador.

Cabe recalcar que en esta parte es necesario cumplir con las dimensiones mínimas de los elementos estructurales del código *ACI 318-14*, en caso de las columnas son las dimensiones mínimas que es de 30 cm o el equivalente a 900 cm3, el número de refuerzo longitudinales para ello nos cita mínimo 3 en cada cara, recubrimiento mínimos que es de 2,5 cm, para el caso de las vigas nos basamos en la *Tabla 9.3.1.1* de alturas mínimas de vigas no prefabricadas, el alma mínimo del elemento nos cita de 25 cm, y el recubrimiento mínimo de 2,5.

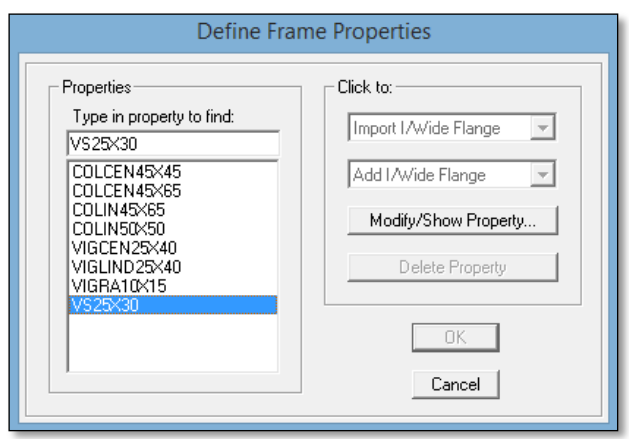

**Gráfico N° 37.** Elementos Estructurales FRAME **Fuente:** Software Especializado en el Análisis de Estructuras

## **4.8.1.4 Espesor equivalente para la grada**

Para modelar las gradas es necesario establecer una placa de espesor equivalente.

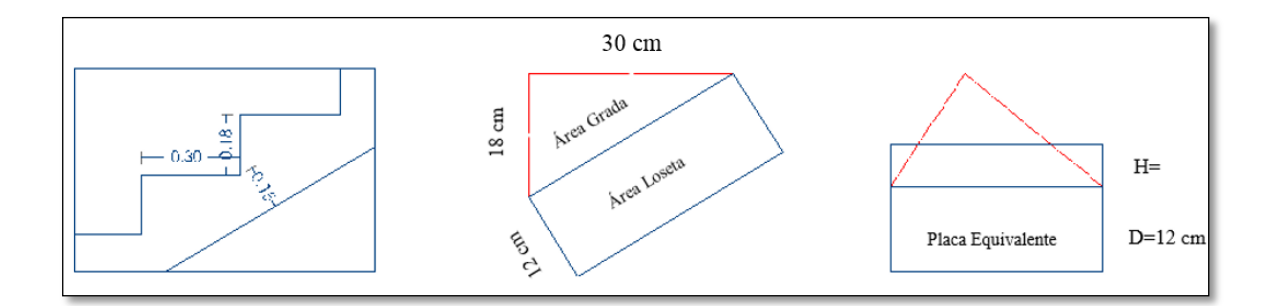

**Gráfico N° 38.** Sección de la grada para convertir a placa equivalente **Elaborado por:** Aragadovay Luis

Para transformar en placa equivalente se debe calcular el área del triángulo que forma la grada. Posterior a esto calcular "h" de equivalencia, se necesita la distancia "d".

Area 
$$
(grad a) = \frac{0.30 * 0.18}{2} = 0.027
$$
  

$$
d = \sqrt{(0.18)^2 + (0.30)^2}
$$

$$
d = 0.3498
$$

Si se iguala las áreas de los triángulos de la grada y la loseta encontraremos las equivalencias.

 $Area (grada) = Area (loseta)$  Ecuación (28)  $0.027 \; m2 = d * h$  $h = 0.00772$ 

Entonces el espesor de la placa equivalente calculado nos da:

 $Espesor = h * 0.15$ 

$$
Espesor = 0.2272 m
$$

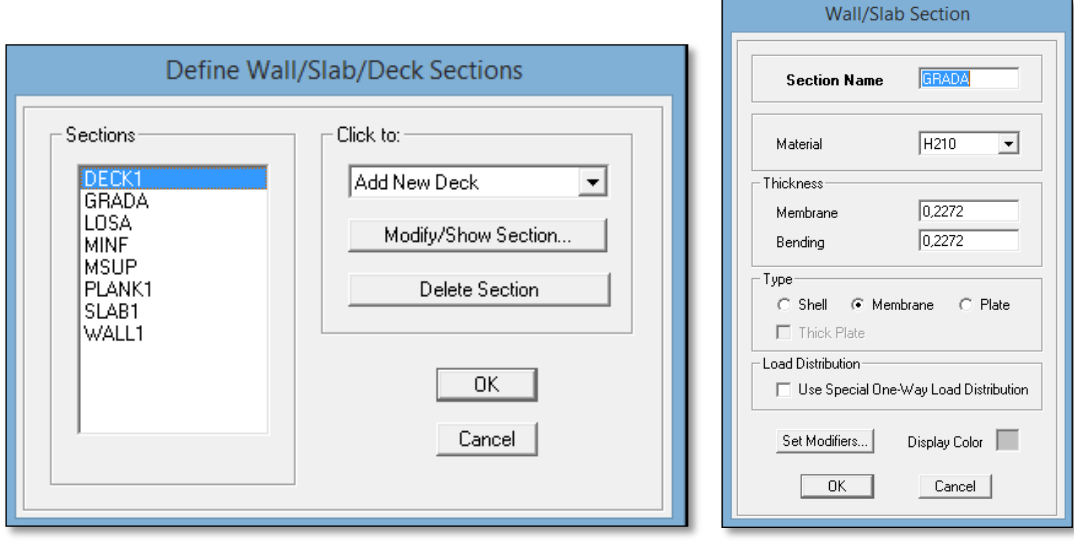

**Gráfico N° 39.** Elementos Estructurales SLAB **Fuente:** Software Especializado en el Análisis de Estructuras

#### **4.8.1.5 Muro de ascensor**

Para obtener el espesor mínimo del muro nos guiamos del código *ACI-318-14 Tabla 11.3.1.1* Espesores mínimos de muro, h. Para la presente investigación utilizaremos los muros de carga, para este tipo de muro aplicamos la fórmula 1/25 de la menos entre la altura y la longitud no apoyadas.

$$
Espesor (h) = (Long) * \frac{1}{25}
$$
 **Ecuación (29)**

$$
Espesor (h) = (4) * \frac{1}{25} = 0.16 \, cm
$$

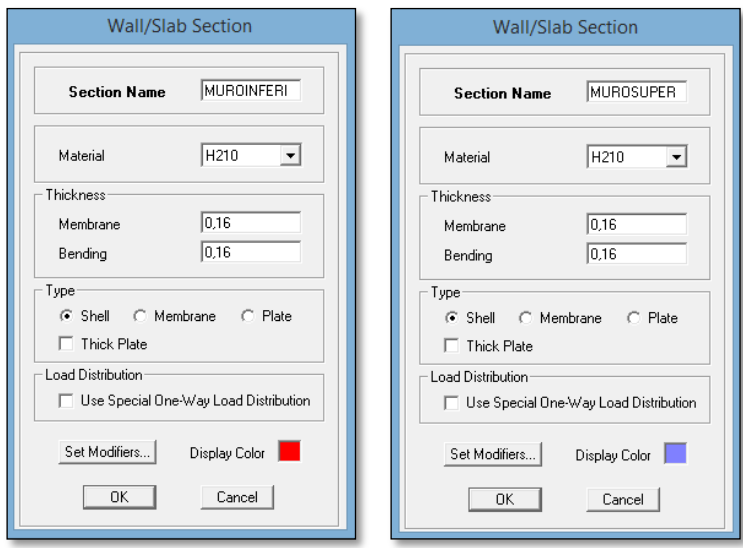

**Gráfico N° 40.** Elementos Estructurales WALL **Fuente:** Software Especializado en el Análisis de Estructuras

#### **4.8.1.6 Ingreso de la inercia de agrietada de los elementos estructurales**

Para definir las inercial agrietadas lo realizamos mediante la *Tabla 2: Las inercias agrietadas de los elementos estructurales, Fuente: NEC 2015 Capitulo 6 pag.62*. Estos parámetros nos indicaran la secuencia de falla y el cumplimiento de la filosofía de diseño columna fuerte viga débil, con este principio realizamos para todos los elementos estructurales incluido los muro del ascensor. Vale indicar que tenemos dos tipos de muros de ascensor un muro de ascensor inferior y uno superior, razón por la cual las inercias de agrietamiento variaran de acuerdo a la norma *NEC 15 en el literal 6.1.6* (Modelación Estructural) *Inciso b* (Inercias de sección agrietada).

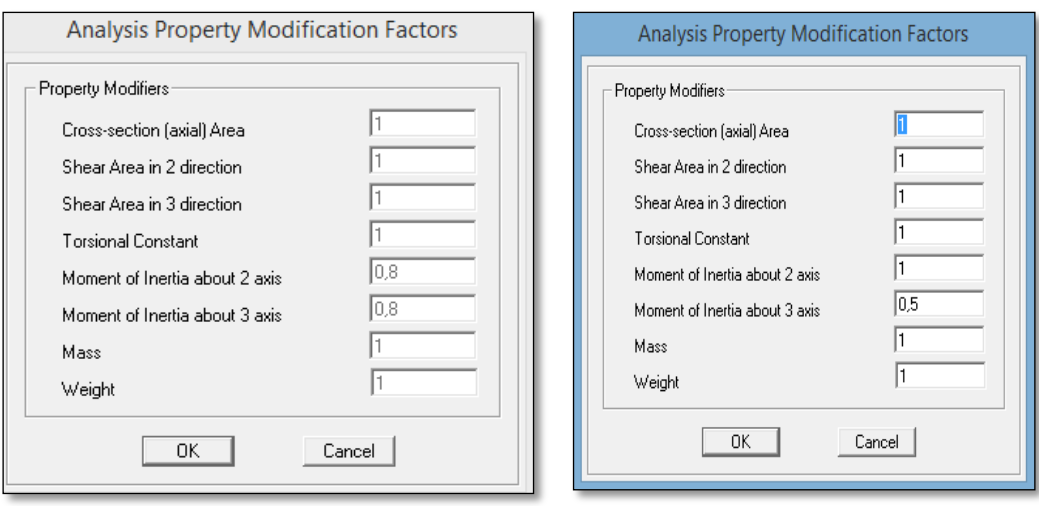

Columnas Vigas

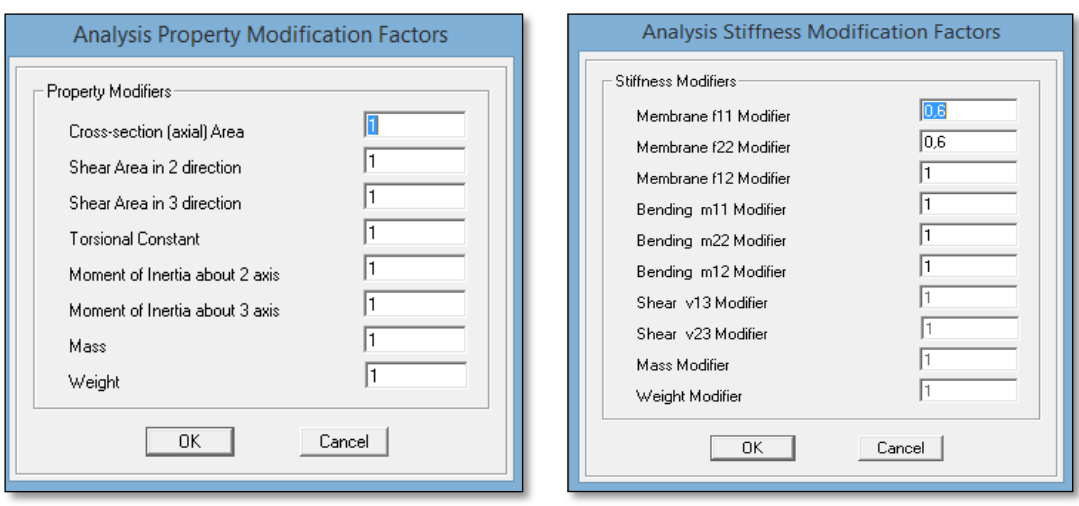

Gradas Muro

**Gráfico N° 41.** Inercias Agrietadas de acuerdo NEC 2015 **Fuente:** Software Especializado en el Análisis de Estructuras

#### **4.8.1.7 Definición patrones de cargas**

El programa nos indica la posibilidad de ingresar todas las cargas actuantes en la estructura para realizar el análisis, en esta parte ingresamos todas las cargas actuante con son las cargas estáticas, y las cargas dinámicas.

Las cargas estáticas están comprendidas por peso propias de la estructura, cargas viva y cargas de pared, el programa considera el cálculo del peso propio de los elementos estructurales, por ello se debe de asignar el valor 1. En la carga viva y la carga de pared ponemos 0 debido a que esos pesos han sido calculados manualmente y esos no calculan el programa.

Las cargas dinámicas son las acciones sísmicas actuantes horizontalmente en el eje X y el eje Y, para ellos analizamos en sus dos sentidos utilizando datos calculados previamente, como es *C* el coeficiente de cortante basal y *k* coeficiente relacionado con

el periodo de vibración de la estructura *T*. citado en *NEC\_SE\_PS capítulo 6 literal 6.3.5 distribución vertical de fuerza sísmica lateral.* 

| Valores de T (s)  |                 |
|-------------------|-----------------|
| $\leq 0.5$        |                 |
| $0.5 < T \le 2.5$ | $0.75 + 0.50$ T |
| >2.5              |                 |

**Gráfico N° 42** Coeficiente Relacionado con el periodo de vibración de la Estructura T **Fuente:** NEC 2015

 $k = 0.75 + 0.5(0.771) = 1.1355$ 

Define Static Load Case Names Loads .<br>Click To: Self Weight<br>Multiplier Auto<br>Lateral Load Add New Load  $\overline{\phantom{a}}$ Load Type DEAD DEAD Modify Load LIVE<br>PPARED<br>SISMOX<br>SISMOY DEAD<br>LIVE<br>SUPER DEAD<br>QUAKE<br>QUAKE Show Lateral Load... Ŏ User Coefficient<br>User Coefficient  $\begin{tabular}{|c|c|} \hline \textbf{Delete Load} & \textcolor{red}{\quad} \end{tabular}$  $OK$  $Cancel$ 

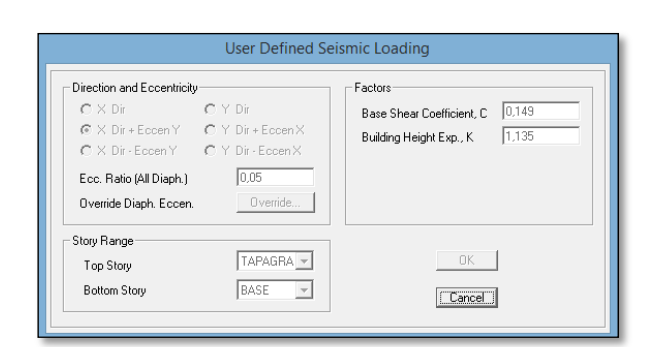

**Gráfico N° 43** Patrones de Carga **Fuente:** Software Especializado en el Análisis de Estructuras

## **4.8.1.8 Definir espectro de diseño de acuerdo a la NEC**

Ingresamos los datos obtenidos en el literal **4.7** *Cálculo del Espectro Elástico* para la ciudad de Ambato e ingresamos al programa en el formato .txt.

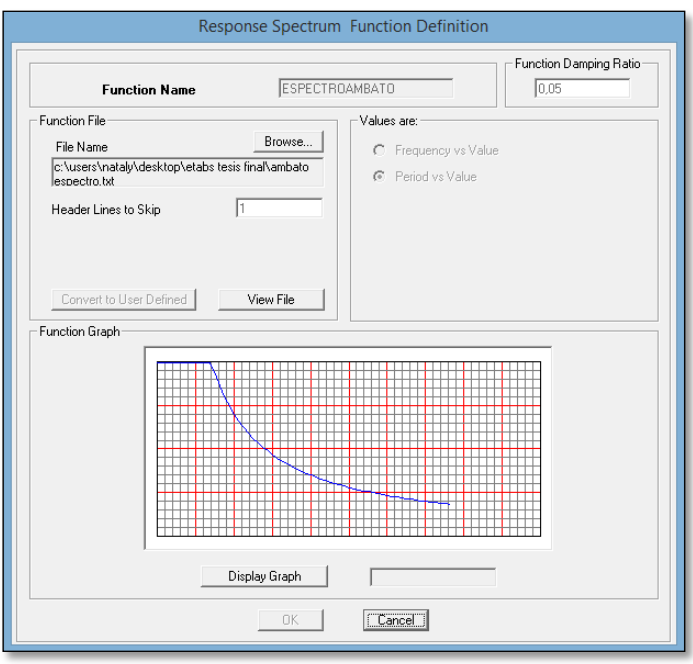

**Gráfico N° 44.** Espectro Elástico de acuerdo NEC 2015 **Fuente:** Software Especializado en el Análisis de Estructuras

# **4.8.1.9 Definir caso de análisis con el espectro de diseño**

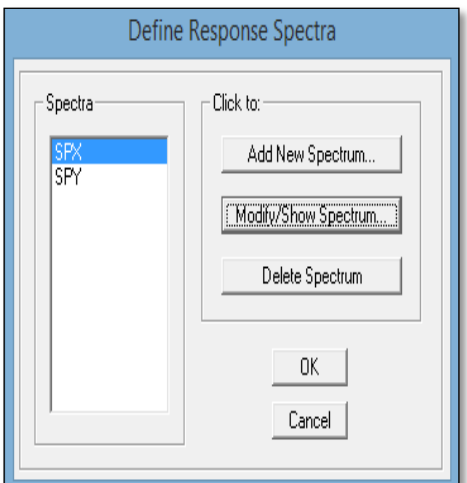

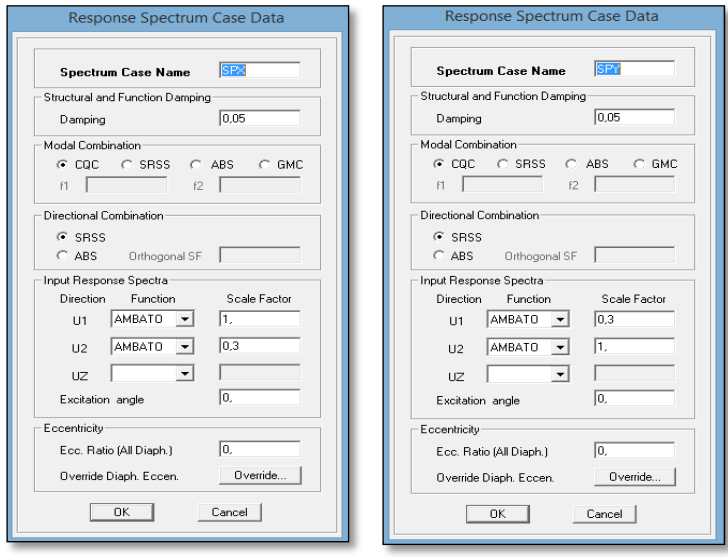

**Gráfico N° 45.** Patrones de carga con el Espectro de Respuesta **Fuente:** Software Especializado en el Análisis de Estructuras

## **4.8.1.10 Definir efectos (** $P - \Delta$ **) y** Fuentes de Masas

Para los efectos  $P - \Delta$  corresponde a los efectos adicionales, en las dos direcciones principales de la estructura, causados por efectos de segundo orden que producen un incremento en las fuerzas internas, momento y derivas de la estructura por ello en la estructura consideramos el 100% de la carga muerta y el 25% de la varga viva.

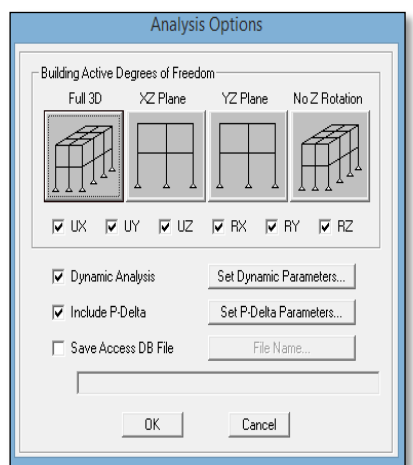

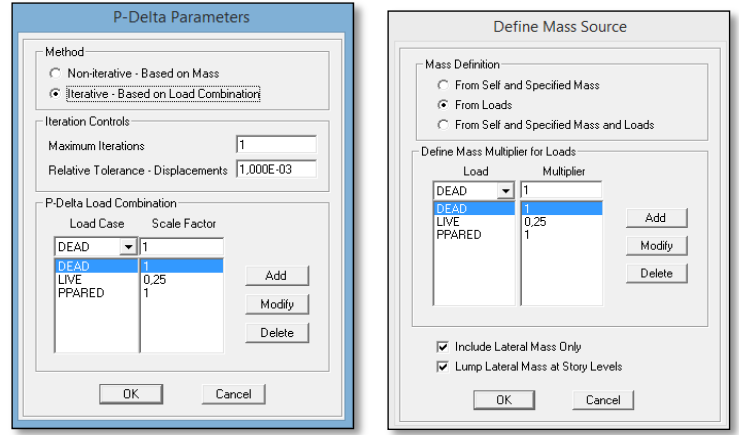

**Gráfico N° 46.** Efectos *(P-∆)* y Fuentes de Masas **Fuente:** Software Especializado en el Análisis de Estructuras

# **4.8.1.11 Rigideces en los nudos**

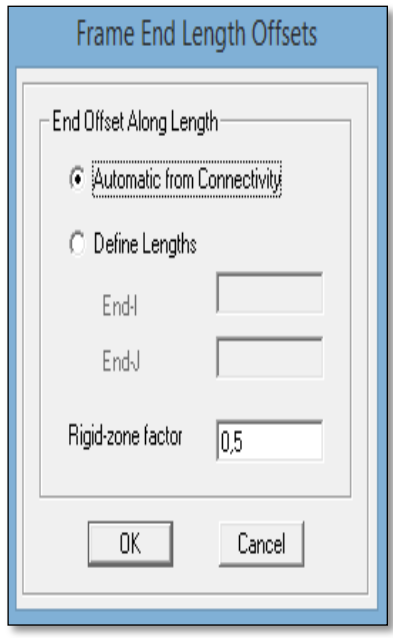

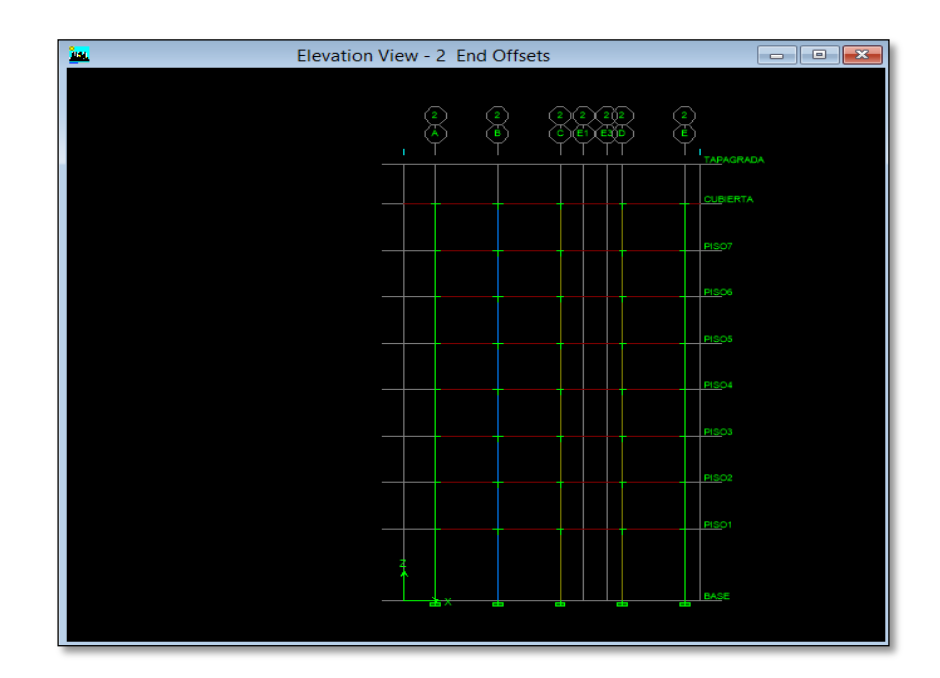

**Gráfico N° 47.** Rigideces en los Nudos **Fuente:** Software Especializado en el Análisis de Estructuras

#### **4.9 Participación de Masas**

De acuerdo a la NEC declara que en Diseño basado en Fuerza (DBF) se usara el espectro sísmico de respuesta elástico en aceleraciones, o se construirá el espectro mediante las curvas de peligrosidad sísmica, para esta investigación se construyó el espectro de respuesta elástico de aceleraciones *Sa* expresada en aceleraciones de gravedad. Se debe considerar en el análisis todos los modos que involucren la participación de una masa modal acumulada de al menos el 90% de la masa total de la estructura, en cada una de las direcciones horizontales principales consideras.

Antes de la corrección del coeficiente sísmico modelamos tridimensionalmente el edificio con todas las carga, al ejecutar el software en primera instancia obtendremos las masas totales que actúan en la estructura, pero esto lo hacemos con el coeficiente sísmico de pre-diseño que es el 100% para X y el 30 % para Y de la misma forma en otra dirección pero viceversa el 30% para X y el 100% para Y, como lo demuestra la siguiente tabla.

| <b>Story</b> | Load          | Loc           | P       | <b>VX</b>    | <b>VY</b> | T         | <b>MX</b> | MY           |
|--------------|---------------|---------------|---------|--------------|-----------|-----------|-----------|--------------|
| PISO1        | <b>DEAD</b>   | Top           | 1874,92 | $-5,49$      | $-8,55$   | $-39,017$ | 19768,009 | $-14629,678$ |
| PISO1        | <b>DEAD</b>   | <b>Bottom</b> | 1986,13 | $-0,22$      | $-2,07$   | $-5,908$  | 20951,885 | $-15547,887$ |
| PISO1        | <b>LIVE</b>   | Top           | 409,71  | $-1,13$      | $-1,49$   | $-5,407$  | 4325,72   | $-3228,216$  |
| PISO1        | <b>LIVE</b>   | <b>Bottom</b> | 408,22  | $-0,14$      | $-0,36$   | $-0,319$  | 4316,021  | $-3212,763$  |
| PISO1        | <b>PPARED</b> | Top           | 728,79  | $-1,59$      | $-2,73$   | $-17,674$ | 8588,593  | $-6601,387$  |
| PISO1        | <b>PPARED</b> | <b>Bottom</b> | 725,4   | $-0,16$      | $-0,96$   | $-9,574$  | 8563,289  | $-6566,375$  |
| PISO1        | <b>SISMOX</b> | Top           | 21,89   | $-7,15$      | 3,08      | 146,573   | 239,923   | $-359,198$   |
| PISO1        | <b>SISMOX</b> | <b>Bottom</b> | 10,77   | $-1,84$      | $-0,89$   | 50,466    | 129,192   | $-261,428$   |
| PISO1        | <b>SISMOY</b> | Top           | 39,42   | 3,1          | $-4,8$    | $-21,204$ | 413,999   | $-459,941$   |
| PISO1        | <b>SISMOY</b> | <b>Bottom</b> | 27,94   | $-0,43$      | 1,95      | 84,566    | 313,812   | $-332,625$   |
| PISO1        | <b>SPX</b>    | Top           | 19,07   | <b>35,08</b> | 8,96      | 408,242   | 200,097   | 187,271      |
| PISO1        | <b>SPX</b>    | <b>Bottom</b> | 13,25   | 7,71         | 2,13      | 79,626    | 138,235   | 141,502      |
| PISO1        | <b>SPY</b>    | Top           | 39,94   | 12,98        | 9,92      | 168,022   | 402,09    | 442,942      |
| PISO1        | <b>SPY</b>    | <b>Bottom</b> | 29,82   | 2,75         | 6,12      | 113,467   | 304,831   | 328,681      |

**Tabla 23.** Coeficiente Sísmico Inicial con el 100% de la masa total de la estructura y el 30%

**Elaborado por:** Aragadovay Luis

## **4.10 Análisis dinámico lineal tiempo historia (ADLT-H) con el espectrograma del sismo "El Centro"**

Una vez estabilizado la estructura de acuerdo a los parámetros adoptados por la NEC 2015 procedemos a realizar el análisis Dinámico Lineal Tiempo-Historia, para esta investigación se utilizará el espectrograma del sismo "El Centro", previo a la utilización de estos datos se realizará un análisis del espectrograma, este análisis se deberá realizar por profesionales en Ingeniería Civil.

Debido a la complejidad del análisis se deberá realizar un revisión del diseño de la estructura por parte de un profesional de Ingeniería Civil en métodos de análisis sísmico elásticos, para ello debe realizar una revisión del diseño preliminar de la estructura (previo a la aplicación del análisis dinámico lineal Tiempo-Historia), revisión del diseño final de la estructura y de los criterios de análisis empleados.

Debido a la dificultad de la obtención de los espectrogramas corregidos, los datos y el análisis del mismo serán proporcionados y analizados por un especialista en análisis dinámico de la estructura, con el fin de comprender y dar el usos adecuado, los del espectrograma del sismo "EL Centro", han sido proporcionado por un docente las mismas que están corregidos adecuadamente con esto se procede al análisis de las estructura.

Para la utilización de estos datos debemos tomar en cuenta varios parámetros, el usos adecuado de los espectrogramas nos permite tener una base de datos fiables para realizar un adecuado análisis dinámico lineal Tiempo – Historia de la estructura.

#### **4.10.1 Base de datos del espectrograma del sismo "El Centro"**

El terremoto de ocurrió a la 5:04 PM del 17 de octubre de 1989. Su epicentro ubicado en las montañas de Santa Cruz, a 17 kilómetros al noreste de Santa Cruz y 30 kilómetros al sur de San José. El terremoto ocurrió 18 kilómetros bajo la superficie terrestre. Este, rompió un segmento de cuarenta kilómetros de la falla de San Andrés, propagándose tanto al noreste como al sureste. Tenía una gran magnitud de momento de 6,9 Mw, y una intensidad de X (Extrema) en la escala de intensidad de Mercalli. Fue el primer gran terremoto que se registró por un fuerte movimiento sismográfico ubicado al lado de una ruptura de la falla. El terremoto se caracterizó como un evento destructivo moderado por su magnitud en la liberación de energía. Debido a todos los factores mencionados fue unos de los terremotos más estudiados y de mayor relevancia, esto de dio debido a que poseían varia datos recolectados del sismo generando un gran número de estudios en el área de sismología, geotecnia, Mecánica de suelo y principalmente en el estudio de la Ingeniería sismo resistente. Permitiendo crear nuevas formas y métodos de análisis para el diseño de edificaciones capaces de soportar sismos de esta magnitud.

La obtención de espectrogramas locales en el Ecuador es muy complejo, debido a los protocolos institucionales para la manipulación de estos datos. Para esta investigación se tomó en cuenta el espectrograma del centro debido a que la base de datos ha sido estudiada corregido y analizado, permitiendo la fiabilidad de los resultados en el análisis dinámico Lineal Tiempo-Historia, tomando en cuenta que para este tipo de análisis recomiendo utilizar espectrogramas de sucesos de gran relevancia.

Los espectrogramas generan valores de aceleraciones del suelo, que generalmente son datos que necesitan ser corregidos, dependiendo el tipo de análisis que se requiera mediante la integración de Fourier se obtiene valores de velocidades y desplazamientos que son útiles en geotecnia. Para nuestro análisis utilizaremos el espectrograma corregido en base a las aceleraciones máximas del suelo.

**"CORRECTED ACCELEROGRAM 47125-S1679-89291.04 CHAN 3: 0 DEG FROM" "UNCORRECTED ACCELEROGRAM DATA PROCESSED: 12/04/89, CDMG QL89A125" "SANTA CRUZ MTNS (EL CENTRO) EARTHQUAKE" "OCTOBER 17, 1989 17:04 PDT (ORIGIN(USGS): 10/18/89, 00:04:02.2 GMT)" "47125-S1679-89291.04" "STATION NO. 47125 36.974N, 121.952W SMA-1 S/N 1679" "CAPITOLA - FIRE STATION" "CHAN 3: 0 DEG" "SANTA CRUZ MTNS (EL CENTRO) EARTHQUAKE OCTOBER 17, 1989 17:04 PDT" "HYPOCENTER (USGS): 37.037N, 121.883W, H=18KM. ML=7.0(BRK). MS=7.1(NEIS)" "INSTR PERIOD = 0.0383 SEC, DAMPING = 0.570, SENSITIVITY = 1.74 CM/G." " RECORD LENGTH = 39.980 SEC." " UNCOR MAX = -0.512 G, AT 6.022 SEC." "RMS ACCEL OF (UNCOR) RECORD = 0.629 G." "ACCELEROGRAM BANDPASS FILTERED WITH RAMPS AT .050- .100 AND 23.00-25.00 CYC/SEC" " 2000 POINTS OF INSTRUMENT- AND BASELINE-CORRECTED ACCEL, VELOC AND DISPL DATA" "AT EQUALLY-SPACED INTERVALS OF 0.020 SEC." "PEAK ACCELERATION = -462.922 CM/SEC/SEC AT 6.020 SEC." "PEAK VELOCITY = 36.147 CM/SEC AT 7.360 SEC." "PEAK DISPLACEMENT = 11.020 CM AT 9.140 SEC." "INITIAL VELOCITY = 2.497 CM/SEC; INITIAL DISPLACEMENT = .584 CM" "SANTA CRUZ MTNS (EL CENTRO) EARTHQUAKE OCTOBER 17, 1989 17:04 PDT" "47125-S1679-89291.04 CAPITOLA - FIRE STATION CHAN 3: 0 DEG" 2000 0.02 8 CM 2000 POINTS OF ACCEL DATA EQUALLY SPACED AT 0.020 SEC. (UNITS: CM/SEC/SEC)** -.409 | -1.106 | .016 | .099 | -.642 | -1.698 | -1.405 | -1.202 -1.897 | 1.397 | 7.985 | 11.902 | 13.016 | 4.723 | -4.071 | -13.756 -15.407 -10.070 -6.845 -.139 .930 5.060 8.922 14.332 7.876 | -.223 | -8.311 | -11.633 | -3.764 | 2.752 | 5.221 | 3.978 -8.639 | -21.686 | -21.293 | -12.462 | .836 | 14.504 | 22.068 | 20.609

 $10.614$  -7.703 -15.977 -22.647 -8.055 3.695 5.926 8.221 .130 -.313 -6.001 -7.683 -12.762 -19.574 -7.757 2.960 16.411 22.977 18.352 8.953 2.982 -17.697 -27.473 -23.366 -8.135 | 13.079 | 15.588 | 19.447 | -3.302 | -8.941 | -14.840 | -19.234 -16.337 9.585 6.767 5.598 12.954 2.674 -.056 -23.889 -28.882 | -32.370 | -32.809 | -13.265 | 31.832 | 32.168 | 29.982 | 21.375  $11.479$  |  $17.859$  |  $-7.925$  |  $-38.580$  |  $-52.515$  |  $-49.048$  |  $-31.934$  |  $9.426$ 20.349 16.478 19.049 -21.045 -37.219 -19.361 35.245 43.772 12.904 20.997 .338 -28.734 -34.837 -58.003 -79.834 -62.093 -14.938 42.095 32.226 32.211 37.311 40.818 3.3700 8.201 -24.237 -28.920 -69.786 -39.125 53.767 18.351 37.899 3.129 -20.782 | -63.492 | -119.173 | -89.383 | 13.175 | 85.693 | 168.679 | 187.749 78.782 79.035 36.861 -57.244 -56.712 -83.763 -126.414 -51.049 21.414 31.115 -8.216 -79.917 -60.190 14.583 -5.698 -27.844 -53.709 -48.595 -5.663 45.009 89.323 10.043 -24.718 41.071  $\vert$  62.222  $\vert$  75.523  $\vert$  106.999  $\vert$  21.833  $\vert$  -17.757  $\vert$  -132.625  $\vert$  -139.763  $\vert$  -83.658 -136.987 | -106.885 | -63.296 | 37.408 | 112.856 | 122.270 | 91.659 | -7.439 -94.901 | -142.749 | -131.113 | -13.508 | 141.288 | 214.268 | 235.394 | 197.695

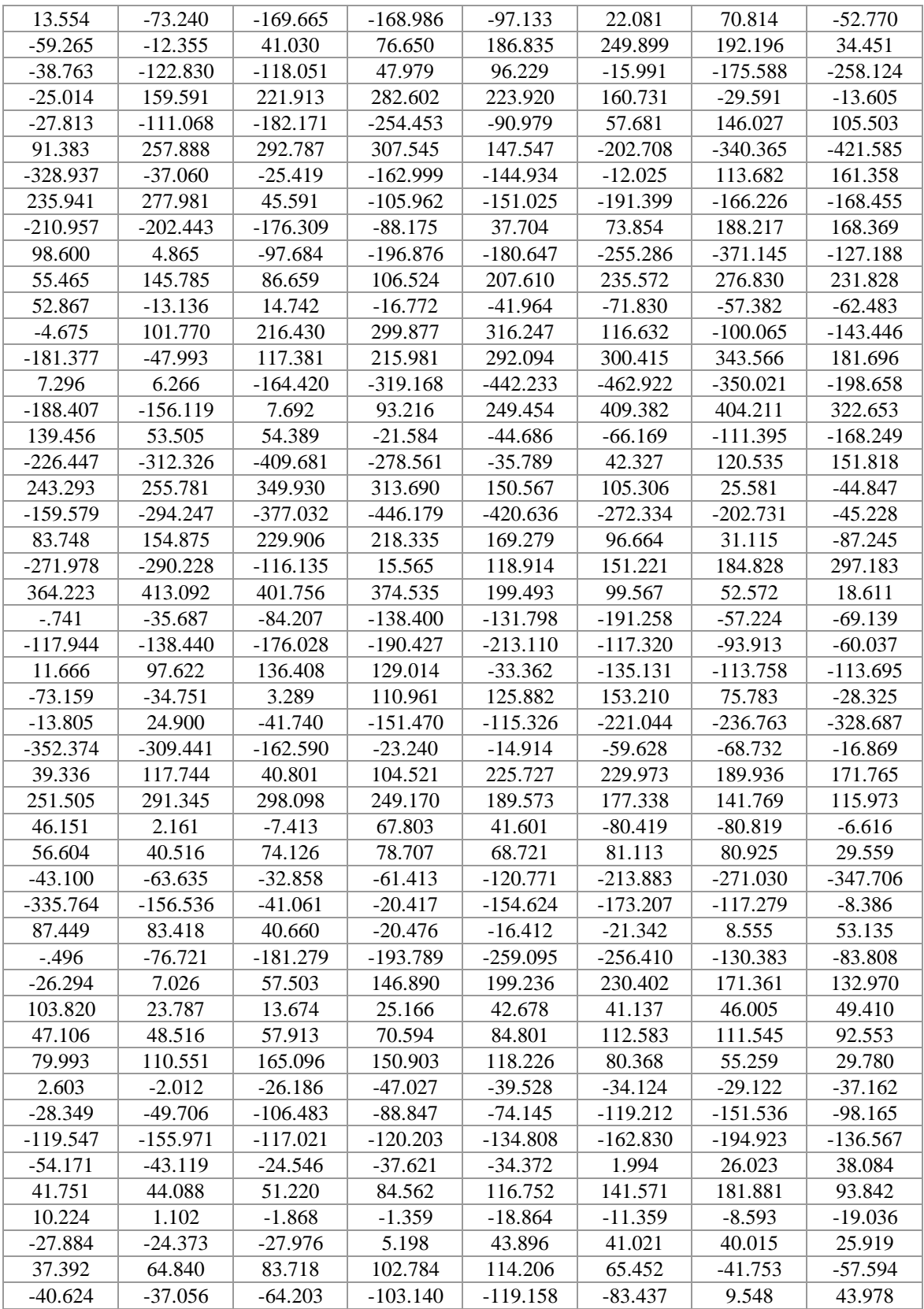
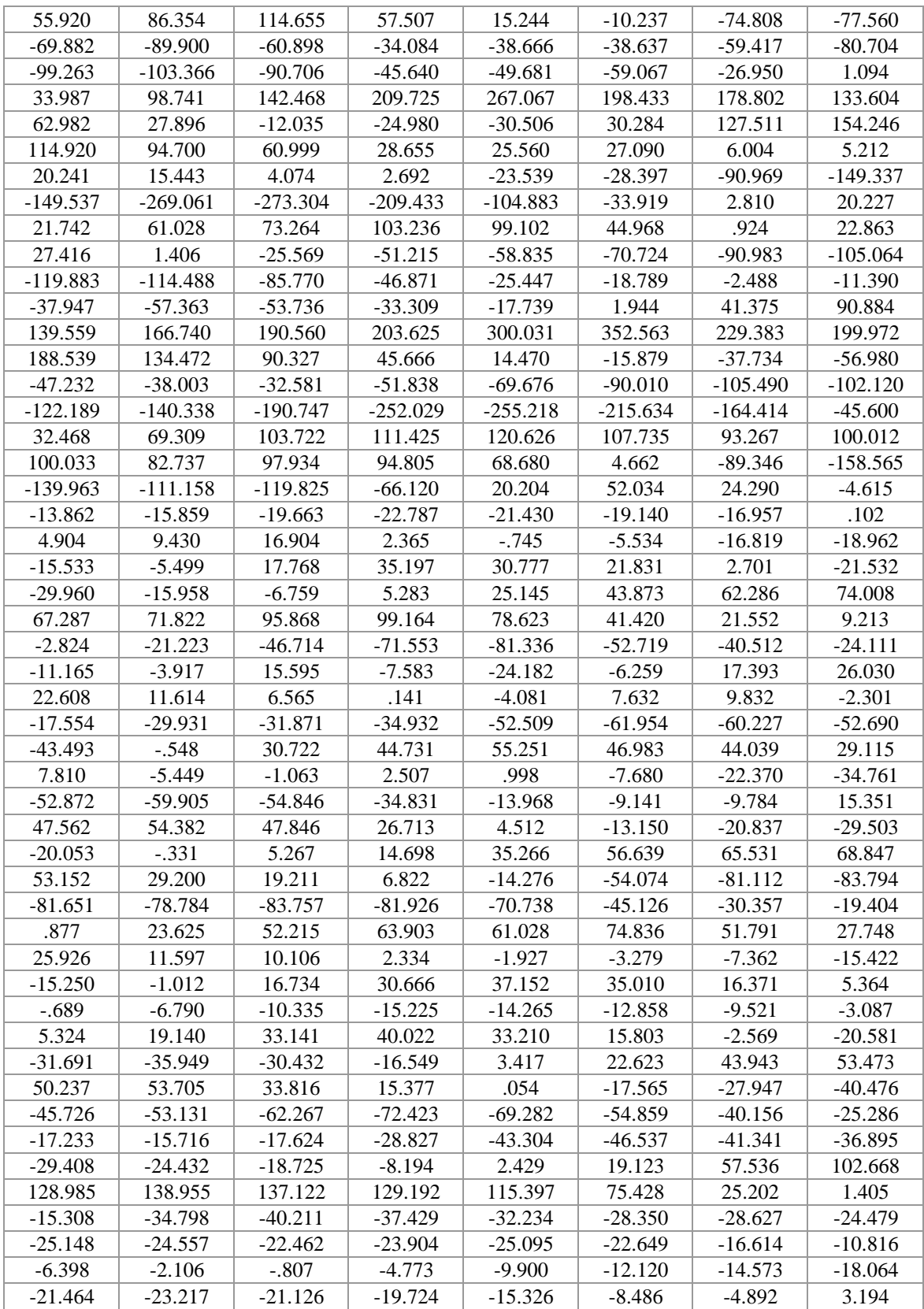

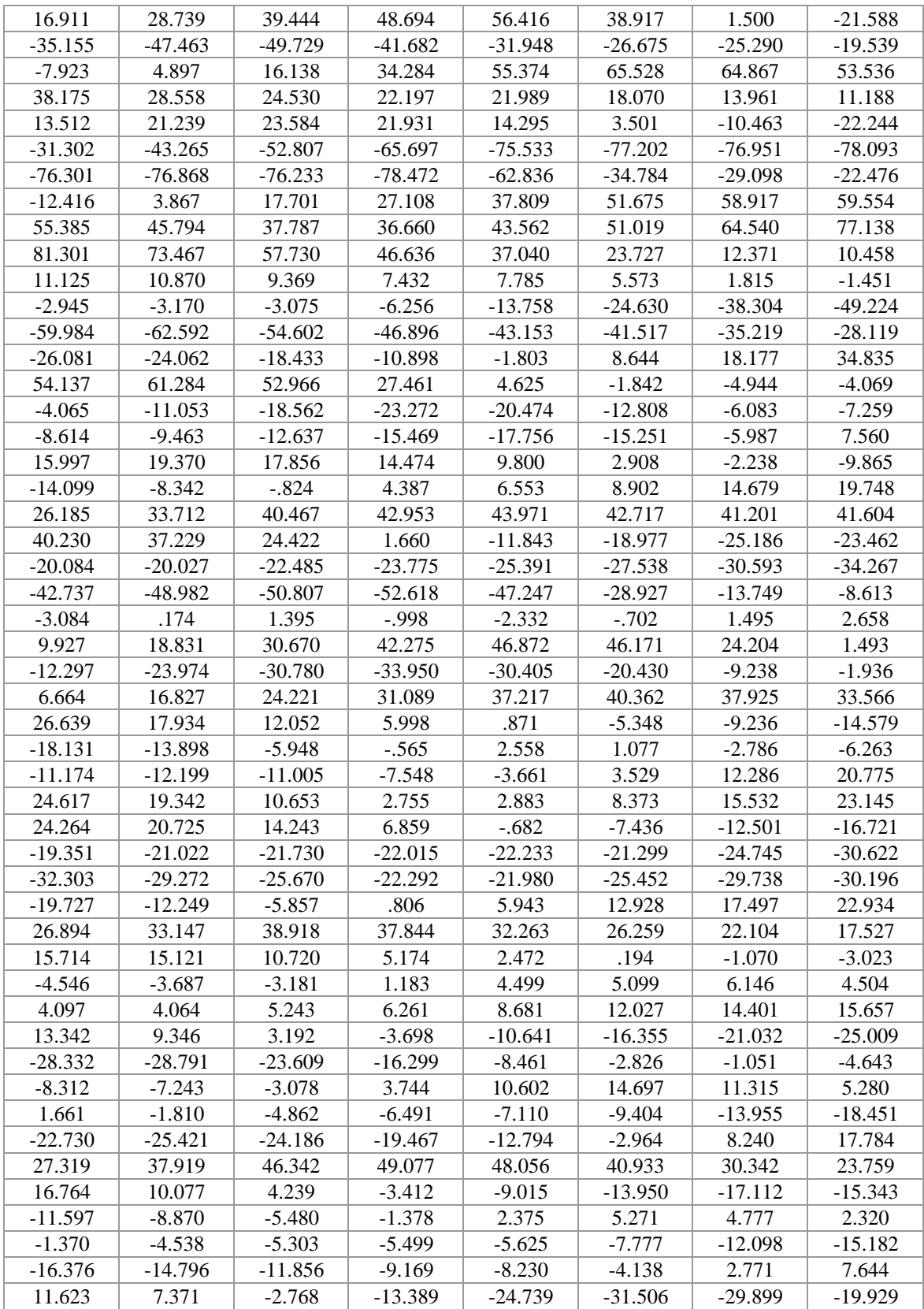

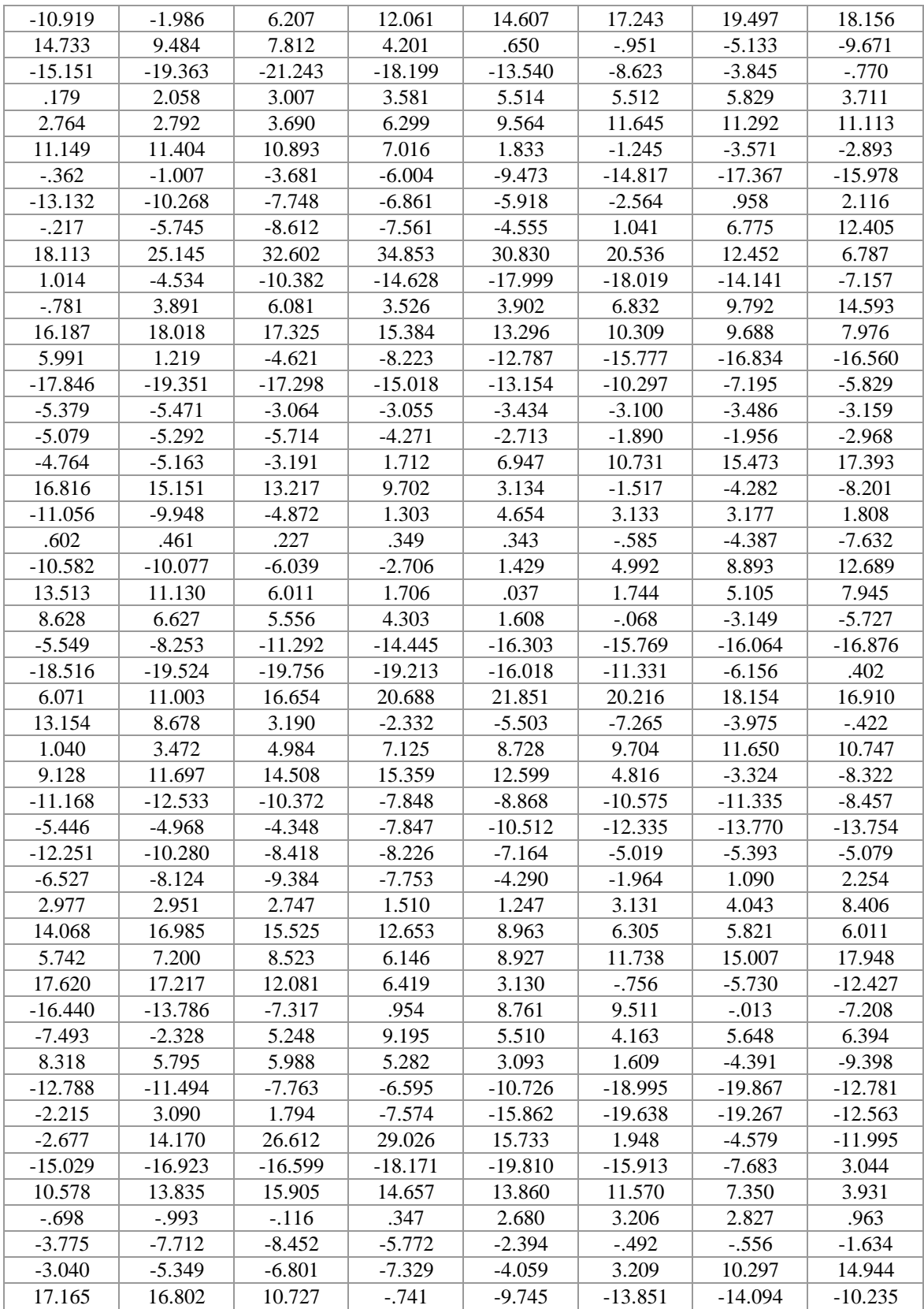

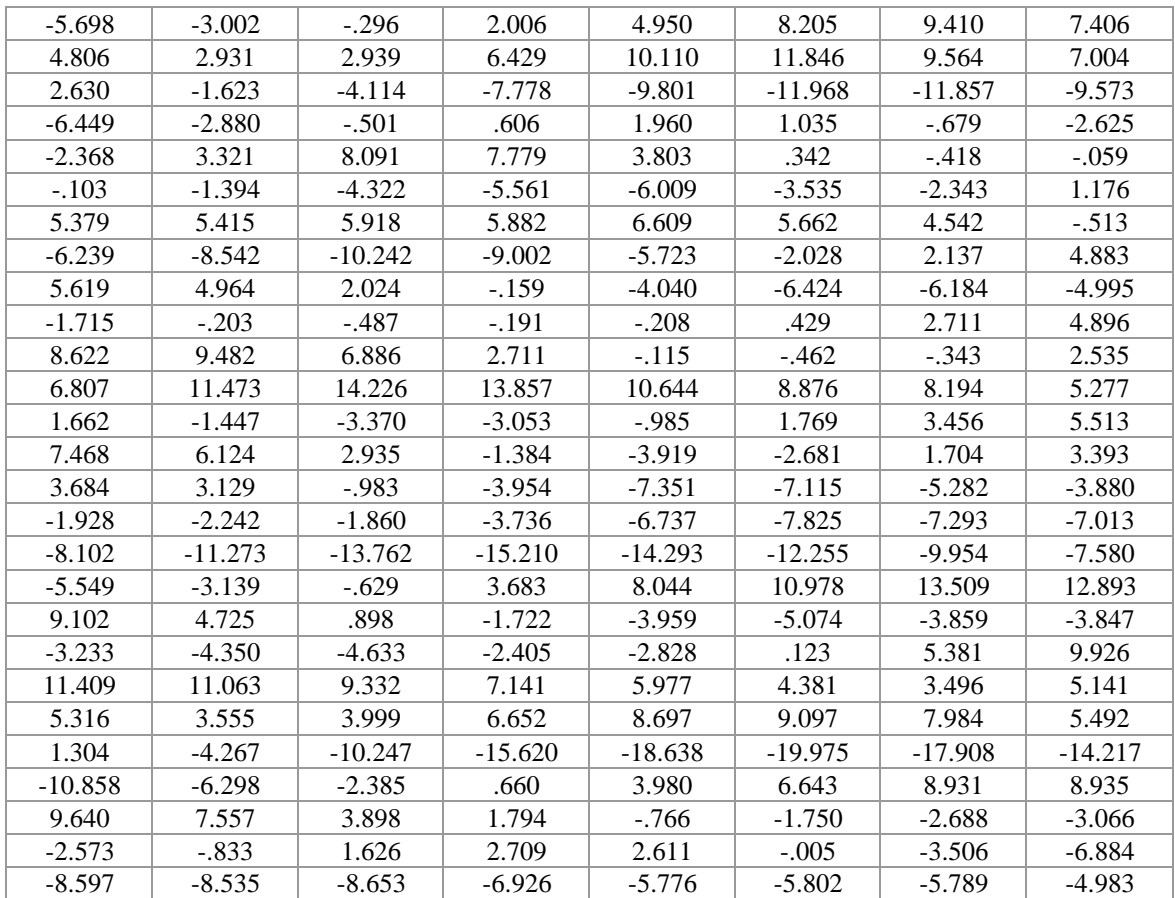

**Tabla 24.** Espectrograma Corregido de las Aceleraciones Máximas del sismo El Centro, "SANTA CRUZ MTNS (EL CENTRO) EARTHQUAKE OCTOBER 17, 1989

**Proporcionado por:** Ing. Mg. Jorge W. Cevallos. C.

## **4.10.2 Parámetros para el análisis dinámico lineal Tiempo-Historia (ADLT-H)**

Para realizar un análisis dinámico lineal tiempo-historia la NEC nos demanda que los registros sísmicos cumplan los siguientes criterios:

Los análisis tiempo-historia se realizaran utilizando las dos componentes horizontales de 3 registros de acelerogramas apropiadamente seleccionados y escalonadas a partir de los registros de no menos de 3 eventos sísmicos. Estos acelerogramas deben poseer las características de magnitud, distancia a la falla, mecanismos de falla y efectos del suelo, consistentes con aquellos parámetros que controlen el sismo de diseño.

Para esta investigación se utilizó los registros de las aceleraciones del sismo El Centro ya corregido, al no poseer espectrogramas locales.

# **4.10.3 Establecer parámetro para el uso de acelerogramas en el lugar de investigación**

- Para tomar este dato como referencia al lugar de análisis debemos tomar en cuenta la aceleración del suelo y verificar su similitud, el acelerograma del sismo El Centro posee una aceleración del suelo de 0.385g que se parece a la aceleración del suelo de Ambato que es de 0.4g como nos indica la Norma NEC 2015, Tabla 19. (Poblaciones Ecuatoriana y el factor Z).
- Tomar él cuenta el número de puntos.
- El Factor de amortiguamiento (damping) que para este caso es de 0.570.
- Los intervalos de 0.020 segundos a espaciados de forma regular.

**4.10.4 Ingreso de datos en el software especializado en Estructuras el espectrograma del sismo "El Centro".**

Definir la función Tiempo-Historia

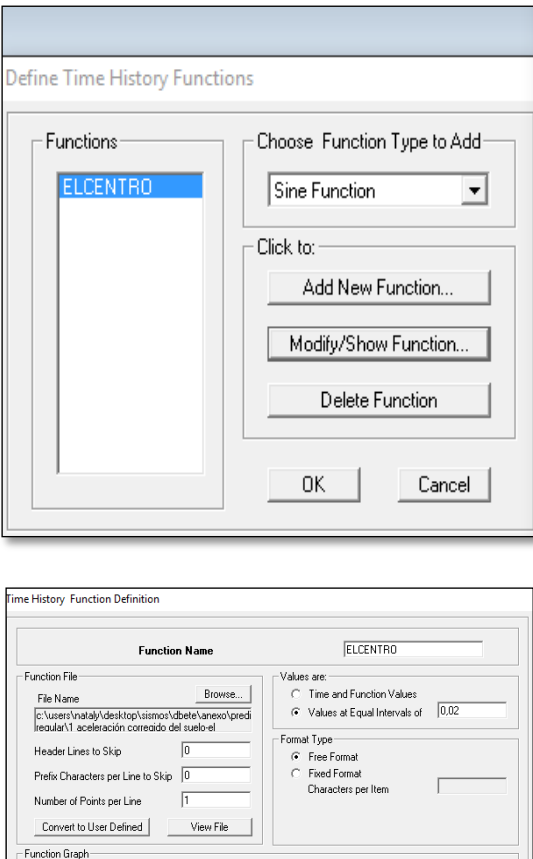

**Gráfico N° 48.** Ingreso del Espectrograma "El Centro" en el software para el análisis Tiempo - Historia **Fuente:** Software Especializado en el Análisis de Estructuras

 $\boxed{(0.3543 \; , \; 0,)}$ 

 $\begin{tabular}{|c|c|c|} \hline \texttt{Cancel} \\ \hline \end{tabular}$ 

Display Graph

 $\Box$ OK

## Definir los casos de la función Tiempo-Historia

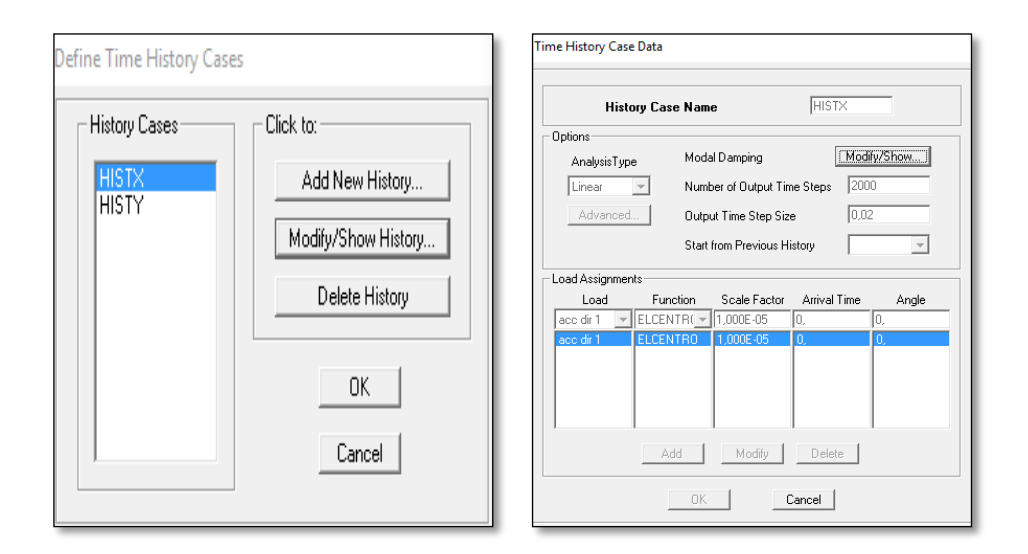

### **Gráfico N° 47**. Caso de Análisis Tiempo – Historia Eje X

**Fuente:** Software Especializado en el Análisis de Estructuras

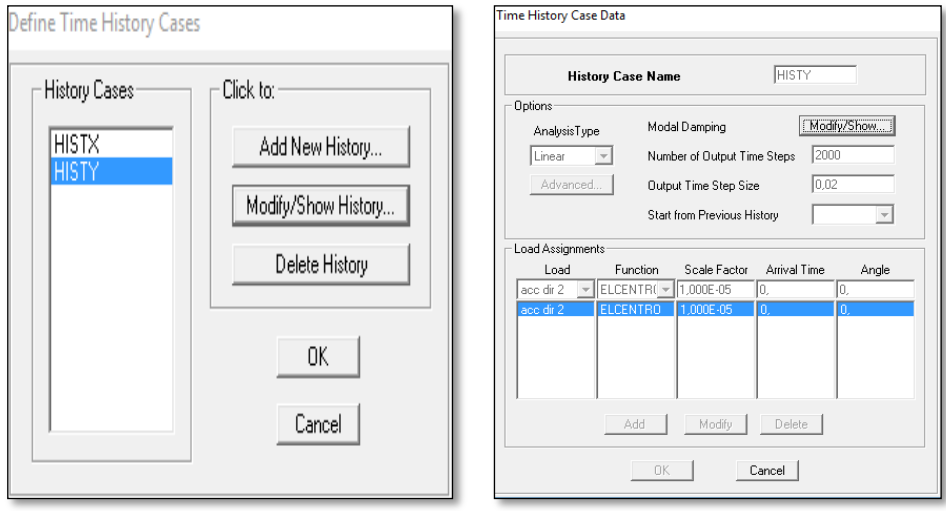

**Gráfico N° 48**. Caso de Análisis Tiempo – Historia Eje Y **Fuente:** Software Especializado en el Análisis de Estructuras

### **4.11 Análisis de los resultados**

### **4.11.1 Coeficiente sísmico Real basado en el DBF de la NEC 2015**

Como se observa en la *Tabla 19* existen diferencias en los coeficientes sísmicos tanto en eje X como el eje Y, aplicando la norma estabilizamos con el 90% de las masas en ambas direcciones, para aquellos tomaremos todas las cargas acumuladas en el primer piso debido a que en ese lugar existe la concentración de toda la masa del edificio, tomaremos el 100% de la carga muerta, el 100% de la carga de pared, y el 25% de la carga viva.

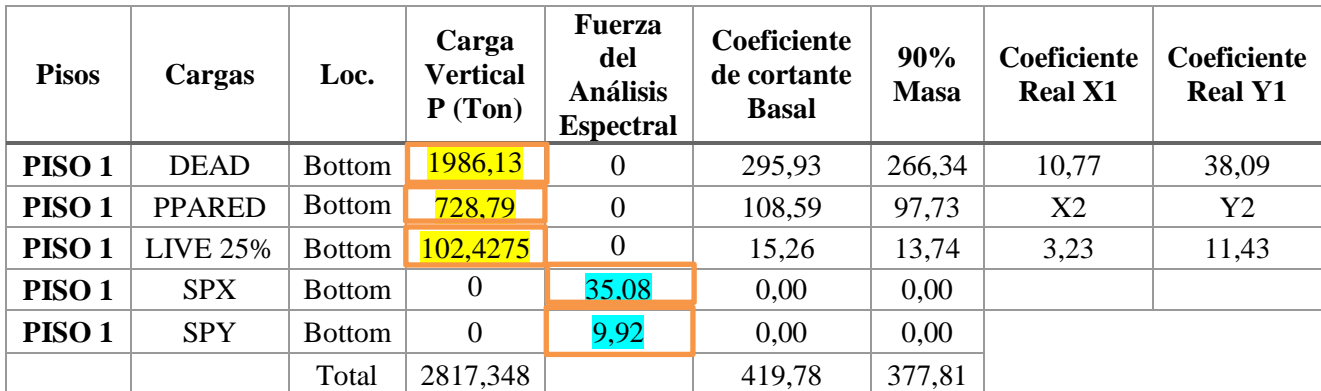

**Tabla 25.** Coeficiente Sísmico real en la dirección X y dirección Y **Elaborado por:** Aragadovay Luis

Calculado el coeficiente real ejecutamos una vez más el programa para verificar si los coeficientes sísmicos cumplen en ambos sentidos, al no cumplir realizamos el mismo procedimiento hasta encontrar la igualdad en ambos sentidos y comprobar que la estructura actúa con el 90% de las masas de edificio como nos manda la NEC.

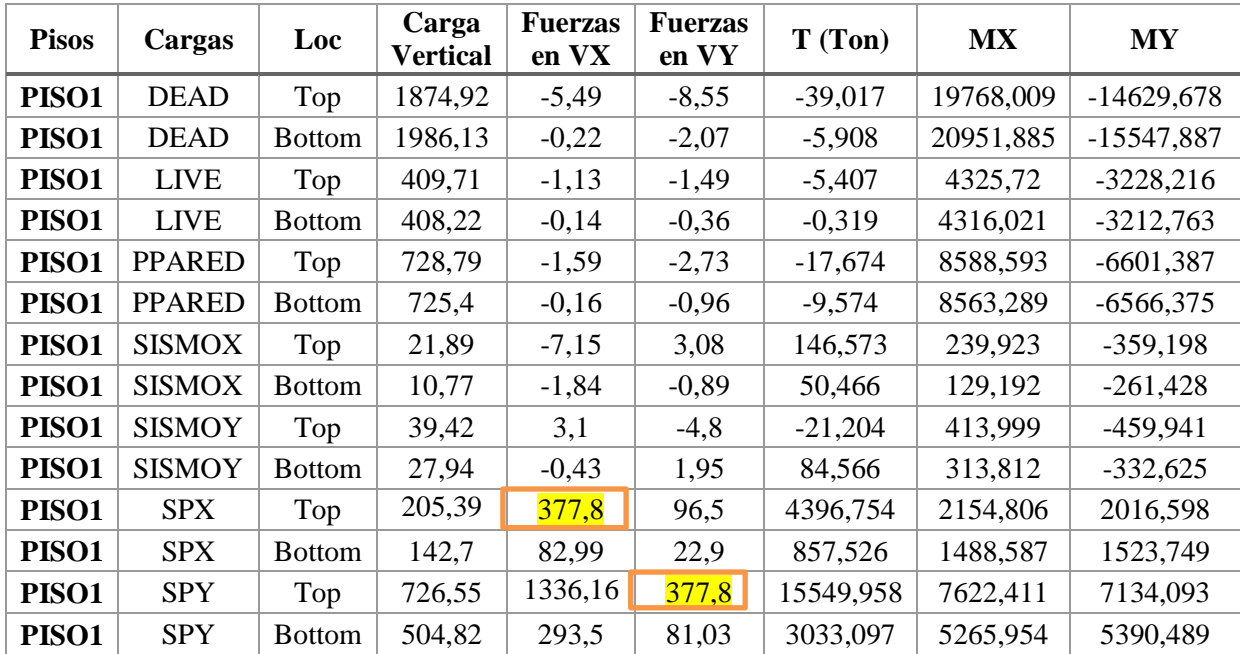

**Tabla 26.** Coeficiente Sísmico con el 90% de la masa total de la estructura de acuerdo a la NEC 2015

**Elaborado por:** Aragadovay Luis

Una vez ejecutado el programa con los coeficientes reales, verificamos los espectro en el eje X y el Eje Y sean iguales de esa manera nos indicara que la estructura cumple con lo citado en la NEC que el 90% de las masas totales actual en la estructura.

### **4.11.2 Periodo de Vibración**

Para el periodo de vibración debemos estar aproximadamente en un parámetro a cumplir del 10% del número de pisos. Si el período de estructura es menor al calculado con la norma o llega 0.1 en el primer periodo de vibración la estructura estaría en gran problema, debido a que se podría dar resonancia en la estructura, por ellos es recomendable revisar en cada cambio de secciones, pesos, coeficientes sísmico para evitar este acontecimiento.

En el programa utilizaremos 3 periodos de vibración por piso, es lo mínimo que se puede utilizar para realizar el análisis respectivo, ya que representa para el primer modo de vibración en el eje X, el segundo modo de vibración en el eje Y, y el tercer modo de vibración llamado torsión.

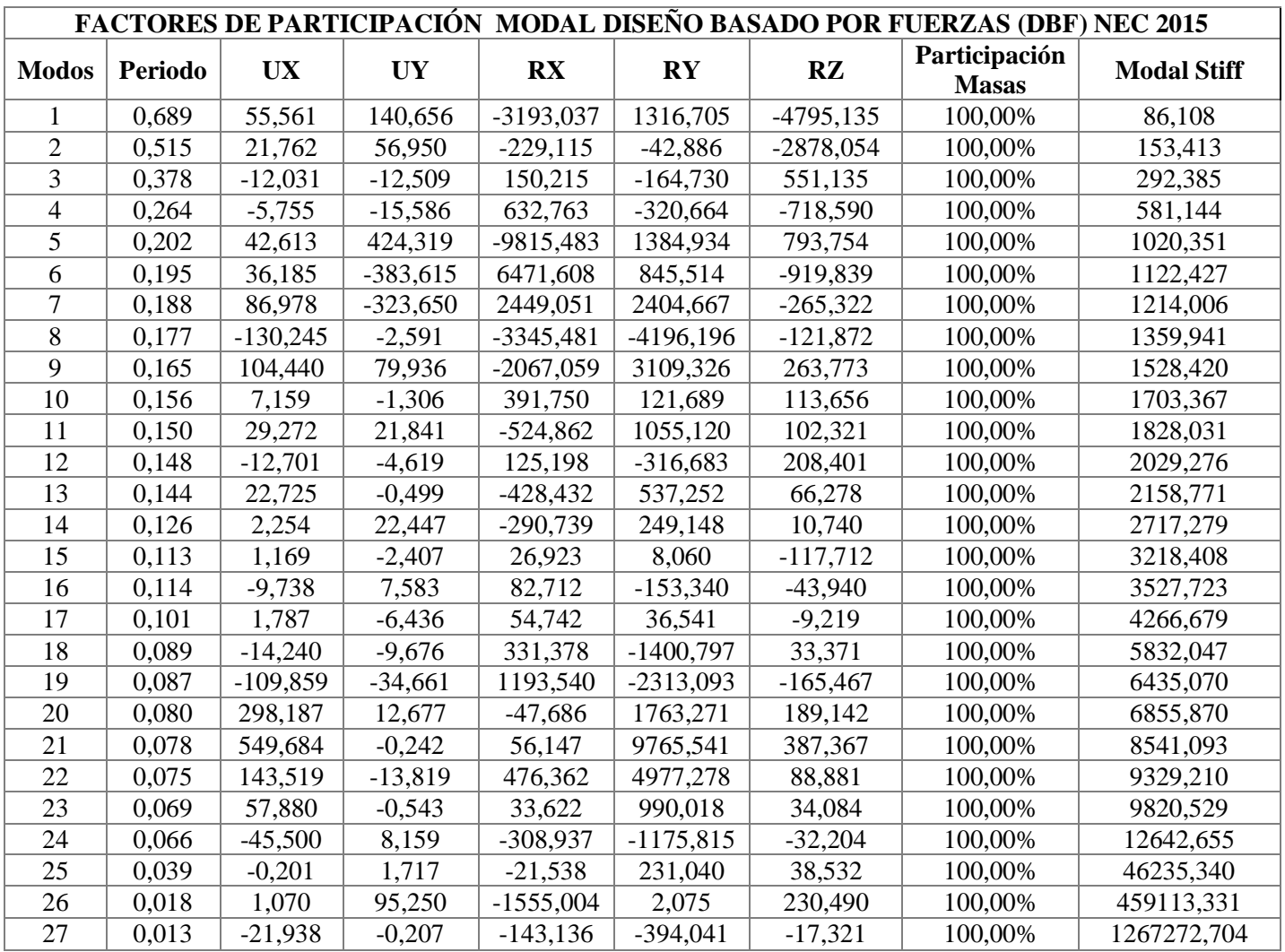

**Tabla 27.** Periodo de Vibración de la estructura 3 por piso basado en el DBF de la NEC 2015.

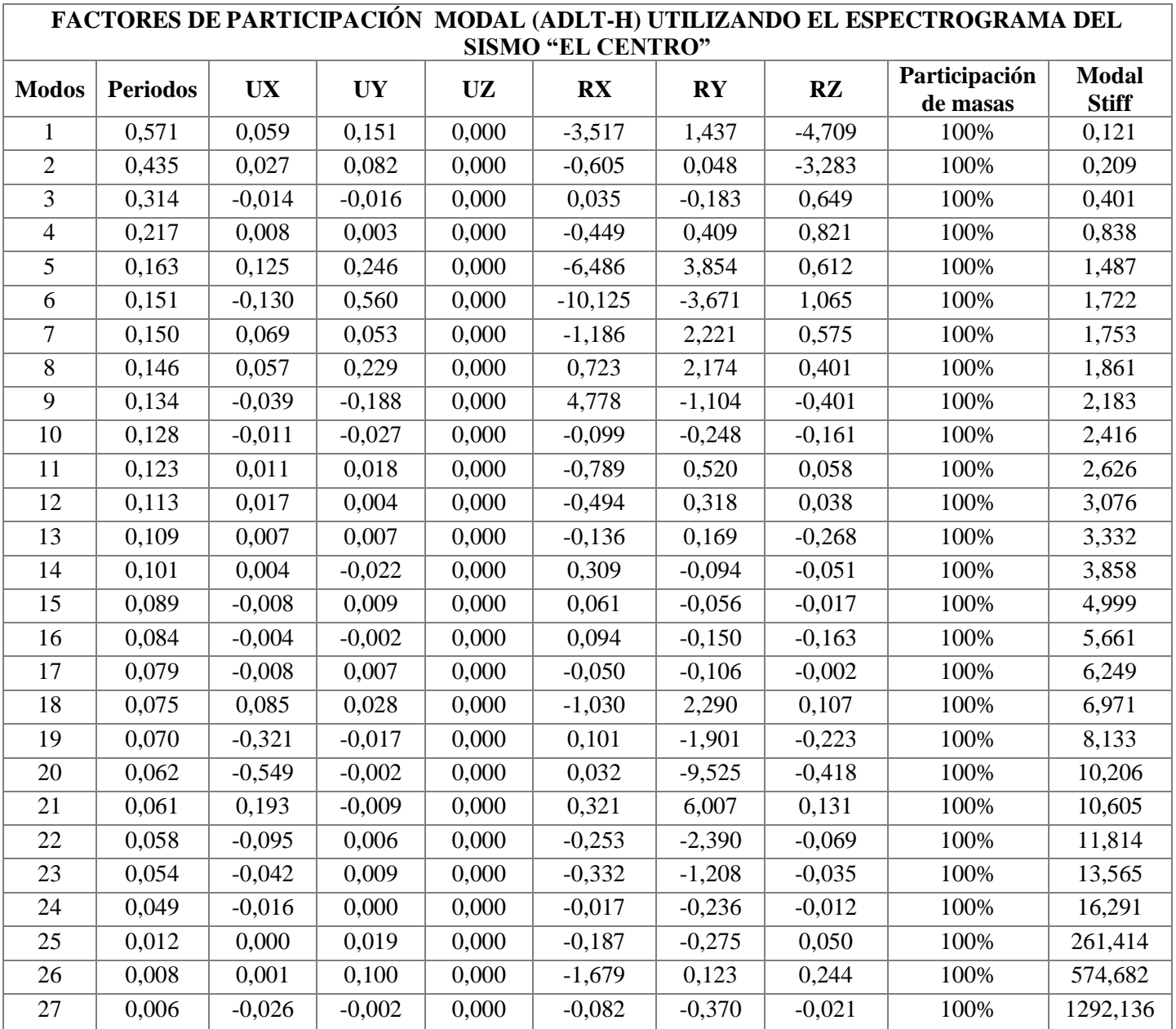

**Tabla 28.** Periodo de Vibración de acuerdo ADLT-H utilizando el espectrograma del sismo "EL

CENTRO"

**Elaborado por:** Aragadovay Luis

## **Nomenclatura de la Tabla 28:**

**ADLT-H**.- Análisis Dinámico Lineal Tiempo-Historia

#### **4.11.3 Desplazamientos**

Desplazamiento lateral relativo de un piso en particular por la acción de una fuerza horizontal con respecto al piso consecutivo, medido en dos puntos ubicados en la misma lineal vertical de la misma estructura. Se calcula el desplazamiento del extremo superior menos el desplazamiento extremo inferior como se muestra en la siguiente formula.

$$
\delta \text{ Piso} = \delta \text{ Superior} - \delta \text{ Inferior} \qquad \text{Ecuación (30)}
$$

Para convertir a derivas elásticas:

$$
\Delta E = \frac{\delta n - \delta_{(n-1)}}{H_{(n-1)}} \qquad \text{Ecuación (31)} \qquad \boxed{\mathsf{H}3}
$$

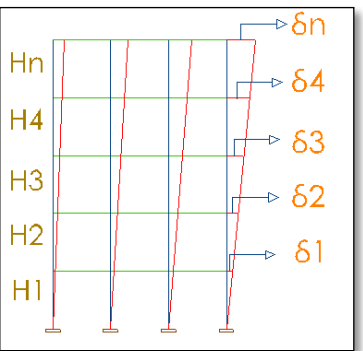

Para convertir a derivas Inelásticas:

$$
\Delta In = \Delta E * R * 0.75
$$

Ecuación (32)

**Donde:**

∆**=** Deriva inelástica

∆**=** Deriva Elástica

**R=** Ductilidad y factor de reducción de resistencia sísmica

La deriva inelástica máxima es de 2% según la NEC para estructuras aporticadas de hormigón armado.

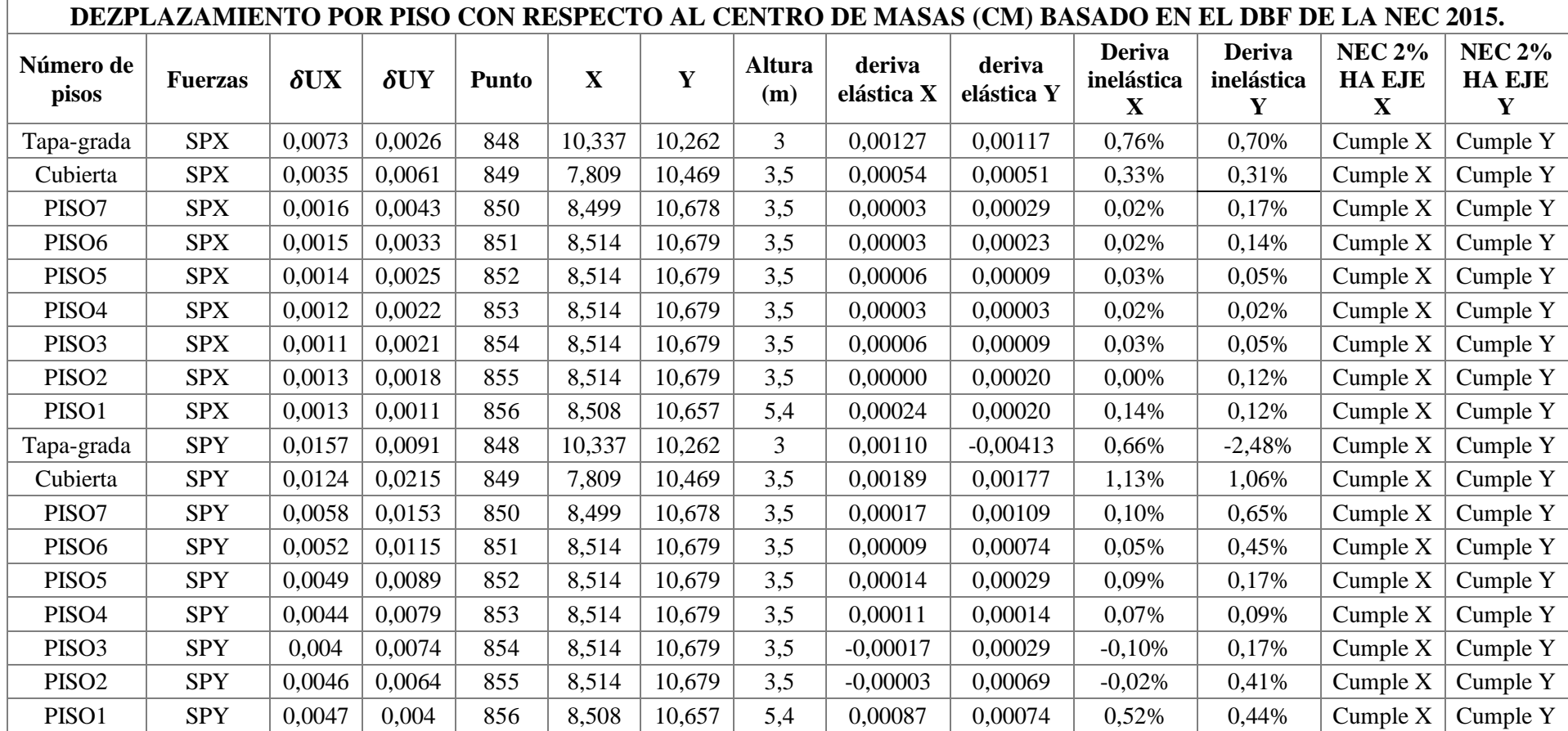

**Tabla 29.** Desplazamientos basados en el DBF de la NEC 2015.

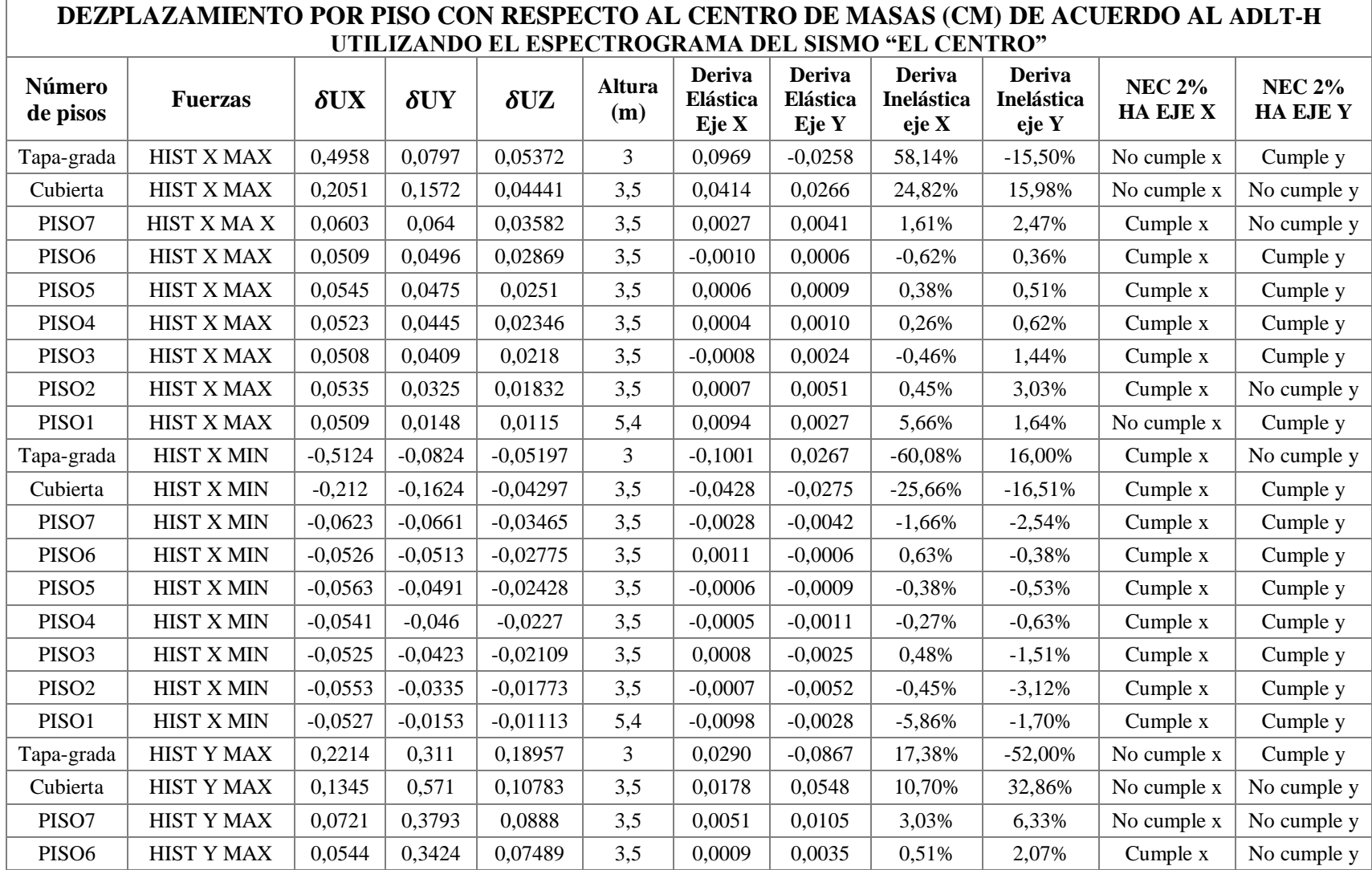

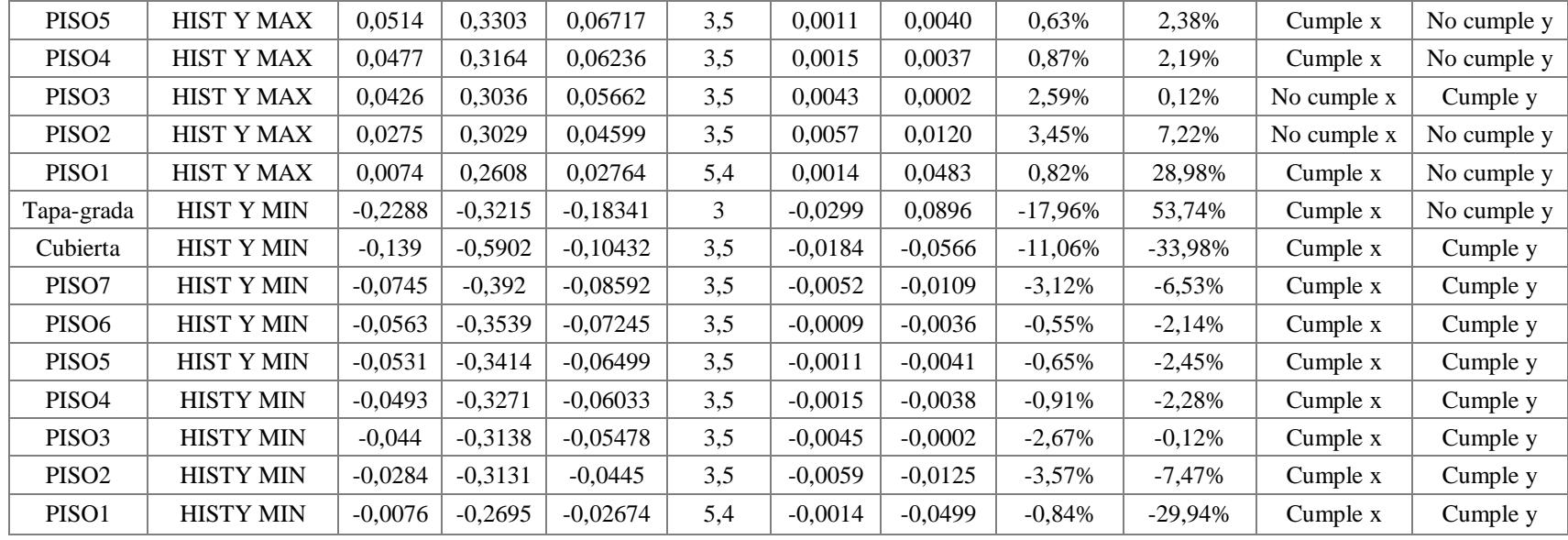

**Tabla 30.** Desplazamientos de acuerdo ADLT-H utilizando el espectrograma del sismo "EL CENTRO"

**Elaborado por:** Aragadovay Luis

## **Nomenclatura de la tabla 30:**

**UX=** Desplazamiento en el Eje X

**UY=** Desplazamiento en el Eje Y

**UZ=** Desplazamiento en el Eje Z

**ADLT-H =** Análisis Dinámico Lineal Tiempo-Historia

#### **4.11.4 Derivas de pisos**

De acuerdo a la NEC se hará un control de deformaciones, a través del cálculo de las derivas inelásticas máximas de piso, mejorando sustancialmente el diseño conceptual. Para la revisión de las derivas de pisos se utilizara el valor de las respuestas máximas inelásticas de la estructura, causadas por el espectro de diseño.

Las derivas obtenidas como consecuencia de la aplicación de las fuerzas laterales de diseño reducida por el método DBF sea estáticas o dinámicas, para cada dirección, se calcularán, para cada piso, realizando un análisis estático de la estructura sometidas a las fuerzas laterales calculadas. Para ellos de aplicar la formula  $\Delta M = 0.75 * R\Delta E$  con un valor menor al 2% en cada piso.

La estructura diseñada adecuadamente no debe terminar en el colapso estructural luego de un sismo, por ellos la estructura debe continuar en funcionamiento. El desempeño propuesto por el Comité Visión 2000 denomina como operacional a la estructura cuyos daños sean mínimos en los elementos estructurales y no estructurales por ello la deriva de piso recomendada para este nivel de desempeño debe ser <0,2%+/-, pero si la estructura supera la deriva >2,5%+/- el desempeño es el colapso como lo detalla en la *(Tabla 2: Derivas de pisos recomendadas por el Comité Visión 2000).* Según el Diseño Basado por fuerzas (DBF) de la NEC 2015, nos indica que las derivas máximas para cualquier piso no excederá los límites de deriva inelástica establecidos en el *literal 4.2.2* (Limites Permisible de las Derivas de Pisos) *Tabla 7: Valores de ∆M máximas, expresados como fracción de la altura de piso*. Que nos indica que para hormigón armado, estructura metálicas y de madera el 2%, y la de mampostería del 1%.

Para la presente investigación se ha utilizado solo las combinaciones espectrales para obtener las derivas máximas o los más críticos, se ha calculado de acuerdo la formula expuesta por la NEC y el desempeño estructural según visión 2000 como lo demuestra en las *Tablas 30-31* (Derivas de piso basado en la NEC y el Comité Visión 2000).

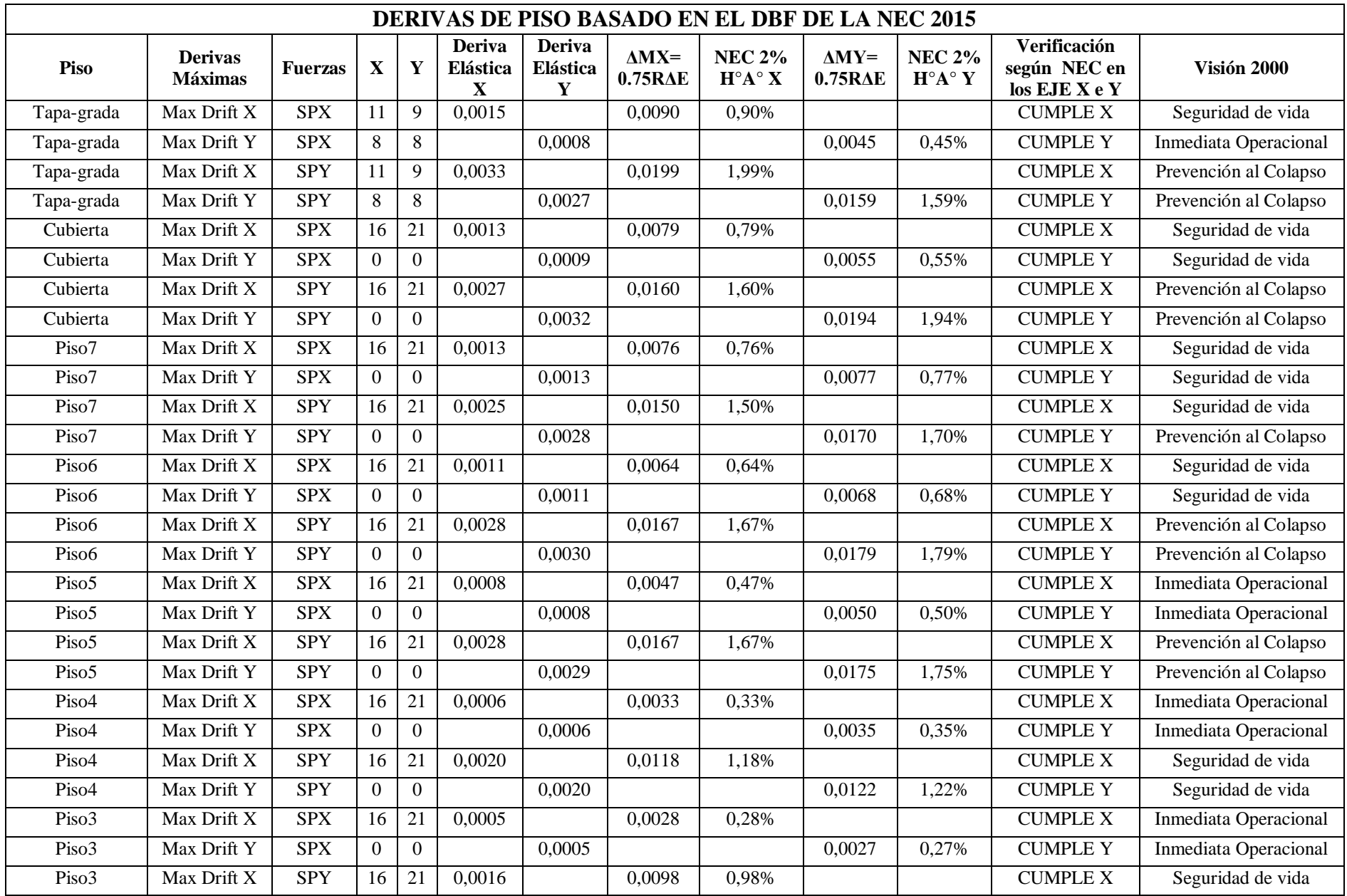

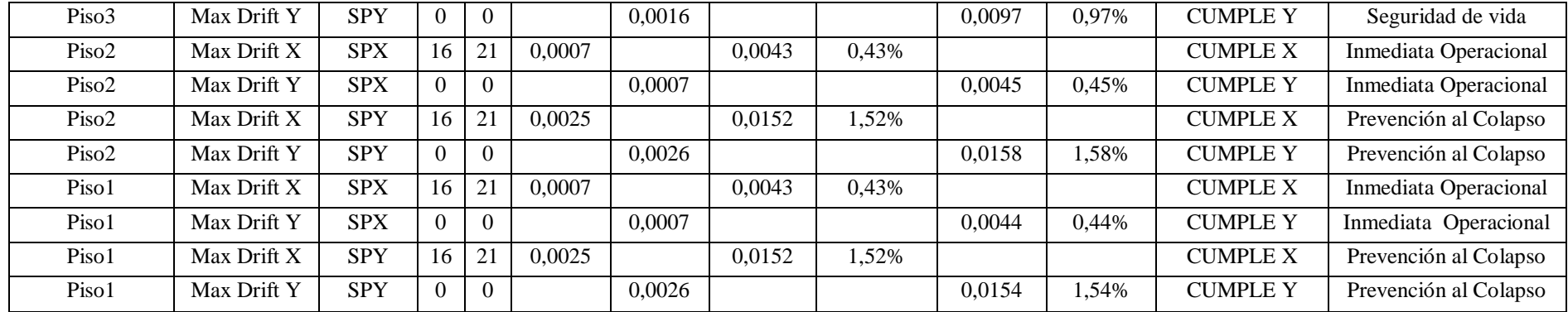

**Tabla 31.** Deriva de piso basado en el DBF de la NEC 2015 y el Comité Visión 2000

**Elaborado por:** Aragadovay Luis

## **Nomenclatura de la tabla 31:**

**ΔMX=** Calculo de las Derivas Inelásticas máximas según NEC en el eje X

**ΔMY=** Calculo de las Derivas Inelásticas máximas según NEC en el eje Y

**NEC 2% H°A° X=** Deriva de piso según NEC para Hormigón Armado <2% en el eje X

**NEC 2% H°A° Y=** Deriva de piso según NEC para Hormigón Armado <2% en el eje Y

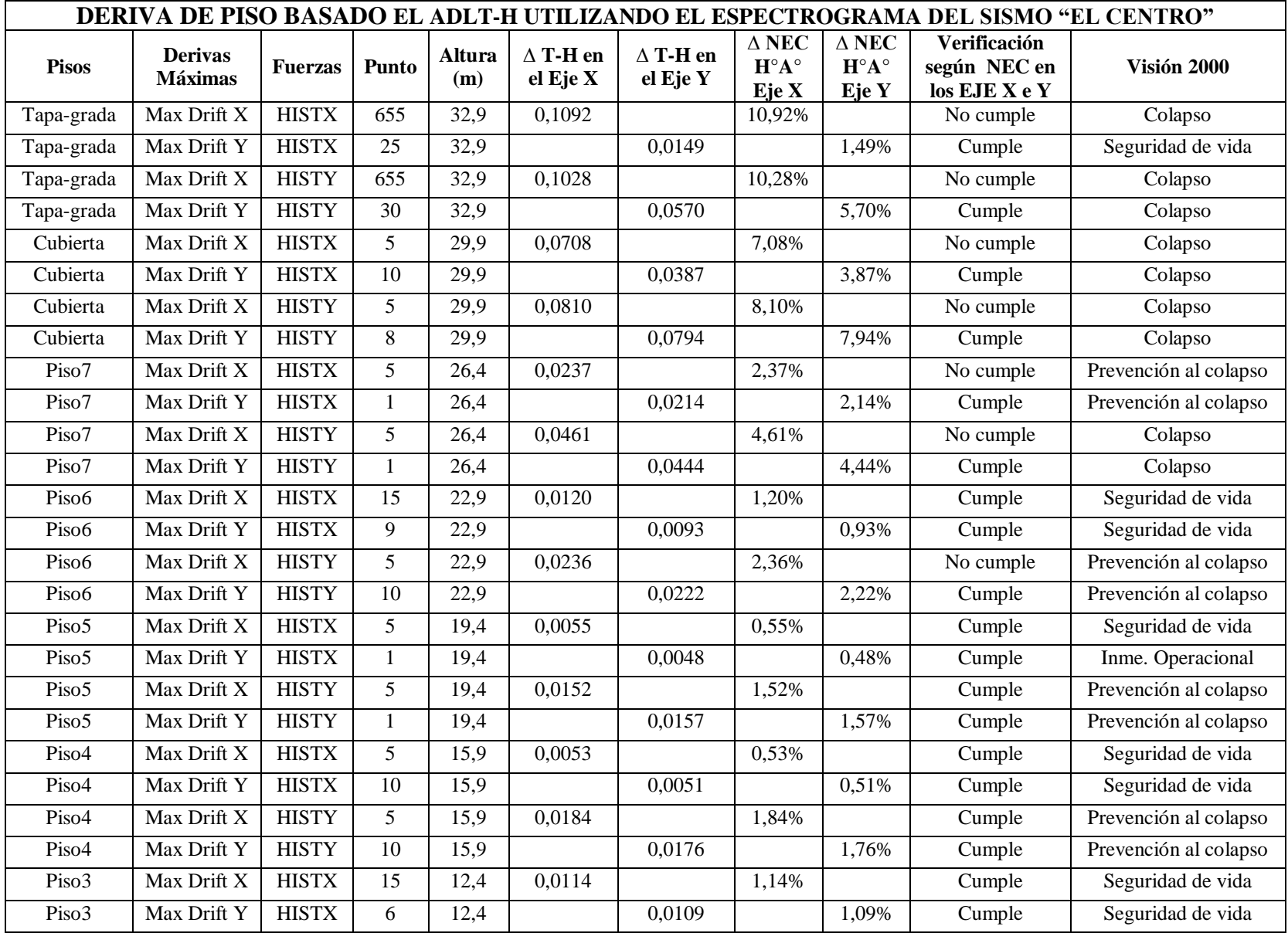

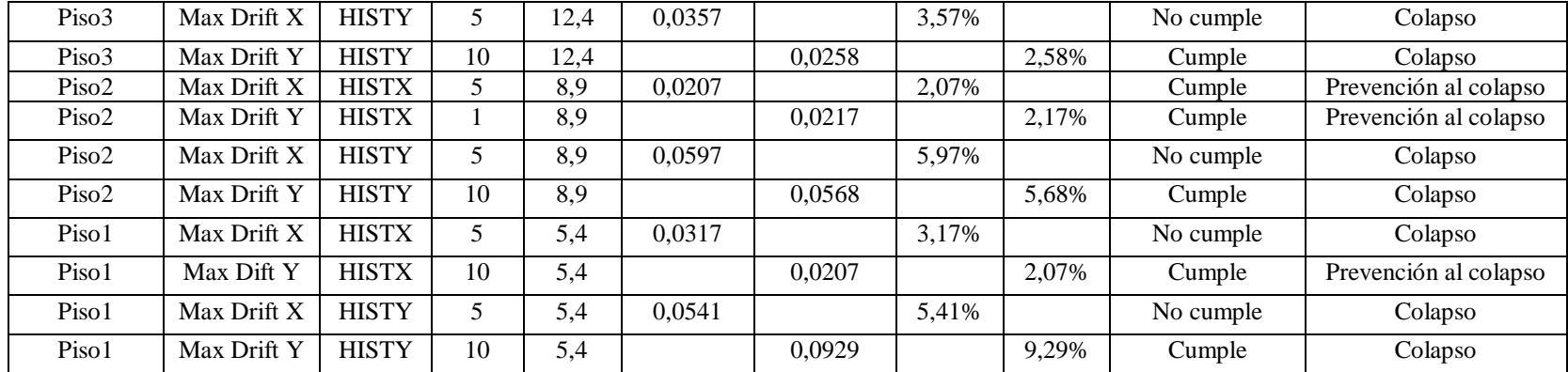

**Tabla 32.** Deriva de piso de acuerdo ADLT-H utilizando el espectrograma del sismo "EL CENTRO" **Elaborado por:** Aragadovay Luis

**Nomenclatura de la tabla 32:**

**∆ T-H en el Eje X=** Derivas Inelásticas máximas según el análisis Tiempo-Historia en el eje X

**∆ T-H en el Eje Y=** Derivas Inelásticas máximas según el análisis Tiempo-Historia en el eje Y

**∆ NEC H°A° Eje X=** Deriva de piso según NEC para Hormigón Armado 2% en el eje X

**∆ NEC H°A° Eje Y=** Deriva de piso según NEC para Hormigón Armado 2% en el eje Y

**ADLT-H=** Análisis Dinámico Lineal Tiempo-Historia

#### **4.11.5 Efectos**  $P - \Delta$

Los efectos P-delta también son los efectos de segundo orden en los desplazamientos horizontales y las fuerzas internas de la estructura, causadas por las acciones de las cargas verticales de la edificación al verse desplazadas horizontalmente.

Los efectos P-Delta corresponde a los efectos adicionales, en las dos direcciones principales de la estructura, causados por el efecto de segundo orden que produce un incremento en las fuerzas internas, momentos y derivas de la estructura y que por ello deben considerar para la evaluación de la estabilidad estructural global.

El índice de estabilidad *Qi* para el piso i y en la dirección bajo estudio, puede calcularse por medio de la ecuación:

$$
Qi = \frac{Pi * \Delta i}{Vi * hi}
$$
 *Ecuación (33)*

Donde

 $Qi =$ Índice de estabilidad del piso i, es la relación entre el momento de segundo orden y el momento de primer orden.

 $Pi$  = suma de la carga vertical total sin mayorar, incluyendo el peso muerto y la sobrecarga por carga viva, del piso i de todos los pisos localizados sobre el piso i.

 $\Delta i$  = Deriva del piso i calculada en el centro de masa del piso

 $Vi =$  Cortante sísmico del piso i.

 $hi$  =Altura del piso i considerado

se debe cumplir  $Qi \leq 0.30$  o 30%

Si *Qi* en mayor al 0.30 o 30%, la estructura es potencialmente inestable y debe rigidizarse, a menos que se demuestre, mediante procedimiento más estrictitos que la estructura permanece estable y que cumple con todos los requisitos de diseño sismo resistente establecidos en la normativas de diseño en hormigón armado, estructuras de acero, madera o de mampostería, acordes con la filosofía de diseño de la norma NEC 2015.

Los efectos  $P - \Delta$  no necesitan ser considerados cuando el índice de estabilidad  $\vec{O}$ *i*< $\theta$ *.1 o Qi<10%*

Para considerar Los efectos  $P - \Delta$  en la dirección bajo estudio y cuando  $0, 1 < Q$ *i* $lt 0.3$ *o 10%<Qi<30%,* se determinara un factor de mayoración:

$$
f_{P-\Delta} = \frac{1}{1 - Qi}
$$
 *Ecuación (34)*

Donde:

 $f_{P-\Delta}$  = Factor de mayoración

Se multiplicara por  $(f_{P-\Delta})$ , las derivas de piso Calculadas, las fuerzas internas, los momentos de la estructura que aparecen como producto de la aplicación de las cargas laterales de diseño.

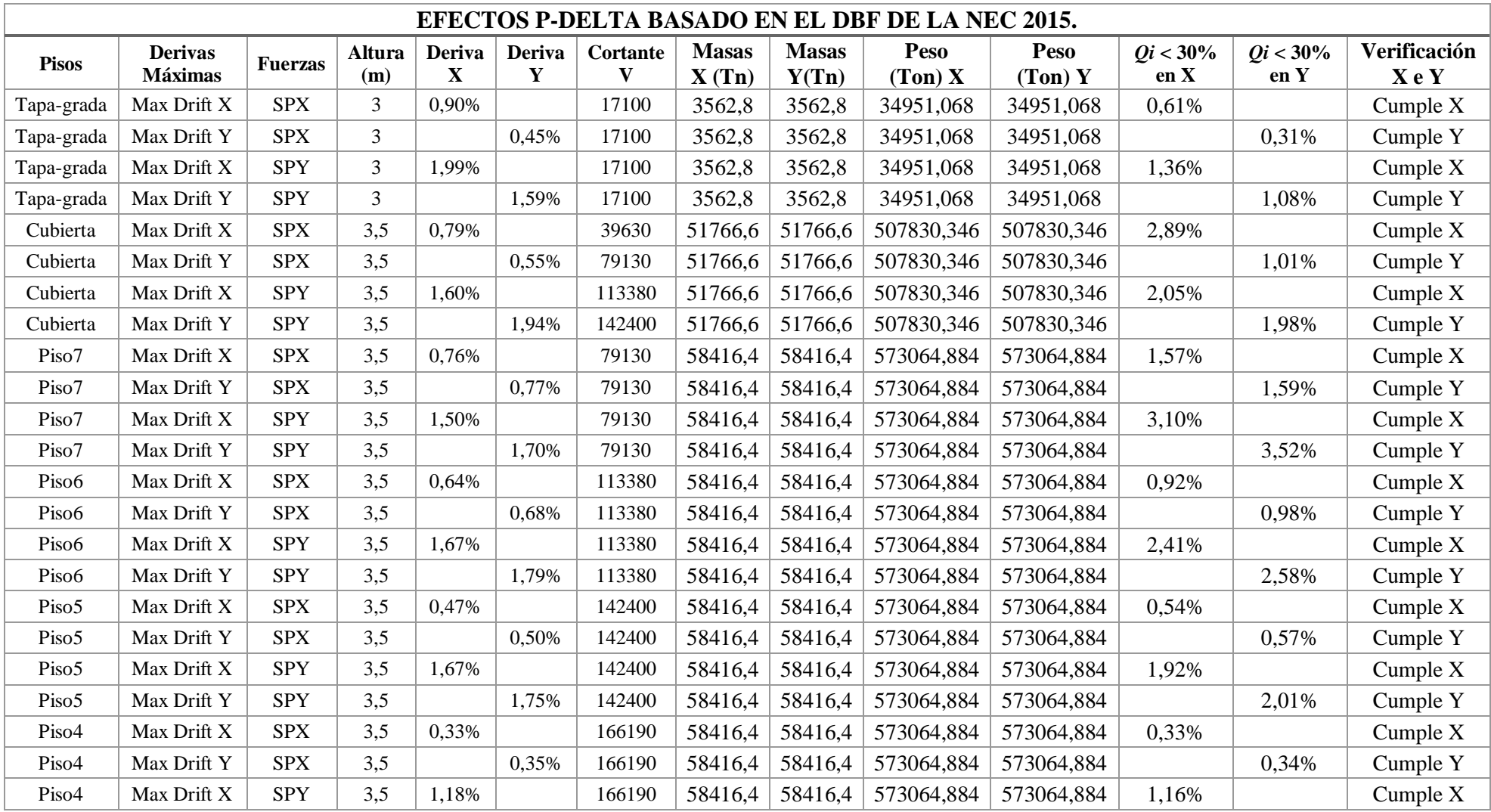

| Piso <sub>4</sub> | Max Drift Y | <b>SPY</b> | 3,5 |       | 1,22% | 166190 | 58416,4 | 58416,4 | 573064,884 | 573064,884 |       | 1,20% | Cumple Y   |
|-------------------|-------------|------------|-----|-------|-------|--------|---------|---------|------------|------------|-------|-------|------------|
| Piso3             | Max Drift X | <b>SPX</b> | 3,5 | 0,28% |       | 184740 | 58416,4 | 58416,4 | 573064,884 | 573064,884 | 0,25% |       | Cumple $X$ |
| Piso3             | Max Drift Y | <b>SPX</b> | 3,5 |       | 0,27% | 184740 | 58416,4 | 58416,4 | 573064,884 | 573064,884 |       | 0,24% | Cumple Y   |
| Piso3             | Max Drift X | <b>SPY</b> | 3,5 | 0,98% |       | 184740 | 58416,4 | 58416,4 | 573064,884 | 573064,884 | 0,87% |       | Cumple $X$ |
| Piso3             | Max Drift Y | <b>SPY</b> | 3,5 |       | 0,97% | 184740 | 58416,4 | 58416,4 | 573064,884 | 573064,884 |       | 0,86% | Cumple Y   |
| Piso2             | Max Drift X | <b>SPX</b> | 3,5 | 0,43% |       | 198060 | 58421,3 | 58421,3 | 573112,953 | 573112,953 | 0,36% |       | Cumple $X$ |
| Piso <sub>2</sub> | Max Drift Y | <b>SPX</b> | 3,5 |       | 0,45% | 198060 | 58421,3 | 58421,3 | 573112,953 | 573112,953 |       | 0,37% | Cumple Y   |
| Piso2             | Max Drift X | <b>SPY</b> | 3,5 | 1,52% |       | 198060 | 58421,3 | 58421,3 | 573112,953 | 573112,953 | 1,26% |       | Cumple $X$ |
| Piso <sub>2</sub> | Max Drift Y | <b>SPY</b> | 3,5 |       | 1,58% | 198060 | 58421,3 | 58421,3 | 573112,953 | 573112,953 |       | 1,31% | Cumple Y   |
| Piso1             | Max Drift X | <b>SPX</b> | 5,4 | 0,43% |       | 206130 | 61194,9 | 61194,9 | 600321,969 | 600321,969 | 0,23% |       | Cumple $X$ |
| Piso1             | Max Drift Y | <b>SPX</b> | 5,4 |       | 0,44% | 206130 | 61194,9 | 61194,9 | 600321,969 | 600321,969 |       | 0,24% | Cumple Y   |
| Piso1             | Max Drift X | <b>SPY</b> | 5,4 | 1,52% |       | 206130 | 61194,9 | 61194,9 | 600321,969 | 600321,969 | 0,82% |       | Cumple $X$ |
| Piso1             | Max Drift Y | <b>SPY</b> | 5,4 |       | 1,54% | 206130 | 61194,9 | 61194,9 | 600321,969 | 600321,969 |       | 0,83% | Cumple Y   |

**Tabla 33.** Efecto P-Delta basado en el DBF de la NEC 2015.

#### **Elaborado por:** Aragadovay Luis

## **Nomenclatura de la tabla 33:**

*Qi* **< 30% en X=** Cálculo del índice de estabilidad de la estructura en el eje X menor al 30%

*Qi* **< 30% en X=** Cálculo del índice de estabilidad de la estructura en el eje Y menor al 30%

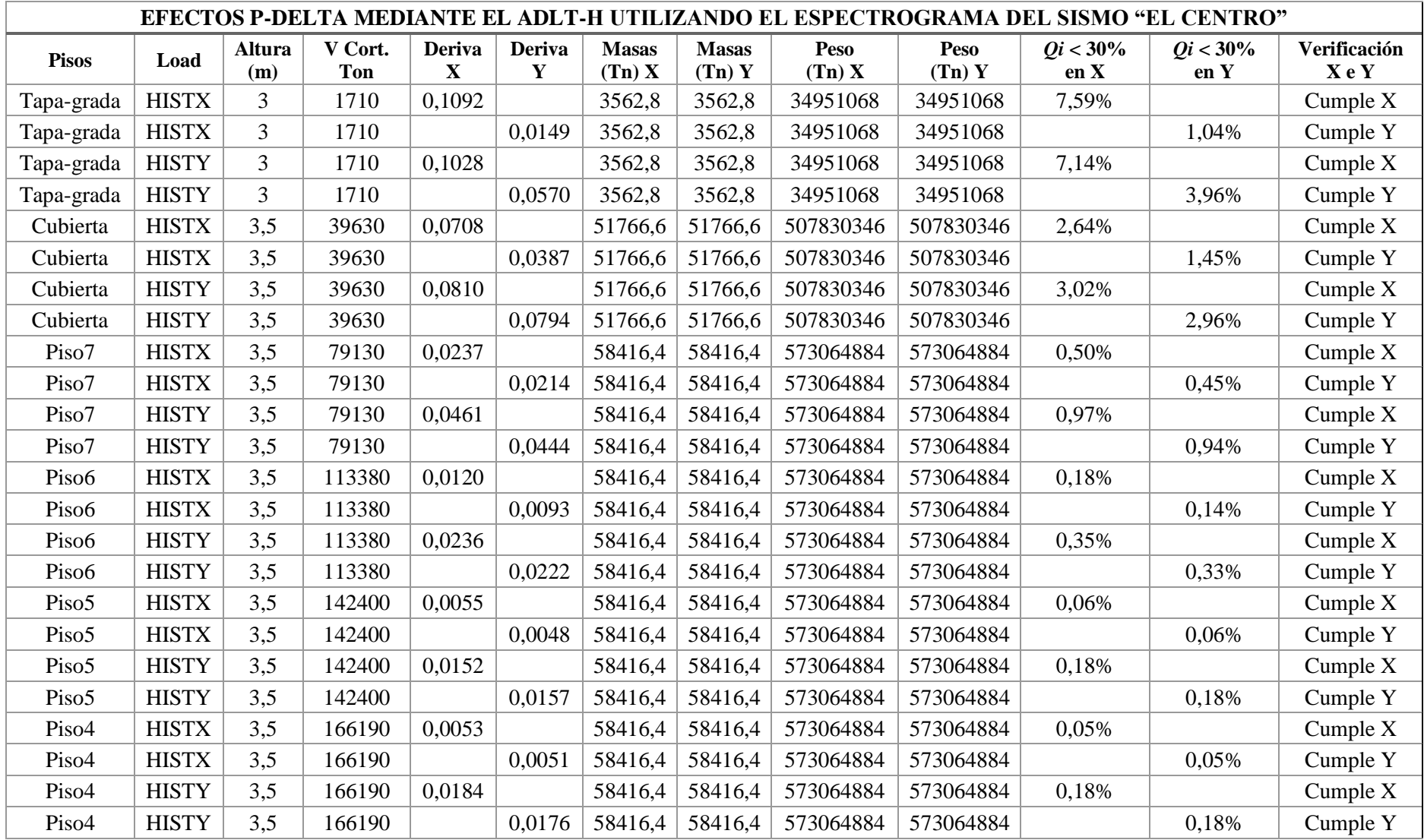

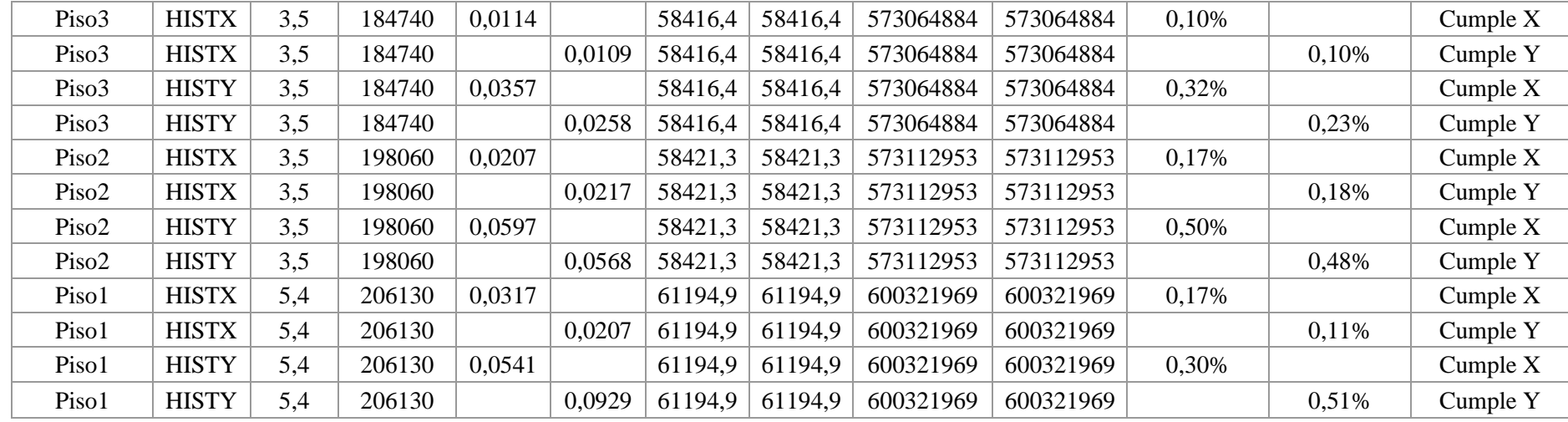

#### **Tabla 34.** Efecto P-Delta de acuerdo ADLT-H utilizando el espectrograma del sismo "EL CENTRO"

#### **Elaborado por:** Aragadovay Luis

## **Nomenclatura de la tabla 34:**

*Qi* **< 30% en X=** Cálculo del índice de estabilidad de la estructura en el eje X menor al 30%

*Qi* **< 30% en X=** Cálculo del índice de estabilidad de la estructura en el eje Y menor al 30%

**ADLT-H=** Análisis Dinámico Lineal Tiempo-Historia

# **4.12 COMPARACIONES DE AMBOS MÉTODOS**

# **4.12.1 PERIODO DE VIBRACIÓN**

| <b>Modos</b>            | Periodo | 14 | 0,121 |
|-------------------------|---------|----|-------|
| 1                       | 0,677   | 15 | 0,111 |
| 2                       | 0,507   | 16 | 0,106 |
| 3                       | 0,367   | 17 | 0,096 |
| $\overline{\mathbf{4}}$ | 0,261   | 18 | 0,082 |
| 5                       | 0,197   | 19 | 0,078 |
| 6                       | 0,188   | 20 | 0,076 |
| 7                       | 0,18    | 21 | 0,068 |
| 8                       | 0,17    | 22 | 0,065 |
| 9                       | 0,161   | 23 | 0,063 |
| 10                      | 0,152   | 24 | 0,056 |
| 11                      | 0,147   | 25 | 0,029 |
| 12                      | 0,139   | 26 | 0,009 |
| 13                      | 0,135   | 27 | 0,006 |

**4.12.1.1 Periodo de vibración basado en el DBF de la NEC 2015.**

**Tabla 35.** Modos de vibración VS Periodo de vibración basado en el DBF de la NEC 2015. **Elaborado por:** Aragadovay Luis

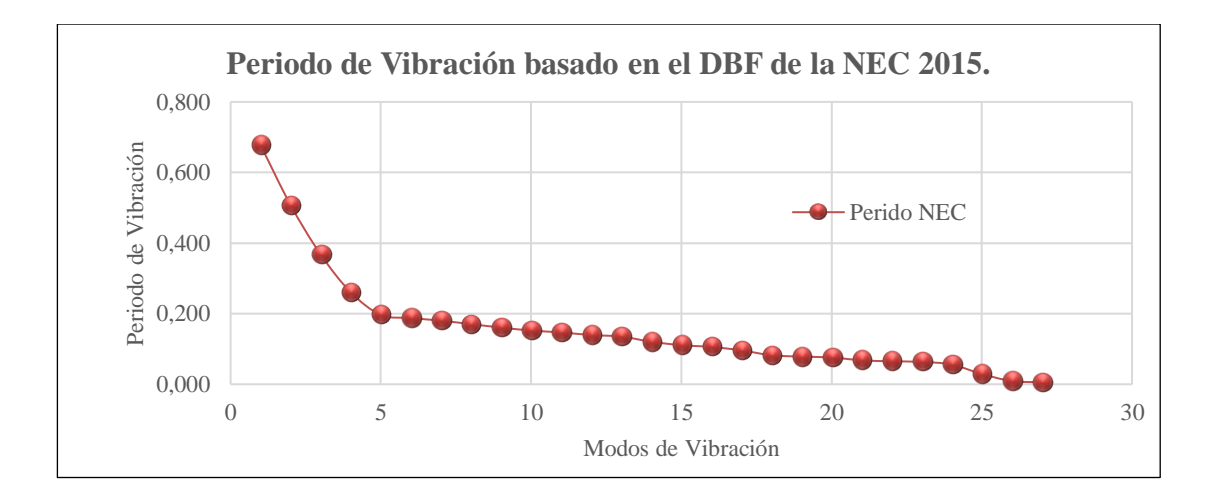

**Gráfico N° 49** Modos de vibración VS Periodo de vibración basado en el DBF de la NEC 2015. **Elaborado por:** Aragadovay Luis

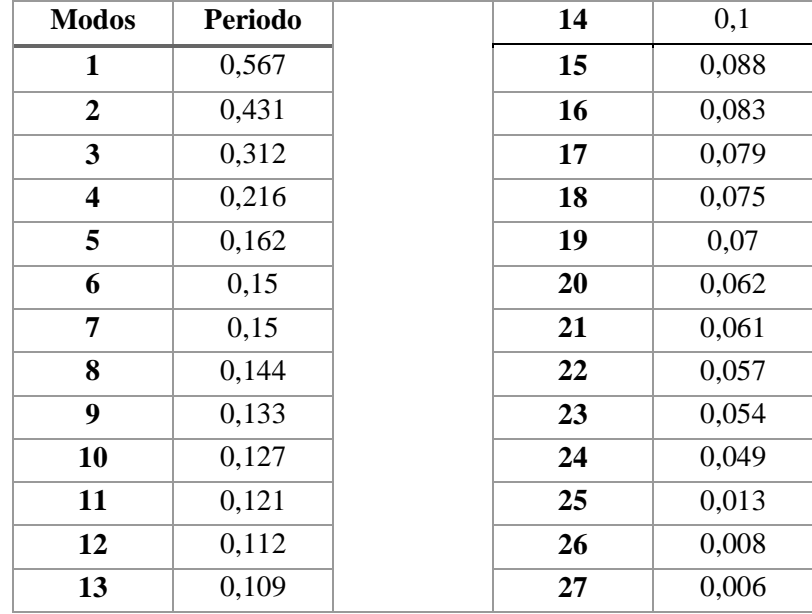

**4.12.1.2 Periodo de vibración mediante el Análisis Dinámico lineal Tiempo-Historia (ADLT-H) utilizando el espectrograma "El Centro".**

**Tabla 36.** Modos de vibración VS Periodo de vibración basado en el ADLT-H utilizando el

espectrograma del sismo "EL CENTRO"

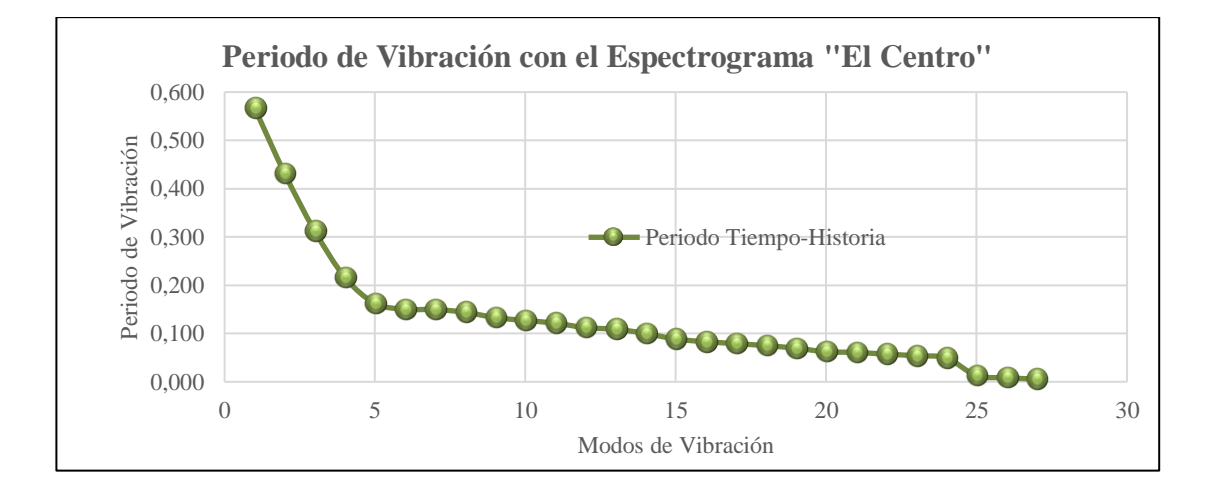

**Gráfico N° 50** Modos de vibración VS Periodo de vibración basado en el ADLT-H utilizando el espectrograma del sismo "EL CENTRO" **Elaborado por:** Aragadovay Luis

**4.12.1.3 Diferencia del periodo de Vibración del DBF de la NEC 2015 vs el Análisis Dinámico lineal Tiempo-Historia (ADLT-H) utilizando el espectrograma "El Centro".**

Para comprender las relaciones de los dos métodos, se realiza el análisis numéricos y gráficos en el EXCEL, se graficará los periodos de vibración del DBF vs ADLT-H utilizando el espectrograma "El Centro", como lo demuestra el *Gráfico N° 51 Periodo de Vibración del DBF 2015 VS ADLT-H utilizando el espectrograma del sismo "EL CENTRO"*

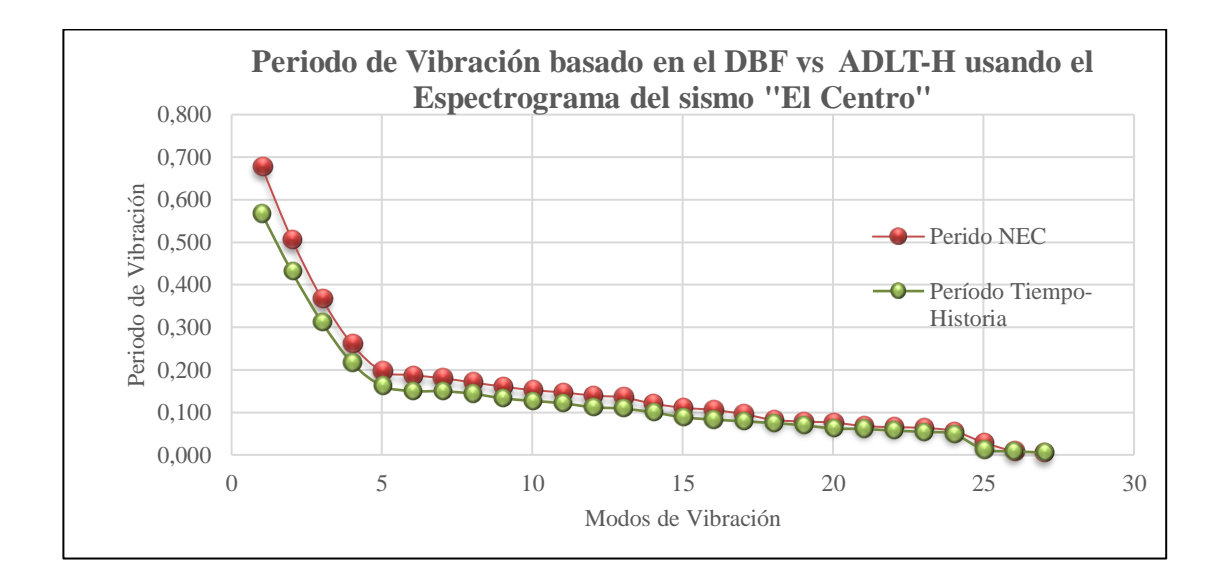

**Gráfico N° 51** Periodo de Vibración del DBF 2015 VS ADLT-H utilizando el espectrograma del sismo "EL CENTRO" **Elaborado por:** Aragadovay Luis

# **4.12.2 Desplazamiento**

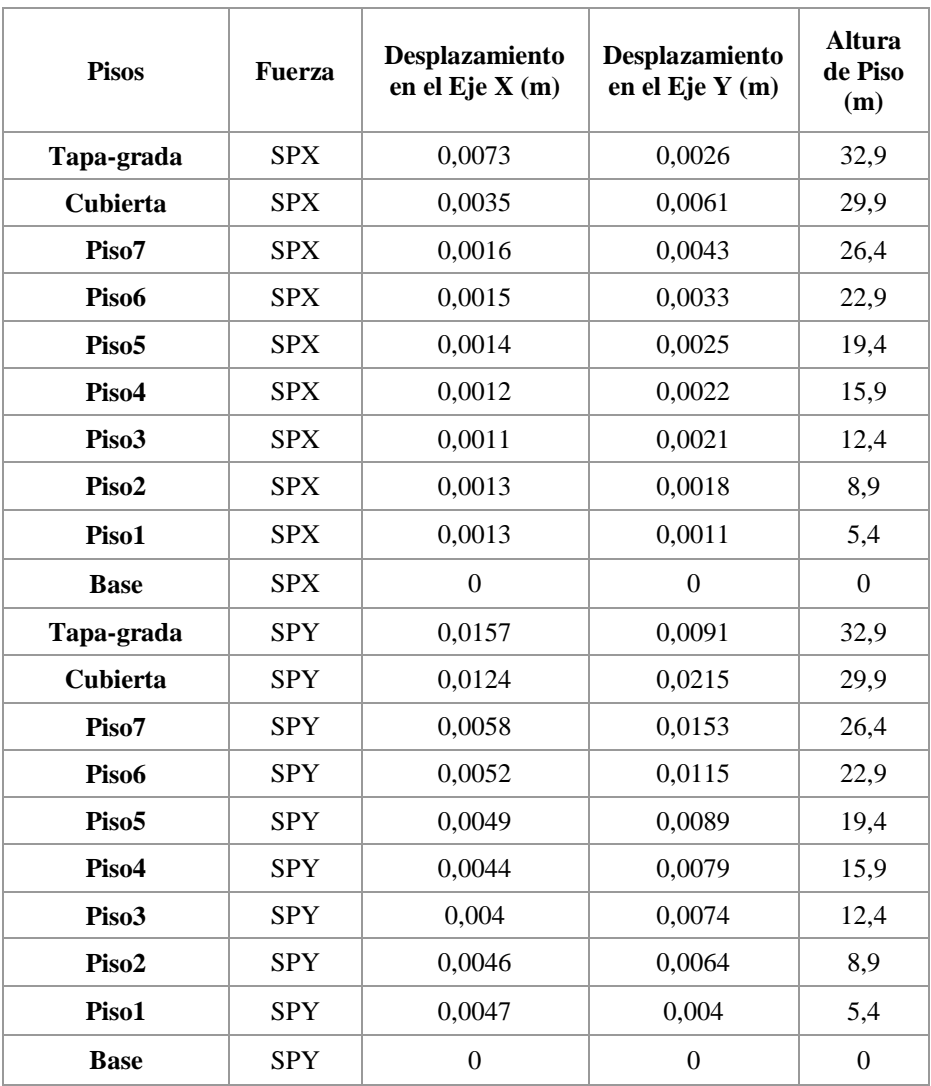

# **4.12.2.1 Desplazamiento basado en el DBF de la NEC 2015**

**Tabla 37.** Desplazamiento en los ejes X, Y basado en el DBF de la NEC 2015

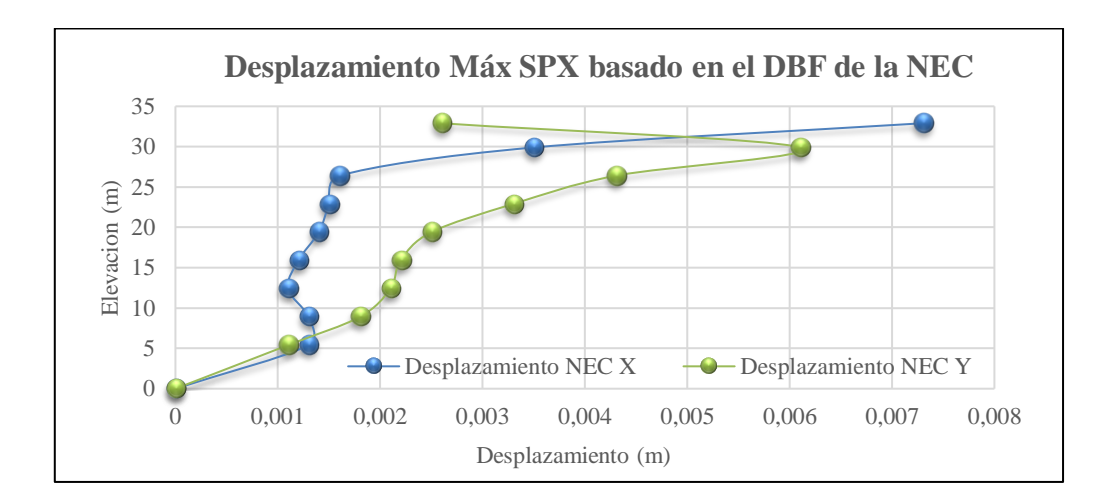

**Gráfico N° 52** Desplazamiento Máx. SPX basado en el DBF de la NEC 2015 **Elaborado por:** Aragadovay Luis

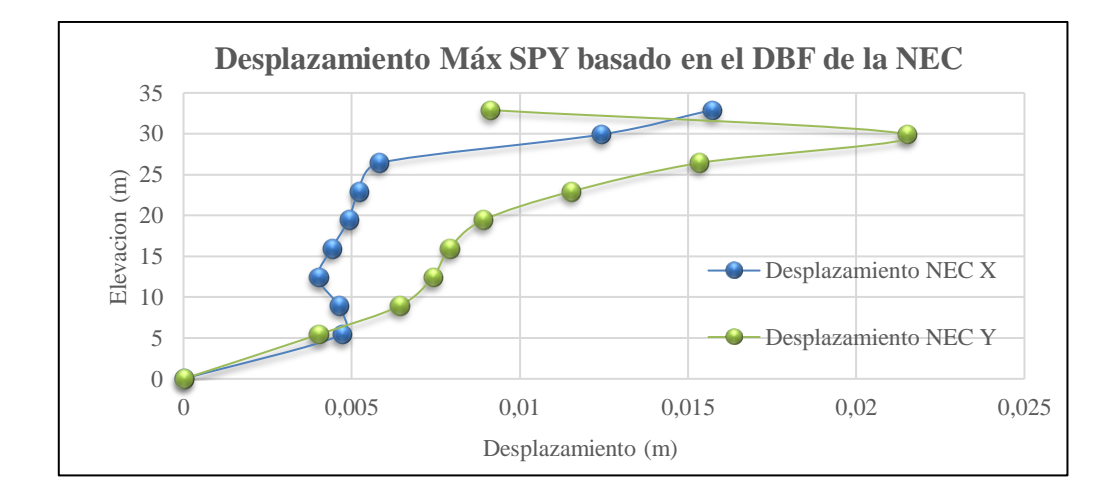

**Gráfico N° 53** Desplazamiento Máx. SPY basado en el DBF de la NEC 2015 **Elaborado por:** Aragadovay Luis

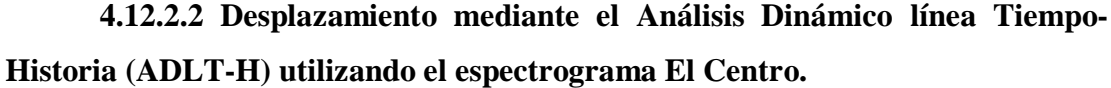

| <b>Pisos</b>      | <b>Fuerza</b>    | Desplazamiento<br>en el Eje $X(m)$ | Desplazamiento<br>en el Eje Y (m) | <b>Altura</b><br>de Piso<br>(m) |
|-------------------|------------------|------------------------------------|-----------------------------------|---------------------------------|
| Tapa-grada        | <b>HISTX MAX</b> | 0,4958                             | 0,0797                            | 32,9                            |
| Cubierta          | <b>HISTX MAX</b> | 0,2051                             | 0,1572                            | 29,9                            |
| Piso7             | <b>HISTX MAX</b> | 0,0603                             | 0,064                             | 26,4                            |
| Piso6             | <b>HISTX MAX</b> | 0,0509                             | 0,0496                            | 22,9                            |
| Piso <sub>5</sub> | <b>HISTX MAX</b> | 0,0545                             | 0,0475                            | 19,4                            |
| Piso <sub>4</sub> | <b>HISTX MAX</b> | 0,0523                             | 0,0445                            | 15,9                            |
| Piso3             | <b>HISTX MAX</b> | 0,0508                             | 0,0409                            | 12,4                            |
| Piso2             | <b>HISTX MAX</b> | 0,0535                             | 0,0325                            | 8,9                             |
| Piso1             | <b>HISTX MAX</b> | 0,0509                             | 0,0148                            | 5,4                             |
| <b>Base</b>       | <b>HISTX MAX</b> | $\theta$                           | $\theta$                          | $\theta$                        |
| Tapa-grada        | <b>HISTY MAX</b> | 0,2214                             | 0,311                             | 32,9                            |
| <b>Cubierta</b>   | <b>HISTY MAX</b> | 0,1345                             | 0,571                             | 29,9                            |
| Piso7             | <b>HISTY MAX</b> | 0,0721                             | 0,3793                            | 26,4                            |
| Piso6             | <b>HISTY MAX</b> | 0,0544                             | 0,3424                            | 22,9                            |
| Piso <sub>5</sub> | <b>HISTY MAX</b> | 0,0514                             | 0,3303                            | 19,4                            |
| Piso <sub>4</sub> | <b>HISTY MAX</b> | 0,0477                             | 0,3164                            | 15,9                            |
| Piso3             | <b>HISTY MAX</b> | 0,0426                             | 0,3036                            | 12,4                            |
| Piso2             | <b>HISTY MAX</b> | 0,0275                             | 0,3029                            | 8,9                             |
| Piso1             | <b>HISTY MAX</b> | 0,0074                             | 0,2608                            | 5,4                             |
| <b>Base</b>       | <b>HISTY MAX</b> | $\overline{0}$                     | $\theta$                          | $\overline{0}$                  |

**Tabla 38.** Desplazamiento en los ejes X, Y de acuerdo ADLT-H utilizando el espectrograma del sismo "EL CENTRO"

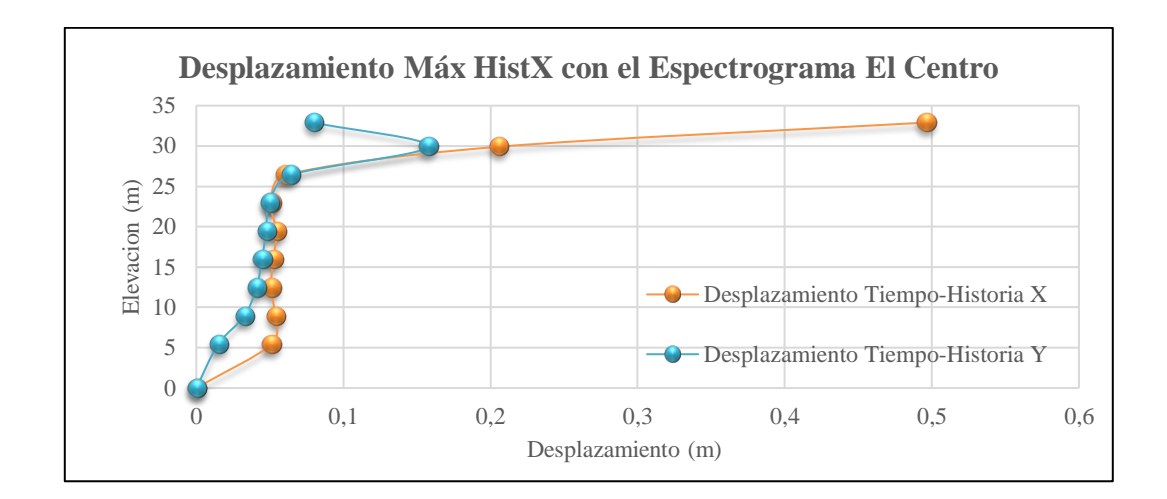

**Gráfico N° 54** Desplazamiento Máx. Hist. X de acuerdo ADLT-H utilizando el espectrograma del sismo "EL CENTRO" **Elaborado por:** Aragadovay Luis

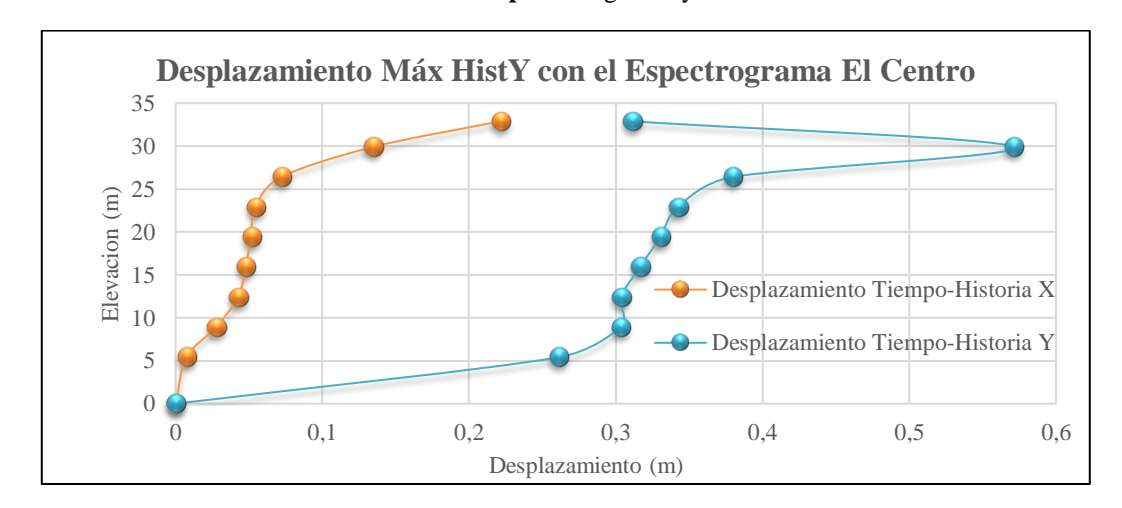

**Gráfico N° 55** Desplazamiento Máx. Hist. Y de acuerdo ADLT-H utilizando el espectrograma del sismo "EL CENTRO" **Elaborado por:** Aragadovay Luis

**4.12.2.3 Diferencia de los desplazamiento del DBF de la NEC 2015vs el Análisis Dinámico línea Tiempo-Historia (ADLT-H) utilizando el espectrograma "El Centro".**

Los desplazamientos máximos se dan en los piso más alto, en la estructura de investigación el tapa-grada viene a ser el piso más crítico, los desplazamientos máximos se darán allí en sus dos sentido. Para comprender las relaciones de los dos métodos, se realiza el análisis numéricos y gráficos en el EXCEL, para esto se graficará los desplazamientos en todos sus dos ejes, el DBF vs ADLT-H utilizando el espectrograma "El Centro", como lo demuestra el *Gráfico N° 56 DBF, SPX vs de acuerdo ADLT-H utilizando el espectrograma del sismo "EL CENTRO"*.

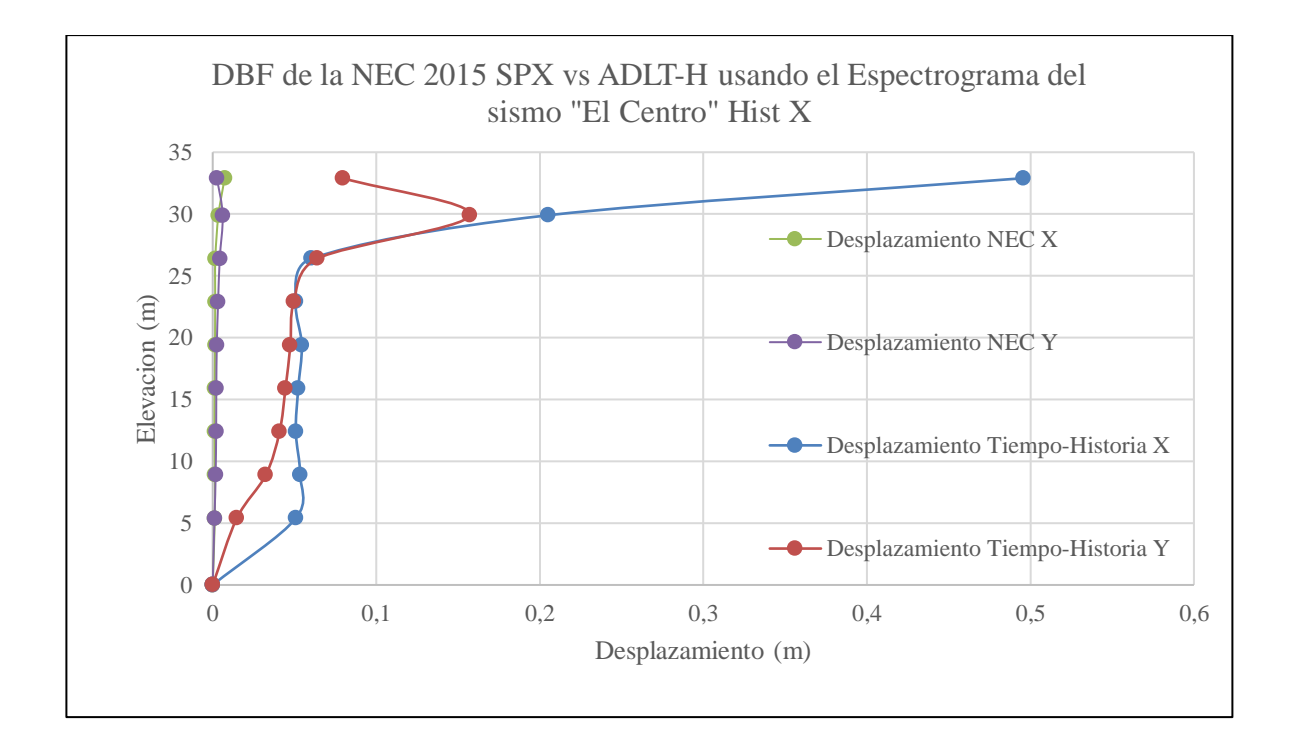

**Gráfico N° 56** DBF, SPX vs de acuerdo ADLT-H utilizando el espectrograma del sismo "EL CENTRO" **Elaborado por:** Aragadovay Luis

## **4.12.3 Deriva de piso**

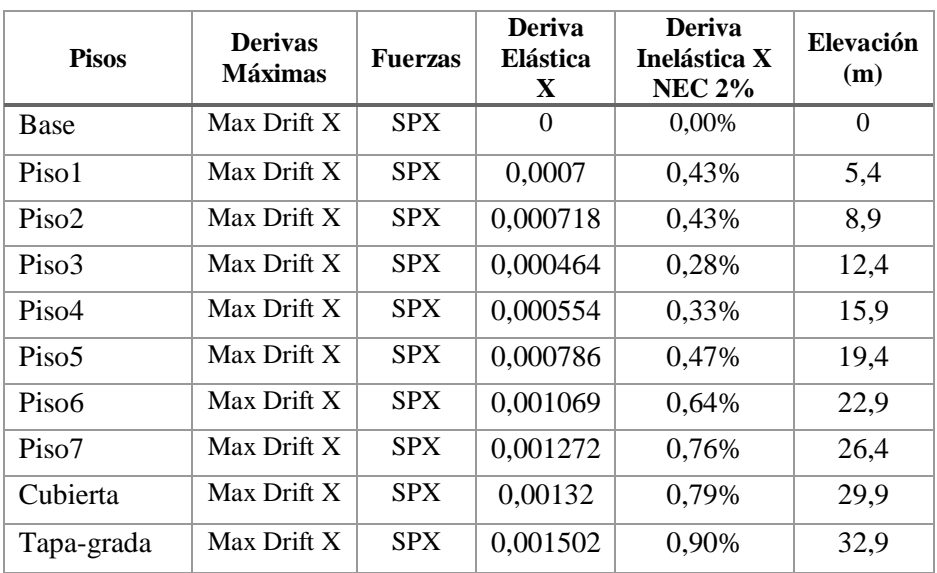

## **4.12.3.1 Deriva de piso basado en el DBF de la NEC 2015**

**Tabla 39.** Derivas en el eje X del DBF de la NEC 2015

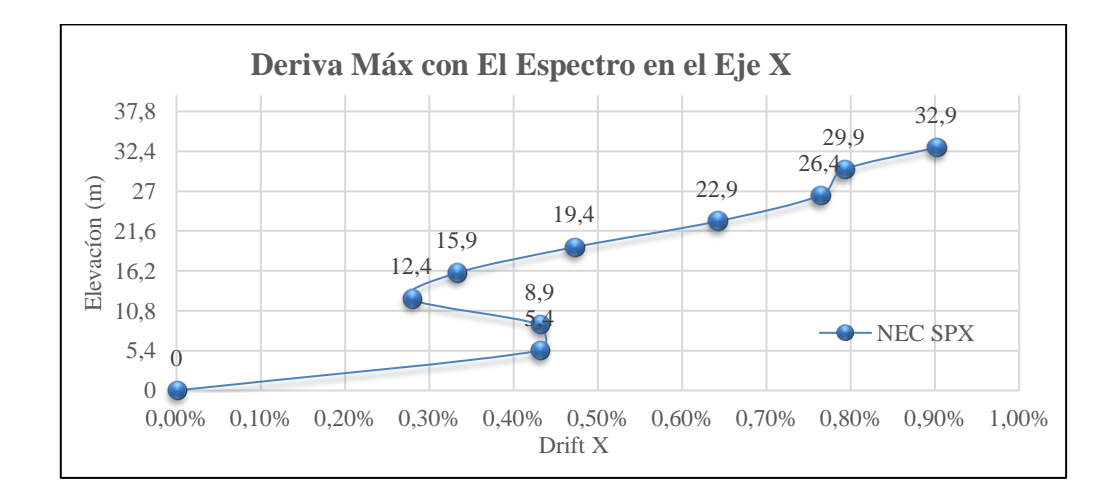

**Gráfico N° 57** Deriva Máx. En el eje X basado en el DBF de la NEC 2015 **Elaborado por:** Aragadovay Luis

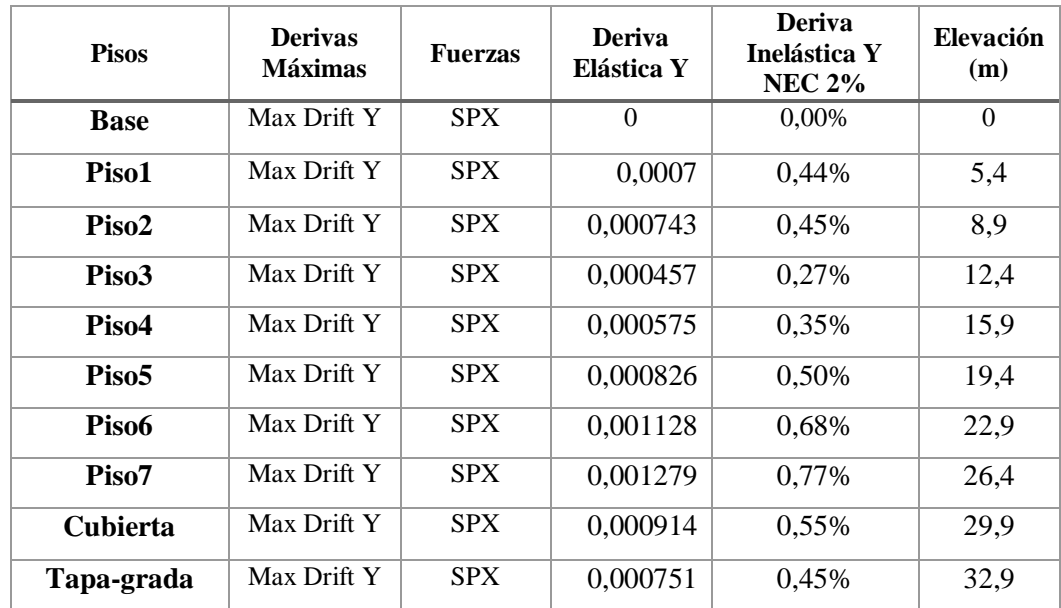

**Tabla 40.** Deriva en el eje Y basado en el DBF de la NEC 2015

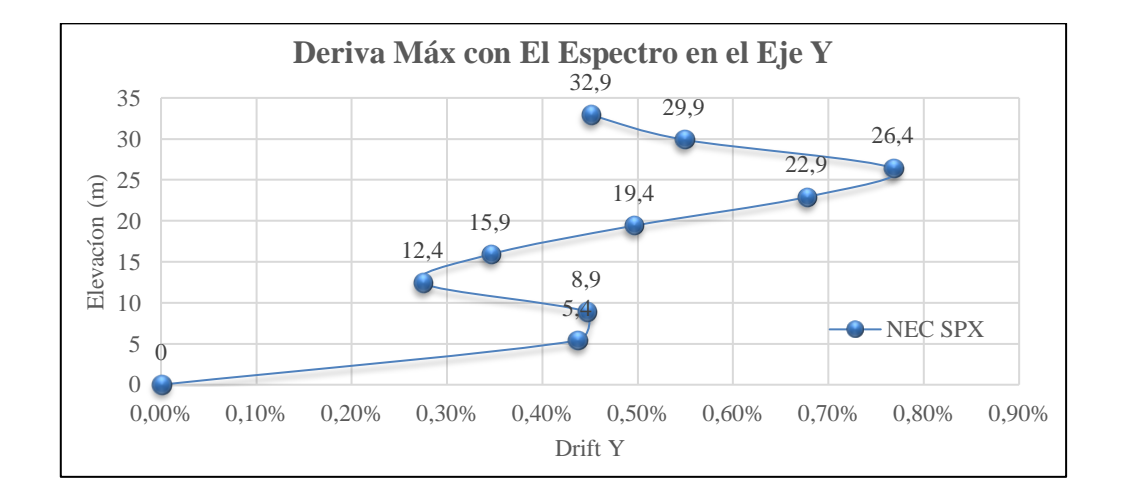

**Gráfico N° 58** Deriva Máx. en el eje Y basado en el DBF de la NEC 2015 **Elaborado por:** Aragadovay Luis
| <b>Pisos</b>      | <b>Derivas</b><br><b>Máximas</b> | <b>Fuerzas</b> | <b>Deriva</b><br>Elástica X | <b>Deriva</b><br>Inelástica X<br><b>NEC 2%</b> | Elevación<br>(m) |
|-------------------|----------------------------------|----------------|-----------------------------|------------------------------------------------|------------------|
| <b>Base</b>       | Max Drift X                      | <b>SPY</b>     | $\Omega$                    | 0,00%                                          | $\Omega$         |
| Piso1             | Max Drift X                      | <b>SPY</b>     | 0,0025                      | 1,52%                                          | 5,4              |
| Piso2             | Max Drift X                      | <b>SPY</b>     | 0,002541                    | 1,52%                                          | 8,9              |
| Piso3             | Max Drift X                      | <b>SPY</b>     | 0,001641                    | 0,98%                                          | 12,4             |
| Piso4             | Max Drift X                      | <b>SPY</b>     | 0,001959                    | 1,18%                                          | 15,9             |
| Piso <sub>5</sub> | Max Drift X                      | <b>SPY</b>     | 0,00278                     | 1,67%                                          | 19,4             |
| Piso6             | Max Drift X                      | <b>SPY</b>     | 0,002782                    | 1,67%                                          | 22,9             |
| Piso7             | Max Drift X                      | <b>SPY</b>     | 0,002499                    | 1,50%                                          | 26,4             |
| <b>Cubierta</b>   | Max Drift X                      | <b>SPY</b>     | 0,00267                     | 1,60%                                          | 29,9             |
| Tapa-grada        | Max Drift X                      | <b>SPY</b>     | 0,003312                    | 1,99%                                          | 32,9             |

**Tabla 41.** Deriva en el eje X basado en el DBF de la NEC 2015

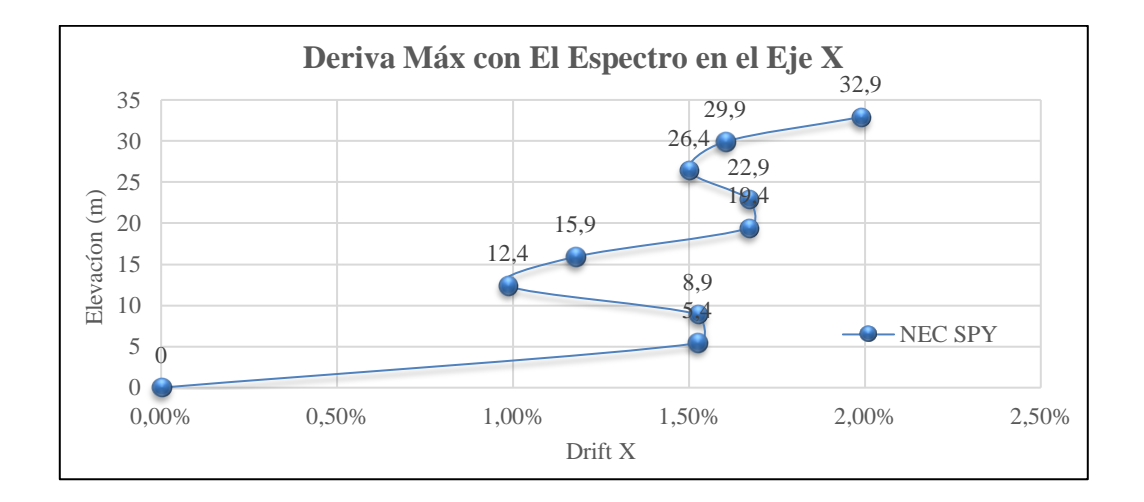

**Gráfico N° 59** Deriva Máx. En el eje X basado en el DBF de la NEC 2015 **Elaborado por:** Aragadovay Luis

| <b>Pisos</b>      | <b>Derivas</b><br><b>Máximas</b> | <b>Fuerzas</b> | <b>Deriva</b><br>Elástica Y | <b>Deriva</b><br><b>Inelástica Y</b><br>$NEC < 2\%$ | <b>Elevación</b><br>(m) |
|-------------------|----------------------------------|----------------|-----------------------------|-----------------------------------------------------|-------------------------|
| <b>Base</b>       | Max Drift Y                      | <b>SPY</b>     | $\Omega$                    | $0.00\%$                                            | 0                       |
| Piso1             | Max Drift Y                      | <b>SPY</b>     | 0,0026                      | 1,54%                                               | 5,4                     |
| Piso <sub>2</sub> | Max Drift Y                      | <b>SPY</b>     | 0,00263                     | 1,58%                                               | 8,9                     |
| Piso3             | Max Drift Y                      | <b>SPY</b>     | 0,001617                    | 0,97%                                               | 12,4                    |
| Piso4             | Max Drift Y                      | <b>SPY</b>     | 0,002035                    | 1,22%                                               | 15,9                    |
| Piso <sub>5</sub> | Max Drift Y                      | <b>SPY</b>     | 0,002921                    | 1,75%                                               | 19,4                    |
| Piso6             | Max Drift Y                      | <b>SPY</b>     | 0,002991                    | 1,79%                                               | 22,9                    |
| Piso7             | Max Drift Y                      | <b>SPY</b>     | 0,002825                    | 1,70%                                               | 26,4                    |
| <b>Cubierta</b>   | Max Drift Y                      | <b>SPY</b>     | 0,003234                    | 1,94%                                               | 29,9                    |
| Tapa-grada        | Max Drift Y                      | <b>SPY</b>     | 0,002655                    | 1,59%                                               | 32,9                    |

**Tabla 42.** Deriva en el eje Y basado en el DBF de la NEC 2015

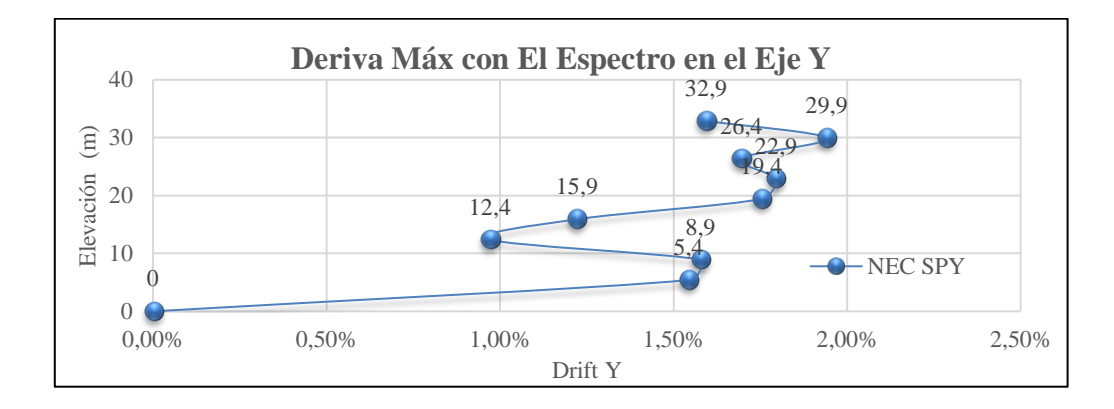

**Gráfico N° 60** Deriva Máx. en el eje Y basado en el DBF de la NEC 2015 **Elaborado por:** Aragadovay Luis

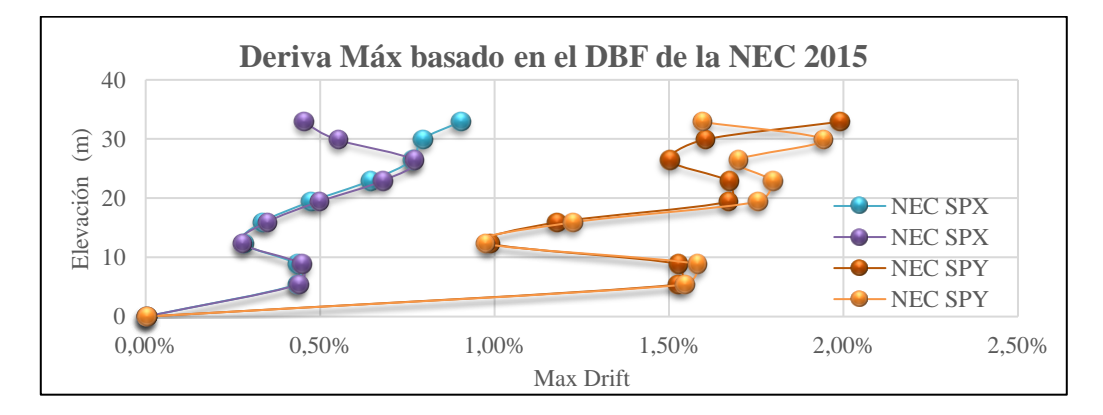

**Gráfico N° 61** Deriva Máx. En los dos ejes basado en el DBF de la NEC 2015 **Elaborado por:** Aragadovay Luis

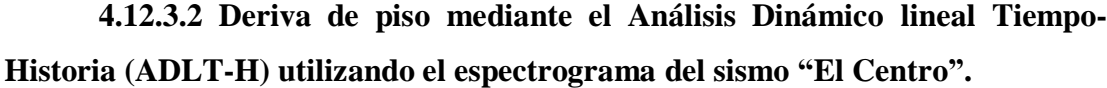

| <b>Pisos</b>      | <b>Derivas</b><br><b>Máximas</b> | <b>Fuerzas</b> | Deriva $X < 2\%$ | Elevación<br>(m) |
|-------------------|----------------------------------|----------------|------------------|------------------|
| <b>Base</b>       | Max Drift X                      | <b>HISTX</b>   | 0,00%            | $\Omega$         |
| Piso1             | Max Drift X                      | <b>HISTX</b>   | 3,17%            | 5,40             |
| Piso <sub>2</sub> | Max Drift X                      | <b>HISTX</b>   | 2,07%            | 8,90             |
| Piso3             | Max Drift X                      | <b>HISTX</b>   | 1,14%            | 12.40            |
| Piso4             | Max Drift X                      | <b>HISTX</b>   | 0,53%            | 15,90            |
| Piso <sub>5</sub> | Max Drift X                      | <b>HISTX</b>   | 0,55%            | 19,40            |
| Piso6             | Max Drift X                      | <b>HISTX</b>   | 1,20%            | 22,90            |
| Piso7             | Max Drift X                      | <b>HISTX</b>   | 2,37%            | 26,40            |
| <b>Cubierta</b>   | Max Drift X                      | <b>HISTX</b>   | 7,08%            | 29,90            |
| Tapa-grada        | Max Drift X                      | <b>HISTX</b>   | 10,92%           | 32,90            |

**Tabla 43.** Deriva Máx. X de acuerdo ADLT-H utilizando el espectrograma del sismo "EL CENTRO"

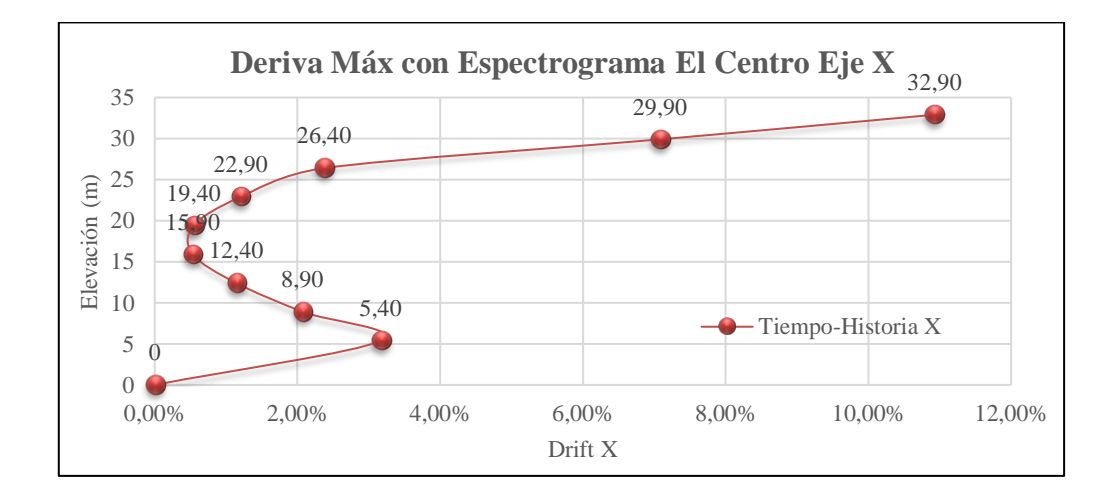

**Gráfico N° 62** Deriva Máx. X de acuerdo ADLT-H utilizando el espectrograma del sismo "EL CENTRO" **Elaborado por:** Aragadovay Luis

| <b>Pisos</b>      | <b>Derivas</b><br><b>Máximas</b> | <b>Fuerzas</b> | Deriva $Y < 2\%$ | Elevación<br>(m) |
|-------------------|----------------------------------|----------------|------------------|------------------|
| <b>Base</b>       | Max Drift Y                      | <b>HISTX</b>   | 0,00%            | $\theta$         |
| Piso1             | Max Drift Y                      | <b>HISTX</b>   | 2,07%            | 5,40             |
| Piso2             | Max Drift Y                      | <b>HISTX</b>   | 2,17%            | 8,90             |
| Piso3             | Max Drift Y                      | <b>HISTX</b>   | 1,09%            | 12,40            |
| Piso <sub>4</sub> | Max Drift Y                      | <b>HISTX</b>   | 0.51%            | 15,90            |
| Piso <sub>5</sub> | Max Drift Y                      | <b>HISTX</b>   | 0,48%            | 19,40            |
| Piso6             | Max Drift Y                      | <b>HISTX</b>   | 0,93%            | 22,90            |
| Piso7             | Max Drift Y                      | <b>HISTX</b>   | 2,14%            | 26,40            |
| Cubierta          | Max Drift Y                      | <b>HISTX</b>   | 3,87%            | 29,90            |
| Tapa-grada        | Max Drift Y                      | <b>HISTX</b>   | 1,49%            | 32,90            |

**Tabla 44.** Deriva Máx. Y de acuerdo ADLT-H utilizando el espectrograma del sismo "EL CENTRO"

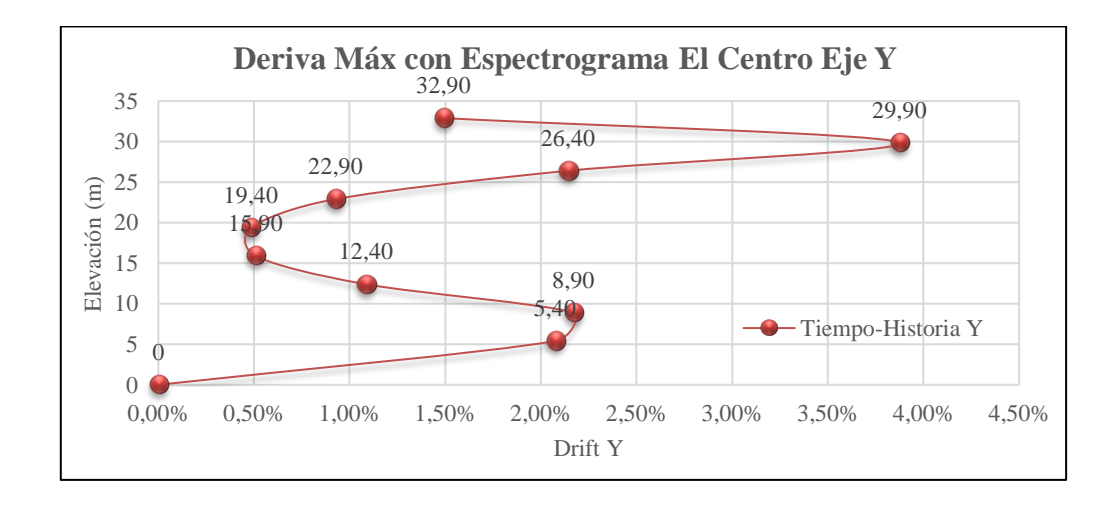

**Gráfico N° 63** Deriva Máx. Y de acuerdo ADLT-H utilizando el espectrograma del sismo "EL CENTRO" **Elaborado por:** Aragadovay Luis

| <b>Pisos</b>      | <b>Derivas</b><br><b>Máximas</b> | <b>Fuerzas</b> | Deriva X<br>$<$ 2% | <b>Elevación</b><br>(m) |
|-------------------|----------------------------------|----------------|--------------------|-------------------------|
| <b>Base</b>       | Max Drift X                      | <b>HISTY</b>   | 0,00%              | 0                       |
| Piso1             | Max Drift X                      | <b>HISTY</b>   | 5,41%              | 5,40                    |
| Piso2             | Max Drift X                      | <b>HISTY</b>   | 5,97%              | 8,90                    |
| Piso3             | Max Drift X                      | <b>HISTY</b>   | 3,57%              | 12,40                   |
| Piso <sub>4</sub> | Max Drift X                      | <b>HISTY</b>   | 1,84%              | 15,90                   |
| Piso <sub>5</sub> | Max Drift X                      | <b>HISTY</b>   | 1,52%              | 19,40                   |
| Piso6             | Max Drift X                      | <b>HISTY</b>   | 2,36%              | 22,90                   |
| Piso7             | Max Drift X                      | <b>HISTY</b>   | 4,61%              | 26,40                   |
| Cubierta          | Max Drift X                      | <b>HISTY</b>   | 8,10%              | 29,90                   |
| Tapa-grada        | Max Drift X                      | <b>HISTY</b>   | 10,28%             | 32,90                   |

**Tabla 45.** Deriva Máx. X de acuerdo ADLT-H utilizando el espectrograma del sismo "EL CENTRO"

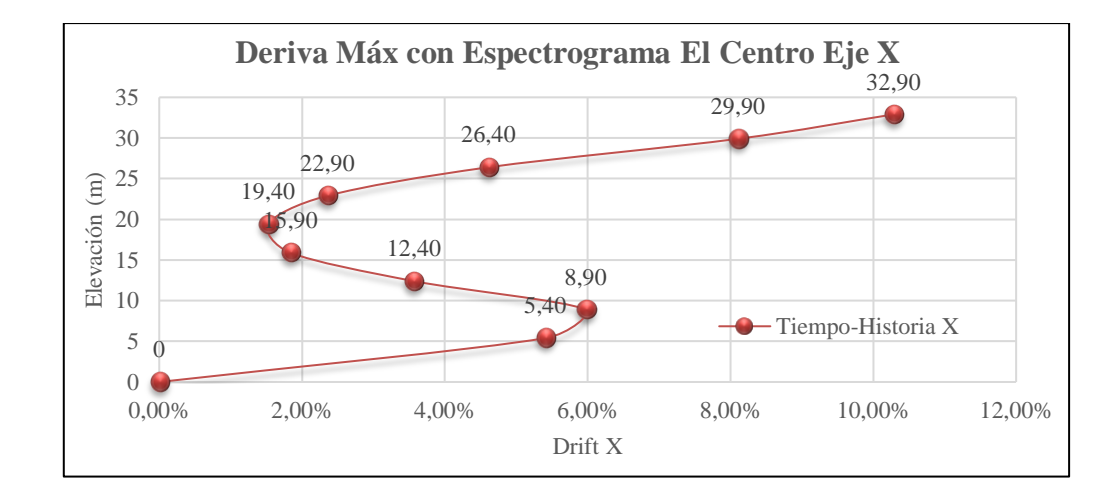

**Gráfico N° 64** Deriva Máx. X de acuerdo ADLT-H utilizando el espectrograma del sismo "EL CENTRO" **Elaborado por:** Aragadovay Luis

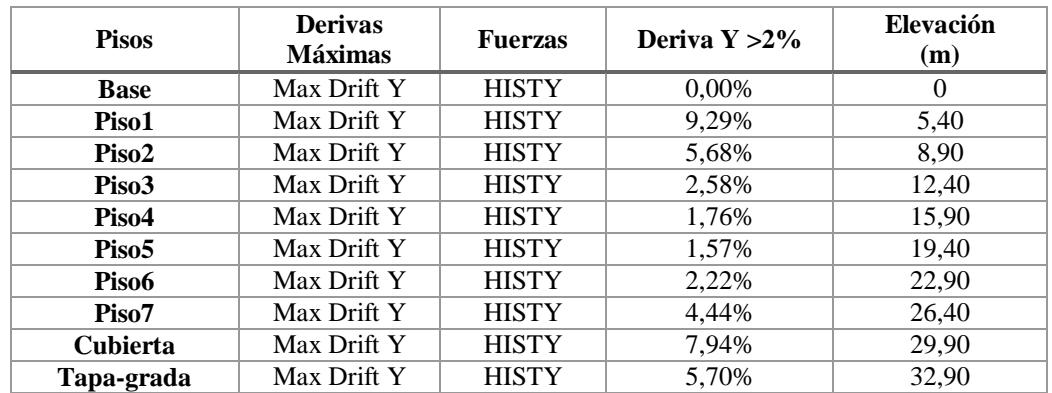

**Tabla 46.** Deriva Máx. Y de acuerdo ADLT-H utilizando el espectrograma del sismo "EL

CENTRO"

#### **Elaborado por:** Aragadovay Luis

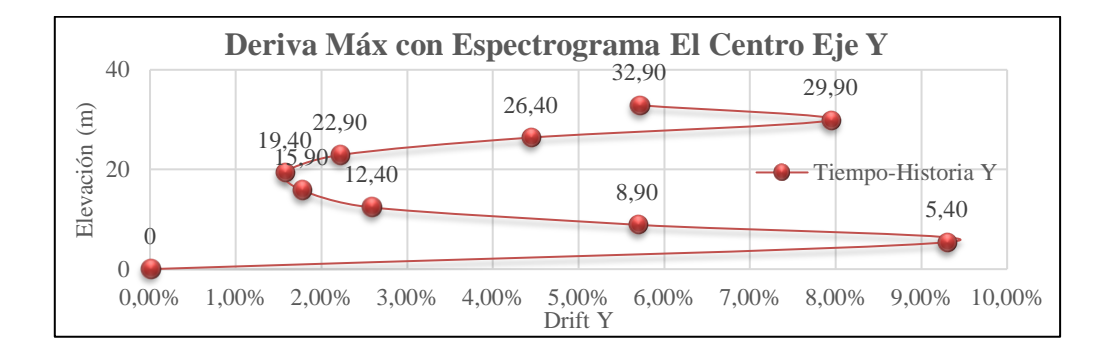

**Gráfico N° 65** Deriva Máx. Y de acuerdo ADLT-H utilizando el espectrograma del sismo "EL CENTRO"

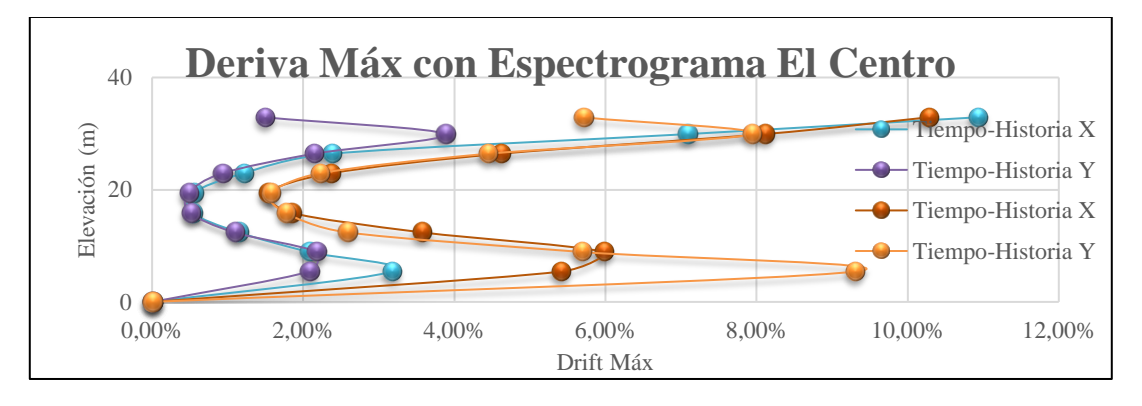

**Gráfico N° 66** Deriva Máx. En sus dos ejes de acuerdo ADLT-H utilizando el espectrograma del sismo "EL CENTRO" **Elaborado por:** Aragadovay Luis

**4.12.3.3 Diferencias de las derivas del DBF de la NEC 2015 vs Análisis Dinámico lineal Tiempo-Historia (ADLT-H) utilizando el espectrograma El Centro.**

Las derivas máximas se darán en el piso más alto de la estructura siendo el tapa-grada es el piso más crítico y las derivas máximas se darán allí en sus dos sentido. Para comprender las relaciones de los dos métodos, se realiza el análisis numéricos y gráficos en el EXCEL, para esto se graficará los desplazamientos en todos sus dos ejes, el DBF vs ADLT-H utilizando el espectrograma "El Centro", como lo demuestra el *Gráfico N° 67, 68, 69 y 70 Deriva Máx. Del DBF vs ADLT-H utilizando el espectrograma del sismo "EL CENTRO".*

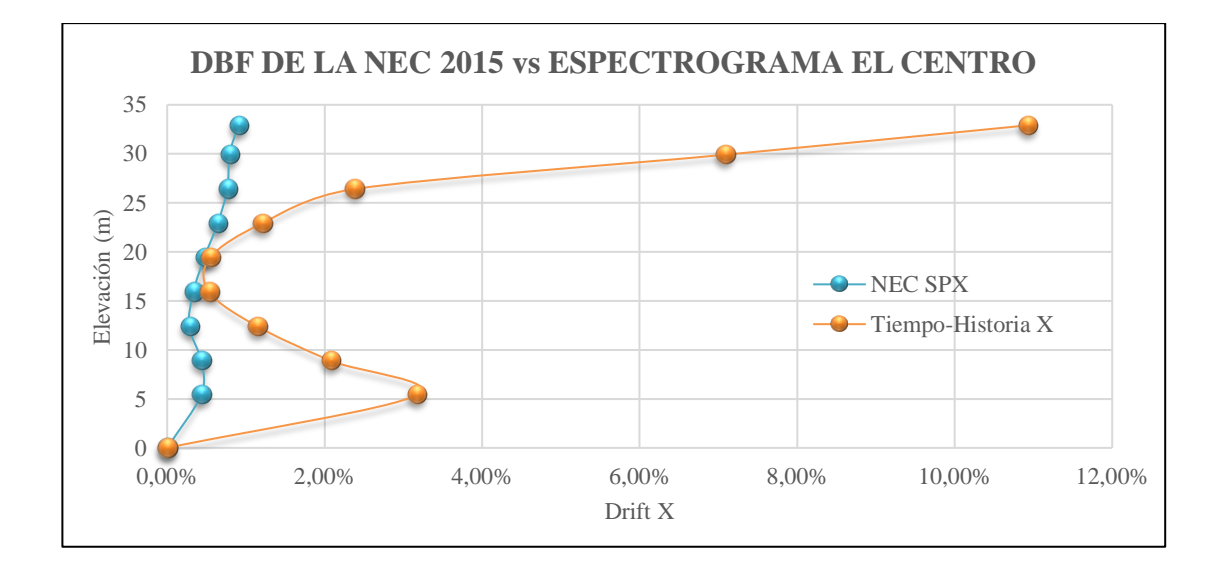

**Gráfico N° 67** Deriva Máx. Del DBF vs ADLT-H utilizando el espectrograma del sismo "EL CENTRO" eje X **Elaborado por:** Aragadovay Luis

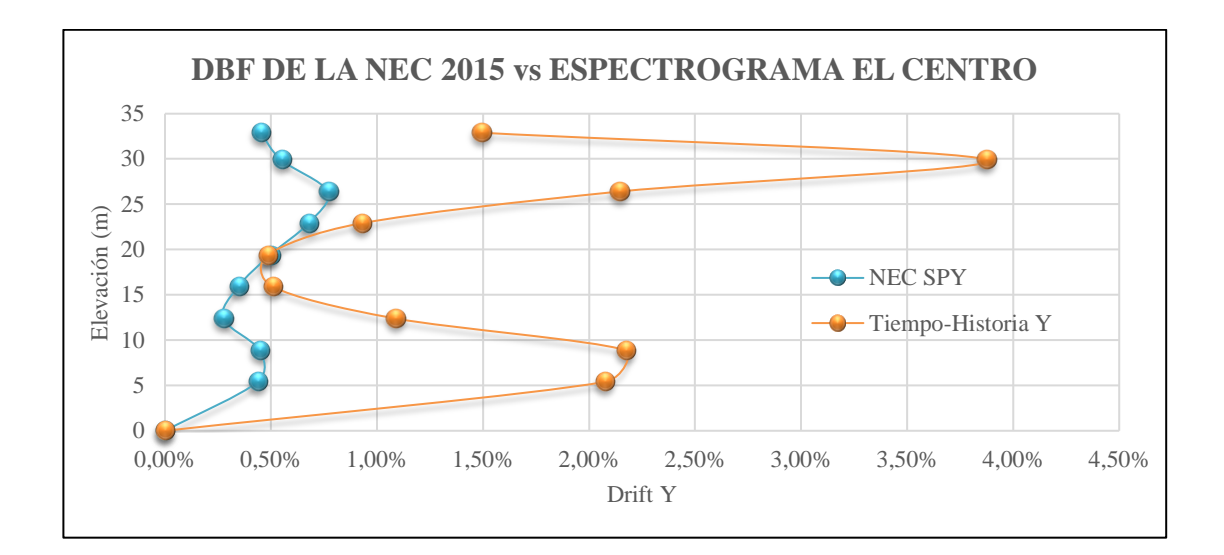

**Gráfico N° 68** Deriva Máx. Del DBF vs ADLT-H utilizando el espectrograma del sismo "EL CENTRO" eje Y **Elaborado por:** Aragadovay Luis

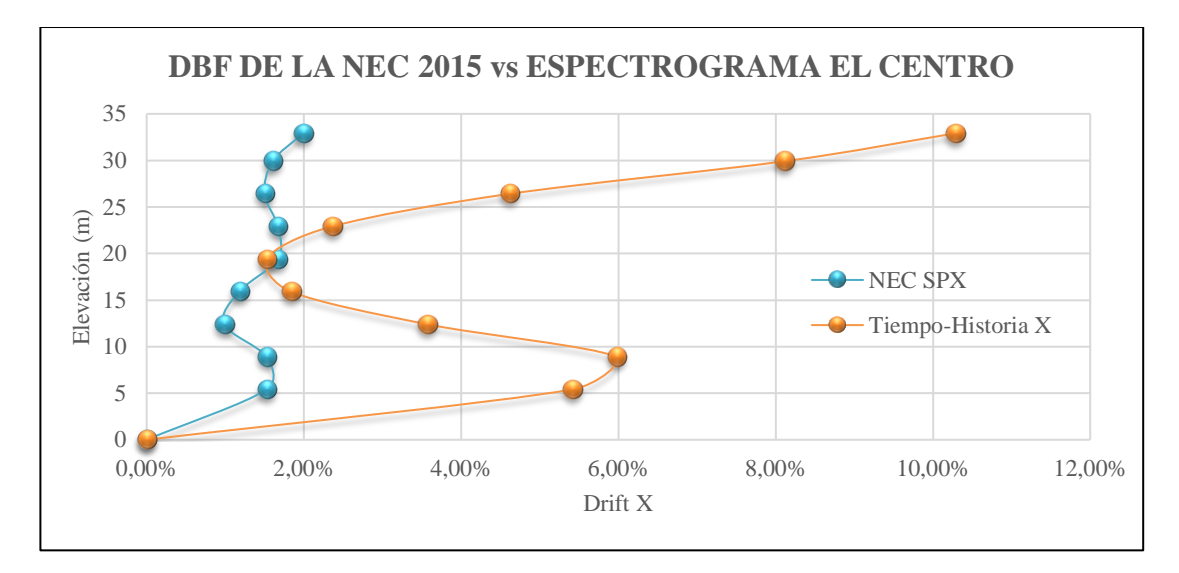

**Gráfico N° 69** Deriva Máx. Del DBF vs ADLT-H utilizando el espectrograma del sismo "EL CENTRO" eje X **Elaborado por:** Aragadovay Luis

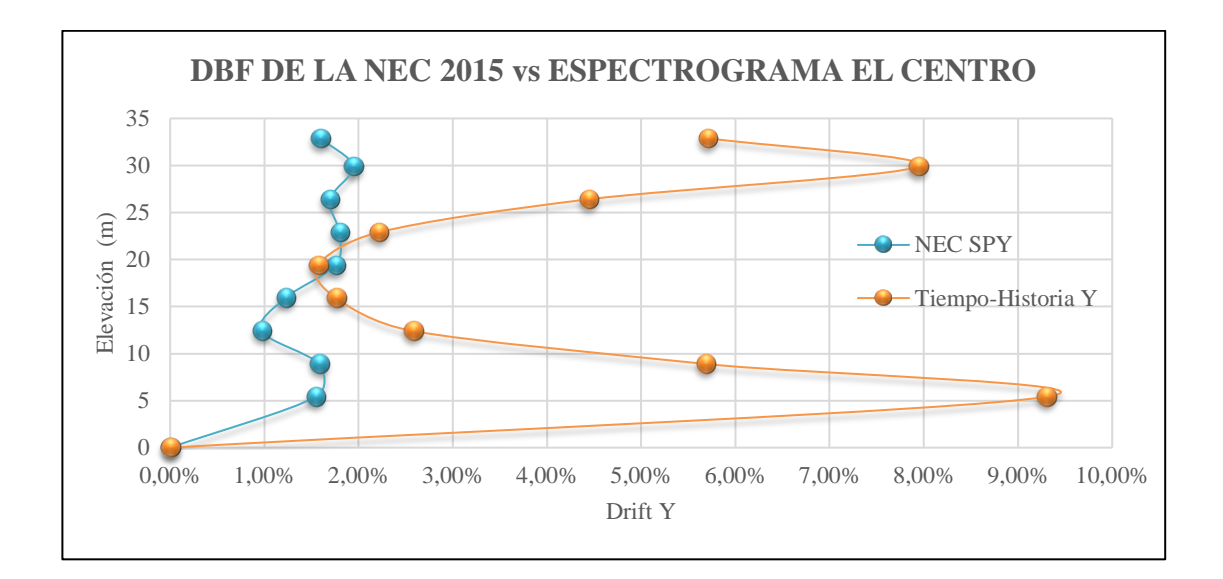

**Gráfico N° 70** Deriva Máx. Del DBF vs ADLT-H utilizando el espectrograma del sismo "EL CENTRO" eje Y **Elaborado por:** Aragadovay Luis

## **4.12.4 Efecto P-Delta**

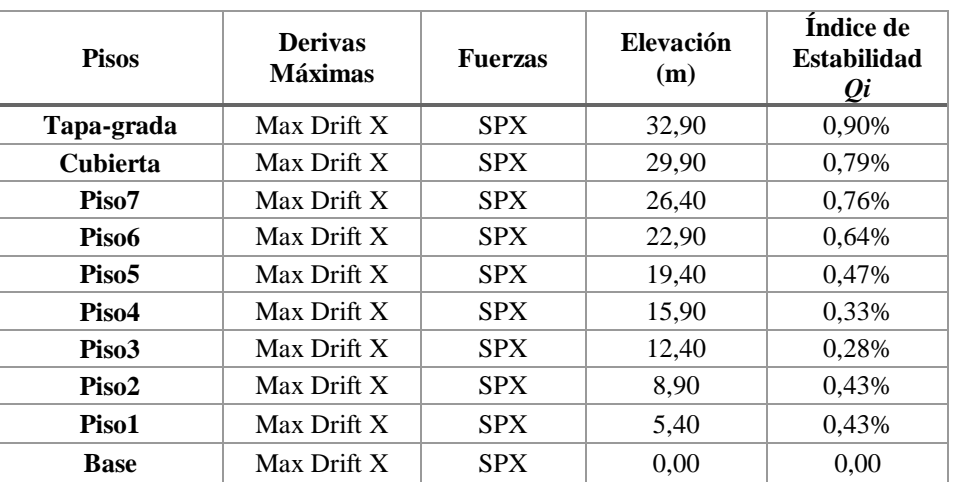

## **4.12.4.1 Efecto P-Delta basado en el DBF de la NEC 2015**

**Tabla 47.** Efectos P-Delta respecto a la deriva Máx. X según el DBF de la NEC SPX **Elaborado por:** Aragadovay Luis

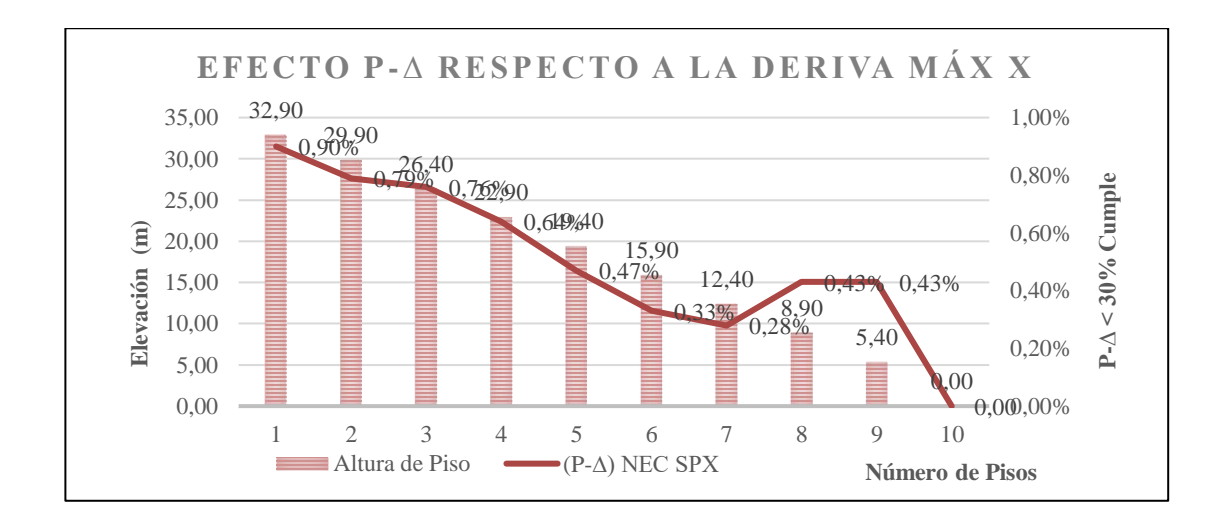

**Gráfico N° 71** Efectos P-Delta respecto a la Deriva Máx. X según del DBF de la NEC SPX **Elaborado por:** Aragadovay Luis

| <b>Pisos</b>      | <b>Derivas</b><br><b>Máximas</b> | <b>Fuerzas</b> | Elevación<br>(m) | Indice de<br><b>Estabilidad</b><br>Qi |
|-------------------|----------------------------------|----------------|------------------|---------------------------------------|
| Tapa-grada        | Max Drift Y                      | <b>SPX</b>     | 32,90            | 0,45%                                 |
| Cubierta          | Max Drift Y                      | <b>SPX</b>     | 29,90            | 0,55%                                 |
| Piso7             | Max Drift Y                      | <b>SPX</b>     | 26,40            | 0,77%                                 |
| Piso6             | Max Drift Y                      | <b>SPX</b>     | 22,90            | 0,68%                                 |
| Piso <sub>5</sub> | Max Drift Y                      | <b>SPX</b>     | 19,40            | 0,50%                                 |
| Piso4             | Max Drift Y                      | <b>SPX</b>     | 15,90            | 0,35%                                 |
| Piso3             | Max Drift Y                      | <b>SPX</b>     | 12,40            | 0,27%                                 |
| Piso <sub>2</sub> | Max Drift Y                      | <b>SPX</b>     | 8,90             | 0,45%                                 |
| Piso1             | Max Drift Y                      | <b>SPX</b>     | 5,40             | 0,44%                                 |
| <b>Base</b>       | Max Drift Y                      | <b>SPX</b>     | 0,00             | 0,00%                                 |

**Tabla 48.** Efectos P-Delta respecto a la Deriva Máx. Y según el DBF de la NEC SPX **Elaborado por:** Aragadovay Luis

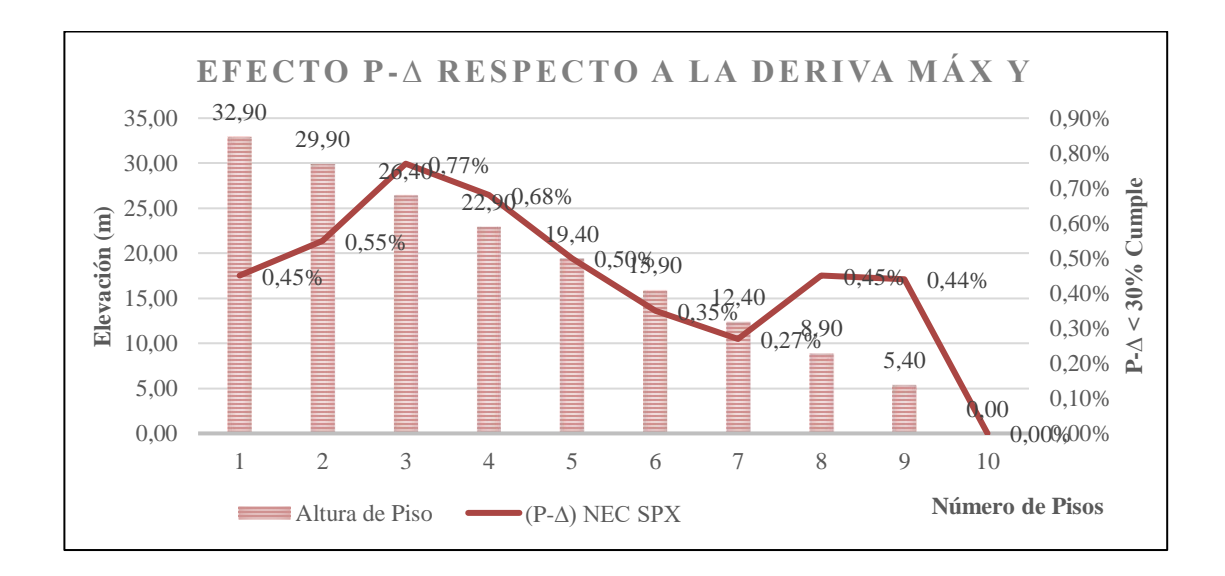

**Gráfico N° 72** Efectos P-Delta respecto a la Deriva Máx. Y según el DBF de la NEC SPX **Elaborado por:** Aragadovay Luis

| <b>Pisos</b>      | <b>Derivas</b><br><b>Máximas</b> | <b>Fuerzas</b> | Elevación<br>(m) | Indice de<br><b>Estabilidad</b><br>$\varrho_i$ |
|-------------------|----------------------------------|----------------|------------------|------------------------------------------------|
| Tapa-grada        | Max Drift X                      | <b>SPY</b>     | 32,90            | 1,99%                                          |
| <b>Cubierta</b>   | Max Drift X                      | <b>SPY</b>     | 29,90            | 1,60%                                          |
| Piso7             | Max Drift X                      | <b>SPY</b>     | 26,40            | 1,50%                                          |
| Piso6             | Max Drift X                      | <b>SPY</b>     | 22,90            | 1,67%                                          |
| Piso <sub>5</sub> | Max Drift X                      | <b>SPY</b>     | 19,40            | 1,67%                                          |
| Piso4             | Max Drift X                      | <b>SPY</b>     | 15,90            | 1,18%                                          |
| Piso3             | Max Drift X                      | <b>SPY</b>     | 12,40            | 0,98%                                          |
| Piso <sub>2</sub> | Max Drift X                      | <b>SPY</b>     | 8,90             | 1,52%                                          |
| Piso1             | Max Drift X                      | <b>SPY</b>     | 5,40             | 1,52%                                          |
| <b>Base</b>       | Max Drift X                      | <b>SPY</b>     | 0,00             | 0,00%                                          |

**Tabla 49.** Efectos P-Delta respecto a la deriva Máx. X según el DBF de la NEC SPY **Elaborado por:** Aragadovay Luis

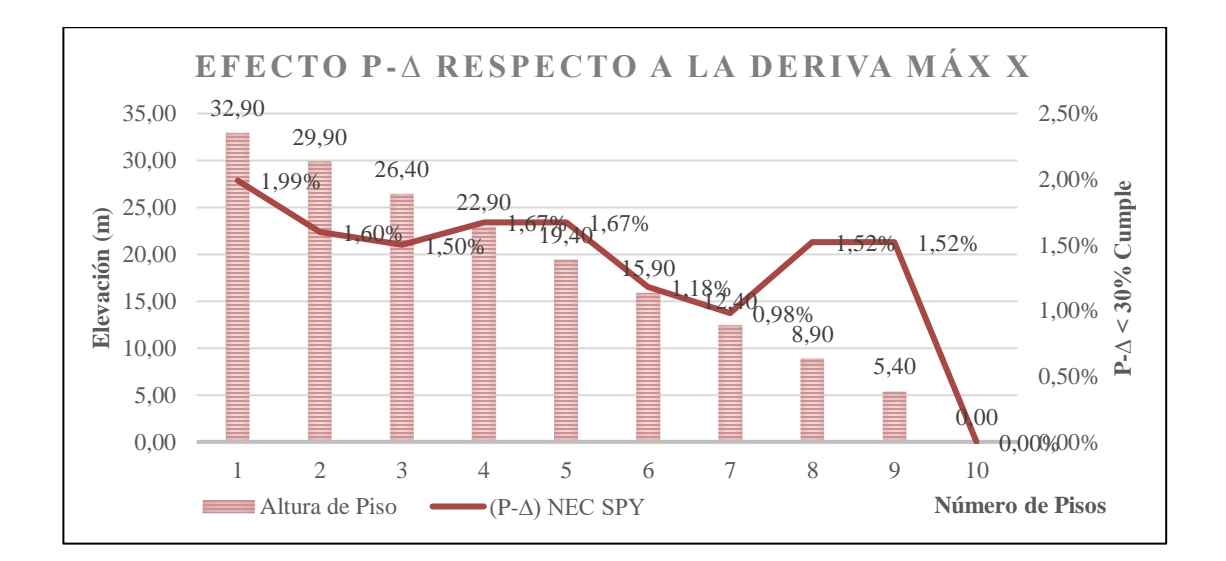

**Gráfico N° 73** Efectos P-Delta respecto a la Deriva Máx. X según el DBF de la NEC SPY **Elaborado por:** Aragadovay Luis

| <b>Pisos</b>      | <b>Derivas</b><br><b>Máximas</b> | <b>Fuerzas</b> | <b>Elevación</b><br>(m) | Índice de<br><b>Estabilidad</b><br>Qi |
|-------------------|----------------------------------|----------------|-------------------------|---------------------------------------|
| Tapa-grada        | Max Drift Y                      | <b>SPY</b>     | 32,90                   | 1,59%                                 |
| <b>Cubierta</b>   | Max Drift Y                      | <b>SPY</b>     | 29,90                   | 1,94%                                 |
| Piso7             | Max Drift Y                      | <b>SPY</b>     | 26,40                   | 1,70%                                 |
| Piso6             | Max Drift Y                      | <b>SPY</b>     | 22,90                   | 1,79%                                 |
| Piso <sub>5</sub> | Max Drift Y                      | <b>SPY</b>     | 19,40                   | 1,75%                                 |
| Piso4             | Max Drift Y                      | <b>SPY</b>     | 15,90                   | 1,22%                                 |
| Piso3             | Max Drift Y                      | <b>SPY</b>     | 12,40                   | 0,97%                                 |
| Piso <sub>2</sub> | Max Drift Y                      | <b>SPY</b>     | 8,90                    | 1,58%                                 |
| Piso1             | Max Drift Y                      | <b>SPY</b>     | 5,40                    | 1,54%                                 |
| <b>Base</b>       | Max Drift Y                      | <b>SPY</b>     | 0.00                    | 0,00%                                 |

**Tabla 50.** Efectos P-Delta respecto a la Deriva Máx. Y según el DBF de la NEC SPY **Elaborado por:** Aragadovay Luis

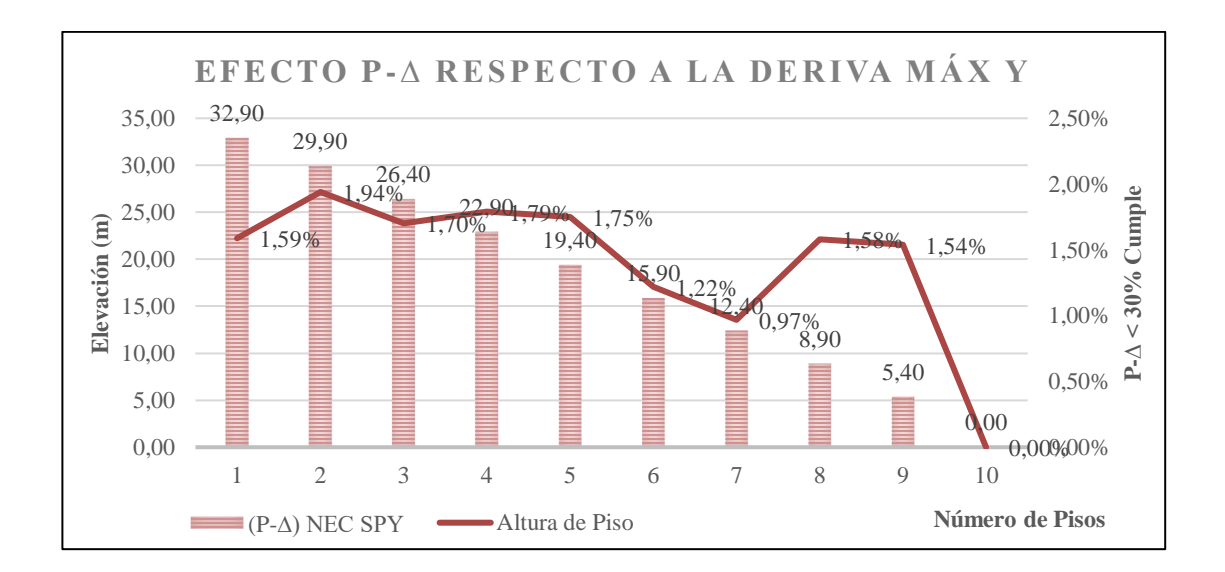

**Gráfico N° 74** Efectos P-Delta respecto a la Deriva Máx.Y según el DBF de la NEC SPY **Elaborado por:** Aragadovay Luis

**4.12.4.2 Efectos P-Delta mediante el Análisis Dinámico lineal Tiempo-Historia (ADLT-H) utilizando el espectrograma El Centro.**

| <b>Pisos</b>      | <b>Derivas</b><br><b>Máximas</b> | <b>Fuerzas</b> | <b>Elevación</b><br>(m) | Indice de<br><b>Estabilidad</b><br>0i |
|-------------------|----------------------------------|----------------|-------------------------|---------------------------------------|
| Tapa-grada        | Max Drift X                      | <b>HISTX</b>   | 32,90                   | 7,59%                                 |
| <b>Cubierta</b>   | Max Drift X                      | <b>HISTX</b>   | 29,90                   | 2,64%                                 |
| Piso7             | Max Drift X                      | <b>HISTX</b>   | 26,40                   | 0,50%                                 |
| Piso6             | Max Drift X                      | <b>HISTX</b>   | 22,90                   | 0,18%                                 |
| Piso <sub>5</sub> | Max Drift X                      | <b>HISTX</b>   | 19,40                   | 0,06%                                 |
| Piso <sub>4</sub> | Max Drift X                      | <b>HISTX</b>   | 15,90                   | 0,05%                                 |
| Piso3             | Max Drift X                      | <b>HISTX</b>   | 12,40                   | 0,10%                                 |
| Piso <sub>2</sub> | Max Drift X                      | <b>HISTX</b>   | 8.90                    | 0,17%                                 |
| Piso1             | Max Drift X                      | <b>HISTX</b>   | 5,40                    | 0,17%                                 |
| <b>Base</b>       | Max Drift X                      | <b>HISTX</b>   | 0.00                    | $0.00\%$                              |

**Tabla 51.** Efectos P-Delta respecto a la Deriva Máx. X de acuerdo ADLT-H utilizando el espectrograma del sismo "EL CENTRO" HISTX

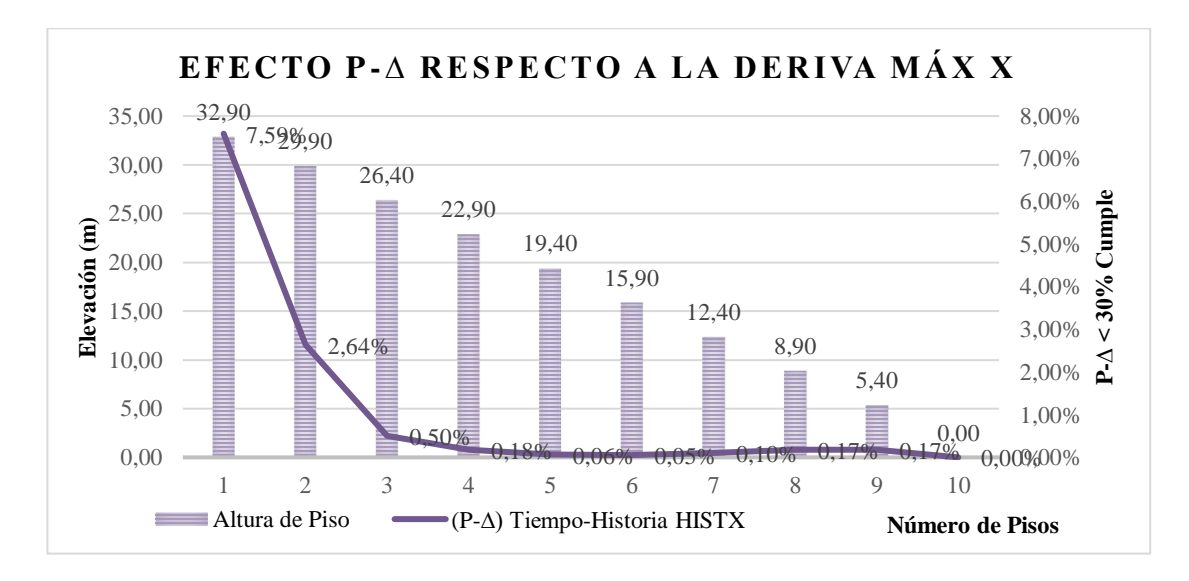

**Gráfico N° 75** Efectos P-Delta respecto a la Deriva Máx. X de acuerdo ADLT-H utilizando el espectrograma del sismo "EL CENTRO" HISTX **Elaborado por:** Aragadovay Luis

| <b>Pisos</b>      | <b>Derivas</b><br><b>Máximas</b> | <b>Fuerzas</b> | Elevación<br>(m) | Indice de<br><b>Estabilidad</b><br>Qi |
|-------------------|----------------------------------|----------------|------------------|---------------------------------------|
| Tapa-grada        | Max Drift Y                      | <b>HISTX</b>   | 32,90            | 1,04%                                 |
| <b>Cubierta</b>   | Max Drift Y                      | <b>HISTX</b>   | 29,90            | 1,45%                                 |
| Piso7             | Max Drift Y                      | <b>HISTX</b>   | 26,40            | 0,45%                                 |
| Piso6             | Max Drift Y                      | <b>HISTX</b>   | 22,90            | 0,14%                                 |
| Piso <sub>5</sub> | Max Drift Y                      | <b>HISTX</b>   | 19,40            | 0,06%                                 |
| Piso4             | Max Drift Y                      | <b>HISTX</b>   | 15,90            | 0,05%                                 |
| Piso3             | Max Drift Y                      | <b>HISTX</b>   | 12,40            | 0,10%                                 |
| Piso <sub>2</sub> | Max Drift Y                      | <b>HISTX</b>   | 8,90             | 0,18%                                 |
| Piso1             | Max Drift Y                      | <b>HISTX</b>   | 5,40             | 0,11%                                 |
| <b>Base</b>       | Max Drift Y                      | <b>HISTX</b>   | 0.00             | 0,00%                                 |

**Tabla 52.** Efectos P-Delta respecto a la Deriva Máx. Y de acuerdo ADLT-H utilizando el

espectrograma del sismo "EL CENTRO"HISTX

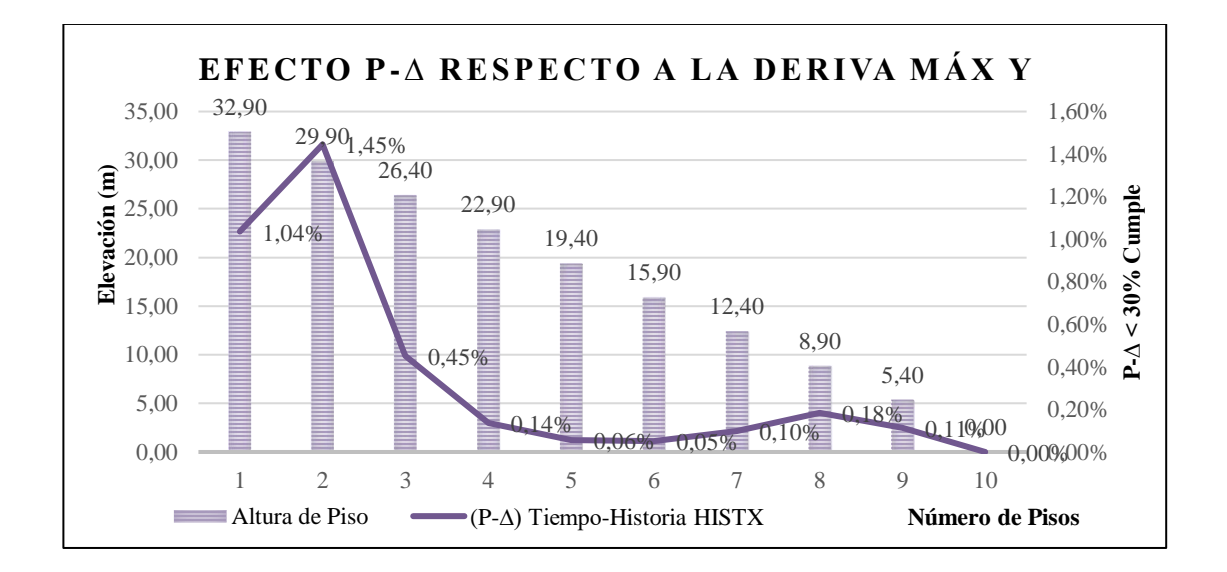

**Gráfico N° 76** Efectos P-Delta respecto a la Deriva Máx. Y de acuerdo ADLT-H utilizando el espectrograma del sismo "EL CENTRO" HISTX **Elaborado por:** Aragadovay Luis

| <b>Pisos</b>      | <b>Derivas</b><br><b>Máximas</b> | <b>Fuerzas</b> | Elevación<br>(m) | Indice de<br><b>Estabilidad</b><br>Qi |
|-------------------|----------------------------------|----------------|------------------|---------------------------------------|
| Tapa-grada        | Max Drift X                      | <b>HISTY</b>   | 32,90            | 7,14%                                 |
| <b>Cubierta</b>   | Max Drift X                      | <b>HISTY</b>   | 29,90            | 3,02%                                 |
| Piso7             | Max Drift X                      | <b>HISTY</b>   | 26,40            | 0,97%                                 |
| Piso6             | Max Drift X                      | <b>HISTY</b>   | 22,90            | 0,35%                                 |
| Piso <sub>5</sub> | Max Drift X                      | <b>HISTY</b>   | 19,40            | 0,18%                                 |
| Piso <sub>4</sub> | Max Drift X                      | <b>HISTY</b>   | 15,90            | 0,18%                                 |
| Piso3             | Max Drift X                      | <b>HISTY</b>   | 12,40            | 0,32%                                 |
| Piso2             | Max Drift X                      | <b>HISTY</b>   | 8,90             | 0,50%                                 |
| Piso1             | Max Drift X                      | <b>HISTY</b>   | 5,40             | 0,30%                                 |
| <b>Base</b>       | Max Drift X                      | <b>HISTY</b>   | 0,00             | 0,00%                                 |

**Tabla 53.** Efectos P-Delta respecto a la Deriva Máx. X de acuerdo ADLT-H utilizando el espectrograma del sismo "EL CENTRO"HISTY

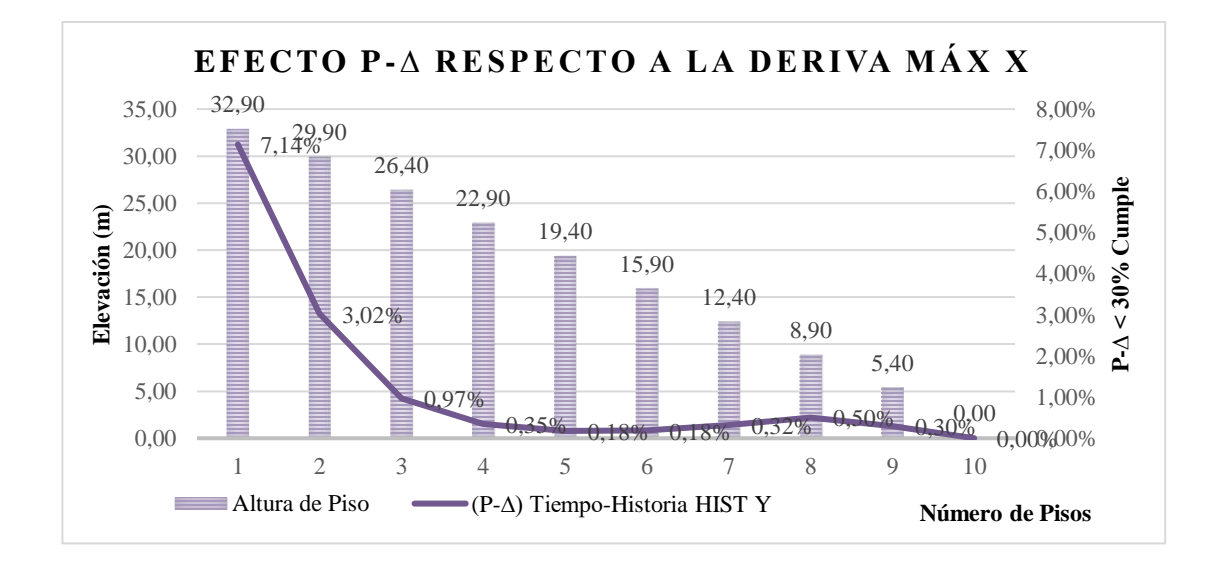

**Gráfico N° 77** Efectos P-Delta respecto a la Deriva Máx. X de acuerdo ADLT-H utilizando el espectrograma del sismo "EL CENTRO" HISTY **Elaborado por:** Aragadovay Luis

| <b>Pisos</b>      | <b>Derivas</b><br><b>Máximas</b> | <b>Fuerzas</b> | Elevación<br>(m) | Indice de<br><b>Estabilidad</b><br>Qi |
|-------------------|----------------------------------|----------------|------------------|---------------------------------------|
| Tapa-grada        | Max Drift Y                      | <b>HISTY</b>   | 32,90            | 3,96%                                 |
| <b>Cubierta</b>   | Max Drift Y                      | <b>HISTY</b>   | 29,90            | 2,96%                                 |
| Piso7             | Max Drift Y                      | <b>HISTY</b>   | 26,40            | 0,94%                                 |
| Piso6             | Max Drift Y                      | <b>HISTY</b>   | 22,90            | 0,33%                                 |
| Piso <sub>5</sub> | Max Drift Y                      | <b>HISTY</b>   | 19,40            | 0,18%                                 |
| Piso <sub>4</sub> | Max Drift Y                      | <b>HISTY</b>   | 15,90            | 0,18%                                 |
| Piso3             | Max Drift Y                      | <b>HISTY</b>   | 12,40            | 0,23%                                 |
| Piso <sub>2</sub> | Max Drift Y                      | <b>HISTY</b>   | 8,90             | 0,48%                                 |
| Piso1             | Max Drift Y                      | <b>HISTY</b>   | 5,40             | 0,51%                                 |
| <b>Base</b>       | Max Drift Y                      | <b>HISTY</b>   | 0.00             | 0,00%                                 |

**Tabla 54.** Efectos P-Delta respecto a la Deriva Máx. Y de acuerdo ADLT-H utilizando el

espectrograma del sismo "EL CENTRO" HISTY

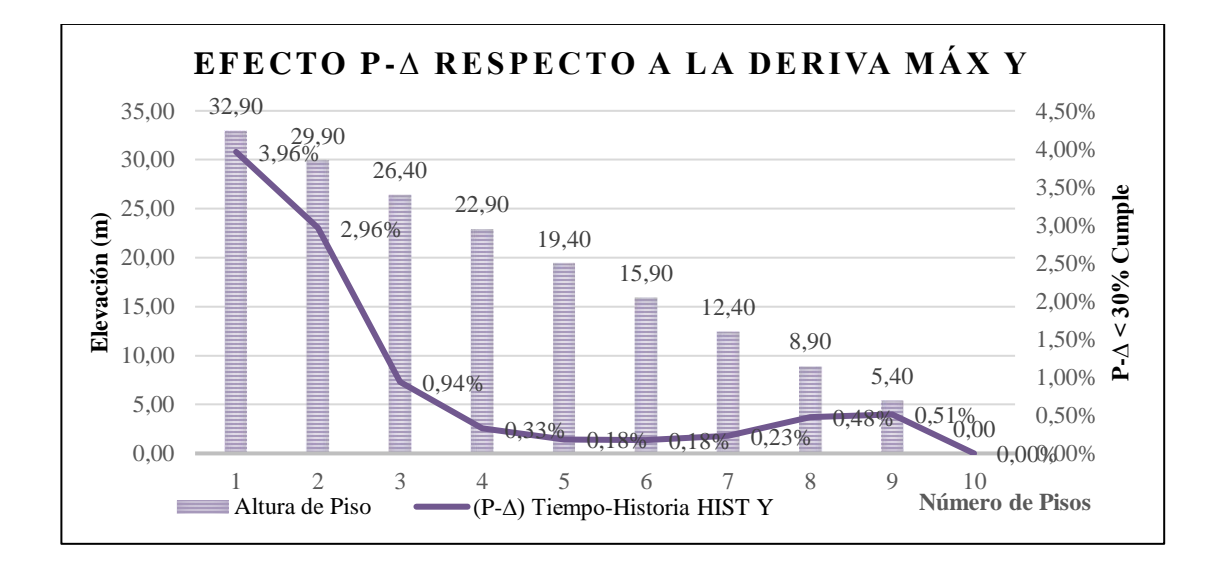

**Gráfico N° 78** Efectos P-Delta respecto a la Deriva Máx. Y de acuerdo ADLT-H utilizando el espectrograma del sismo "EL CENTRO" HISTY **Elaborado por:** Aragadovay Luis

# **4.12.4.3 Diferencia de los efectos P–Delta del DBF vs ADLT-H utilizando el espectrograma El Centro.**

Los efectos P-Delta se da en función de la estabilidad de la estructura para eso se analiza en sus dos direcciones y verificar si están en el rango < 30%. Para comprender las relaciones de los dos métodos, se realiza el análisis numéricos y gráficos en el EXCEL, para esto se graficará los defectos P-Delta en todos sus dos ejes, el DBF vs ADLT-H utilizando el espectrograma "El Centro", como lo demuestra el *Gráfico N° 79, 80, 81 y 82 Efectos P-Delta del DBF vs ADLT-H utilizando el espectrograma del sismo "EL CENTRO"*

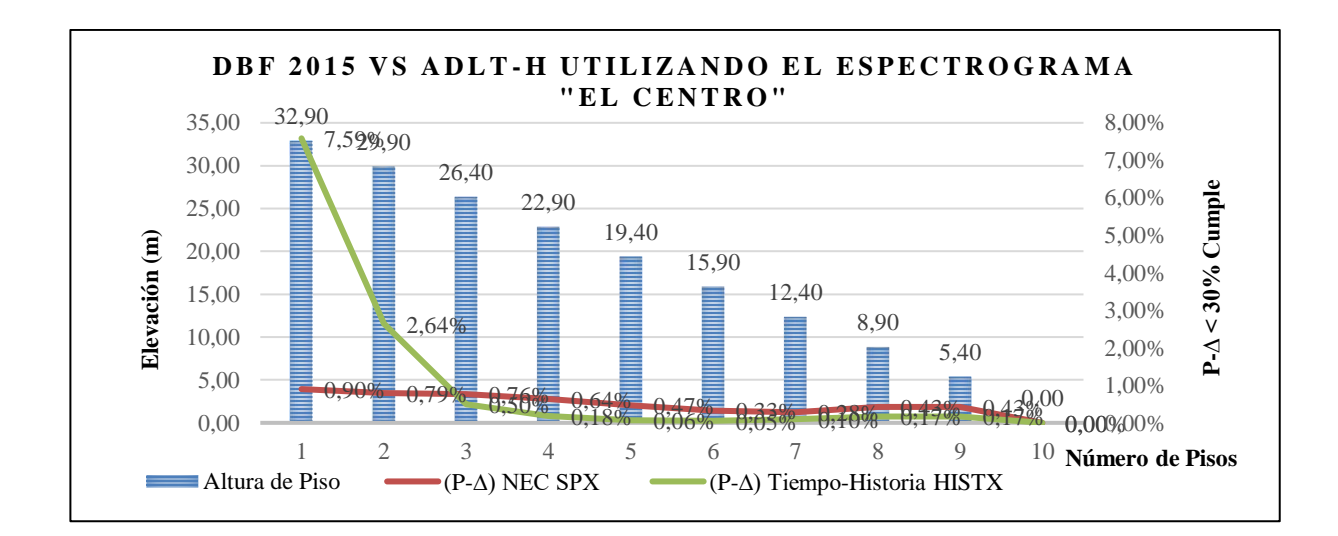

**Gráfico N° 79** Efectos P-Delta eje X. del DBF vs ADLT-H utilizando el espectrograma del sismo "EL CENTRO" **Elaborado por:** Aragadovay Luis

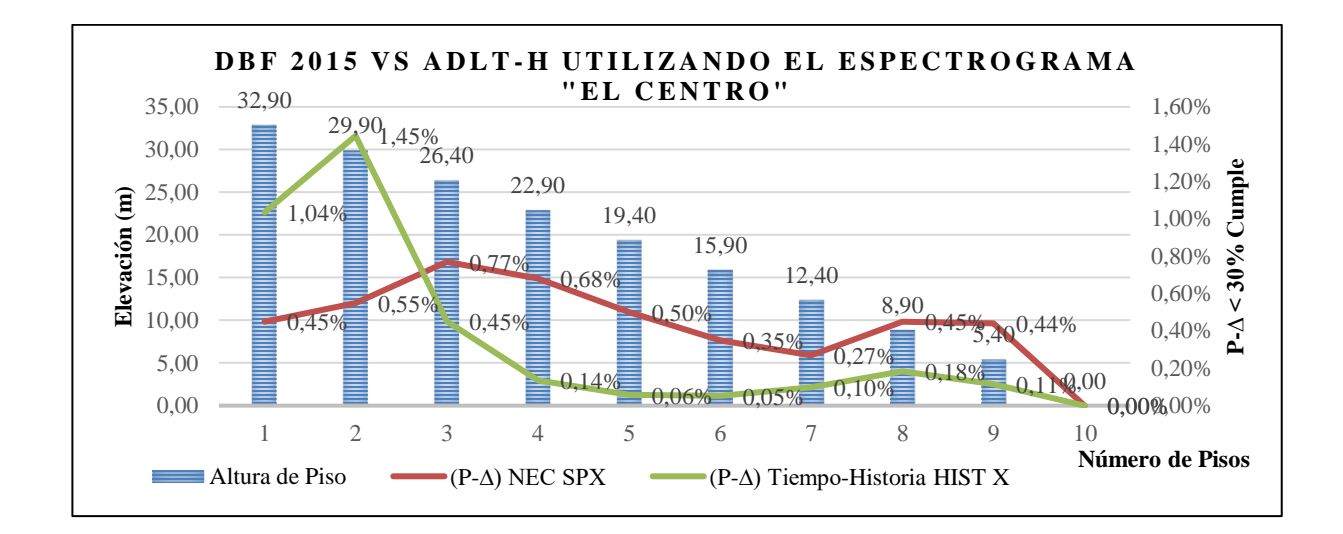

**Gráfico N° 80** Efectos P-Delta eje Y del DBF vs ADLT-H utilizando el espectrograma del sismo "EL CENTRO" **Elaborado por:** Aragadovay Luis

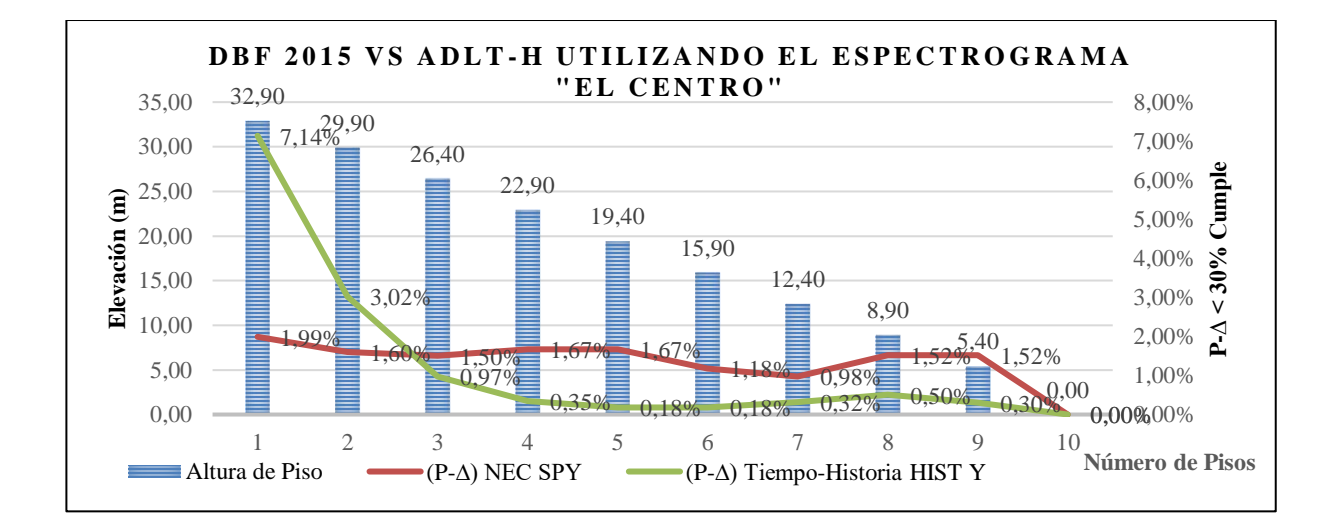

**Gráfico N° 81** Efectos P-Delta eje X del DBF vs ADLT-H utilizando el espectrograma del sismo "EL CENTRO" **Elaborado por:** Aragadovay Luis

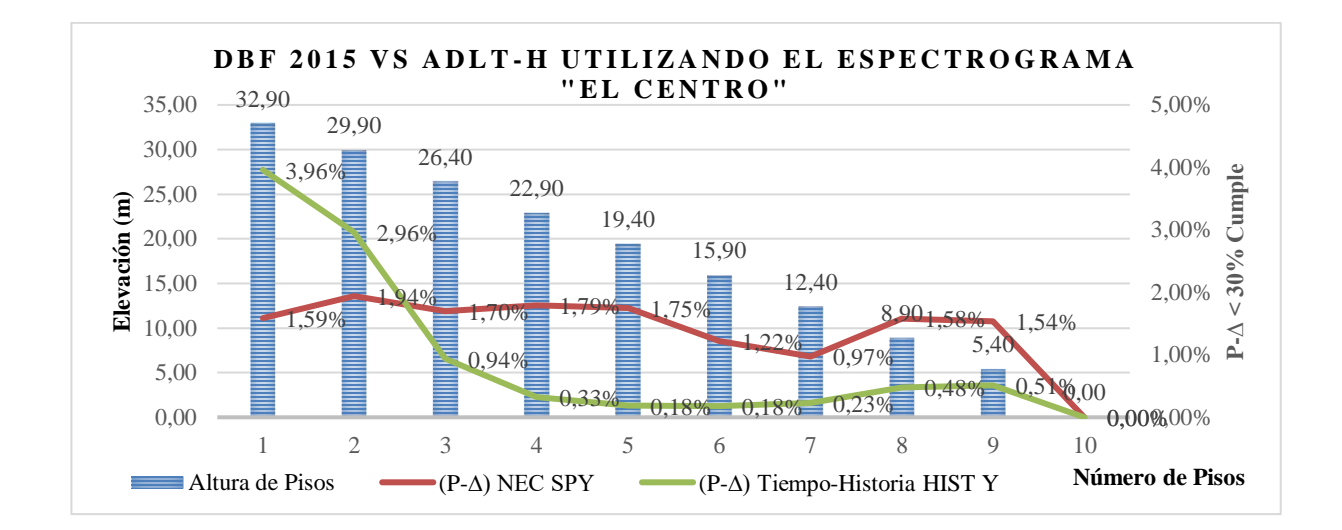

**Gráfico N° 82** Efectos P-Delta eje Y. del DBF vs ADLT-H utilizando el espectrograma del sismo "EL CENTRO" **Elaborado por:** Aragadovay Luis

# **4.13 Verificación de hipótesis**

Una vez analizado e interpretado los datos, se puede verificar la hipótesis que se planteó, que manifiesta lo siguiente: "Los resultados del Análisis Dinámico lineal tiempo – historia (ADLT-H) utilizando el espectrograma del sismo "El Centro" existirá diferencia con los resultados del Diseño Basado por Fuerzas (DBF) de la Norma Ecuatoriana de la Construcción NEC 2015".

## **CAPITULO V**

## **CONCLUSIONES Y RECOMENDACIONES**

#### **5.1 Conclusiones**

Mediante el presente trabajo de investigación podemos concluir:

 Al utilizar la Norma Ecuatoriana de la Construcción con todos los parámetros para el diseño de estructuras sismo resistente, se puede obtener una estructura que trabaje adecuadamente ante sismos moderados, los parámetros a tomar en cuenta es la participación de la masa de la estructura, periodo de vibración de la estructura, con el fin de verificar el grado de rigidez, los desplazamiento en los ejes X e Y para verificar que no se produzca torsión en planta, y finalmente las derivas inelásticas de pisos que nos permite controlar los desplazamiento horizontales excesivos.

#### *Carga dinámica*

 En cuanto a la masa dinámica como cita norma debe cumplir con el 90% de las masas totales para obtener un coeficiente sísmico que permita que a la estructura tenga un buen comportamiento ante cargas dinámicas. Pero si se realiza un análisis dinámico lineal Tiempo-Historia con cualquier espectrograma de un sismo severo, la participación de masas de la estructura se debe utilizar el 100% de la masa dinámica.

## *Periodo de vibración*

- Los resultados finales del periodo de vibración de ambos métodos, se pudo constatar que en el DBF de la NEC 2015 es el adecuado en el sentido X, Y, y el torsional, con ello la estructura cumple un desempeño aceptable.
- Al analizar el periodo de vibración de la misma estructura mediante el análisis dinámico lineal Tiempo-Historia, los resultados varían considerablemente con relación al DBF, su variación en el primer modo de vibración es de 16,25%, en el segundo modo de vibración 15,01%, en el tercer modo de vibración 15,04%, en todas ellas menos al calculado con el DBF.
- Al utilizar 3 modos de vibración para cada piso se puede observar que los periodos de vibración tienden a igualarse entre el DBF y ADLT-H. En el modo de vibración 18 los periodos de vibración del DBF vs ADLT-H demuestran una diferencia del 9,07% y en el modo de vibración 27 que es el último modo de vibración, la diferencia es el 1.06%. Esto indica que los periodos vibración del DBF y el ADLT-H son completamente diferentes.
- De acuerdo a la NEC se calculó con los métodos indicados el periodo de vibración en función al tipo y la altura del edificio pudiendo concluir que con el método DBF el periodo de vibración se encuentra dentro de los valores esperados, mientras que con ADLT-H utilizando el espectrograma del sismo "El Centro" es menor.

#### *Desplazamiento*

Los resultados finales nos indican una gran diferencia entre estos dos métodos de análisis.

- En el primer método Diseño Basado por Fuerzas (DBF) utilizando el espectro de diseño en base a la NEC 2015, al analizar con las aceleraciones máximas los desplazamientos en sus dos sentido son muy bajos. La tapa-grada siendo el piso donde existirá mayor desplazamiento los valores son mínimos, con el caso de análisis espectral X (*SPX)* los resultados son, en el eje T-G X1 = 0.0073m y para el eje T-G Y1= 0.0026m. Mientras que con el caso análisis espectral Y (*SPY)* los resultados en el eje T-G X2= 0.0157m y para el eje T-G Y2= 0.0091m, mientras que en el primer piso con el caso de análisis espectral X (*SPX)* los resultados son, en el eje P1 X3= 0.0013m y para el eje P1 Y3= 0.0011m. Mientras que con el caso análisis espectral Y (*SPY)* los resultados en el eje P1 X4=0.0047 m y para el eje P1 Y4=0.0040 m. Los desplazamientos en los siguientes niveles decrecen gradualmente hasta llegar a cero en su base.
- Con el segundo método, Análisis Dinámico Lineal Tiempo-Historia (ADLT-H) los desplazamiento son fueron mayores, al analizar con las aceleraciones máximas en el tapa-grada el piso de mayor desplazamiento se obtuvo gran diferencia. Con el caso de análisis lineal Tiempo-Historia (*HIST-X MAX)* los resultados son, en el eje T-G X11= 0,4958m y para el eje T-G Y11= 0,0797m. Mientras que con el caso análisis lineal Tiempo-Historia (*HIST-Y MAX)* los resultados en el eje T-G X22= 0.2214m y para el eje T-G Y22= 0.3110m. Mientras que el primer piso Con el caso de análisis lineal Tiempo-Historia (*HIST-X MAX)* los resultados son, en el eje P1 X33= 0,0509m y para el eje P1 Y33= 0,0148m. Mientras que con el caso análisis lineal Tiempo-Historia (*HIST-Y MAX)* los resultados en el eje P1 X44=0.0074 m y para el eje P1 Y44=0.2608 m.

Los desplazamientos en los siguientes niveles decrecen gradualmente hasta llegar a cero en su base.

Existe un incremento muy amplio de los desplazamientos en todos los ejes con los métodos analizados DBF vs ADLT-H, como lo muestra la siguiente *Tabla 54*:

| Aceleración Máxima (SPX vs HIST-X) |                                                |                        |  |  |
|------------------------------------|------------------------------------------------|------------------------|--|--|
| <b>Piso</b>                        | Eje X Eje Incremento<br>Eje Y Eje Y Incremento |                        |  |  |
| Tapa-grada (T-G)                   | $X1 = 66,92$ Veces                             | $Y1 = 29,65$ Veces     |  |  |
| Piso $1(P1)$                       | $X2 = 38,15$ Veces                             | $Y2=12,45$ Veces       |  |  |
| Aceleración Máxima (SPY vs HIST-Y) |                                                |                        |  |  |
| <b>Piso</b>                        | Eje X Eje Y Incremento                         | Eje Y Eje Y Incremento |  |  |
| Tapa-grada (T-G)                   | $X3 = 13,10$ Veces                             | $Y3=33,18$ Veces       |  |  |
| Piso $1(P1)$                       | $X4 = 0.57$ Veces                              | $Y4 = 64,20$ Veces     |  |  |

**Tabla 55.** Diferencias de los desplazamientos en los ejes X, Y entre el DBF vs ADLT-H **Elaborado por:** Aragadovay Luis

 De acuerdo a la NEC con el método Diseño Basado por Fuerzas DBF se calculó los desplazamientos pudiendo concluir que los desplazamientos se encuentran dentro de los valores aceptables en todo sus ejes dando un comportamiento adecuado a la estructura y permitiendo que sea una estructura Sismo Resistente, mientras que con ADLT-H utilizando el espectrograma del sismo "El Centro" bajo a niveles inaceptable demostrando excesivos desplazamientos del edificio lo cual demanda rigidizar a la estructura, para ello se realizaría el aumento de las secciones en los elementos estructurales, o el aumento de la resistencia del hormigón  $f'c$ , para ellos de deberá hacer un rediseño de la estructura hasta que cumpla con la filosofía de diseño, tomando en cuenta que esta modificación se verá sub-dimensionado en todas las secciones de los elementos estructurales con relación al DBF.

#### *Deriva de piso*

- Los resultados obtenidos del DBF de la NEC 2015, la derivas de piso están acorde a la demanda de la NEC 2015 y el comité Visión 2000, estas normas hacen mención a que las derivas máximas para cualquier piso no superaran los límites de la deriva inelástica, para este proyecto de investigación se realizó un análisis de una estructura en hormigón armado razón por la cual la deriva no deberá superar 2% en cada uno de los pisos.
- La tapa-gradas siendo el piso donde existirá valores muy altos de las derivas de pisos, los valores no sobrepasan el 2%, con el caso de análisis espectral X (*SPX)* los resultados son, en el eje T-G X1 = 0.9% y para el eje T-G Y1 = 0.45%. Con el caso análisis espectral Y (*SPY)* los resultados en el eje T-G X2= 1,99% y para el eje T-G Y2= 1,59%, mientras que en la cubierta con el caso de análisis espectral X (*SPX)* los resultados son, en el eje C1 X3= 0,79% y para el eje C1 Y3= 0,55%. Mientras que con el caso análisis espectral X *(SPY)* los resultados en el eje P1 X4= 1,60% y para el eje P1 Y4=1,94%. Las derivas de piso en los siguientes niveles varían pero cumple con la condición <2% establecida con el DBF del NEC 2015 y el Comité Visión 2000.
- Con el segundo método, Análisis Dinámico Lineal Tiempo-Historia (ADLT-H) las derivas de pisos fueron grandes y variaron en todos sus niveles, al analizar con las aceleraciones máximas en el tapa-grada el piso donde existirá un valor muy alto de las derivas de pisos se obtuvo gran diferencia. Con el caso de análisis lineal Tiempo-Historia (*HIST-X MAX)* los resultados son, en el eje T-G  $X11 = 10,92\%$  y para el eje T-G  $Y11 = 1,49\%$ . Mientras que con el caso análisis lineal Tiempo-Historia (*HIST-Y MAX)* los resultados en el eje T-G

X22= 10,28% y para el eje T-G Y22= 5,70%. Mientras que la cubierta el caso de análisis lineal Tiempo-Historia (*HIST-X MAX)* los resultados son, en el eje C1 X33= 7,08% y para el eje C1 Y33= 3,87%. Mientras que con el caso análisis lineal Tiempo-Historia (*HIST-Y MAX)* los resultados en el eje C1 X44= 8.10% y para el eje C1 Y44=7,94. Las derivas de piso en los siguientes niveles varían pero no cumple con la condición <2% establecida con el DBF del NEC 2015 y el Comité Visión 2000.

Existe un incremento muy amplio de las derivas de pisos en todos sus ejes con los métodos analizados DBF vs ADLT-H, como lo muestra la siguiente *Tabla 55*:

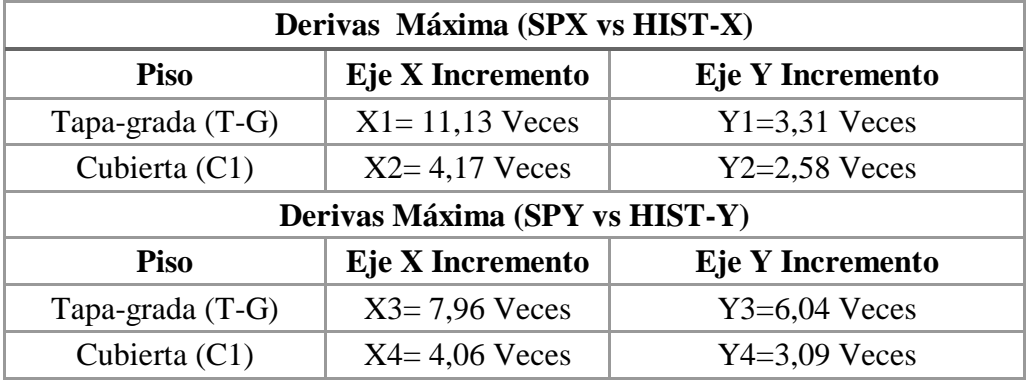

**Tabla 56.** Diferencias de las derivas de piso en los ejes X, Y entre el DBF vs ADLT-H **Elaborado por:** Aragadovay Luis

 De acuerdo a la NEC, con el método Diseño Basado por Fuerzas DBF se calculó las deriva de piso pudiendo concluir que las deriva de piso se encuentran dentro de los valores aceptables en todo sus ejes dando un comportamiento adecuado a la estructura, mientras que con Análisis Dinámico Lineal Tiempo-Historia ADLT-H utilizando el espectrograma del sismo "El Centro" bajo a niveles inaceptable demostrando una extrema flexibilidad del edificio lo cual demanda rigidizar a la estructura, para ello se realizaría el aumento de las secciones en los elementos estructurales, tomando en cuenta que esta modificación se verá sub-dimensionado en todas las secciones de los elementos estructurales con relación al DBF.

#### *Efectos P-Delta*

- La estabilidad de la estructura es de mucha importancia en el diseño de una estructura sismo resistente, la norma NEC nos brinda parámetro para el cálculo y verificación de los efectos de segundo orden llamados efectos P-Delta, al no cumplir con el índice de estabilidad *Qi < 0.30* o *Qi <30%* la norma nos indica que la estructura es potencialmente inestable y que se debe rigidizarse o comprobar por otros métodos más estrictos que cumpla con la filosofía de diseño de la norma NEC 2015.
- De acuerdo a la NEC con el método Diseño Basado por Fuerzas DBF se calculó los efectos P-Delta pudiendo concluir que los efectos P-Delta se encuentran dentro de los valores aceptables en todo sus ejes indicando un estabilidad aceptable de la estructura, mientras que con ADLT-H utilizando el espectrograma del sismo "El Centro" el efectos P-Delta se mantuvo menor al 30 % en todos los piso y en todos sus ejes. Pero su valor es mucho mayor en todos los pisos a la del DBF de la NEC 2015 como lo indica en la *Tabla 56*.

| Efectos P-Delta (SPX vs HIST-X) |     |        |                    |
|---------------------------------|-----|--------|--------------------|
| Piso                            | Eje | Altura | Incremento (veces) |
| Tapa-grada                      | X   | 32,90  | 7,43               |
| Cubierta                        | X   | 29,90  | 2,34               |
| <b>Piso</b>                     | Eje | Altura | Incremento (veces) |
| Tapa-grada                      |     | 32,90  | 1,30               |
| Cubierta                        |     | 29,90  | $-1,63$            |

**Tabla 57.** Diferencias los efectos P-Delta en los ejes X, Y etre el DBF vs ADLT-H

## **4.2 Recomendaciones**

Por lo mencionado en presente trabajo de investigación se recomienda lo siguiente:

- Tomar en cuenta todos los parámetros y requerimiento de la Norma Ecuatoriana de la Construcción para el diseño de una estructura sismo resistente.
- Con los resultados encontrados se recomienda realizar más investigaciones con los espectrogramas nacionales.
- Al ser Ecuador un país altamente sísmico, se recomienda utilizar el espectrograma del sismo de Pedernales cuya magnitud fue de 7,8 Mw y realizar un Análisis Dinámico Lineal Tiempo-Historia (ADLT-H) para determinar el comportamiento dinámico de la estructura con sismos reales en nuestro país,
- Al realizar un Análisis Dinámico Lineal Tiempo-Historia (ADLT-H) se recomienda utilizar espectrograma corregidos en línea base para obtener resultados adecuando y reales.
- Para la aplicación adecuada de la norma es necesario conocer los parámetros reales del suelo en el sitio de implante de la estructura, es decir, se recomienda realizar estudios de microzonificación sísmica.
- Si bien es cierto las condiciones del suelo del sismo "El Centro" son distintas a los suelos nacionales, se utilizó ese sismo debido a la dificultad para obtener espectrogramas nacionales.

#### **C. MATERIALES DE REFERENCIA.**

## **Bibliografía**

- [1] J. G. T. D. C. F. C. C. C. L. L. D. M. R. O. y. I. I. d. l. c. y. G. Jaime Sandoval Ballarte, Analisis Dinamico Estructural Comparativo (Modal Espectral vs Tiempo-Historia) de una Edificacion de Hormigón Armado, Lima-Perú: Editorial ICG, 2002.
- [2] J. A. T. G. y. A. M. d. I. Uceda, Análisis y Diseño de Edificios Asistido por Computadoras, Lima - Perú: PONTIFICIA UNIVERSIDAD CATÓLICA DEL PERÚ, 2009.
- [3] L. J. M. D. y. J. J. C. Balbaro, PROTECCIÓN DE UNA EDIFICACIÓN EXISTENTE CON DISPADORES DE ENERGIA, Lima- Perú: PONTIFICIA UNIVERSIDAD CATÓLICA DEL PERÚ, 2012.
- [4] V. Genner, Ingenieria Sismo Resistente, Lima, Perú, 2008.
- [5] A. H.Barbat, Calculo Sismico de las Estructuras, Maigon, 26-Barcelona-24 España: Editores Tecnicos Asociados S.A, 1982.
- [6] B. A. Bolt, Terremotos, Barcelona, Bogota, Mexico, Buenos Aires, Caracas, Rio de Janeiro: Editorial Reverté S.A, Marzo, 2003.
- [7] A. H. Barbat, Calculo Sísmico de las Estructuras, Barcelona Espana: Editores Tecnicos y Asociados S.A, 1983.
- [8] A. K. Chopra, Dinámica de Estructuras, Naucalpan de Juares, estado de Mexico: Camara Nacional de la Industria Editorial Mexicana.Reg.Num.1031, 2014.
- [9] M. Paz, Dinámica Estructural Teoría y Cálculo, Barcelona, Caracas, Buenos Aires, Mexico Bogotá: Editorial, Reverté, S.A, Octubre del 2002.
- [10] P. I. L. A. Estrada, Sismología, Tucuman-Argentina: ----, 2012.
- [11] L. E. G. Reyes, Dinámica Estructural Aplicada al Diseño Sismico, Bogotá, Colombia: Impreso Colombia, Octubre 1999.
- [12] G. E. Uribe, Estructura Antisismicas, Bogota-Colombia: CIA. Editorial Continental, S.A de C.V., 1984.
- [13] B. B. A. S. y. J. M. T. E. CARREÑO, Regsitro y Tratamiento de Acelerograma, España-Andalusia : Insituto Geográfico Nacional ISSN: 0214-4557, 08 de Nobimbre 1999.
- [14] M. L. B. A. M. Y. A. C. Jorge Hernán Correa Arias, «La Base de Datos en Línea de la Red de,» *ISSN 2346-4119,* vol. 1, nº 1, pp. 9-11, 2008.
- [15] E. V. Francisco Crisafulli, «Ingeniería Sismorresistente,» *Guia de estudio Espectro de respuesta y diseño ,* vol. 1, nº 1, p. 22, Mayo 2002.
- [16] D. I. R. A. Falconí, Análisis Sísmico de Edificios, Valle de los Chillos Ecuador: Escuela Politécnica del Ejercito, Abril de 2008.
- [17] M. CAMICON, Peligro Sísmico Diseño Sismo Resistente (Cargas NO Símicas), Quito Ecuador: Dirección de Comunicación Social, MIDUVI, Diciembre 2014.
- [18] I. J. A. G. Hernández, PRESENTACION DE UN NUEVO MODELO MATEMATICO PARA EL ANALISIS SISMICO, D.F, Mexico: Sociedad Mexicana de Ingeniería Estructural, Acapulco, Guerrero 2012.
- [19] C. A. 318, REQUISITOS DE REGLAMENTO PARA, USA- Chicago: Copyright 2008, Enero-2008.
- [20] A. A. C. d. I. Sísmica, REGLAMENTO COLOMBIANO DE CONSTRUCCIÓN SISMO RESISTENTE, Bodotá D.C., Colombia: Carrera 20 N° 84-14 Oficina 502, Enero 2010.

### **Sitios Web**

- 1. [https://books.google.com.ec/books?id=g0nUazZ4Y5IC&pg=PA5&dq=estruct](https://books.google.com.ec/books?id=g0nUazZ4Y5IC&pg=PA5&dq=estructuras+sismorresistentes&hl=es&sa=X&redir_esc=y#v=onepage&q=estructuras%20sismorresistentes&f=false) [uras+sismorresistentes&hl=es&sa=X&redir\\_esc=y#v=onepage&q=estructura](https://books.google.com.ec/books?id=g0nUazZ4Y5IC&pg=PA5&dq=estructuras+sismorresistentes&hl=es&sa=X&redir_esc=y#v=onepage&q=estructuras%20sismorresistentes&f=false) [s%20sismorresistentes&f=false](https://books.google.com.ec/books?id=g0nUazZ4Y5IC&pg=PA5&dq=estructuras+sismorresistentes&hl=es&sa=X&redir_esc=y#v=onepage&q=estructuras%20sismorresistentes&f=false)
- 2. [http://repo.uta.edu.ec/bitstream/123456789/22521/1/Maestr%C3%ADa%20E.](http://repo.uta.edu.ec/bitstream/123456789/22521/1/Maestr%C3%ADa%20E.S.R.%2080%20-%20Vasco%20L%C3%B3pez%20patricio%20Marcelo.pdf) [S.R.%2080%20-%20Vasco%20L%C3%B3pez%20patricio%20Marcelo.pdf](http://repo.uta.edu.ec/bitstream/123456789/22521/1/Maestr%C3%ADa%20E.S.R.%2080%20-%20Vasco%20L%C3%B3pez%20patricio%20Marcelo.pdf)
- 3. <http://www.cimec.org.ar/ojs/index.php/mc/article/viewFile/1901/1866>
- 4. [https://books.google.com.ec/books?id=FeOP4m-](https://books.google.com.ec/books?id=FeOP4m-oH2QC&printsec=frontcover&dq=dinamica+estructural&hl=es&sa=X&redir_esc=y#v=onepage&q=dinamica%20estructural&f=false)

[oH2QC&printsec=frontcover&dq=dinamica+estructural&hl=es&sa=X&redir](https://books.google.com.ec/books?id=FeOP4m-oH2QC&printsec=frontcover&dq=dinamica+estructural&hl=es&sa=X&redir_esc=y#v=onepage&q=dinamica%20estructural&f=false) [\\_esc=y#v=onepage&q=dinamica%20estructural&f=false](https://books.google.com.ec/books?id=FeOP4m-oH2QC&printsec=frontcover&dq=dinamica+estructural&hl=es&sa=X&redir_esc=y#v=onepage&q=dinamica%20estructural&f=false)

- 5. <http://www.astromia.com/tierraluna/tectonica.htm>
- 6. [https://es.wikipedia.org/wiki/Tect%C3%B3nica\\_de\\_placas#/media/File:Placa](https://es.wikipedia.org/wiki/Tect%C3%B3nica_de_placas#/media/File:Placas_tectonicas_mayores.svg) [s\\_tectonicas\\_mayores.svg](https://es.wikipedia.org/wiki/Tect%C3%B3nica_de_placas#/media/File:Placas_tectonicas_mayores.svg)
- 7. [https://books.google.com.ec/books?id=jo9MygPvhuMC&pg=PA47&dq=anali](https://books.google.com.ec/books?id=jo9MygPvhuMC&pg=PA47&dq=analisis+dinamico+tiempo+historia+de+la+estructura&hl=es&sa=X&ved=0ahUKEwjrr6KMwPjMAhVF7iYKHULQB8AQ6AEIMzAF#v=onepage&q=analisis%20dinamico%20tiempo%20historia%20de%20la%20estructura&f=false) [sis+dinamico+tiempo+historia+de+la+estructura&hl=es&sa=X&ved=0ahUK](https://books.google.com.ec/books?id=jo9MygPvhuMC&pg=PA47&dq=analisis+dinamico+tiempo+historia+de+la+estructura&hl=es&sa=X&ved=0ahUKEwjrr6KMwPjMAhVF7iYKHULQB8AQ6AEIMzAF#v=onepage&q=analisis%20dinamico%20tiempo%20historia%20de%20la%20estructura&f=false) [Ewjrr6KMwPjMAhVF7iYKHULQB8AQ6AEIMzAF#v=onepage&q=analisis](https://books.google.com.ec/books?id=jo9MygPvhuMC&pg=PA47&dq=analisis+dinamico+tiempo+historia+de+la+estructura&hl=es&sa=X&ved=0ahUKEwjrr6KMwPjMAhVF7iYKHULQB8AQ6AEIMzAF#v=onepage&q=analisis%20dinamico%20tiempo%20historia%20de%20la%20estructura&f=false) [%20dinamico%20tiempo%20historia%20de%20la%20estructura&f=false](https://books.google.com.ec/books?id=jo9MygPvhuMC&pg=PA47&dq=analisis+dinamico+tiempo+historia+de+la+estructura&hl=es&sa=X&ved=0ahUKEwjrr6KMwPjMAhVF7iYKHULQB8AQ6AEIMzAF#v=onepage&q=analisis%20dinamico%20tiempo%20historia%20de%20la%20estructura&f=false)